# **UNIVERSIDAD TÉCNICA DE AMBATO**

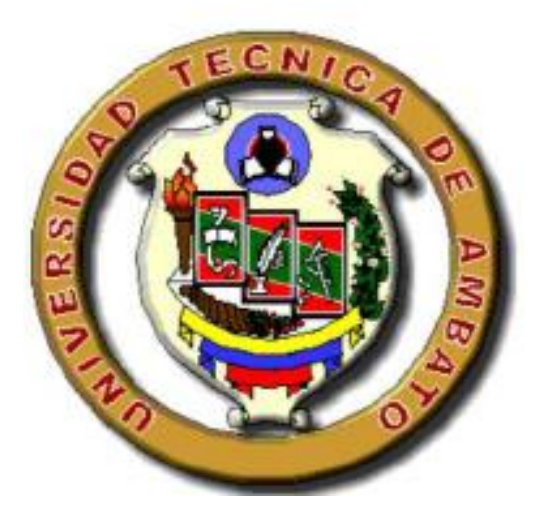

# **FACULTAD DE INGENIERÍA CIVIL Y MECÁNICA**

# **CARRERA DE INGENIERÍA MECÁNICA**

# <span id="page-0-0"></span>PROYECTO TÉCNICO PREVIO A LA OBTENCIÓN DEL TÍTULO DE INGENIERO MECÁNICO

### **TEMA:**

"DISEÑO Y CONSTRUCCIÓN DE UNA MÁQUINA REVOCADORA DE MORTERO CON SISTEMA DE BOMBEO PERISTÁLTICO PARA LA EMPRESA IMAQ".

**AUTOR:** Christian Fabián Freire Espín

**TUTOR:** Ing. Mg. Víctor Espín

**AMBATO – ECUADOR**

**2019**

### <span id="page-1-0"></span>**CERTIFICACIÓN**

En mi calidad de Tutor del trabajo de investigación sobre el tema "DISEÑO Y CONSTRUCCIÓN DE UNA MÁQUINA REVOCADORA DE MORTERO CON SISTEMA DE BOMBEO PERISTÁLTICO PARA LA EMPRESA IMAQ" presentado por Christian Fabián Freire Espín, estudiante de la Facultad de Ingeniería Civil y Mecánica, Carrera de Ingeniería Mecánica, considero que dicho informe investigativo reúne los requisitos y méritos suficientes para ser sometido a la evaluación del jurado examinador designado por el consejo.

Certifico:

Que la presente tesis es original de su autor.

Ha sido revisado cada uno de sus capítulos.

Es concluida y puede continuar con el trámite correspondiente.

Ambato, enero, de 2019.

**EL TUTOR**

**----------------------------------------------------**

**Ing. Mg. Víctor Espín**

# <span id="page-2-0"></span>**AUTORÍA**

Declaro que el contenido del trabajo investigativo "DISEÑO Y CONSTRUCCIÓN DE UNA MÁQUINA REVOCADORA DE MORTERO CON SISTEMA DE BOMBEO PERISTÁLTICO PARA LA EMPRESA IMAQ", así como sus ideas, opiniones, resultados, análisis, conclusiones son auténticos y de responsabilidad exclusiva de mi persona en calidad de autor del presente proyecto.

Ambato, enero de 2019.

**EL AUTOR**

**-----------------------------------------------**

**Christian Fabián Freire Espín**

**C. I.: 180462944-0**

#### <span id="page-3-0"></span>**DERECHOS DE AUTOR**

Autorizo a la Universidad Técnica de Ambato, para que este proyecto técnico o parte de él, un documento disponible para su lectura, consulta y procesos de investigación, según las normas de la Institución.

Cedo todos los Derechos en línea patrimoniales de mi proyecto técnico con fines de difusión pública, además apruebo la reproducción de este proyecto dentro de las regulaciones de la Universidad, siempre y cuando esta reproducción no suponga una ganancia económica y se realice respetando mis derechos de autor.

Ambato, enero de 2019.

#### **EL AUTOR**

**----------------------------------------------**

#### **Christian Fabián Freire Espín**

### **C. I.: 180462944-0**

**Aprobación del tribunal de grado**

<span id="page-4-0"></span>Los miembros del tribunal de grado aprueban el informe del proyecto técnico realizado por el estudiante Christian Fabián Freire Espín Mendoza de la carrera de Ingeniería Mecánica bajo el tema: "DISEÑO Y CONSTRUCCIÓN DE UNA MÁQUINA REVOCADORA DE MORTERO CON SISTEMA DE BOMBEO PERISTÁLTICO PARA LA EMPRESA IMAQ".

Ambato, 28 de marzo de 2019

Para constancia Firman:

……………………………….. ………………………………..

Ing. José Luis Yunapanta MSc. Ing. Oscar Analuiza Mg.

### <span id="page-5-0"></span>**DEDICATORIA**

A Dios por haberme permitido culminar esta larga carrera, a mis padres por haber sido mi fuente de inspiración y por enseñarme a crecer personalmente con los valores que me han inculcado, a mi abuelita Anai por a haberme dado todo su apoyo y cariño desde mi niñez, a mi novia por brindarme apoyo ante cualquier adversidad, a mis hermanos, mi familia y mis amigos que han sido un apoyo incondicional siempre en cualquier situación.

#### <span id="page-6-0"></span>**AGRADECIMIENTO**

Al Ing. Víctor Espín por la colaboración y la guía en el desarrollo de este trabajo de investigación.

A mi familia en general por haber sido un soporte en mi vida y la estimación por parte de ellos, a mis maestros quienes han sabido poner un grano de arena en la formación y crecimiento personal, ya que muchos de ellos sirvieron como ejemplo de superación.

# ÍNDICE GENERAL

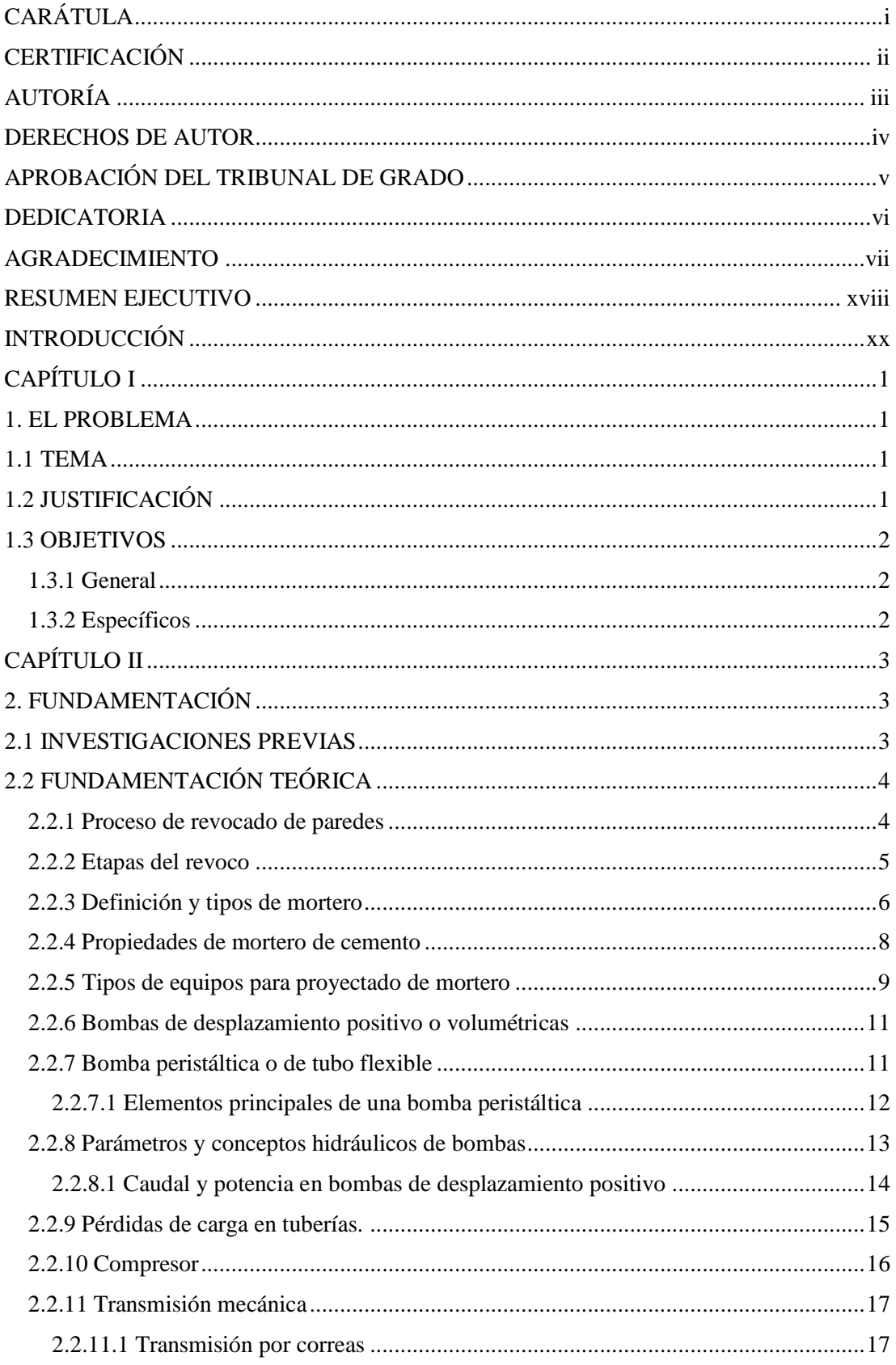

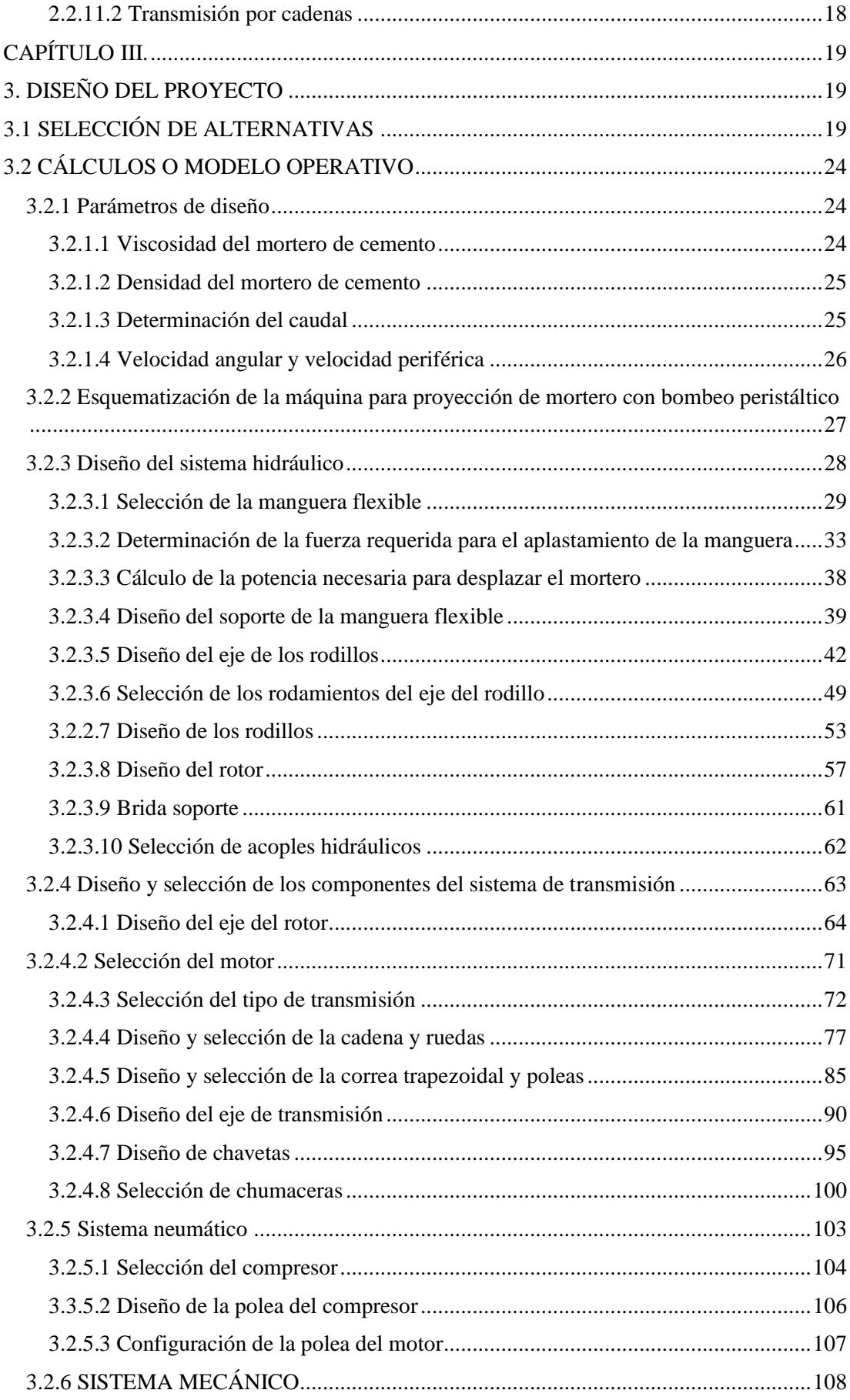

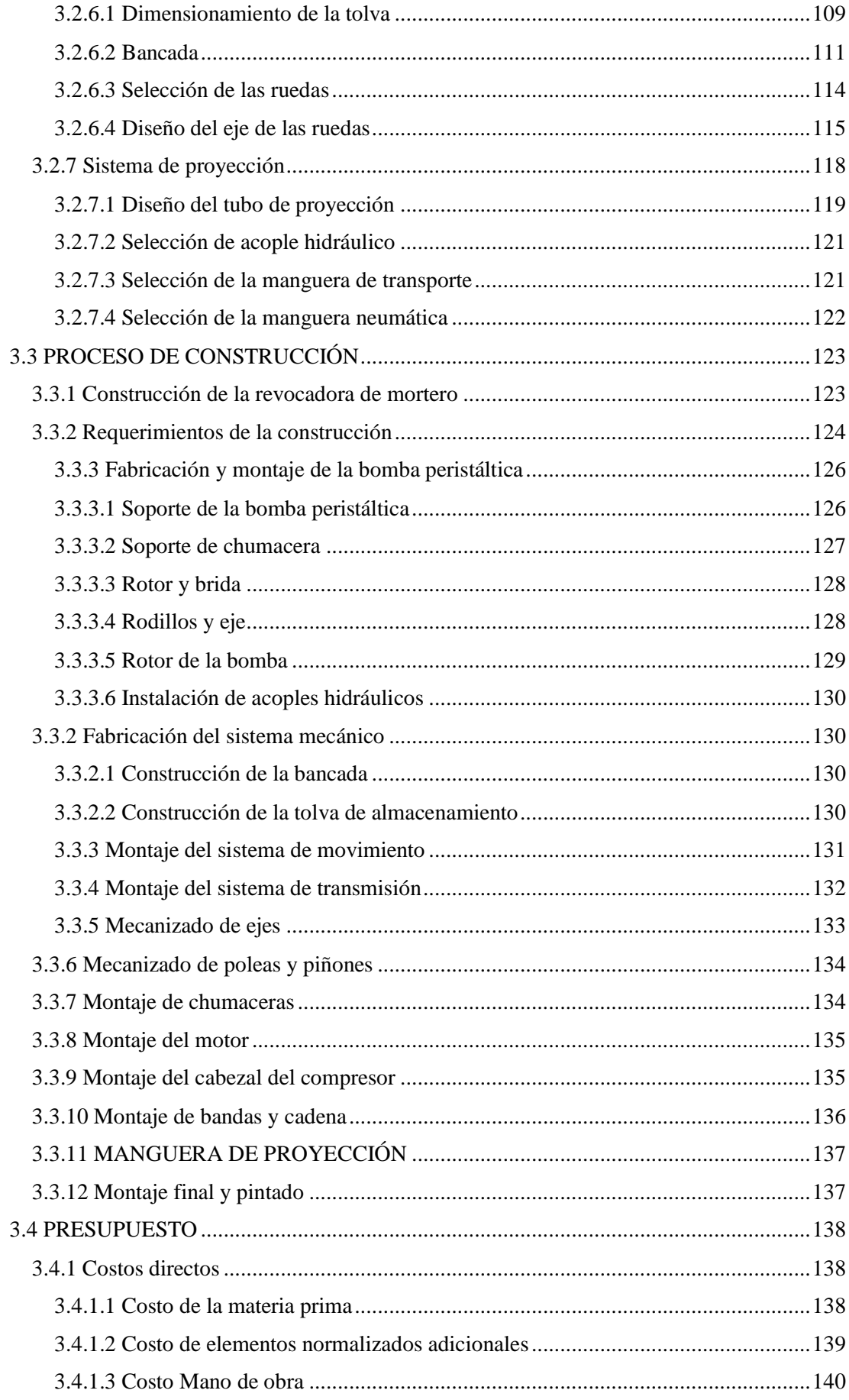

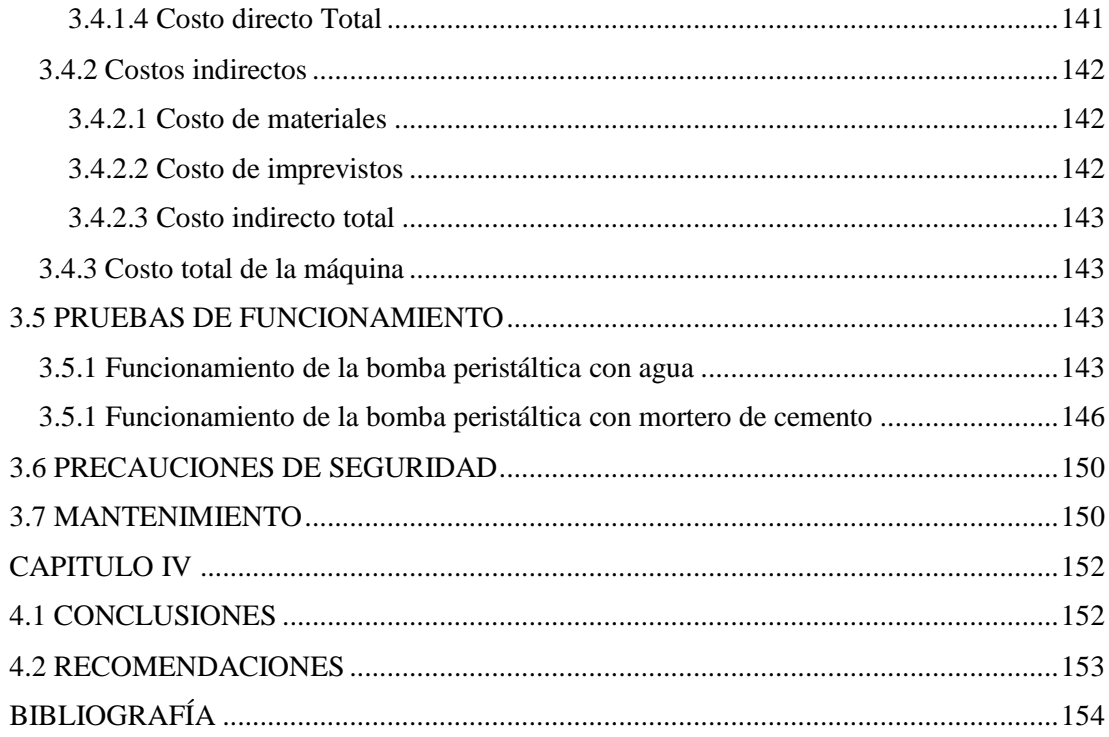

# **ÍNDICE DE FIGURAS**

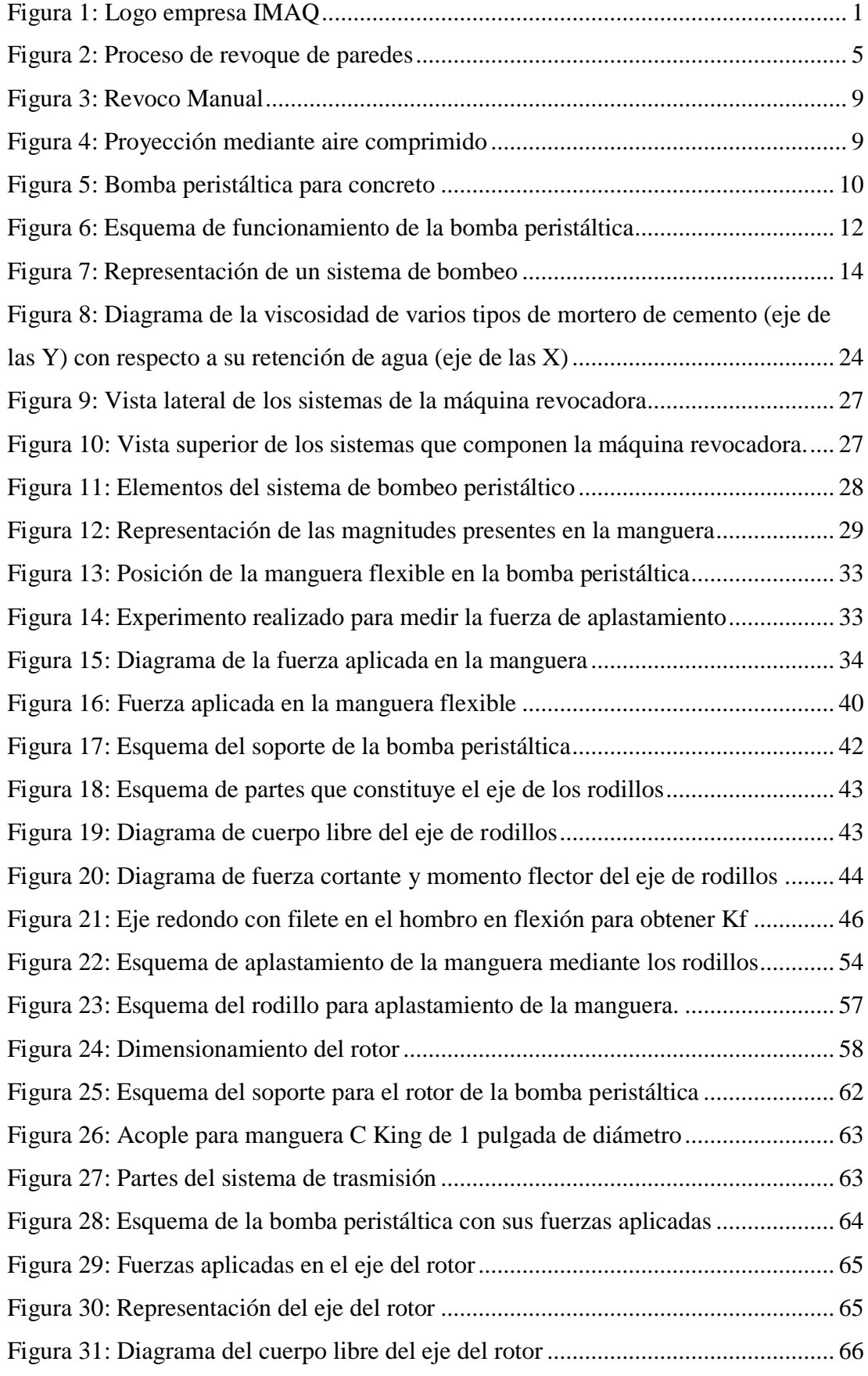

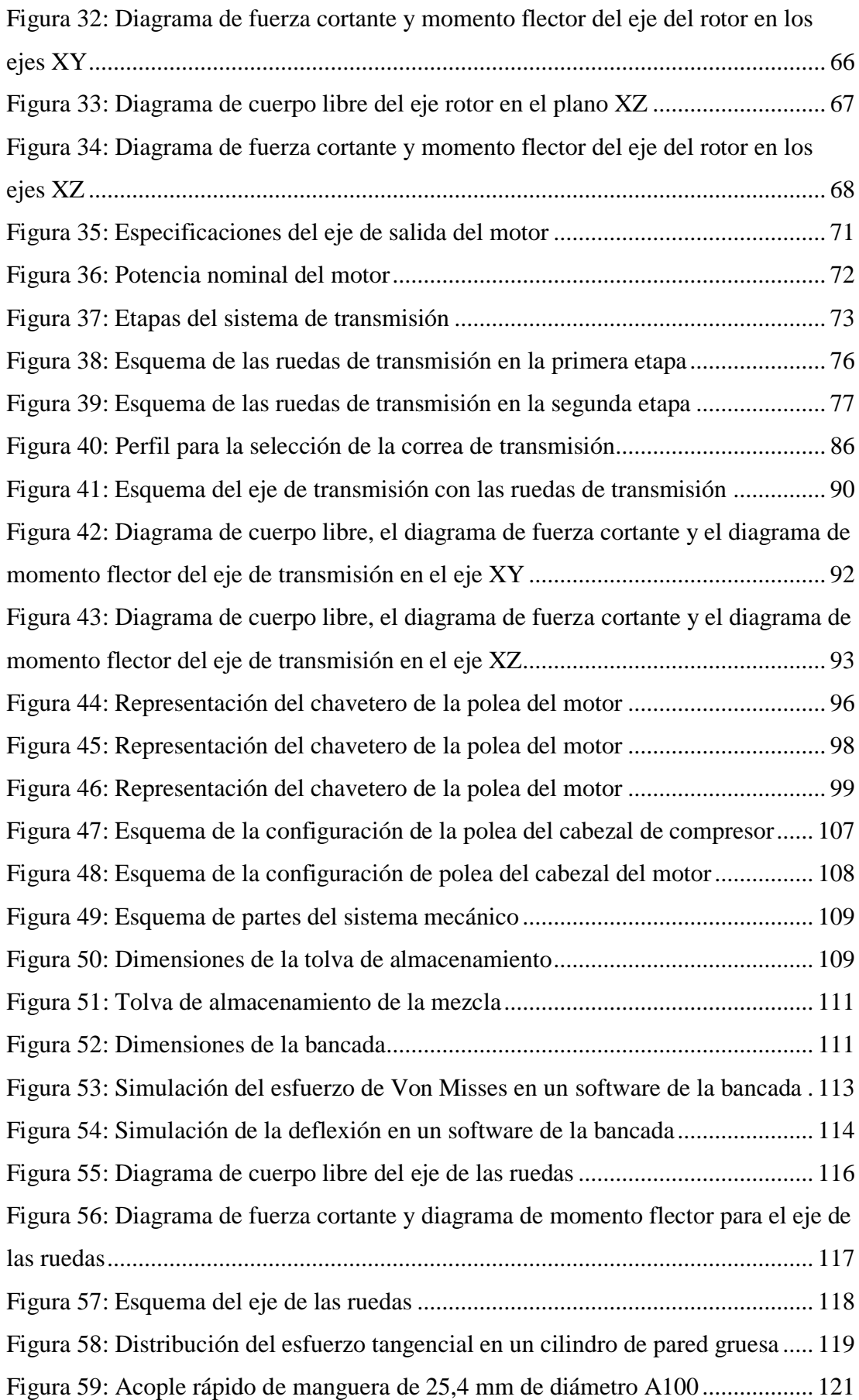

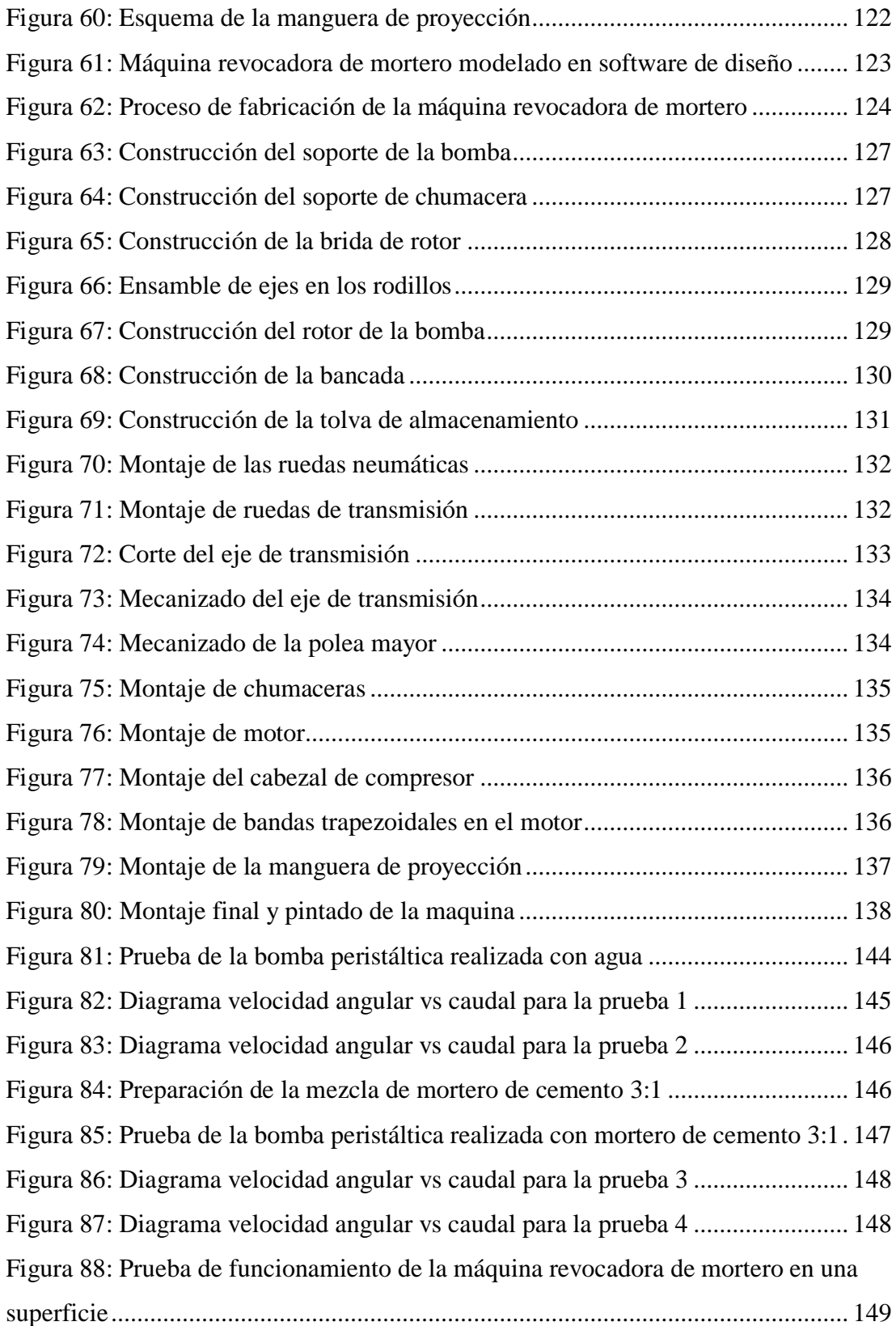

# **ÍNDICE DE TABLAS**

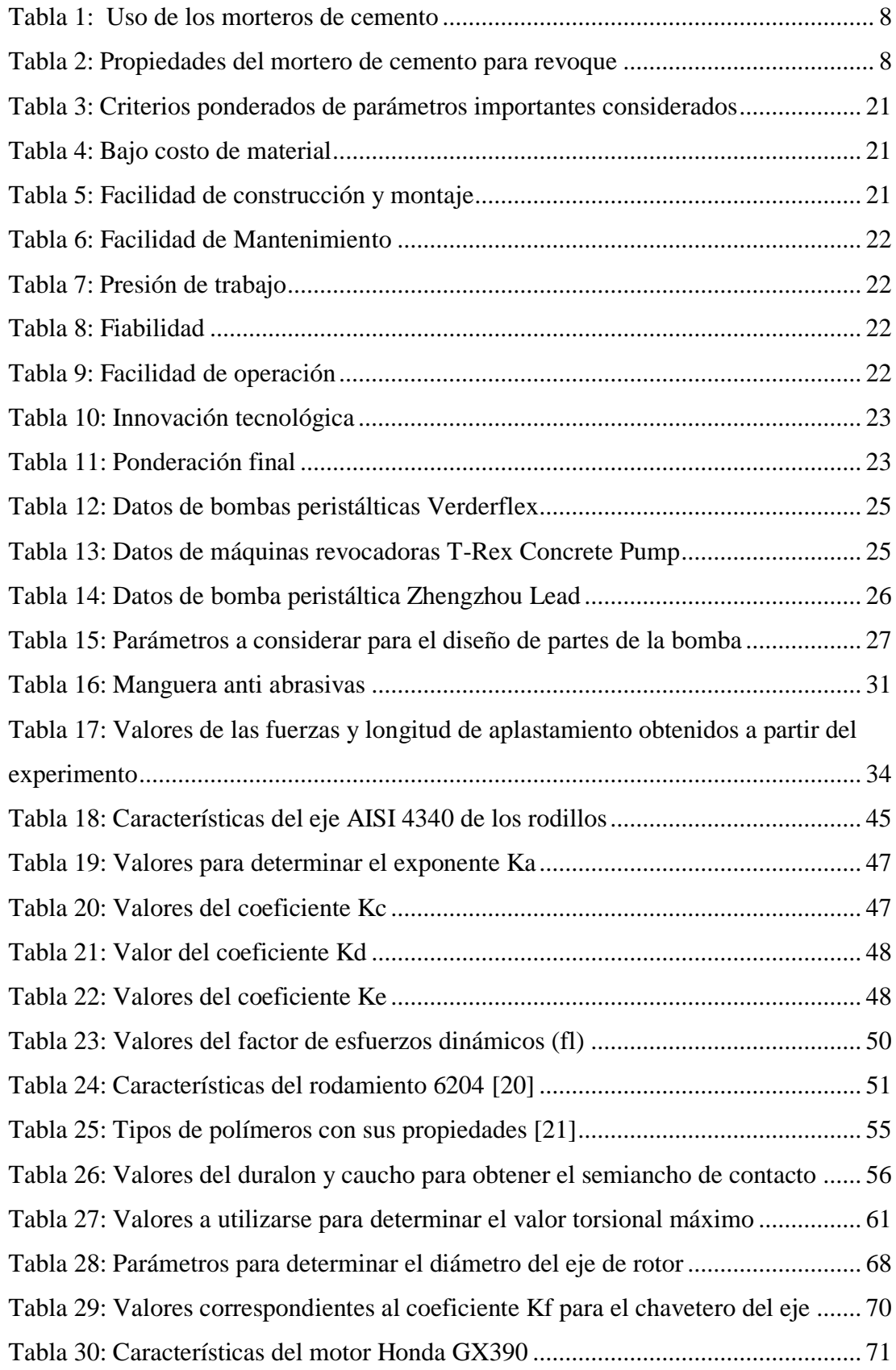

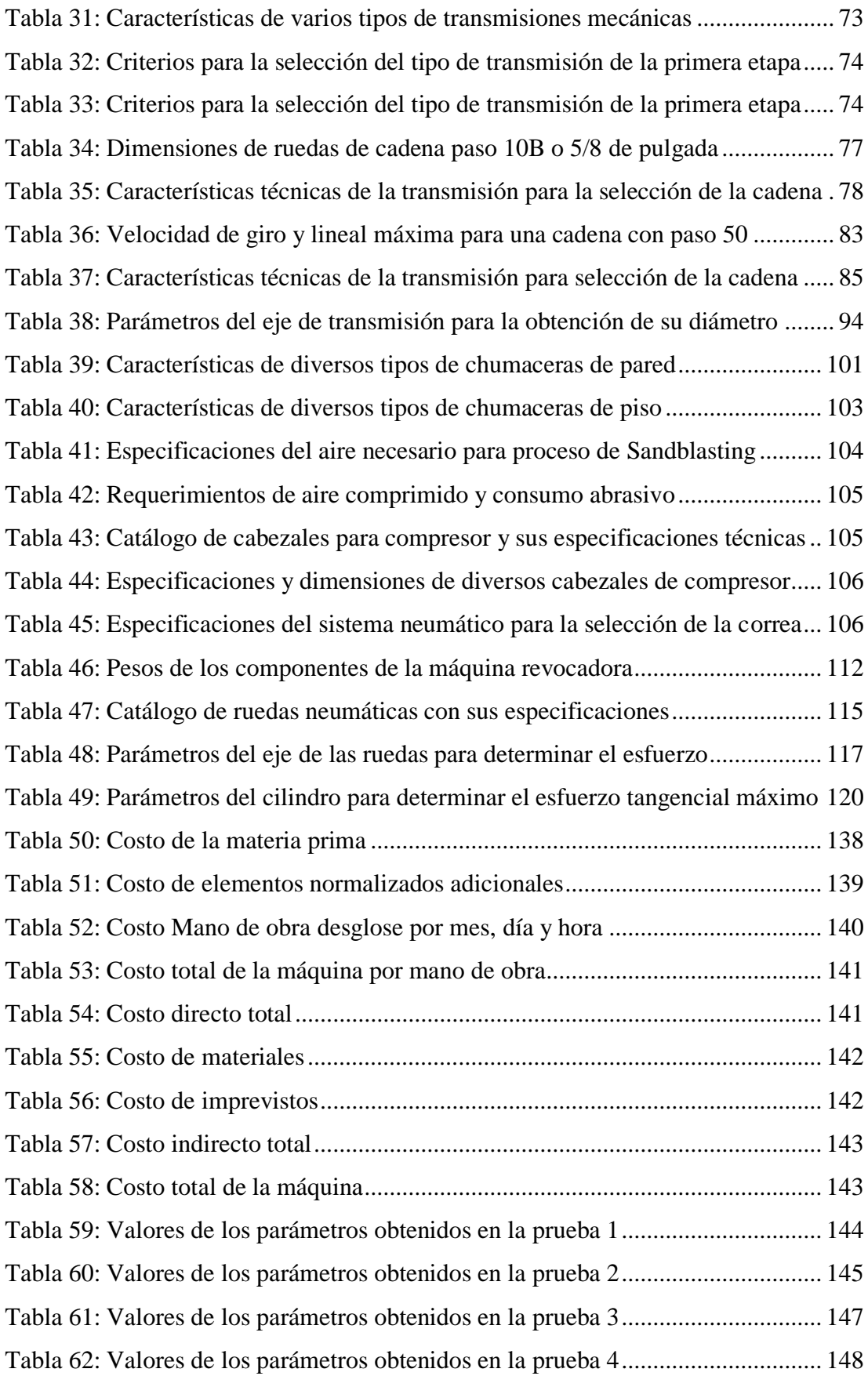

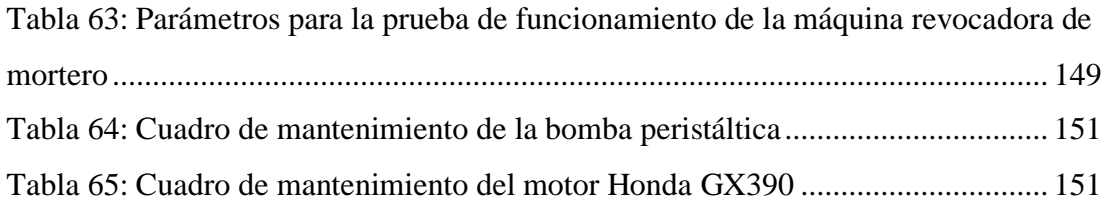

### **UNIVERSIDAD TÉCNICA DE AMBATO**

## <span id="page-17-0"></span>**FACULTAD DE INGENIERÍA CIVIL Y MECÁNICA**

### **CARRERA DE INGENIERÍA MECÁNICA**

DISEÑO Y CONSTRUCCIÓN DE UNA MÁQUINA REVOCADORA DE MORTERO CON SISTEMA DE BOMBEO PERISTÁLTICO PARA LA EMPRESA IMAQ

> **Autor:** Christian Freire **Tutor:** Ing. Mg. Víctor Espín

# **RESUMEN**

El presente proyecto de fin de grado tiene como objetivo el diseño y la construcción de una máquina revocadora o lanzadora de mortero de cemento para superficies, con el fin de disminuir el tiempo en el proceso de enlucido de paredes en la industria de la construcción y con esto maximizar ganancias. Se selecciona una bomba peristáltica para el bombeo del mortero debido a su facilidad de instalación, mantenimiento, economía y diseño mecánico de componentes. Es importante tener en cuenta que esta bomba funciona a partir del aplastamiento de una manguera por lo que se experimentó y se determinó dicha fuerza de 1,8 kN aproximadamente, se seleccionó el motor adecuado para bombear la mezcla, además que se añadió un cabezal de compresor para que a la salida del bombeo de mortero se tenga un efecto de esparcimiento hacia toda la superficie a proyectar la mezcla, se diseñó y modeló la maquina con el software de diseño mecánico. En el desarrollo del proyecto se fabrica un prototipo en el taller mecánico de la empresa IMAQ, el cual, con ayuda de maquinaria y herramientas adecuadas, se fabricó cada componente especificado en los planos para posteriormente realizar el montaje de todos los elementos, se realizan las pruebas de funcionamiento para verificar que cumpla con los parámetros establecidos en la fase de diseño, se detallan también los costos, con una lista que muestra el valor total de la máquina.

**Palabras Clave:** mortero, bomba peristáltica, aplastamiento, construcción, mantenimiento, manguera, proyectar, montaje.

xviii

# **TECHNICAL UNIVERSITY OF AMBATO FACULTY OF CIVIL AND MECHANICAL ENGINEERING MECHANICAL ENGINEERING CAREER**

**Author:** Christian Freire

**Advisor:** Ing. Mg. Víctor Espín

# DESIGN AND CONSTRUCTION OF A MACHINE REVOCATING MORTAR WITH PERISTAL PUMPING SYSTEM FOR THE IMAQ COMPANY

#### **SUMMARY:**

The purpose of the present end-of-degree project is the design and construction of a cement mortar or plaster casting machine for surfaces, in order to reduce the time spent in the wall plastering process in the construction industry, and maximizing profits. A peristaltic pump is selected for the pumping of the mortar due to its ease of installation, maintenance, economy, and mechanical design of components. It is important to bear in mind that this pump works from the crushing of a hose so, it was tested and determined a force of approximately 1.8 kN. The appropriate motor was chosen to pump the mixture, and a compressor head was added so that at the exit of the mortar pump there is a spreading effect toward to the whole projected surface. Furthermore, the machine was designed and modeled with a software of mechanical design, the development of the project, and during the development of the project a prototype was manufactured at the mechanical workshop of the company "IMAQ", where every single component specified in the drawings was built the help of machinery and adequate tools for the later on assembly of all the elements. Finally, the performance tests were executed for verifying that it complies with the parameters established in the design phase as well as a list all the costs are detailed, including the total value of the machine itself.

**Keywords:** mortar, peristaltic pump, crushing, construction, maintenance, hose, projecting, assembly

### **INTRODUCCIÓN**

<span id="page-19-0"></span>El presente proyecto pretende ser la finalización de la etapa de estudiante de Ingeniería Mecánica, brindando una solución mediante un producto que satisfaga la necesidad de la sociedad con los conocimientos adquiridos alrededor de toda la carrera universitaria.

La idea de este producto surge debido a que en el negocio de la construcción se requiere cada vez mas de maquinaria tecnificada que complemente y ayude con el trabajo de obreros disminuyendo el tiempo de enlucido de superficies y se ahorre altas sumas de dinero en este proceso.

En nuestro país existe maquinaria similar para proceso de revoco de superficies, pero llegan a tener altos costos de adquisición al ser importados, por lo que se plantean varios objetivos como indican en el capítulo uno, donde uno de ellos es la fabricación de la máquina por parte de una empresa local. En el capítulo dos se indican los parámetros importantes que se debe tomar en cuenta para el diseño de una bomba peristáltica además de otros componentes necesarios.

Para la realización del proyecto se analizaron diferentes alternativas para sistemas de bombeo con mortero de cemento dependiendo de varios parámetros. En el capítulo tres se detalla la metodología empleada para el diseño de las partes de la máquina además de la construcción y el costo de la máquina.

En el capítulo cuatro se detallan los objetivos logrados, uno de ellos el costo total de la máquina revocadora de mortero, además de una breve explicación de como fue el proceso de fabricación.

# **CAPÍTULO I**

# **1. EL PROBLEMA**

## <span id="page-20-2"></span><span id="page-20-1"></span><span id="page-20-0"></span>**1.1 TEMA**

DISEÑO Y CONSTRUCCIÓN DE UNA MÁQUINA REVOCADORA DE MORTERO CON SISTEMA DE BOMBEO PERISTÁLTICO PARA LA EMPRESA IMAQ.

# <span id="page-20-3"></span>**1.2 JUSTIFICACIÓN**

El campo de la construcción en el Ecuador ha ido creciendo de manera significativa, tanto sus procesos, sus normas y su tecnología. Esta última, aunque tiene muchas fortalezas también posee muchas debilidades, de esta manera se pretende dar una solución al proceso de revoco o enlucido de paredes, en el cual las personas encargadas de esta tarea utilizan demasiado tiempo cuando son encomendados en este proceso manual, con el diseño y fabricación de una máquina revocadora de mortero se dará una solución para empresas inmobiliarias y trabajadores que pretendan reducir tiempos de revoco o enlucido de paredes.

La empresa IMAQ (Ingeniería y Maquinaria) se dedica a la fabricación y venta de todo tipo de maquinaria para la construcción como concreteras, elevadores, compactadores, encofrado metálico, etc. y brinda este servicio desde el año 2001. La empresa tiene el propósito de comercializar esta máquina que beneficie a sus clientes, debido a que la adquisición se da únicamente con importación y su costo es demasiado alto para personas que desean obtenerla, se pretende fabricar mediante materiales que sean nacionales y otros productos importados.

<span id="page-20-4"></span>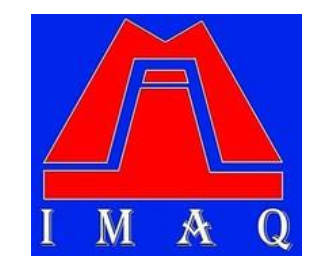

Figura 1: Logo empresa IMAQ [1]

Entre los beneficiarios de esta máquina revocadora están un sin número de constructores, albañiles y toda persona que se dedique al campo de la construcción ya que se pretende reducir tiempos en el proceso de enlucido de paredes, ya que al realizarlo de manera tradicional o manual llega a tardarse largas horas en su proceso.

El diseño de esta máquina revocadora llegará a cubrir las necesidades del centro del país, así como de todo el Ecuador ya que pocas personas que trabajan en este campo realizan el enlucido de paredes mediante un proceso tecnificado que le ahorre grandes gastos de mano de obra.

La inversión que se dará por parte de la empresa a la construcción de la máquina y empezará a rendir frutos a partir de su primera venta ya que los pedidos han sido continuos por parte de clientes y será promocionada a nivel nacional por la amplia trayectoria que la empresa tiene en el mercado.

Para el estudiante será una experiencia enriquecedora al diseñar las partes y piezas de la máquina y conocer cómo se los lleva a cabo el proceso de fabricación dentro del taller de la empresa.

# <span id="page-21-1"></span><span id="page-21-0"></span>**1.3 OBJETIVOS 1.3.1 General**

Diseñar y construir una máquina revocadora de mortero con sistema de bombeo peristáltico para la empresa IMAQ.

### <span id="page-21-2"></span>**1.3.2 Específicos**

- Definir parámetros de diseño para el bombeo peristáltico de la mezcla para el correcto revocado de pared.
- Diseñar y seleccionar los elementos del equipo necesario para este tipo de máquina requerida de revoque.
- Describir la metodología aplicada en el proceso de construcción la máquina.
- Establecer un protocolo de pruebas de funcionamiento.

# **CAPÍTULO II**

## **2. FUNDAMENTACIÓN**

#### <span id="page-22-2"></span><span id="page-22-1"></span><span id="page-22-0"></span>**2.1 INVESTIGACIONES PREVIAS**

En la presente investigación se puede citar los siguientes proyectos:

**Autor:** Ronny Veintimilla

**Tema:** Diseño y construcción de una bomba peristáltica

**Ciudad, país:** Loja, Ecuador

**Instituto de investigación:** Universidad Nacional de Loja

#### **Año:** 2015

Este proyecto se basa en el diseño y construcción de una bomba peristáltica de agua a nivel industrial y se tuvo como referencia diversos parámetros de diseño de la bomba como el caudal, la velocidad angular de trabajo y diversas teorías de diseño mecánico para el diseño y construcción de la bomba.

#### **Autor:** Belén Calvo

**Tema:** Diseño, implementación y prueba de una bomba peristáltica de alta presión y su correspondiente sistema de manguera.

#### **Ciudad, país:** Zaragoza, España

#### **Instituto de investigación:** Universidad de Zaragoza

#### **Año:** 2014

Esta investigación desarrolla una bomba peristáltica para aplicaciones médicas, se toma en cuenta varias teorías de dicha investigación como la selección de la manguera, rodillos, rotor, entre otros componentes necesarios para el funcionamiento de la bomba peristáltica.

#### **Autor:** David Bonen

**Tema:** Robustness of SCC, self-consolidating Concrete

#### **Ciudad, país:** Illinois, Estados Unidos

#### **Año:** 2005

Este artículo técnico permite tener una referencia clara de la viscosidad de varios tipos de mortero de cemento y de concreto, ya que es un parámetro muy importante al momento del diseño de la bomba peristáltica. El artículo nos muestra mediante diagramas la viscosidad del mortero de cemento dependiendo de la retención de agua y de las proporciones de cemento.

#### **Autor:** Joaquín Charvet

**Tema**: Diseño y construcción de un elevador desmontable con capacidad de 300 kg y 12 m de elevación en la empresa Alvarado Construcciones.

**Ciudad, país:** Ambato, Ecuador

#### **Instituto de investigación:** Universidad Técnica de Ambato

#### **Año:** 2016

Este proyecto ayuda a definir varios parámetros y técnicas de diseño mecánico especialmente para el diseño de la transmisión de la maquina revocadora, ya que se toma como referencia el diseño de ejes, selección de correas y poleas, selección de rodamientos, entre otros.

### <span id="page-23-0"></span>**2.2 FUNDAMENTACIÓN TEÓRICA**

#### <span id="page-23-1"></span>**2.2.1 Proceso de revocado de paredes**

"El revoco o enlucido de paredes, es un modo de aplicación de distintas capas de materiales hacia esta superficie, con el propósito de revestir los ladrillos y las vigas que soportan de tal manera que, tenga una apariencia lisa, favoreciendo así la adherencia de pinturas u otro tipo de acabado. Tiene como función asegurar la duración de las estructuras básicas del edificio, protegiéndolas de los agentes climáticos y el desgaste del uso, también perfeccionar las condiciones higiénicas de los locales por medio de superficies lisas y duras, y además brinda una estética arquitectónica, menor en importancia funcional, pero que aumenta día a día en la preferencia del público" [2]. En la figura 2 se muestra este proceso:

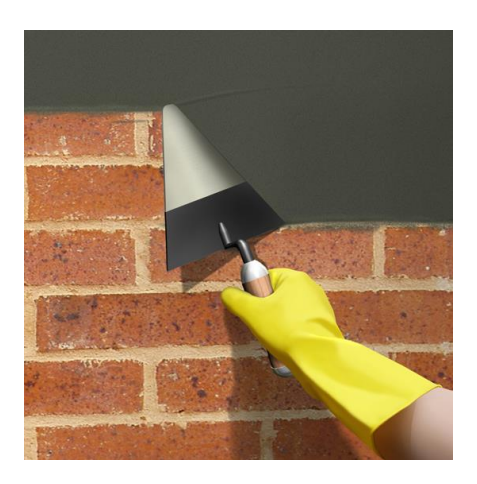

Figura 2: Proceso de revoque de paredes [2]

<span id="page-24-1"></span>Entre los tipos de revoco que se encuentran son los siguientes:

"El revoque grueso o jaharro tiene la misión principal de suministrar una superficie absolutamente plana y lisa como base para la terminación final, disimulando totalmente cualquier imperfección en el parámetro de albañilería: huecos, juntas salientes, desplomes, etc. La correcta ejecución del jaharro es muy importante, como que de ella depende lo que podríamos llamar forma geométrica del parámento" [2].

"El revoque fino o enlucido tiene la finalidad de suministrar una superficie de textura suave para las pinturas y revestimientos" [2].

### <span id="page-24-0"></span>**2.2.2 Etapas del revoco**

### **Preparación de la mezcla**

En esta etapa la mezcla es amasada de manera manual o mecánica. "De manera mecánica en hormigonera, con una batidora a bajas revoluciones (aproximadamente 400 rpm) ya que, de esta manera, se consigue una mezcla sin grumos y homogénea. Se desaconseja la mezcla manual porque no garantiza ni la homogeneidad del producto ni la hidratación correcta del material. Debido a los aditivos contenidos es necesario un tiempo de reposo indicado por el fabricante después del amasado para permitir la correcta humectación y desarrollo de sus funciones. El tiempo de vida de la mezcla generalmente es suficiente para permitir una puesta en obra correcta, variando en función de las condiciones ambientales. No procede, una vez que haya comenzado el fraguado, reamasar el producto o añadirle más agua para poder utilizar el material" [3].

#### **Aplicación**

"Existen dos sistemas de aplicación: proyección mecánica (mediante máquinas de proyección continuas o discontinuas) y aplicación manual (con la ayuda de una espátula). La proyección mecánica proporciona mejores prestaciones de homogeneidad y rendimiento del producto. Para la aplicación mecánica, habrá que mantener lo más constantes posibles las condiciones de proyección: el diámetro, el ángulo y separación de la boquilla de proyección respecto del soporte. La proyección sólo se interrumpirá en las juntas de trabajo. Hay que controlar la cantidad de producto a amasar teniendo en cuenta el rendimiento y el espesor. Algunos acabados, como el raspado provocan inevitablemente la pérdida de 2 a 3 mm de grosor superficial, por lo que hay que prever esta situación para conseguir el espesor recomendado después de realizar el tratamiento de acabado" [3].

#### <span id="page-25-0"></span>**2.2.3 Definición y tipos de mortero**

"Mortero es una mezcla uniforme de un componente cementante (cemento), sumado a un componente de relleno (material fino o arena), agua y en algunas situaciones aditivos, de hecho, es hormigón sin su material voluminoso" [4].

#### **Tipos morteros**

"Los morteros se clasifican en aéreos e hidráulicos, los primeros tienen la propiedad de endurecerse al aire al disiparse agua por el secado y llegan a fraguarse de manera lenta debido a un proceso de carbonatación, los otros también denominados acuáticos que se endurecen bajo el agua, ya que su composición posibilita que desarrollen resistencias iniciales parcialmente altas" [4].

Considerando el material por el cual están constituidos, estos pueden ser:

**Morteros calcáreos: "**En este tipo de mortero la cal actúa como aglomerante, se diferencian según su origen en aéreos e hidráulicos. Llegan a ser utilizado con fines de embellecimiento de interiores requeridos para esquinas con acabados perfectos" [4].

**Morteros de yeso:** "Se los elabora mediante yeso hidratado más agua. La capacidad de agua es alterable conforme el grado de cocción, calidad y refinamiento de molido

del yeso. Se lo prepara en la cantidad que se lo necesita ya que su fraguado es de alrededor de 15 minutos" [4].

**Morteros de cemento y cal:** "Son recomendables cuando se requiere de gran trabajabilidad, tiene buena contención de agua y elevada resistencia (superiores a los morteros calcáreos, se sustituye una proporción de cal por cemento)" [4].

**Morteros de cemento:** "Llegan a ser los más utilizados, ya que únicamente están compuestos de cemento Portland y arena. Este mortero posee elevada resistencia y las limitaciones de trabajabilidad son variables de acuerdo a la relación de cemento y arena utilizados, es de tipo hidráulico y deberá preparase con el menor tiempo de amasado y aplicación a la superficie. Tradicionalmente se realiza la mezcla en la obra, removiendo el cemento con la arena para posteriormente adicionar el agua" [4].

"La calidad del mortero de cemento de la misma manera que el hormigón, dependen de las propiedades de la arena, como la granulometría, finura, apariencia y contextura de las partículas, también de su contenido de materia orgánica. En ciertos casos se utilizan arenas con livianos contenidos de arcilla o fango, para poder darle mayor trabajabilidad al mortero, pero la resistencia es disminuida al emplear este mortero debido a la arena" [4].

"Cuando el mortero tiene poca cantidad de cemento, esta mezcla llega a ser áspera y poco trabajable debido a que los granos de arena friccionan entre sí, ya que no existe suficiente masa de cemento que pueda actuar como lubricante. Al contrario, si la mezcla del mortero es muy rica en cemento y disminuida en arena, llega a ser muy resistente, pero con demasiada reducción al secarse, es decir toma la particularidad de agrietarse, estos tipos de morteros se emplean en edificaciones de ingeniería con resistencia muy alta, tal como cimientos o muros de contención" [4].

A continuación, en la tabla 1, se detallan las proporciones de mortero utilizados comúnmente entre cemento y arena:

<span id="page-27-1"></span>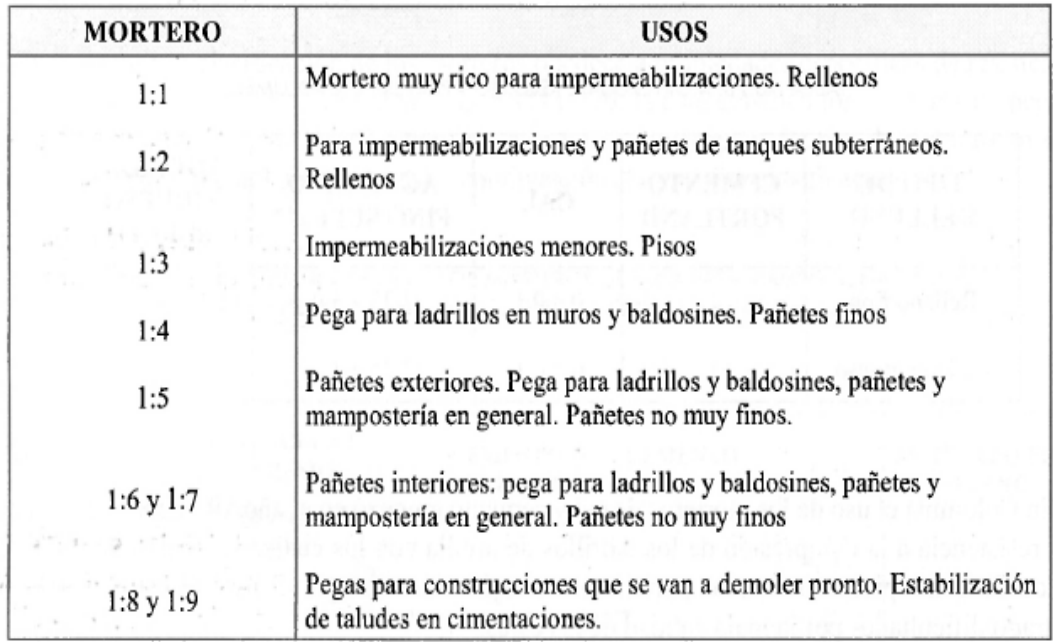

Tabla 1: Uso de los morteros de cemento [4]

Los morteros con proporción de 1:1 a 1:3 poseen alta resistencia y se los debe realizar la mezcla con arena limpia, los que tienen proporción desde 1:4 a 1:6 deben fabricarse con arena limpia o semilavada, y los morteros con proporciones de 1:7 a 1:9 se los llega a fabricar con arena sucia ya que no tienen gran resistencia.

#### <span id="page-27-0"></span>**2.2.4 Propiedades de mortero de cemento**

En la tabla 2 se muestran las propiedades del mortero como son su densidad en  $\frac{\text{kg}}{\text{m}^3}$ , su conductividad térmica y su calor específico entre los más importantes.

<span id="page-27-2"></span>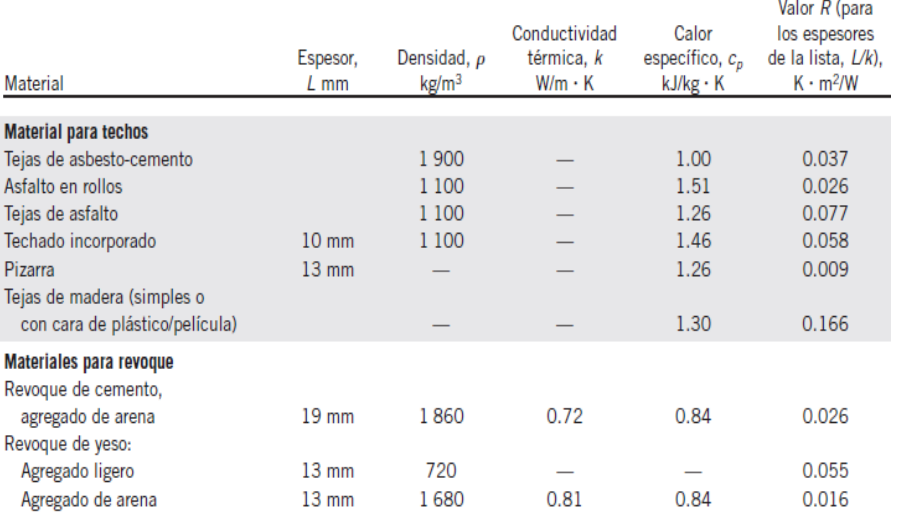

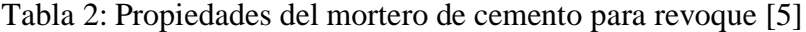

# <span id="page-28-0"></span>**2.2.5 Tipos de equipos para proyectado de mortero Manual**

"El amasado o mezcla y el modo de aplicación del recubrimiento para la pared se lo realiza manualmente, presionando la masa sobre la superficie a rellenar mediante espátulas, paletas u otras herramientas similares" [6].

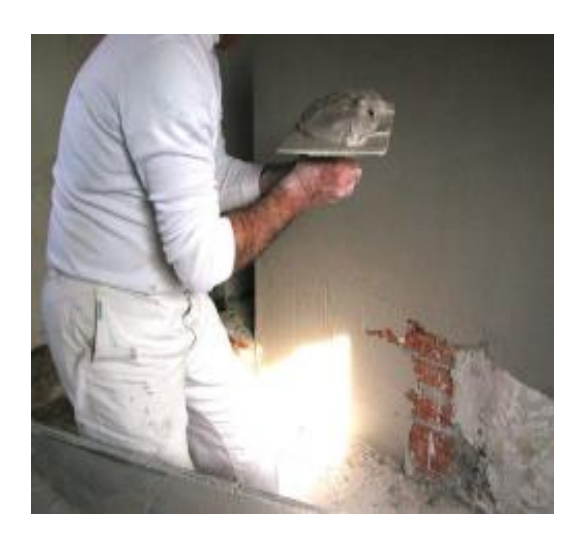

Figura 3: Revoco Manual [6]

### <span id="page-28-1"></span>**Proyectado mediante aire comprimido**

"Utiliza únicamente aire comprimido que brinda la presión necesaria para lanzar la mezcla de mortero. Posee una tolva del cual el operario la recarga de mezcla una vez que toda esta haya sido proyectada completamente la cantidad que la recogió" [6].

<span id="page-28-2"></span>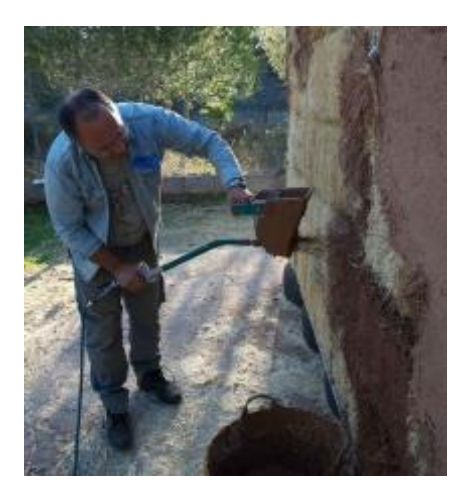

Figura 4: Proyección mediante aire comprimido [6]

#### **Proyección mediante tornillo sin fin**

"Se utiliza para mezclar, bombear, proyectar e inyectar morteros tradicionales, premezclados, aislantes, cementos especiales y morteros autonivelantes. En la tolva se encuentra un tornillo sin fin que gira y empuja la mezcla de mortero hacia una manguera. Con una bomba de tornillo sinfín, la pueden usar con la máxima eficiencia y flexibilidad, para cualquier trabajo específico, los profesionales de todos los sectores de la construcción ya sean constructores, revocadores, decoradores, pavimentadoras y especialistas" [6].

#### **Proyección con bombeo peristáltico**

La bomba peristáltica de manguera posee un diseño sencillo en cuanto a construcción y funcionamiento. "El medio que se bombea no entra en contacto con ninguna de sus elementos móviles y está completamente contenido dentro de una manguera robusta y de alta resistencia, que generalmente tiene una capa interior, de dos a seis capas de refuerzo y una capa exterior. Un rotor pasa a lo largo de toda la longitud de la manguera y la comprime. Este movimiento obliga al contenido de la manguera situado directamente frente al rotor a moverse hacia adelante a lo largo de dicha manguera mediante un movimiento peristáltico de «desplazamiento positivo». En el momento inicial de la acción compresora del rotor, la elasticidad natural de la goma reforzada por polímero obliga a la manguera a abrirse y recuperar su perfil redondo, lo que crea una presión de succión que recarga la bomba" [7]. En la figura 5 se puede observar el tipo de bomba peristáltica para concreto como se muestra a continuación:

<span id="page-29-0"></span>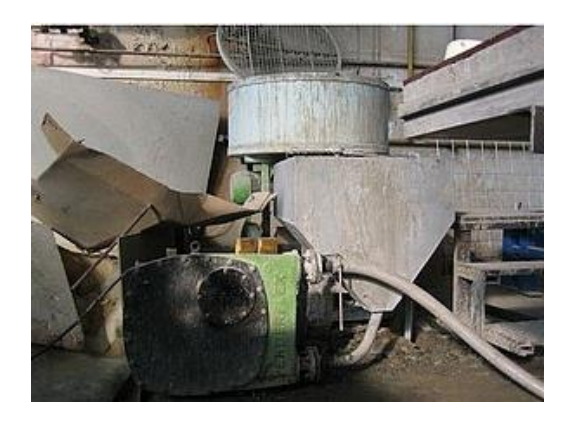

Figura 5: Bomba peristáltica para concreto [7]

### <span id="page-30-0"></span>**2.2.6 Bombas de desplazamiento positivo o volumétricas**

"Lo ideal es que las bombas de desplazamiento positivo envíen una cantidad fija de fluido en cada revolución del rotor o eje impulsor de la bomba.

La capacidad de la bomba sólo se ve perjudicada en forma moderada debido a los cambios de presión, y a causa de los desplazamientos pequeños ocasionados a su vez por las holguras entre la carcasa y el rotor, pistones, aspas y otros elementos activos que posee.

La gran mayoría de las bombas de desplazamiento positivo funcionan con líquidos de un rango amplio de viscosidades" [8].

Las bombas de desplazamiento positivos se clasifican en bombas rotatorias y bombas recíprocas.

Las bombas rotatorias a su vez están clasificadas en:

- Bomba de engranes
- Bomba de aspa
- Bomba de tornillo
- Bomba de concavidad progresiva
- Bomba de lóbulo o leva
- Bomba de tubo flexible o bomba peristáltica

Mientras que las bombas recíprocas están divididas en:

- Bomba por flujo radial (centrífugas)
- Bomba por flujo axial (de impulsor)
- Bomba por flujo mixto

### <span id="page-30-1"></span>**2.2.7 Bomba peristáltica o de tubo flexible**

Las bombas peristálticas son exclusivas ya que el fluido se contiene dentro de un tubo flexible entre el ciclo de bombeo.

El tubo se traslada entre un conjunto de rodillos y una carcasa que se encuentra fija tal como se muestra en la figura 6.

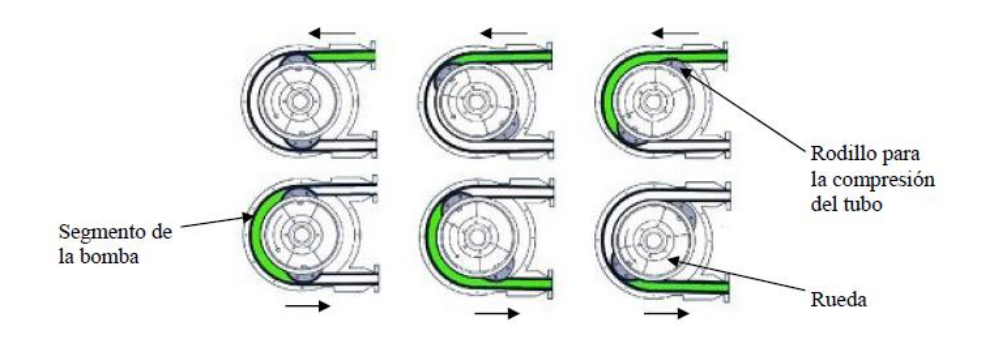

Figura 6: Esquema de funcionamiento de la bomba peristáltica [7]

<span id="page-31-1"></span>"Los rodillos exprimen el tubo y retienen un volumen dado entre los rodillos adyacentes. Este diseño de la bomba hace que el fluido evite contaminarse, por lo que este tipo de bombas es atractivo en aplicaciones médicas, procesamiento de alimentos, químicos, de impresión, tratamiento de aguas, industriales, de construcción y científicas. El material del tubo se lo elige para tener buena resistencia ante el fluido a bombearse, ya sea este ácido, solvente o alcalino. Los materiales comúnmente utilizados son neopreno, PTFE, PVC, silicón, sulfuro de polifenilo (PPS), y otros tipos de elastómeros" [8].

"Los principales requerimientos, que son de manera general en una bomba son el caudal y la presión de entrega. El caudal es proporcional a la velocidad de rotación además de ser también dependiente de la elasticidad y dimensión del segmento. El diámetro interno determina la cantidad de fluido que es trasladado con cada revolución del rotor, mientras que el espesor de la pared del tubo influye en la capacidad que el tubo tiene para tomar la forma original tras haber sido comprimido. Esto es importante ya que llega a tener un efecto directo en la vida útil de la manguera. La presión de entrega es proporcional de la potencia del motor y de las propiedades particulares de la manguera, que debe entregar una correcta obstrucción cuando es comprimida con los rodillos impidiendo el paso de fluido. En las bombas peristálticas el caudal es independiente de la presión" [8].

# <span id="page-31-0"></span>**2.2.7.1 Elementos principales de una bomba peristáltica Carcasa de la bomba**

"Es la parte externa de la bomba y el objetivo de esta es alojar la manguera flexible que será presionada por los rodillos. El material de su fabricación va dependiendo de la función y el tipo de fluido que vaya a bombear" [8].

#### **Manguera Flexible**

"Este componente de la bomba es un tubo agujerado flexible diseñado de tal manera que pueda transportar fluidos de un sitio a otro, se encuentra ubicado dentro la carcasa y se encuentra comprimida en cada vuelta que entrega el rotor mediante los rodillos en movimiento" [8].

"La manguera debe cumplir ciertos parámetros para poder ser utilizada en el bombeo como soportar altas temperaturas de trabajo, ser compatible químicamente con el fluido que se transportará, y resistir elevadas presiones. Entre los materiales que están fabricados están los más usados como manguera de caucho látex, de vinilo, de polietileno, manguera de norprene, manguera no tóxica plástica marca "TYGON", entre otras. El diámetro recomendable en este tipo de mangueras va desde los 3mm para aplicaciones médicas hasta 127mm para aplicaciones industriales en general" [8].

#### **Rodillos móviles**

"Estos elementos están localizados en el rotor de la bomba peristáltica y son aquellos que suministran la presión que se requiere para la circulación del fluido. Al realizarse la rotación de los rodillos, estos mueven el fluido dentro de la manguera con velocidad de desplazamiento constante sin deslizamiento" [8].

# <span id="page-32-0"></span>**2.2.8 Parámetros y conceptos hidráulicos de bombas**

### **Ecuación de Bernoulli**

Es esencial que la ecuación se escriba en la dirección del flujo, es decir desde el punto de referencia en el lado izquierdo de la ecuación hacia aquel en el lado derecho, como indica la ecuación 1 [8].

$$
\frac{P_1}{\gamma} + Z_1 + \frac{v_1^2}{2g} + h_a - h_R - h_f = \frac{P_2}{\gamma} + Z_2 + \frac{v_2^2}{2g}
$$
 Ec. 1

Donde:

P  $\frac{r}{\gamma}$ : Alturas de presión Z: Alturas geodésicas  $v^2$  $\frac{v}{2g}$ : Alturas de velocidades ha : Suma de los incrementos de altura prporcionados por la bombas

instalados entre 1 y 2.

h<sub>R</sub>:Suma de todas las perdidades hidráulicas entre 1 y 2.

hf :Suma de los incrementos de altura absorbida por los motores

(turbinas) entre 1 y 2.

"En la ilustración 7 los puntos de referencia son 1 y 2, con la carga de presión, carga de elevación y carga de velocidad señaladas en cada punto. Después que el fluido pasa por el punto 1 entra a la bomba, donde el fluido gana energía  $(h_a)$ . Después, el fluido fluye por un sistema de conducción compuesto por una válvula, codos y tramos de tubería, donde la energía se disipa del fluido y se pierde  $(h_f)$ . Antes de alcanzar el punto 2, el fluido circula a través de un motor de fluido, que retira parte de la energía para mover un dispositivo externo  $(h<sub>f</sub>)$ . La ecuación toma en cuenta todas estas energías" [8].

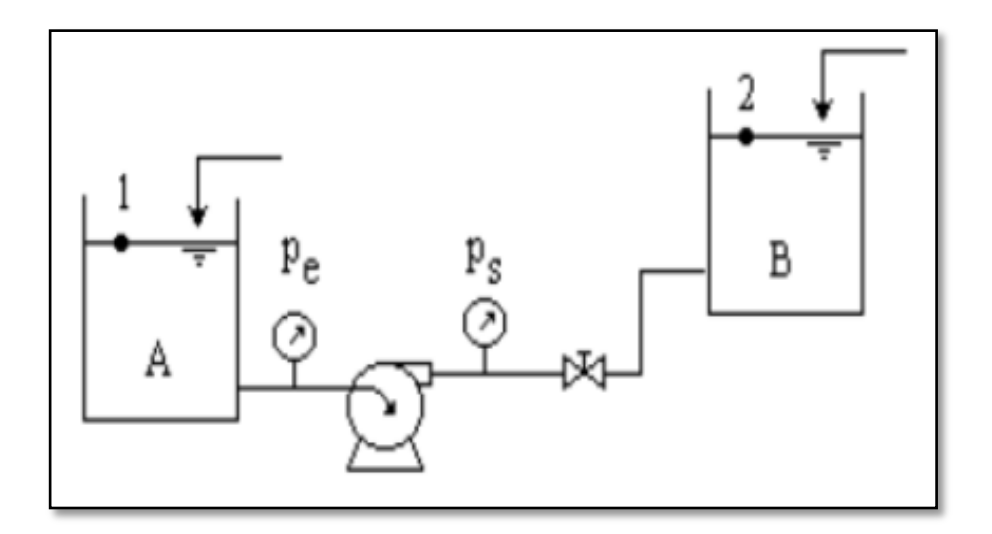

Figura 7: Representación de un sistema de bombeo [8]

# <span id="page-33-1"></span><span id="page-33-0"></span>**2.2.8.1 Caudal y potencia en bombas de desplazamiento positivo Caudal de la bomba**

Para realizar el cálculo del caudal de la bomba peristáltica hay que tener en cuenta las siguientes características, la ecuación 2 [9] muestra la fórmula del caudal:

- El volumen del fluido de la manguera flexible contenido entre dos rodillos
- El número de revoluciones por minuto de la base giratoria de los rodillos
- El número de rodillos que posee la bomba

$$
QT = V x \frac{rev}{min} x
$$
 número de rodillos \tEc. 2

Para el cálculo del volumen hay que tener en cuenta la longitud de la manguera contenido entre dos rodillos y el área por la que circula el fluido como indica la ecuación 3 [9]:

$$
V = \frac{\pi r^2}{2} xL.
$$
 manguera \tEc. 3

#### **Potencia de la bomba**

En sistemas hidráulicos, potencia es la rapidez con la que la energía está siendo transmitida, dada en la ecuación 4 [9]:

$$
P_h = H.W
$$
 Ec. 4

Donde W = Q. γ entonces la ecuación de la potencia en la ecuación 5 [9] es:

$$
\therefore P_h = H Q. \gamma \qquad \qquad \text{Ec. 5}
$$

"En el cual P<sup>h</sup> viene a ser la potencia incorporada al fluido en (w), H es la altura manométrica ganada por el fluido a su paso por la bomba en  $(m)$ ,  $\gamma$  es el peso específico del fluido que está siendo bombeado en  $\left(\frac{N}{n}\right)$  $\frac{N}{m^3}$ ) y Q es la rapidez del flujo de volumen del fluido en  $\left(\frac{m^3}{2}\right)$  $\frac{1}{s}$ )" [8].

#### <span id="page-34-0"></span>**2.2.9 Pérdidas de carga en tuberías.**

"Las pérdidas de carga en las tuberías son de dos clases: primarias y secundarias. Las primarias o continuas son las que se producen por el rozamiento existente entre el fluido y las paredes de la tubería y el rozamiento de unas capas de fluido con otras (régimen laminar) o bien las partículas de fluido entre sí (régimen turbulento). Tienen lugar en flujo uniforme, por tanto, se producen principalmente en los tramos rectos de la tubería de sección constante. Las pérdidas secundarias o singulares se producen en las transiciones, estrechamientos, codos, válvulas y en todos aquellos accesorios existentes en una tubería" [10].

En el cálculo de pérdidas de carga juegan un papel primordial dos factores: el que la tubería sea lisa o rugosa y que el régimen existente sea laminar o turbulento.

La ecuación general de las pérdidas de carga primaria o ecuación de Darcy-Weisbach [8] determina que la pérdida de carga es directamente proporcional al cuadrado de la velocidad media en la tubería y a la longitud de la tubería, e inversamente proporcional al diámetro de la misma, la ecuación 6 [8] expresa lo anteriormente dicho:

$$
Hr = f \frac{L}{D} \frac{v^2}{2g}
$$
 Ec. 6

"Esta fórmula es de uso universal, en ella f es un parámetro adimensional denominado coeficiente de fricción o coeficiente de resistencia. Dicho coeficiente depende de la rugosidad relativa de la tubería y del número de Reynolds de dicho flujo" [10].

La rugosidad absoluta se obtiene a partir del material empleado en la tubería y el número de Reynolds utilizando la siguiente ecuación 7 [8]:

$$
Re = \frac{\rho \text{ v } D}{\mu}
$$
 Ec. 7

"En dónde, ρ representa la densidad del líquido, v la velocidad, D el diámetro de la tubería y la viscosidad dinámica del fluido. Con el número de Reynolds se determina si el régimen es laminar o turbulento" [8].

#### <span id="page-35-0"></span>**2.2.10 Compresor**

"Los compresores pueden ser usados para aumentar la presión o flujo de un gas (aire, amoniaco, GNC, nitrógeno, CO2, etc.). A veces esto es intermitente (un taller, gomería, restaurante, planta procesadora pequeña, etc.) a veces continuo (bombeo de gasoductos, embotelladoras de gaseosas o cerveza, sopladores de bolsas y envases plásticos, etc.). El uso para aumentar presión puede ser para uso directo como inflar neumáticos (llantas), limpiar piezas, desempolvar, etc. o para accionar algún equipo como sistema de lubricación neumática, equipos de perforación, válvulas de control, etc. Cada tipo de compresor tiene ventajas para aplicaciones específicas, y los materiales utilizados en su construcción son compatibles con ciertos gases y/o aceites, limitando su ínter cambiabilidad. Los compresores en general son similares a
bombas que utilizamos para bombear líquidos. Por lo que en general los líquidos no pueden ser comprimidos utilizando un equipo similar al compresor La bomba aumenta presión o flujo en una relación directa" [11].

# **2.2.11 Transmisión mecánica**

"Se denomina transmisión mecánica a un mecanismo encargado de trasmitir potencia entre dos o más elementos dentro de una máquina. Son parte fundamental de los elementos u órganos de una máquina, muchas veces clasificado como uno de los dos subgrupos fundamentales de estos elementos de trasmisión y elementos de sujeción. En la gran mayoría de los casos, estas trasmisiones se realizan a través de elementos rotantes, ya que la transmisión de energía por rotación ocupa mucho menos espacio que aquella por traslación" [12].

"Una transmisión mecánica es una forma de intercambiar energía mecánica distinta a las transmisiones neumáticas o hidráulicas, ya que para ejercer su función emplea el movimiento de cuerpos sólidos, como lo son los engranajes y las correas de transmisión" [12].

Entre las formas más habituales de transmisión son:

- Con correa.
- Con cadena.
- Con balancines.
- Con engranajes.
- Con cardán.

### **2.2.11.1 Transmisión por correas**

"La transmisión por correa se basa en un elemento flexible que transmite potencia mecánica entre dos ejes (o más) que se encuentran separados una distancia relativamente grande" [12].

Se componen de:

- Un elemento flexible o correa.
- Dos o más elementos portadores o poleas.
- Elementos tensores.

### **2.2.11.2 Transmisión por cadenas**

"Las cadenas de transmisión son la mejor opción para aplicaciones donde se quiera transmitir grandes pares de fuerza y donde los ejes de transmisión se muevan en un rango de velocidades de giro entre medias y bajas. Las transmisiones por cadenas son transmisiones robustas, que permiten trabajar en condiciones ambientales adversas y con temperaturas elevadas, aunque requieren de lubricación. Además, proporcionan una relación de transmisión fija entre las velocidades y ángulo de giro de los ejes de entrada y salida, lo que permite su aplicación en automoción y maquinaria en general que lo requiera" [12].

#### **Tipos de cadenas**

• "Cadenas de transmisión de potencia: cuya aplicación es transmitir la potencia entre ejes que giran a unas determinadas velocidades" [12].

• "Cadenas de manutención: o también llamadas cadenas transportadoras. Son un tipo de cadenas que gracias a una geometría específica de sus eslabones o enlaces le permiten desempeñar una función de transporte o arrastre de material" [12].

• "Cadenas de carga: o también llamadas de bancos de fuerzas. Son cadenas que permiten transmitir grandes cargas, y son usadas, por ejemplo, para elevar grandes pesos, o accionar bancos de fuerza, entre otros usos" [12].

# **CAPÍTULO III.**

# **3. DISEÑO DEL PROYECTO**

# **3.1 SELECCIÓN DE ALTERNATIVAS**

En el diseño de una maquina se debe tomar en cuenta los diferentes parámetros o alternativas a considerar y en nuestro caso se han considerado los siguientes aspectos como los más importantes:

- Bajo costo de material
- Fácil construcción y montaje
- Mantenimiento
- Presión de trabajo
- Fiabilidad
- Facilidad de operación
- Innovación tecnológica

A continuación, se describe cada aspecto a considerarse en la máquina para su posterior ponderación.

**Bajo costo de material:** Llega a ser uno de los parámetros más importantes a tener en cuenta, ya que los materiales para la fabricación de la máquina deben ser accesibles y de buena calidad como muestra la tabla 4.

**Fácil construcción y montaje:** Es de vital importancia calificar este parámetro ya que al momento de ensamblar y conectar elementos no debe existir complicaciones o peor aún rescindir de la construcción de la máquina.

Debe tenerse también en cuenta la tecnología existente en cuanto a herramientas y maquinaria para la fabricación de la máquina disponible en la empresa como muestra la tabla 5.

**Mantenimiento:** La máquina debe tener un mantenimiento adecuado para poder evitar fallos en sus componentes o daños en alguno de sus sistemas como muestra la tabla 6.

**Presión de trabajo:** La presión de trabajo debe ser la adecuada para que al momento de realizar la proyección de mortero este pueda adherirse con facilidad hacia la superficie que será revocada como muestra la tabla 7.

**Fiabilidad:** Es importante que la máquina tenga un buen funcionamiento en un determinado tiempo siguiendo el mantenimiento adecuado de la máquina como muestra la tabla 8.

**Maniobrabilidad:** El operario debe sentirse conforme y con una facilidad de utilización de la máquina al momento de realizar el proceso de revoco como muestra la tabla 9.

**Innovación tecnológica:** Sistemas de bombeo que reemplacen a los tradicionales y que cumplan con especificaciones técnicas requeridas como muestra la tabla 10.

### **Método ordinal corregido con criterios ponderados**

Este método es uno de los más recomendados, ya que nos permite alcanzar a resultados globales significativos.

El método se basa en tablas donde cada criterio se compara con otro criterio y al final se realiza una asignación de valores, existe una ponderación que va desde 0 a 1 como se describe a continuación:

- Si el criterio de las filas es mayor o superior al de las columnas toma el valor de 1.
- Si el criterio de las filas es igual al de las columnas toma el valor de 0,5.
- Si el criterio de las filas es menor al de las columnas toma el valor de 0.

Para cada criterio se suma la valoración asignada en relación a los restantes criterios agregándole una unidad (obviando la valoración nula). En la tabla 3 se procede a calcular los valores ponderados de cada criterio.

Por último, la estimación total para cada solución se da de la suma de productos de los pesos específicos de cada solución por el peso específico del correspondiente criterio se realiza en la tabla 11.

| Bajo costo de material>Fácil construcción=Presión de<br>trabajo>Mantenimiento>Fiabilidad=Maniobrabilidad>Innovación tec. |                        |                                               |                      |                    |                |                 |                        |                        |           |
|----------------------------------------------------------------------------------------------------|------------------------|-----------------------------------------------|----------------------|--------------------|----------------|-----------------|------------------------|------------------------|-----------|
| Criterio                                                                                                    | Bajo costo de material | construcción<br>montaje<br>Fácil <sup>o</sup> | <b>Mantenimiento</b> | Presión de trabajo | Fiabilidad     | Maniobrabilidad | Innovación tecnológica | $\Sigma$ <sup>+1</sup> | Ponderado |
| Bajo costo de material                                                                                                   |                        | 0,5                                           | 1                    | 0,5                | 1              | 1               | 1                      | 6                      | 0,2143    |
| Fácil construcción y montaje                                                                                             | 0,5                    |                                               | $\mathbf{1}$         | 0,5                | 0,5            | 1               | $\mathbf{1}$           | 5,5                    | 0,1964    |
| Mantenimiento                                                                                                    | $\boldsymbol{0}$       | $\overline{0}$                                |                      | $\boldsymbol{0}$   | 0,5            | 1               | $\mathbf{1}$           | 3,5                    | 0,125     |
| Presión de trabajo                                                                                                    | 0,5                    | 0,5                                           | 1                    |                    | $\mathbf{1}$   | 0,5             | $\mathbf{1}$           | 5,5                    | 0,1964    |
| Fiabilidad                                                                                                    | $\overline{0}$         | 0,5                                           | 0,5                  | $\overline{0}$     |                | $\overline{0}$  | $\mathbf{1}$           | 3                      | 0,1071    |
| Maniobrabilidad                                                                                                    | $\overline{0}$         | $\overline{0}$                                | $\overline{0}$       | 0,5                | 1              |                 | 0,5                    | 3                      | 0,1071    |
| Innovación tecnológica                                                                                                   | $\theta$               | $\overline{0}$                                | $\overline{0}$       | $\boldsymbol{0}$   | $\overline{0}$ | 0,5             |                        | 1,5                    | 0,0536    |
|                                                                                                    |                        |                                               |                      |                    |                |                 | 28                     |                        |           |

Tabla 3: Criterios ponderados de parámetros importantes considerados

Tabla 4: Bajo costo de material

| Criterio a evaluar Bajo costo del material                                  |              |         |           |              |          |  |  |
|-----------------------------------------------------------------------------|--------------|---------|-----------|--------------|----------|--|--|
| Revocadora peristáltica=Revocadora neumática>Revocadora de tornillo sin fin |              |         |           |              |          |  |  |
| Ponderad<br>R. de tornillo<br>R.<br>R.                                      |              |         |           |              |          |  |  |
| Criterio                                                                    | peristáltica | sin fin | neumática | $\Sigma + 1$ | $\Omega$ |  |  |
| Revocadora peristáltica                                                     |              |         | 0.5       | 2,5          | 0,42     |  |  |
| Revocadora de tornillo sin fin                                              | $\theta$     |         |           |              | 0,17     |  |  |
| Revocadora neumática                                                        | 0.5          |         |           | 2,5          | 0,42     |  |  |
|                                                                             |              |         |           | 6            |          |  |  |

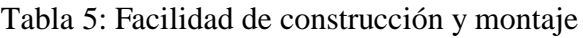

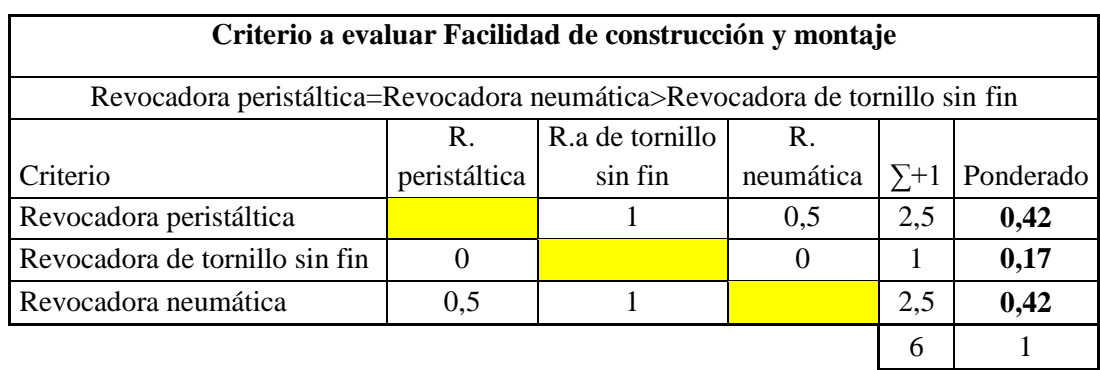

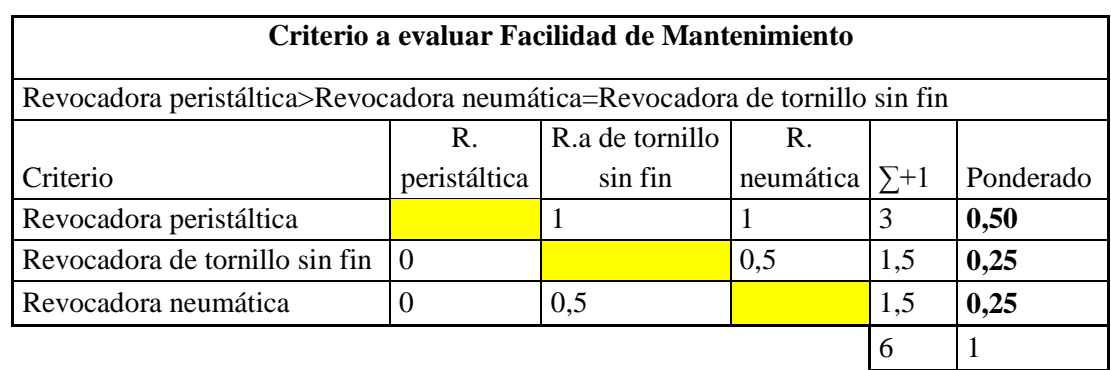

# Tabla 6: Facilidad de Mantenimiento

Tabla 7: Presión de trabajo

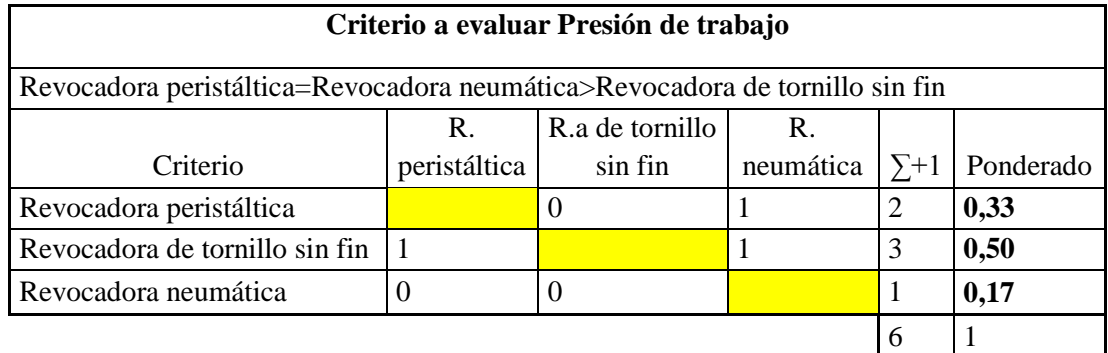

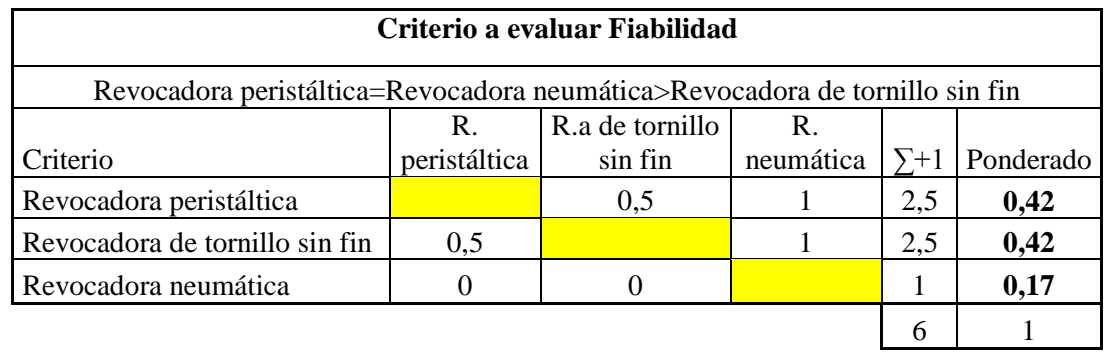

Tabla 8: Fiabilidad

Tabla 9: Facilidad de operación

| Criterio a evaluar Facilidad de operación                                   |              |         |           |              |           |  |  |
|-----------------------------------------------------------------------------|--------------|---------|-----------|--------------|-----------|--|--|
| Revocadora peristáltica=Revocadora neumática>Revocadora de tornillo sin fin |              |         |           |              |           |  |  |
| R.a de tornillo<br>R.<br>R.                                                 |              |         |           |              |           |  |  |
| Criterio                                                                    | peristáltica | sin fin | neumática | $\Sigma + 1$ | Ponderado |  |  |
| Revocadora peristáltica                                                     |              | 0.5     |           | 2,5          | 0,42      |  |  |
| Revocadora de tornillo sin fin                                              | 0,5          |         |           | 2,5          | 0,42      |  |  |
| Revocadora neumática                                                        | $\Omega$     |         |           |              | 0,17      |  |  |
|                                                                             |              |         |           | 6            |           |  |  |

Tabla 10: Innovación tecnológica

| Criterio a evaluar Innovación tecnológica                                   |              |         |           |              |           |  |  |
|-----------------------------------------------------------------------------|--------------|---------|-----------|--------------|-----------|--|--|
| Revocadora peristáltica=Revocadora neumática>Revocadora de tornillo sin fin |              |         |           |              |           |  |  |
| R.a de tornillo<br>R.<br>R.                                                 |              |         |           |              |           |  |  |
| Criterio                                                                    | peristáltica | sin fin | neumática | $\Sigma + 1$ | Ponderado |  |  |
| Revocadora peristáltica                                                     |              |         |           | 3            | 0,50      |  |  |
| Revocadora de tornillo sin fin                                              |              |         |           | 2            | 0,33      |  |  |
| Revocadora neumática                                                        |              |         |           |              | 0,17      |  |  |
|                                                                             |              |         |           |              |           |  |  |

Tabla 11: Ponderación final

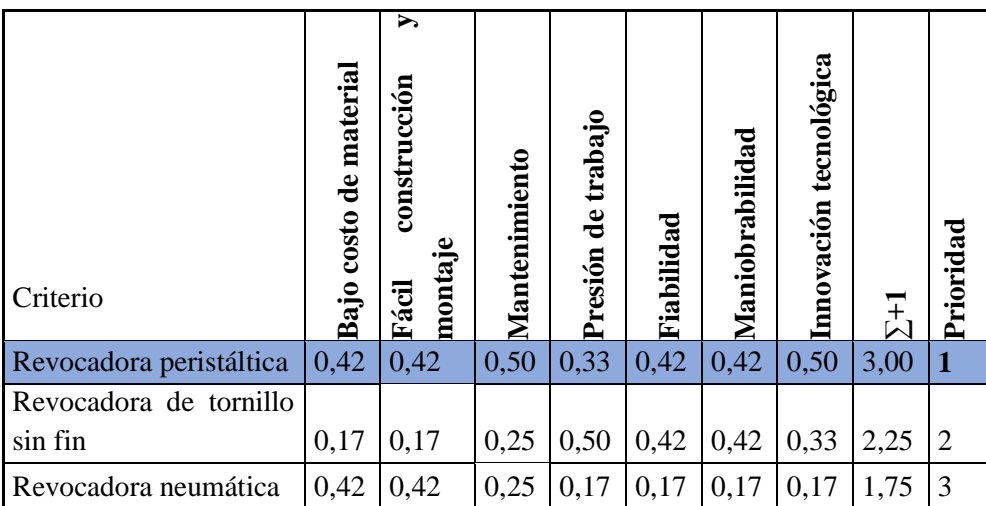

Como muestra la tabla 11, debido a que es la mejor opción con los diferentes criterios se selecciona la revocadora con sistema de bombeo peristáltico para el presente trabajo.

## **3.2 CÁLCULOS O MODELO OPERATIVO**

### **3.2.1 Parámetros de diseño**

### **3.2.1.1 Viscosidad del mortero de cemento**

Para la viscosidad del mortero de cemento es muy complicado tener un valor exacto para las diferentes proporciones ya que varía dependiendo de la cantidad de cemento, agua y agregado fino que contenga. Para la presente investigación se ha considerado mortero con proporción de 1:3. Como ejemplo se puede decir que para llegar a obtener 1 m<sup>3</sup> de una mezcla se utiliza 454 Kg o 9 sacos de cemento de 50 Kg, se mezcla con 1,09 m<sup>3</sup> de arena con agregados finos. Sumado a esto se agrega 220 litros de agua, si la arena está en estado seco, o 185 litros si la arena está en estado humedecido. "Con esta mezcla se llega a obtener una resistencia la compresión de mortero de 280 Kgf/cm<sup>2</sup> y una retención de agua del 75%" [13].

Para definir la viscosidad del mortero de cemento con proporción de 1:3 se ha tomado de referencia la investigación [14] el cual muestra el diagrama de la figura 8 con una comparación de viscosidades de morteros de cemento, con y sin agregados finos, además de viscosidades de concreto en el eje de las Y con respecto a la retención de agua en el eje de las Y.

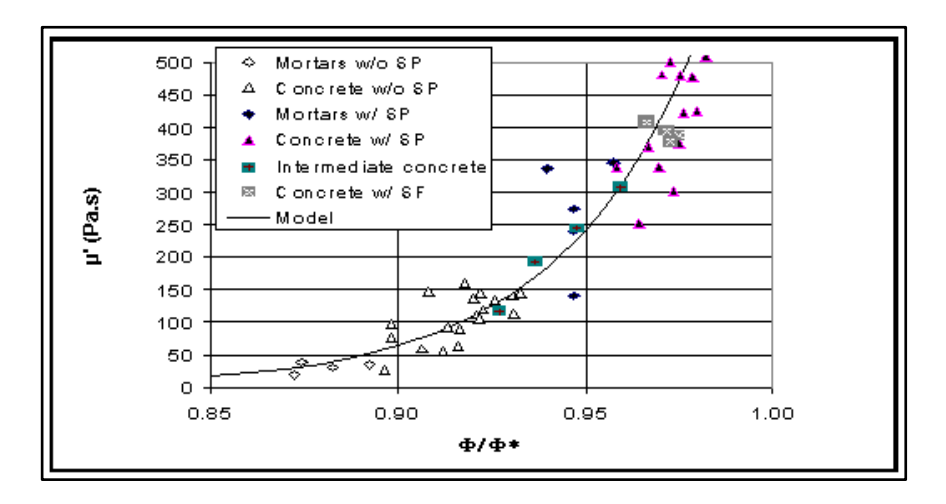

Figura 8: Diagrama de la viscosidad de varios tipos de mortero de cemento (eje de las Y) con respecto a su retención de agua (eje de las X) [14]

Como se puede observar en la figura 8 el diagrama indica que para el experimento del mortero de cemento y agregados finos, este se encuentra en un rango de 20 a 40 Pa.s, por lo que para la presente investigación se selecciona un valor de 30 Pa.s como valor aproximado.

## **3.2.1.2 Densidad del mortero de cemento**

De acuerdo con la tabla 2 la densidad del mortero se encuentra en un rango desde 1860 hasta 1950 Kg/m3 por lo tanto se toma el segundo valor por ser el más crítico de 1950 Kg/m3.

## **3.2.1.3 Determinación del caudal**

## **Características de las bombas peristálticas para morteros**

En el mercado existen varios tipos de fabricantes de bombas peristálticas para proyección de mortero, por lo que el presente proyecto se basa en datos técnicos de algunos de ellos coincidentes como se muestran en las tablas 12, 13 y 14:

| Parámetro                        | Descripción                               |
|----------------------------------|-------------------------------------------|
| Tipo de fluido a bombear         | Mezcla de hormigón con fibra<br>de vidrio |
| Gravedad específica de la mezcla | $2,3$ kg/l                                |
| Presión                          | 10 Bar                                    |
| Capacidad de bombeo              | De 1,5 a 3 m3/h                           |
| Potencia de la bomba             | 3KW                                       |
| Velocidad                        | Caja de engranes 36 RPM a<br>50Hz         |

Tabla 12: Datos de bombas peristálticas Verderflex [7]

Tabla 13: Datos de máquinas revocadoras T-Rex Concrete Pump [15]

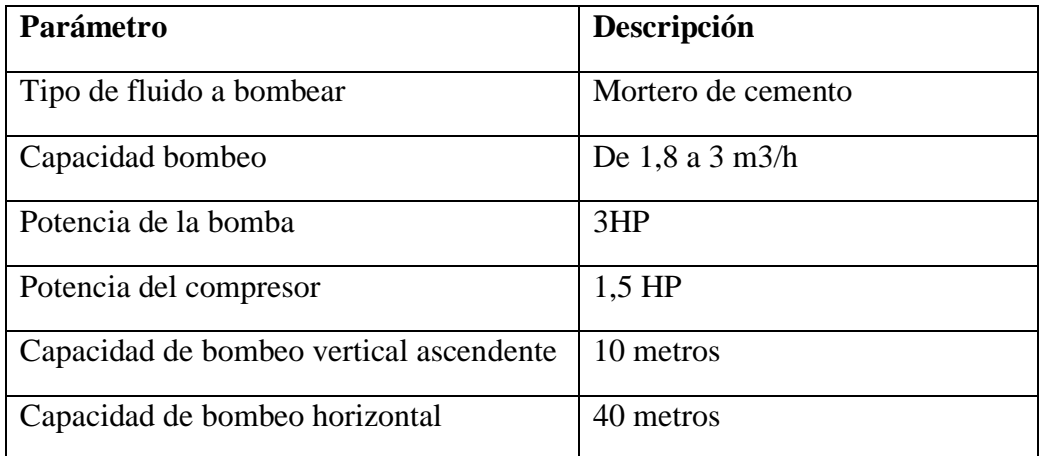

| Parámetro                       | Descripción                        |
|---------------------------------|------------------------------------|
| Tipo de fluido a bombear        | Mortero de cemento y cal           |
| Capacidad bombeo                | De 1,8 a 3 m3/h                    |
| Potencia de la bomba            | 3KW                                |
| Presión máxima de trabajo       | 23 Bar                             |
| Capacidad de salida de la bomba | Hasta 35 $1/\text{min}$ o 2,1 m3/h |
| Máxima distancia de bombeo      | $50 - 60$ metros                   |
| Máxima altura de bombeo         | 20 metros                          |

Tabla 14: Datos de bomba peristáltica Zhengzhou Lead [16]

## **Selección de parámetros para el caudal**

El caudal máximo entre los tres tipos de máquinas (tablas número 12, 13 y 14 respectivamente) van desde 1,8  $\frac{m^3}{h}$  $\frac{n^3}{h}$  hasta 3  $\frac{m^3}{h}$  por lo que se seleccionó un caudal bajo de 2 $\frac{m^3}{h}$  para el prototipo.

# **3.2.1.4 Velocidad angular y velocidad periférica**

La bomba de marca Verderflex [7] de la tabla 12 indica el valor de 36 RPM para la velocidad angular de trabajo y mientras que para las Bombas Torres [17] nos muestra un valor de 15 – 85 RPM recomendado para bombas peristálticas, para bombeo de agua.

Debido a que el mortero de cemento tiene una densidad mucho mayor al del agua, se toma el valor de 50 RPM para la velocidad angular, considerando las 2 marcas con diferentes productos.

Para la velocidad periférica se toma un rango de "0,2 a 1,5  $\frac{m}{s}$ " [9], ya que para el diseño se trabaja con un valor dato medio de 1  $\frac{m}{s}$ , con lo que será un dato inicial y será recalculado mediante otros parámetros que se obtengan en lo posterior.

| Parámetro             | Valor a considerar para el diseño |
|-----------------------|-----------------------------------|
| Viscosidad de mortero | 30 Pa.s                           |
| Densidad de mortero   | 1950 kg/m3                        |
| Caudal de bomba       | $2 \text{ m}$ $3/h$               |
| Velocidad angular     | <b>50 RPM</b>                     |
| Velocidad periférica  | $1 \text{ m/s}$                   |

Tabla 15: Parámetros a considerar para el diseño de partes de la bomba peristáltica

# **3.2.2 Esquematización de la máquina para proyección de mortero con bombeo peristáltico**

La máquina lanzadora de mortero ha sido dividida en cinco principales sistemas, los cuales se muestran en las figuras 9 y 10 respectivamente:

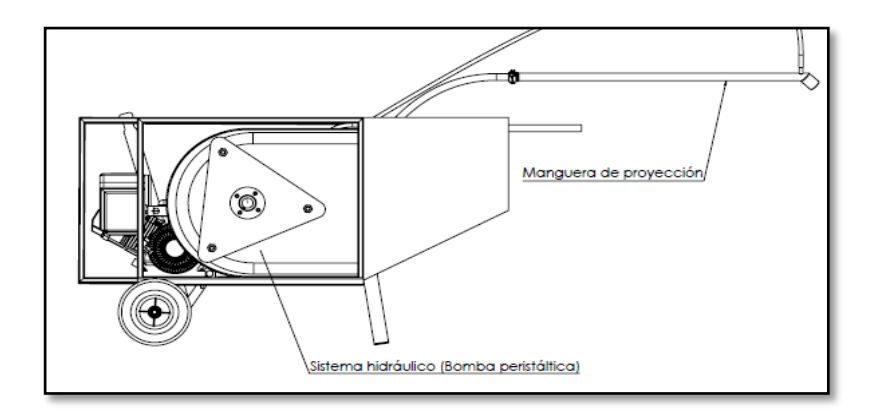

Figura 9: Vista lateral de los sistemas de la máquina revocadora

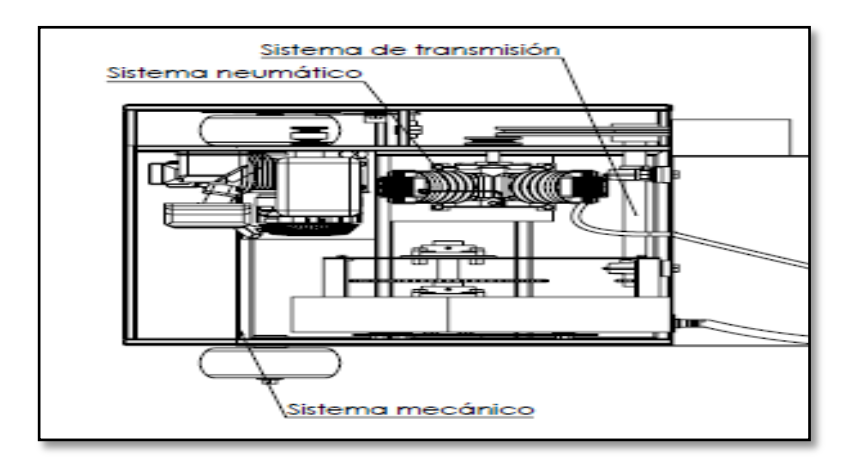

Figura 10: Vista superior de los sistemas que componen la máquina revocadora.

En las figuras 9 y 10 se puede identificar los sistemas en los que se los ha dividido siendo los siguientes:

- 1. Sistema hidráulico
- 2. Sistema de transmisión
- 3. Sistema mecánico
- 4. Sistema neumático
- 5. Manguera de proyección

Cada sistema posee sus componentes que serán detallados a continuación, diseñados o seleccionados dependiendo de la necesidad y de la criticidad que requiera la máquina.

## **3.2.3 Diseño del sistema hidráulico**

El bombeo peristáltico estará compuesto por una manguera flexible por la que fluye la mezcla a bombear, que será conducida mediante los rodillos al realizar el aplastamiento de la manguera y darle la suficiente presión que requiere en dirección horaria. Los rodillos son sostenidos mediante el rotor con geometría triangular y su vez conducidos mediante el eje del rotor conectado a un sistema de transmisión en la parte trasera que provee las revoluciones necesarias para que giren los rodillos. La manguera será sostenida mediante un soporte que debe tener la geometría con la curvatura de la manguera flexible y esta última tendrá sus acoples hidráulicos de entrada y salida de mortero, como muestra la figura 11:

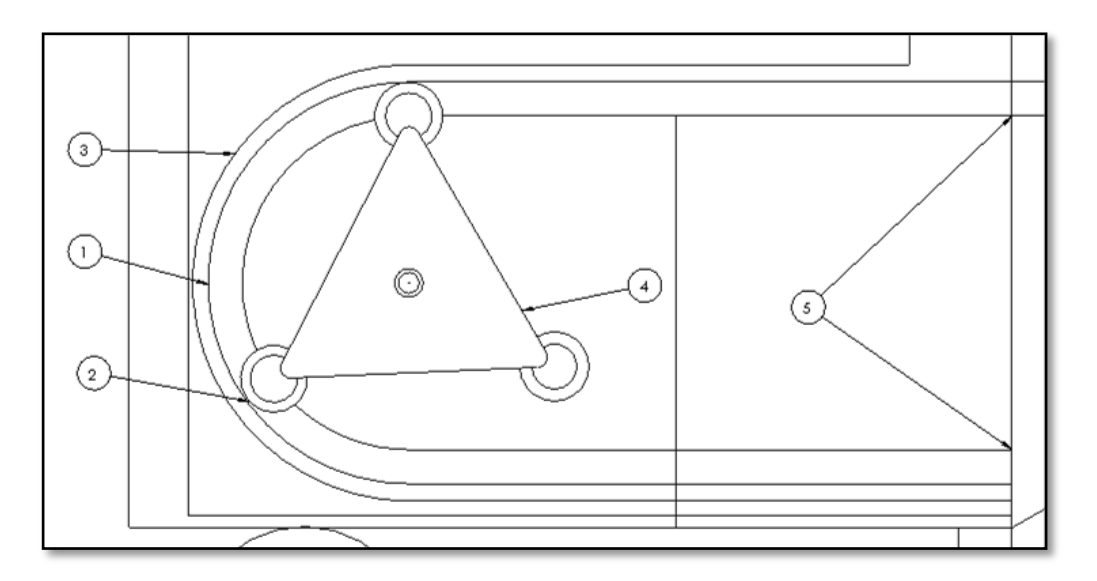

Figura 11: Elementos del sistema de bombeo peristáltico

- 1. Manguera flexible
- 2. Rodillos
- 3. Soporte de manguera
- 4. Rotor
- 5. Acoples hidráulicos

# **3.2.3.1 Selección de la manguera flexible Cálculo del diámetro de la manguera**

Anteriormente se decidió como dato para la velocidad angular de 50 RPM y como velocidad periférica de 1 $\frac{m}{n}$  $\frac{m}{s}$ , este último dato servirá para el cálculo del diámetro de la manguera flexible aplicando la fórmula del caudal. En la figura 12, se representa la velocidad periférica de la mezcla, el área y el diámetro de la manguera y en la ecuación 8 [8] se representa la fórmula del caudal:

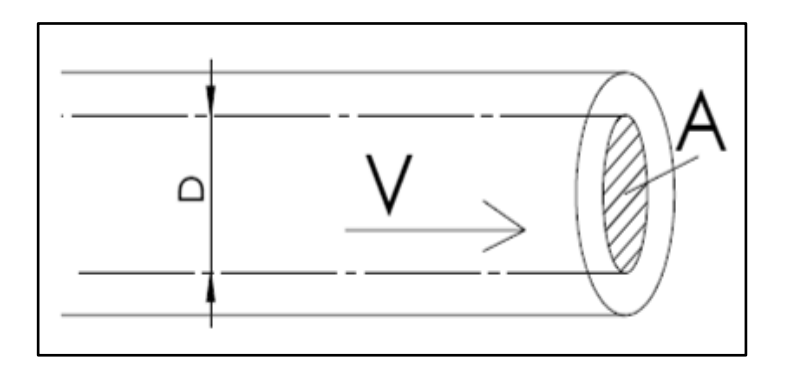

Figura 12: Representación de las magnitudes presentes en la manguera

$$
Q = v \times A
$$
 Ec. 8

Donde:

$$
v = 1 \frac{m}{s} \rightarrow \text{Velocidad del fluido}
$$
\n
$$
Q = 2 \frac{m^3}{h} = 6.944 \times 10^{-4} \frac{m^3}{s} \rightarrow \text{Caudal}
$$

 $A =$  Area de la manguera

Por lo tanto

$$
A = 5.55 \times 10^{-4} \, \text{m}^2
$$

Para obtener el diámetro de la manguera se aplicará la ecuación del área de una circunferencia dada por la ecuación 9 [8]:

$$
A = \pi r^2
$$
 Ec. 9

De donde:

$$
r = \sqrt{\frac{A}{\pi}} = \sqrt{\frac{5,55 \times 10^{-4} m^2}{\pi}}
$$

$$
r = 0,0132 m
$$

$$
D = 2r = 2 \times 0,013 m = 0,0265 m
$$

Diámetro calculado

$$
D=26.5\ \mathrm{mm}
$$

En el mercado nuestro existe una variedad de mangueras, pero para el prototipo de la máquina se requiere de una manguera anti abrasiva por lo que el diámetro que se obtuvo fue de 26,5 mm pero en tabla 16 existe la manguera hasta 1 de pulgada es decir 25,4 mm es decir que se toma este diámetro de una manguera existente.

La manguera flexible para el bombeo debe poseer dos propiedades muy importantes para que la bomba funcione correctamente que son:

- Debe tener la propiedad de resistir la abrasión debido a fluido que se lo está bombeando para poder evitar el excesivo desgaste de la superficie interna o rotura de esta.
- Debe poseer la capacidad de ser flexible debido a que está sometido a su constante aplastamiento para producir la presión necesaria del fluido.

En el mercado existe una manguera con aquellas propiedades como gran resistencia externa al deterioro y el tubo interno le proporciona gran duración, adicionalmente le brinda seguridad en la conducción de las cargas estáticas producto de su operación normal. Esta manguera recomienda y utilizan los fabricantes de bombas peristálticas. A continuación, se muestran las características y material de fabricación de la manguera en la tabla 16:

| <b>Características Generales</b>                                            |                   |                     |                   |                           |                           | <b>ANAC</b>   |
|-----------------------------------------------------------------------------|-------------------|---------------------|-------------------|---------------------------|---------------------------|---------------|
| Superficie externa:<br>Lisa con impresión de tela fina.                     | Ø interno<br>(mm) | Ø interno<br>(pulg) | Ø externo<br>(mm) | Presión de<br>Trab. - bar | Presión de<br>Trab. - psi | Peso<br>Kg/Mt |
| Compuesto interno: NR - BR.<br>Compuesto externo: EPDM.<br><b>Refuerzo:</b> | 19                | 3/4                 | 32                | 10                        | 145                       | 0,600         |
|                                                                             | 25                | 1                   | 41                | 10                        | 145                       | 0,890         |
| Trenzas de hilado de poliéster (#2).                                        | 31.5              | 11/4                | 47                | 10                        | 145                       | 1,090         |
| Temperatura: - 30°C / 82°C.<br>K de rotura: 4.                              | 38                | 11/2                | 54                | 10                        | 145                       | 1,246         |
|                                                                             | 45                | 13/4                | 62                | 10                        | 145                       | 1,735         |
|                                                                             | 51                | 2                   | 69                | 10                        | <b>145</b>                | 4.900         |

Tabla 16: Manguera anti abrasivas [18]

Por lo tanto, se selecciona la manguera Dunlop Sahara de 1 pulgada de diámetro interno y trabajo de hasta 145 Psi de presión.

### **Cálculo de la velocidad periférica con el diámetro seleccionado**

Con el valor obtenido del diámetro de la manguera D=25,4 mm y aumentamos el valor de caudal a 2,5 m<sup>3</sup>/h, debido a que se disminuyó el diámetro de la manguera y se vuelve a calcular la velocidad periférica, primero obteniendo el área del nuevo diámetro y después aplicando la ecuación 8 del caudal, de donde se recalcula el área de la manguera con la ecuación 9:

$$
A = \frac{\pi D^2}{4} = \frac{\pi (0.0254 \text{m})^2}{4}
$$

$$
A_{\text{MF}} = 5.067 \text{x} 10^{-4} \text{m}^2
$$

Se utiliza nuevamente la ecuación 8 del caudal:

$$
Q = v \times A
$$
  

$$
v = \frac{Q}{A} = \frac{6.944 \times 10^{-4} \frac{m^3}{s}}{5.067 \times 10^{-4} m^2}
$$
  

$$
v_{per} = 1.3704 \frac{m}{s}
$$

Dimensionamiento de la manguera flexible

Con el valor obtenido de la velocidad periférica o velocidad del fluido y mediante la velocidad angular se puede hallar el radio de la circunferencia necesaria para el dimensionamiento de la manguera, como se muestra en la siguiente ecuación 10 [9]:

De donde:

$$
v_{\text{per}}\text{:} \text{Velocidad periferica}~(1,\!3704\,\frac{\text{m}}{\text{s}})
$$

ω: Velocidad angular (50 RPM = 5,2359 rad s )

rmanguera: radio de la manguera (m)

$$
r_{\text{mangular}} = 0.261 \text{ m}
$$

Por lo tanto, la longitud entre los lados de la manguera se obtiene con la ecuación 11 [8]:

$$
L_{\text{mangular}} = 2r_{\text{mangular}}
$$
 Ec. 11  
\n
$$
L_{\text{mangular}} = 0.522 \text{ m}
$$

#### **Cálculo de la longitud de la media circunferencia de la manguera**

Para determinar la media longitud de la manguera se toma el valor obtenido del radio y mediante 180˚ grados que posee una media circunferencia se obtiene la longitud de arco de la siguiente manera, con la ecuación 12 [19]:

$$
L = r_{\text{manguera}} \alpha
$$
 Ec. 12

L: longitud de la manguera en la media circunferencia (m)

rmanguera: radio de la configuración de la manguera desde el centro (m)

α: ángulo que ocupa la disposición de la manguera (rad)

rmanguera = 0,261 m = 26,1 cm α = 180˚= 3,1416 rad L = 0,261 m × 3,1416 rad = 0,819 m

Con estos datos obtenidos se puede dimensionar el lugar donde estará ubicada la manguera flexible según la figura 13:

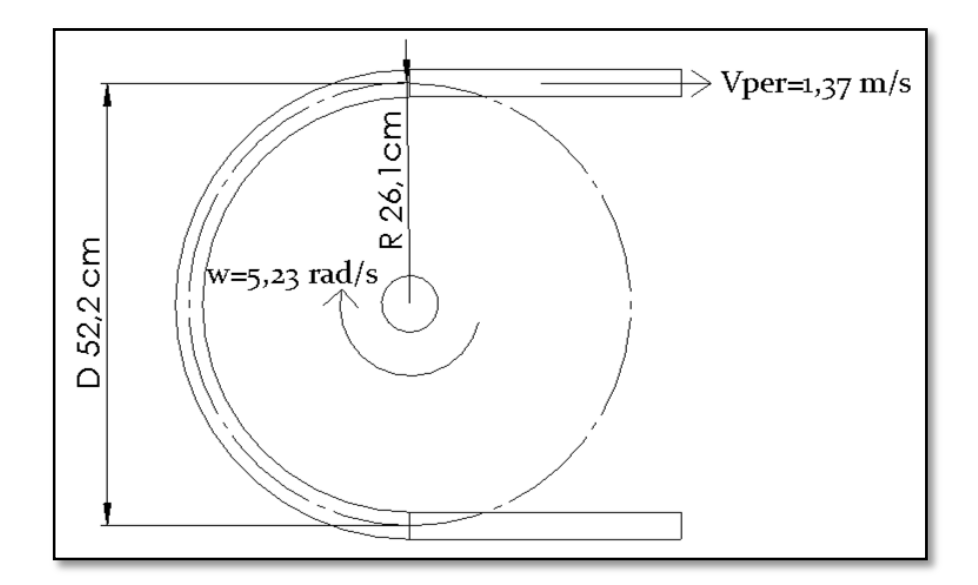

Figura 13: Posición de la manguera flexible en la bomba peristáltica

# **3.2.3.2 Determinación de la fuerza requerida para el aplastamiento de la manguera**

Una vez seleccionada la manguera flexible a utilizar se realiza una prueba de aplastamiento el cual nos permite medir la fuerza necesaria para deformar la manguera. Para la medición se utilizó un dinamómetro que muestra la fuerza al halar en su extremo, la manguera se la fijo y para aplicar la fuerza se utilizó un tecle para aplicar la suficiente fuerza de aplastamiento.

A continuación, en la figura 14 se muestra el experimento realizado en la empresa IMAQ:

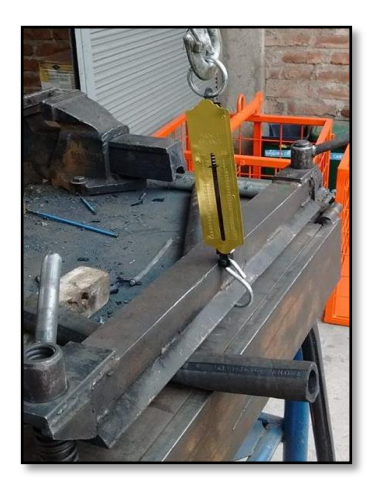

Figura 14: Experimento realizado para medir la fuerza de aplastamiento mediante un dinamómetro

Se obtuvieron valores aplicando la carga mediante el tecle, llevándolo a deformar a la manguera flexible y mediante un calibrador se recogió deformaciones hasta obtener una máxima deformación, que será el valor requerido para el aplastamiento. En la tabla se muestran los datos tabulados obtenidos:

| Número<br>de   | Carga aplicada (Kgf) | Longitud<br>aplastada | Deformación manguera |
|----------------|----------------------|-----------------------|----------------------|
| experimento    |                      | (mm)                  | $\Delta f$ (mm)      |
| $\mathbf{1}$   | 15,02                | 39,869                | 2,231                |
| 2              | 30,87                | 37,297                | 4,803                |
| $\overline{3}$ | 45,06                | 34,811                | 7,289                |
| $\overline{4}$ | 60,21                | 32,94                 | 9,16                 |
| $\overline{5}$ | 75,12                | 31,234                | 10,866               |
| 6              | 90,76                | 28,397                | 13,703               |
| $\overline{7}$ | 105,81               | 26,151                | 15,949               |
| 8              | 120,44               | 23,978                | 18,122               |
| 9              | 135,76               | 22,326                | 19,774               |
| 10             | 140,12               | 22,156                | 19,944               |
| 11             | 145,3                | 22,15                 | 19,95                |
| 12             | 150,1                | 22,148                | 19,952               |

Tabla 17: Valores de las fuerzas y longitud de aplastamiento obtenidos a partir del experimento

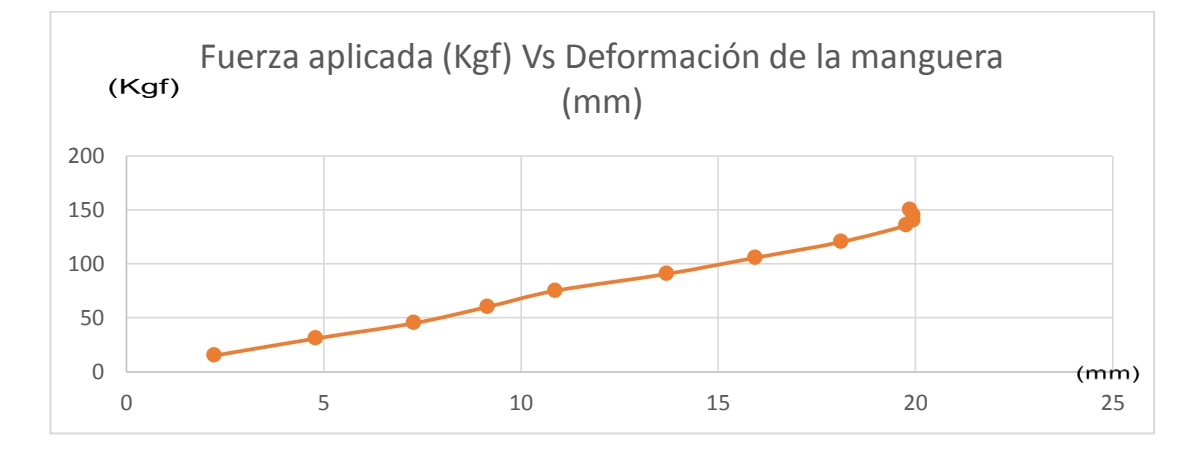

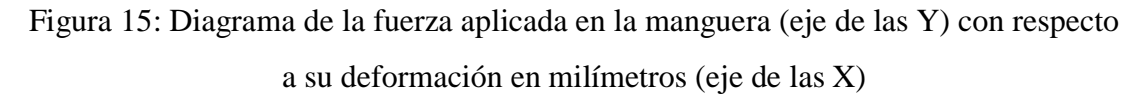

Como se puede observar en la tabla 17 y en la figura 15 la manguera se deforma constantemente, pero a partir del experimento número 10 la deformación va permaneciendo estable es decir va variando muy poco, por lo que se toma la decisión de escoger la fuerza de 135,76 Kgf como dato de fuerza con máxima aplicación para posteriores cálculos.

### **Fuerza requerida por el fluido**

Para calcular la fuerza requerida por el fluido, se puede obtener mediante la presión que soporta la manguera que se calcula mediante perdidas por longitud de tubería, que se aplica con la ecuación 6 de Darcy-Weisbach [8]:

$$
hf = f(\frac{Ls}{Ds})(\frac{v_{per}^2}{2g})
$$

Donde:

hf: Es la pérdida pérdida de carga (m)

f: coeficiente de fricción o coeficiente de resistencia (adimensional)

Ls: longitud de la tubería (m)

Ds: diámetro de la tubería (m)

vper: velocidad media en la tubería (m/s)

g: parámetro de gravedad constante  $(9,8 \text{ m/s}^2)$ 

Para determinar el valor del coeficiente de fricción  $(f)$ , depende de la rugosidad relativa de la tubería y del número de Reynolds de dicho flujo y se la puede determinar mediante las ecuaciones del anexo.

La rugosidad absoluta se obtiene a partir del material empleado en la tubería y el número de Reynolds utilizando la siguiente ecuación 7 [8]:

$$
\text{Re} = \frac{\rho \, \text{v}_{\text{per}} \text{D}}{\mu}
$$

Donde:

Re: número de Reynolds (adimensional)

ρ: Densidad del fluido (Kg/m3)

vper: velocidad media en la tubería (m/s)

D: diámetro de la tubería (m)

μ: viscosidad del fluido (Pa. s)

De donde:

ρ: 1950 Kg/m3

v: 1,37 m/s

D: 0,0254 m

μ: 30 Pa.s

Por tanto:

 $Re = 2,2618$ 

Con el valor obtenido de número de Reynolds, que es mucho menor a 2000 es decir se tiene un régimen laminar, por lo tanto, se utiliza la ecuación 13 [8] para calcular el coeficiente  $f$ :

$$
f = \frac{64}{Re}
$$
 Ec. 13

Donde:

$$
\text{Re} = 2,2618
$$

Siendo f:

$$
f = \frac{64}{2,2618} = 28,296
$$

Con el coeficiente de fricción se puede calcular la pérdida por carga de tubería y mediante la ecuación, para lo cual:

 $f = 28,296$ Ls: 1,027 m Ds: 0,0254 m vper: 1,37 m/s

g:  $9.8 \text{ m/s}^2$ 

$$
hf = 28,296 \left(\frac{1,027m}{0,0254m}\right) \left(\frac{(1,37 m/s)^2}{2(9,8m/s^2)}\right)
$$

Entonces hf es:

 $hf = 109,55$  m

Con esta pérdida de carga se puede asumir como una presión necesaria a considerarse en metros de columna de agua (m.c.a.) que es la carga que tiene que vencer la bomba para transportar la mezcla de mortero dentro de esa sección de la tubería.

Para calcular la fuerza requerida por la bomba entonces se aplica la ecuación 14 [19] de la presión de una tubería:

$$
P = \frac{F}{A}
$$
 Ec. 14

De donde:

P: Presión del fluido

A: Área del fluido

Con los datos conocidos de presión se puede transformarla a Pascales y el área que fue obtenida anteriormente se puede hallar la fuerza que será llamada fuerza de resistencia del fluido  $(F_{RF})$ :

$$
F_{RF} = PA_{MF}
$$

En la ecuación 14 se tiene:

$$
P = 109,55
$$
 m. c. a. = 1074288,93 Pa

 $A_{MF} = 5.067 \times 10^{-4}$  m<sup>2</sup>

Por cuanto se obtiene el valor de F<sub>RF</sub>:

$$
F_{RF} = 544,34 N
$$

### **3.2.3.3 Cálculo de la potencia necesaria para desplazar el mortero**

Una vez obtenida las fuerzas requeridas se puede calcular la potencia necesaria para desplazar la mezcla de mortero, entonces se utiliza la ecuación 15 [9] para obtener el torque producido por el motor:

$$
P = T_m \times w
$$
 Ec. 15

Donde:

P: Potencia del motor (KW)

Tm:Torque producido por el motor (Nm)

w: Velocidad angular del sistema (rad/s)

El torque producido por el motor se puede calcular mediante la ecuación 16 [19] cuyas fuerzas obtenidas anteriormente y la distancia perpendicular a estas fuerzas, que en este caso es el radio calculado del sistema.

$$
T_m = Fd \qquad \qquad \text{Ec. 16}
$$

Donde:

Tm: Torque producido por el motor (Nm)

F: Fuerzas de resistencia del fluido y de aplastamiento a la manguera (N)

d: Distancia perpendicular (m)

Las fuerzas requeridas son:

La fuerza de aplastamiento de la manguera  $(F_{AP})$  y la fuerza de resistencia del fluido ( $F_{RF}$ ), que son sumadas para obtener una única fuerza total ( $F_{Tot}$ ) de acuerdo a la ecuación 17:

$$
F_{\text{Tot}} = F_{\text{RF}} + F_{\text{AP}}
$$
   
Ec. 17

Con lo cual se reemplazan en la ecuación 17 los valores de  $F_{AP}$  y  $F_{RF}$ , que se obtiene como resultado:

$$
F_{\text{Tot}} = 1870,78 \text{ N}
$$

Debido a que ejercerán la fuerza dos rodillos en la manguera flexible se debe multiplicarle el valor de la fuerza por dos, y al torque producido por el motor  $(T_m)$  se podrá obtener la potencia requerida por el motor, como se describió en la ecuación 16:

$$
T_m = 2F_{Tot}r_{manguera}
$$

Donde:

 $F_{Tot}$ : Fuerza total (N)

r<sub>m</sub>: Radio de la manguera (m)

$$
T_m = 2 (1870,78 \text{ N})(0,261 \text{ m})
$$

$$
T_m = 976,547 \text{ Nm}
$$

Obtenido el dato del torque producido por el motor y con la velocidad angular de 50 RPM se puede determinar la potencia requerida con la ecuación 15, por lo tanto:

$$
w = 50 \text{ RPM} = 5,235 \frac{\text{rad}}{\text{s}}
$$
  
P<sub>M</sub> = 976,547 Nm × 5,235  $\frac{\text{rad}}{\text{s}}$ 

Lo que da como resultado:

$$
P_{M} = 5112,224 W = 5,112 kW
$$

### **3.2.3.4 Diseño del soporte de la manguera flexible**

El diseño del soporte para la manguera flexible que deberá soportar la fuerza ejercida por los rodillos hacia la manguera y este dirige la fuerza hacia el soporte, se desarrolla con el dimensionamiento realizado anteriormente de la manguera, el mismo que puede tener medidas que ayuden a dimensionar dicho soporte.

Se debe tomar en cuenta que para establecer el radio de la manguera se considera hacia el centro de esta, además de sumarle 2 cm a cada lado para tener un radio exacto como se indica en la figura 16:

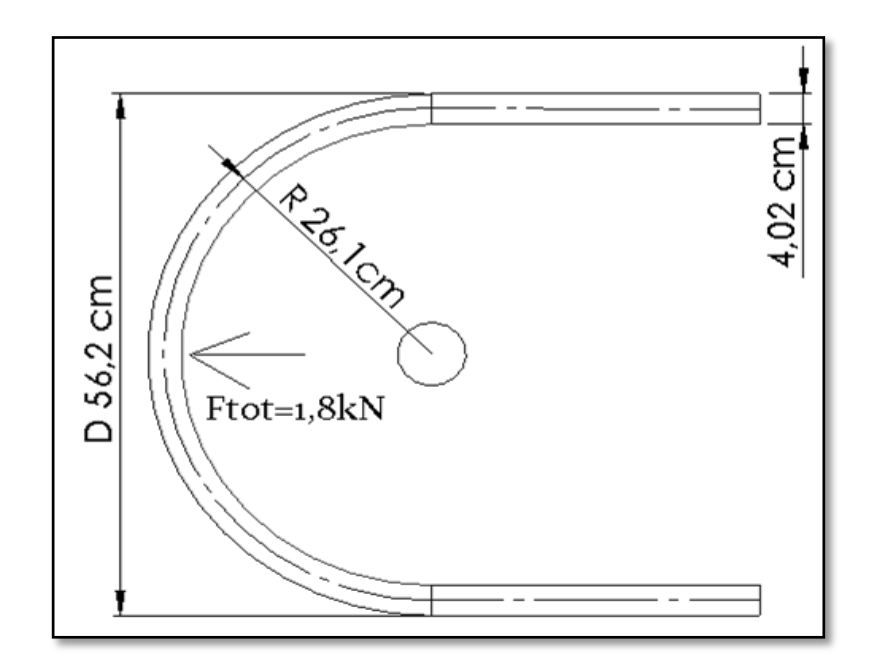

Figura 16: Fuerza aplicada en la manguera flexible

Para determinar el espesor mínimo del soporte se lo realiza mediante la ecuación 18 [9] del esfuerzo periférico para paredes delgadas:

$$
\sigma_{\text{Per}} = \frac{\text{Pr} \times \text{D rotor}}{2e}
$$
 Ec. 18

Donde:

σPer: Esfuerzo periférico

Pr: Presión en la pared

D rotor: Diámetro del rotor

e: Espesor mínimo

Para obtener la presión de la pared de la carcasa (Pr), de la ecuación 14 se obtiene a partir de la fuerza normal aplicada al rodillo y el área de la manguera aplastada.

$$
Pr = \frac{Fn}{A_{MA}}
$$

Donde:

Fn: Fuerza normal (N)

A<sub>MA</sub>: Área de la manguera aplastada  $(m^2)$ 

El cálculo del área de la manguera aplastada se obtiene con las dimensiones de los rodillos. El rodillo necesita 4,2 cm de la distancia de la manguera más la longitud deformada que la que se considera como 2,5 cm adicionales es decir la longitud del rodillo es de 6,7 cm. El diámetro considerado de los rodillos es de 2,5 pulgadas (0,063 m) como primera instancia por la robustez de la manguera, pero será sometido a recalculo más adelante. Con estos valores se puede obtener la presión de pared como son dos rodillos que aplican la fuerza en diferentes orientaciones, por tanto:

Fn=1870,78 N

Siendo el área de un cilindro, el valor obtenido de la ecuación 19 [9]:

$$
A_{MA} = \text{Lrodillo} \times \text{Drodillo} \qquad \text{Ec. 19}
$$
  

$$
A_{MA} = 0.067 \times 0.063 = 4.221 \times 10^{-3} \text{m}^2
$$

Con la ecuación 14, se puede obtener la presión de la pared (Pr):

$$
Pr = \frac{1870,78 \text{ N}}{4,221 \text{x} 10^{-3} \text{ m}^2}
$$

$$
Pr = 443207,077 \text{ x } 2 \text{ (rodillos)}
$$

$$
Pr = 886414,154 \text{ Pa}
$$

Se selecciona un material para su construcción de acero ASTM A-36 con límite de fluencia de 36Ksi o 250MPa y con un factor de seguridad de 5, se obtener la tensión de diseño de acuerdo a la ecuación 20 [19]:

$$
\sigma d = \frac{\sigma(\text{material})}{\eta}
$$
 Ec. 20

De donde:

σd: Tensión de diseño (Mpa)

σ(material): Limite de fluencia del material (Mpa)

η: Factor de seguridad

Siendo σd:

$$
\sigma d = \frac{250 MPa}{5}
$$

$$
\sigma d = 50 \text{ Mpa}
$$

Una vez obtenidos estos valores se puede usar la ecuación 18 de esfuerzo periférico y así proceder a despejar el espesor:

$$
e = \frac{Pr \times D \text{ rotor}}{2\sigma_{Per}}
$$

$$
e = 4.9816 \times 10^{-3} \text{ m}
$$

$$
e = 4.98 \text{ mm}
$$

El espesor mínimo requerido para el soporte es 4,48 mm por lo que se procede a escoger un espesor de 5mm y se muestra mediante un software de diseño como quedará mediante la figura 17:

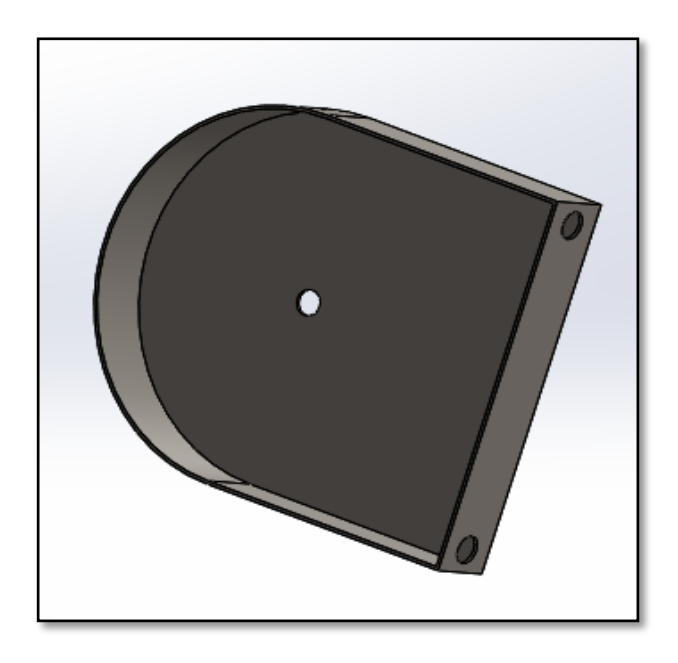

Figura 17: Esquema del soporte de la bomba peristáltica en software de diseño mecánico

## **3.2.3.5 Diseño del eje de los rodillos**

Para el cálculo del diámetro del eje, se considera las fuerzas ejercidas en el rodillo al aplicar sobre la manguera flexible y sobre este estará montados diferentes accesorios como tuercas, arandelas, el rotor, rodamientos y el rodillo en sí, como se muestra en la figura 18:

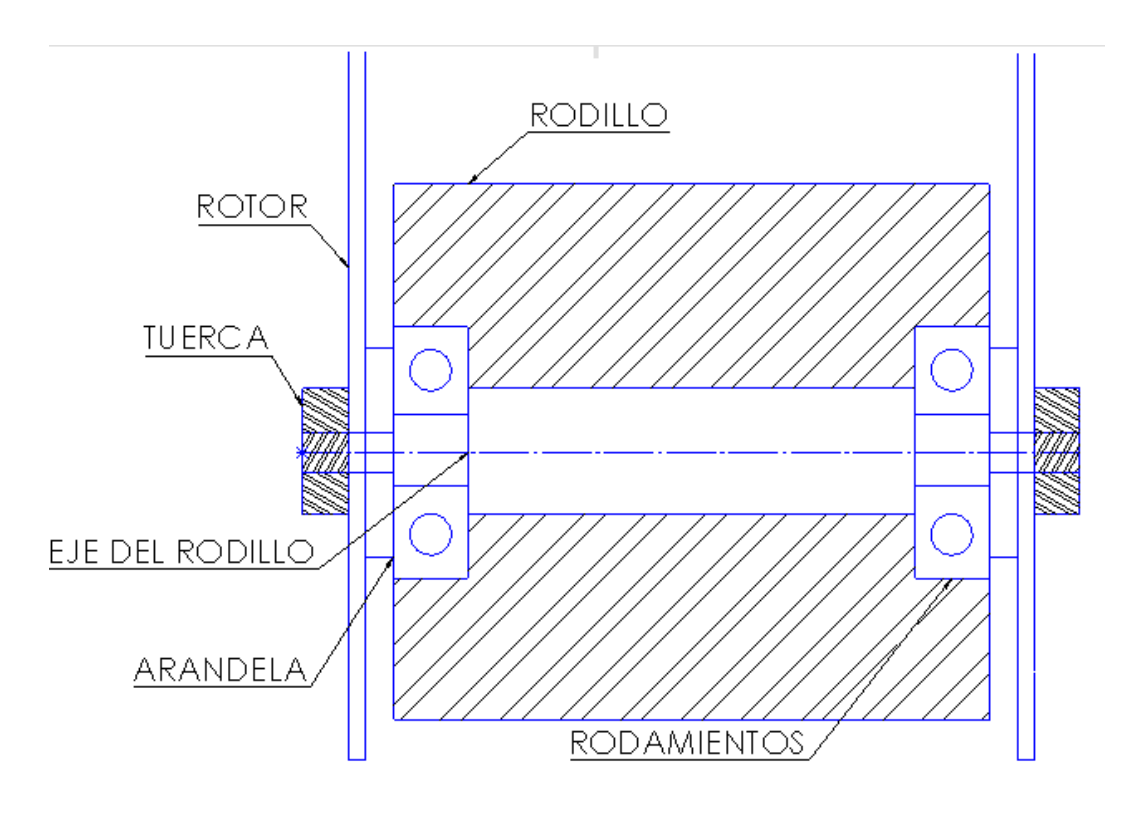

Figura 18: Esquema de partes que constituye el eje de los rodillos

La configuración del eje está dada como se muestra en la figura 19:

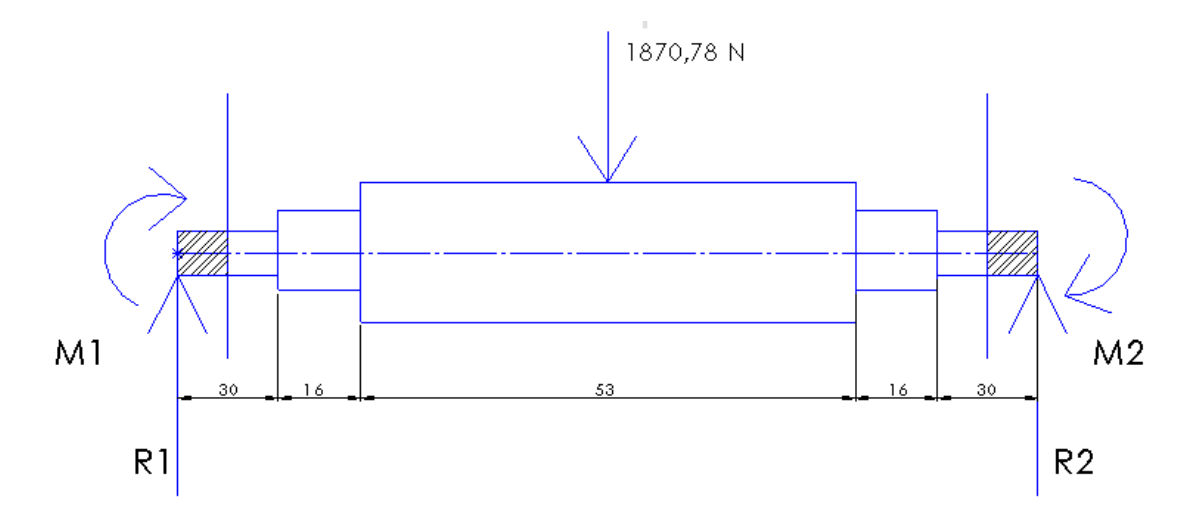

Figura 19: Diagrama de cuerpo libre del eje de rodillos

La figura 18 muestra que el eje esta sostenido por dos tuercas a sus extremos por lo que se dan dos apoyos por empotramiento y aplicada una fuerza de 1870,78 N que es la fuerza necesaria para aplastar la manguera y mover al fluido. Se consideró en sus extremos izquierdo y derecho como empotramiento y la distancia total se tomó debido a la longitud necesaria del rodillo para aplastar la manguera sumados a sus

dos extremos los valores aproximados que tendrán el espesor del rotor y de las arandelas. A continuación se esquematiza en la figura 20 los diagramas de cuerpo libre, de fuerza cortante y momento máximo del eje:

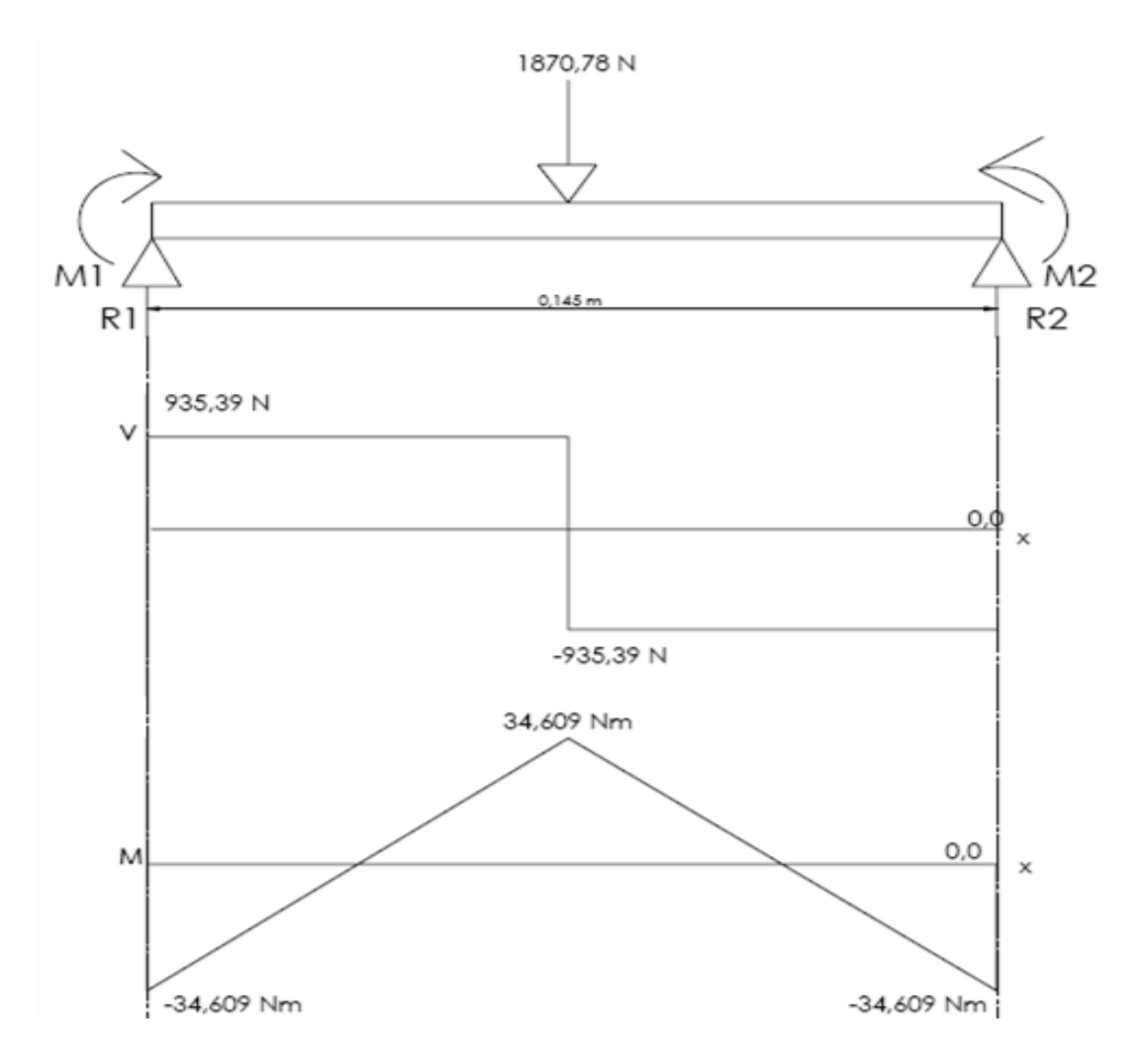

Figura 20: Diagrama de cuerpo libre del eje, diagrama de fuerza cortante, diagrama de momento flector respectivamente.

El momento máximo de la figura 20 es de 34,609 Nm por lo cual se toma para los cálculos en la obtención del diámetro mínimo.

# **Diseño a fatiga del eje**

Con el momento máximo de 34,609 Nm se realiza el diseño a fatiga. Se utiliza como material acero AISI 4340 y se tiene los datos de la tabla 18:

| Parámetro   | <b>Valor</b>             |
|-------------|--------------------------|
| Sut         | $1100$ N/mm <sup>2</sup> |
| Sy          | $1075$ N/mm <sup>2</sup> |
| $M_{\rm B}$ | 34,609 Nm                |

Tabla 18: Características del eje AISI 4340 de los rodillos

La resistencia a fatiga se obtiene con la ecuación 21 [19]:

$$
Se = 0.3Se'
$$
 Ec. 21

Donde el límite de resistencia a la fatiga de acuerdo a la ecuación 22 [19]:

$$
Se' = 0,5\text{Sut}
$$
\n
$$
Se' = 550 \text{ MPa}
$$
\n
$$
Ec. 22
$$

Entonces:

 $Se = 175Mpa$ 

Para obtener el diámetro mínimo se utiliza la ecuación 23 [19] de la "teoría de Goodman modificada", por ser una teoría más conservadora:

$$
d = \sqrt[3]{\frac{32nM_BK_f}{Sen}}
$$
 Ec. 23

Donde:

d: Diámetro mínimo del eje (m)

n: Factor de seguridad asumido

MB: Momento flector máximo (Nm)

Kf: Factor de concentración de esfuerzos

Se: Resistencia a la fatiga del elemento (MPa)

Para obtener Kf se utiliza la figura 21 y es un diagrama que muestra la concentración de esfuerzos de acuerdo a la configuración del eje:

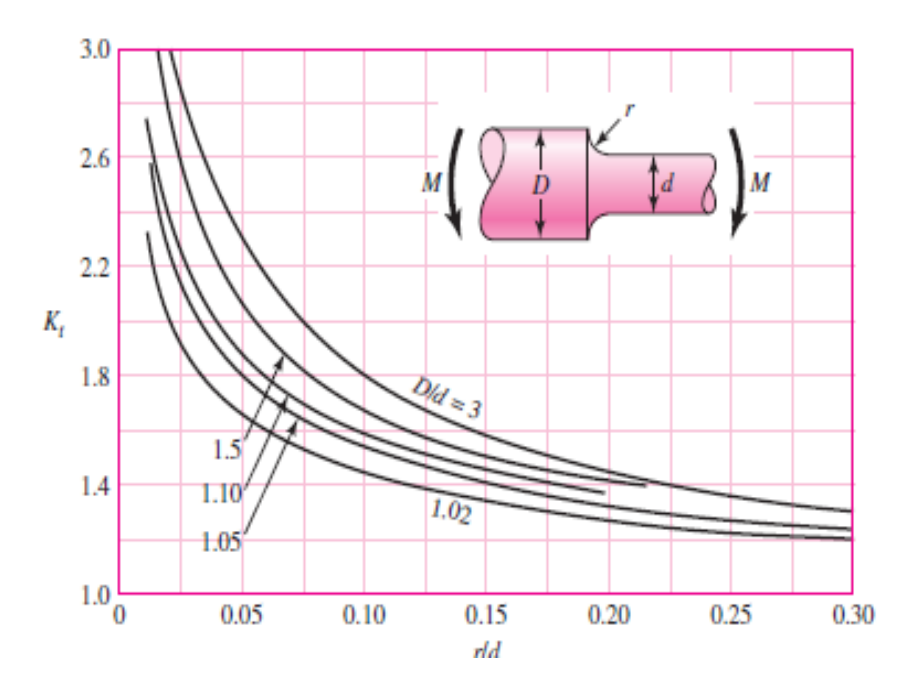

Figura 21: Eje redondo con filete en el hombro en flexión para obtener Kf [19] Se asume como primera instancia un valor de diámetro menor de d=19mm y diámetro mayor D=25mm y un radio de filete r=0,75mm.

Con estos valores se obtiene mediante el diagrama de la figura 21 un valor de Kf= 1,3

Entonces en la determinación del diámetro con la ecuación 23, se tiene que:

d = 
$$
\sqrt[3]{\frac{32(1,6)(34,609Nm)(2)}{(\frac{175x10e6N}{m^2})\pi}}
$$
  
d = 0,016 m

Para determinar el diámetro final del eje se debe considerar los coeficientes Ka, Kb, Kc, Kd, Ke y Kf por tanto:

Factor Ka

Se obtiene el valor de este factor a partir de la ecuación 24 [19]:

$$
Ka = aSutb \t Ec. 24
$$

Tabla 19: Valores para determinar el exponente Ka dependiendo del acabado superficial del eje [19]

| Acabado                      | Factor a          | <b>Exponente</b>   |          |
|------------------------------|-------------------|--------------------|----------|
| superficial                  | $S_{\mu\nu}$ kpsi | $S_{\mu\nu}$ , MPa |          |
| Esmerilado                   | 1.34              | 1.58               | $-0.085$ |
| Maquinado o laminado en frío | 2.70              | 4.51               | $-0.265$ |
| Laminado en caliente         | 14.4              | 57.7               | $-0.718$ |
| Como sale de la forja        | 39.9              | 272                | $-0.995$ |

Como el eje será maquinado a es igual a 4,51 y b -0,265, se obtiene de la tabla 19:

$$
Ka = 4.51(1100)^{-0.265}
$$

$$
Ka = 0.705
$$

Para Kb se empieza el diseño del eje con un diámetro de 16mm, entonces se utiliza la ecuación 25 [19]:

$$
Kb = 1,24d^{-0,107}
$$
 Ec. 25  

$$
Kb = 1,24(16)^{-0,107}
$$

$$
Kb = 0,921
$$

Para Kc se utiliza la tabla 20, mostrada a continuación:

Tabla 20: Valores del coeficiente Kc [19]

$$
k_c = \begin{cases} 1 & \text{flexión} \\ 0.85 & \text{axial} \\ 0.59 & \text{torsión}^{17} \end{cases}
$$

Como se considera flexión pura entonces Kc=1.

El eje de los rodillos trabajará a una temperatura ambiente de  $24^{\circ}$ C, entonces Kd = 1 como se muestra en la tabla 21.

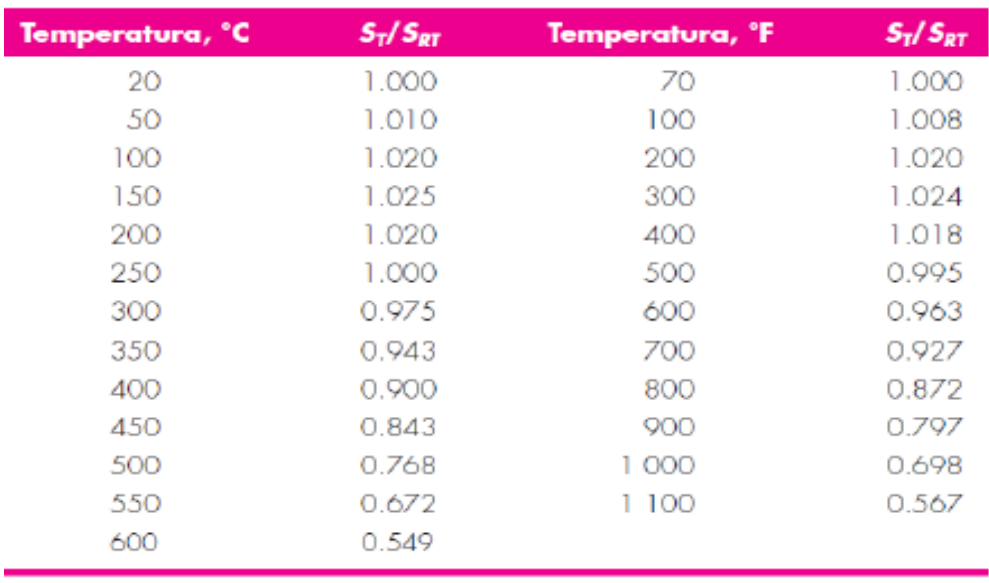

## Tabla 21: Valor del coeficiente Kd [19]

Se toma una confiabilidad de 50%, por lo tanto, en la tabla 22 se tiene que Ke=1.

| Confiabilidad, % | Variación de transformación z | Factor de confiabilidad k, |
|------------------|-------------------------------|----------------------------|
| 50               | O                             | 1.000                      |
| 90               | 1.288                         | 0.897                      |
| 95               | 1.645                         | 0.868                      |
| 99               | 2.326                         | 0.814                      |
| 99.9             | 3.091                         | 0.753                      |
| 99.99            | 3.719                         | 0.702                      |
| 99.999           | 4.265                         | 0.659                      |
| 99.9999          | 4.753                         | 0.620                      |

Tabla 22: Valores del coeficiente Ke [19]

Como se obtuvo un valor de diámetro mínimo de 19,7 será el que se ocupa para d, mientras que para D se mantendrá el valor de 25mm y para radio de filete, de igual manera se mantendrá r=0,75mm, entonces el nuevo Kf=2,3 como indica la figura 21.

Se encuentra el valor de la resistencia a fatiga, dada en la ecuación 26 [19]:

$$
Se = KaKbKcKdKeKf \frac{1}{Kf} Se\mathbb{Z}
$$
Ec. 26  

$$
Se = (0,705)(0,921)(1)(1)(1)\frac{1}{2,3}(550)
$$

$$
Se = 155,268 MPa
$$

Siendo entonces el esfuerzo normal sometido con la ecuación 27 [19]:

$$
\sigma = \frac{M_B 32}{\pi d^3}
$$
Ec. 27  

$$
\sigma = \frac{34,609 N m (32)}{\pi (0,016 m)^3}
$$

$$
\sigma = 86,065 MPa
$$

El valor del esfuerzo normal (σ) es igual al esfuerzo de Von Misses (σ $\textcircled{2}$ ), entonces la verificación del factor de seguridad con el esfuerzo de Von Misses, dada en la ecuación 20:

$$
n = \frac{Se}{\sigma \mathbb{Z}} = 1,804
$$

Un coeficiente de seguridad de 1,804 es un rango aceptable entonces se considera un diámetro mínimo de 16 mm para el eje de los rodillos.

### **3.2.3.6 Selección de los rodamientos del eje del rodillo**

Para seleccionar los rodamientos adecuados que irán en el eje de los rodillos se considera la fuerza normal calculada anteriormente. Como se observa en la figura 18 irán dispuestos dos rodamientos de bolas con un diámetro menor mínimo de 16mm como se obtuvo del eje anteriormente.

Los rodamientos serán del tipo rígido de bolas y estarán sometidos a carga radial pura, más la carga total que será divida para dos debido a que serán dos rodamientos los que se utiliza, como se tiene a continuación:

$$
F=1870,70N=1,8KN
$$

Partiendo de la ecuación 28 [20]:

$$
P = x * Fr + y * Fa
$$
 Ec. 28

Donde:

Fr y Fa: Fuerza radial y fuerza axial (N)

Como la carga Po es radial pura entonces:

$$
P = Fr = F
$$

Y:

$$
Po = Fr = F
$$

Se procede a calcular la capacidad de carga estática (Co), mediante la ecuación 29 [20]:

$$
Co = fsPo
$$
 Ec. 29

Donde fs es el factor de esfuerzos estáticos y se toma un valor de 2 , ya que se considera exigencias elevadas, obteniéndose:

 $Co = 3,6$ 

Se calcula la vida nominal, de la ecuación 30 [20]:

$$
L_{h10} = fl^p \times 500
$$
 Ec. 30

Se toma un valor de 3 para  $p$  (exponente de la vida del rodamiento) ya que es rodamiento rígido de bolas y un valor de 3,25 para  $fl$  (factor de esfuerzos dinámicos) como se muestra en la tabla 23:

Tabla 23: Valores del factor de esfuerzos dinámicos (fl) dependiendo del tipo de máquina [20]

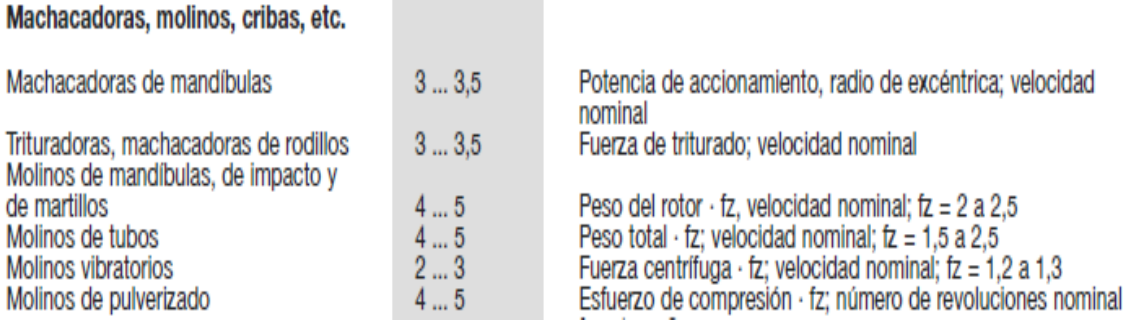

Entonces el valor de Lh10 es igual a:

$$
L_{h10} = 17164,06
$$
 horas

Se procede a calcular la capacidad de carga dinámica, con la ecuación 31 [20]:

$$
C = P^{\rho} \sqrt{\frac{L_{h10} * n * 60}{1000000 * a_1 * a_{23}}}
$$
 Ec. 31

Donde:

C: Capacidad de carga dinámica

- P: Carga de soporta el rodamiento (1,8 kN)
- ρ: Exponente de la vida del rodamiento (Rodamiento angular de bolas = 3)
- $L_{h10}$ : Vida nominal del rodamiento (17164,06 horas)
- n: Velocidad angular (50 RPM)

 $a_1$ : Confiabilidad

a23:Condiciones de funcionamiento del rodamiento

Se toma como valor de  $a_1 = 1$  debido a una confiabilidad del 90%.

El rodamiento gira a una velocidad de 50 rpm, entonces para empezar la iteración del valor a<sub>23</sub> se toma un valor de 1,7:

$$
C = 5.61 \text{ KN}
$$

Se selecciona un rodamiento 6204 con los siguientes datos como indica la tabla 24:

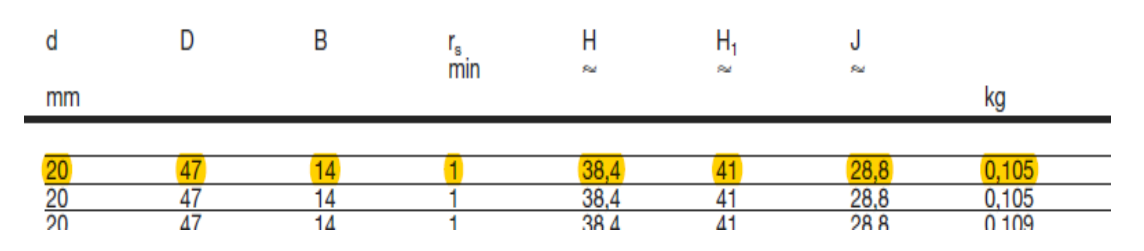

## Tabla 24: Características del rodamiento 6204 [20]

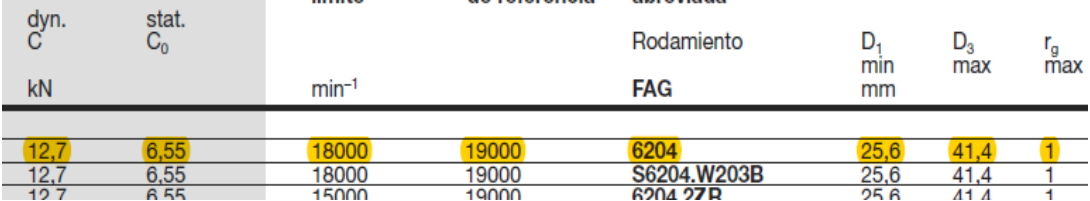

$$
C = 12,7KN
$$

$$
Co = 6,5 KN
$$

$$
d = 20mm
$$

$$
D = 47 mm
$$

$$
Dm = 33,5
$$

Se realiza el mismo prodecimiento descrito anteriormente para verificar si el rodamiento es el adecuado o no. Primero se selecciona la viscosidad de servicio γ1 y la temperatura de trabajo, mediante la ecuación 32 [20]:

$$
\gamma 1 = K \frac{4500}{\sqrt{n * dn}}
$$
 Ec. 32  
 K = 2,71  
 
$$
\gamma 1 = 297.97 \frac{mm^2}{s}
$$

Por motivos de seguridadse escoje un ISO VG de 320  $\frac{mm^2}{s}$ , se obtiene del diagrama del catalo FAG que el valor  $v = 300 \frac{\text{mm}^2}{\text{s}}$ .

Se obtiene el valor de k, que es el ratio de la viscosidad, con la ecuación 33 [20]:

$$
k = \frac{v}{\gamma 1}
$$
 Ec. 33  

$$
k = 1,006
$$

Se obtiene K1, con la ecuación 34 [20]:

$$
K = K1 + K2
$$
 Ec. 34

$$
fs\mathbb{Z}=\frac{Co}{Po}
$$
$$
fs\mathbb{Z} = 3,611
$$

$$
K1 = 0
$$

Se obtiene K2:

 $K2 = 0$ 

Para lubricantes con aditivos de probada efectividad

Entonces:

$$
\mathrm{K}=0
$$

Se determina el valor de  $a_{23}$ :

$$
a_{23}=1,75
$$

Se cálcula nuevamenente de C con los datos obtenidos, con la ecuación 31 dada anteriormente:

$$
C = P \sqrt{\frac{L_{h10} * n * 60}{1000000 * a_1 * a_{23}}}
$$

$$
C = 11,782 \text{ KN}
$$

El valor recalculado de C es de 5,556 KN mucho menor al valor del rodamiento que es 12,7 KN por lo tanto el rodamiento escojido es el adecuado.

#### **3.2.2.7 Diseño de los rodillos**

Al diseñar los rodillos de la bomba peristáltica se debe considerar las diversas fuerzas que están aplicadas a la manguera, debido a que se conoce la fuerza de aplastamiento de la manguera por lo que se debe determinar la fuerza tangencial o periférica para impulsar el mortero.

A continuación, en la figura se muestra cómo actúa la fuerza de aplastamiento desde los rodillos hacia la manguera flexible como muestra la figura 22:

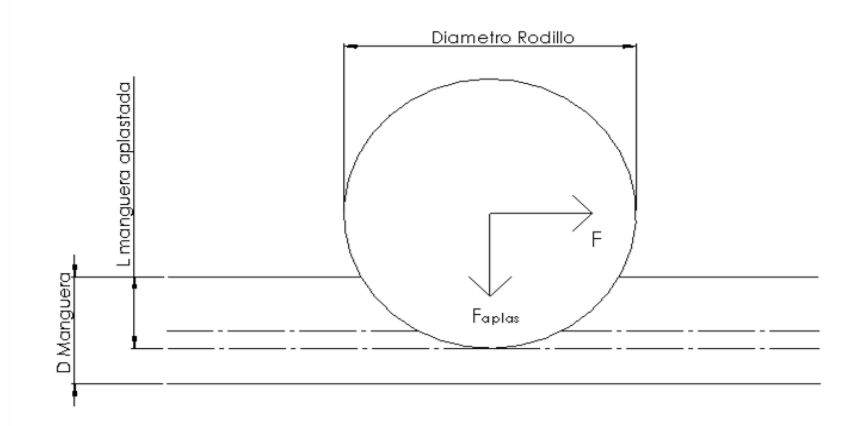

Figura 22: Esquema de aplastamiento de la manguera mediante los rodillos La fuerza tangencial o periférica en condiciones de rodadura se obtiene en la ecuación 35 [9]:

$$
Ft = F_{\text{aplas}} \times \mu_r
$$
 Ec. 35

Donde:

Ft: Fuerza tangencial o periférica

Faplas: Fuerza de aplastamiento y de resistencia del fluido

μr: Coeficiente de rozamiento para los rodillos

El coeficiente de rozamiento en los rodillos se lo obtiene mediante la ecuación 36 [9]:

$$
\mu_{\rm r} = \sqrt{\frac{\rm z}{\rm D\,rodillo}}\tag{Ec. 36}
$$

Donde:

La letra z es la deformación que tiene la manguera al ser aplastada obtenida en la tabla 17 por lo que se escogió una deformación de 26,6 mm, mientras que el diámetro de los rodillos se consideró como parámetro inicial de 76,2 mm equivalente a 3 pulgadas, con estos datos se puede determinar dicho coeficiente.

$$
\mu_r = \sqrt{\frac{26,6 \text{ mm}}{76,2 \text{ mm}}}
$$

$$
\mu_r = 0.59
$$

Con el dato de la fuerza de aplastamiento de 1870,78 N se obtiene la fuerza tangencial:

$$
Ft = 1870,78 \text{ N} \times 0,59
$$

$$
Ft = 1103,76 \text{ N} = 1,1 \text{ kN}
$$

La fuerza de aplastamiento de la manguera sin tener presión alguna debido al fluido es de 1330,34 N por lo tanto la fuerza tangencial aplicada al rodillo en vacío es:

$$
Ft = 1330,34 N \times 0,59
$$

$$
Ft = 784,9 N = 0,784 kN
$$

Con estos datos se puede determinar mediante un catálogo el tipo de rodillo. Debido a que la manguera está fabricada de caucho se debe evitar la fricción con esta. Por lo que se decide utilizar un plástico de ingeniería y comparando los esfuerzos de comprensión de tres de ellos, para así escoger el adecuado para la bomba.

Entre los plásticos de ingeniería más comerciales en el Ecuador están el Nylon, Duralon y Teflón. Por lo tanto, la siguiente tabla obtenida de la tabla 25:

| Tipo<br>de<br>polímero | Resistencia<br>la<br>a<br>tracción<br>(Kg/cm2) | Resistencia a<br>la<br>compresión<br>(Kg/cm2) | Resistencia<br>a la flexión<br>(Kg/cm2) | Punto<br>de<br>fusión<br>$({}^{\circ}C)$ | Coeficiente<br>de<br>rozamiento |
|------------------------|------------------------------------------------|-----------------------------------------------|-----------------------------------------|------------------------------------------|---------------------------------|
| Nylon-6<br>(PA6)       | 700                                            | 650                                           | 650                                     | 218                                      | 0.15                            |
| Duralon<br>(PA 66)     | 800                                            | 700                                           | 700                                     | 255                                      | 0.15                            |
| Teflón<br>(PTFE)       | 150                                            | 70                                            |                                         |                                          | 0.06                            |

Tabla 25: Tipos de polímeros con sus propiedades [21]

Por sus buenas propiedades del Duralon (PA 66) se escoge como material de los rodillos debido a su alta resistencia a la compresión y a la flexión. Para verificar el diseño de los rodillos se utiliza la teoría de esfuerzos de contacto ya que el esfuerzo

se da entre dos elementos curvos que se presionan entre sí como son el material de los rodillos de Duralon y el material de la manguera flexible de caucho con refuerzo.

La presión máxima viene dada por la siguiente expresión en la ecuación 37:

$$
P_{\text{max}} = \frac{2F}{\pi bl}
$$
 Ec. 37 [19]

Donde:

Pmax: Presión máxima de contacto

F: Fuerza aplicada por los rodillos

b: Semiancho de contacto

l: longitud de contacto

Para obtener el semi-ancho de contacto es necesario utilizar la ecuación 38 [19]:

$$
b = \sqrt{\frac{2F\frac{1 - v_1^2}{E_1} + \frac{1 - v_2^2}{E_2}}{\pi l \frac{1}{d_1} + \frac{1}{d_2}}}
$$
Ec. 38

Donde:

ν: Coeficiente de poisson del material

E: Módulo de elasticidad del material

d: diámetro

Con los valores de la tabla 26 se procede a obtener el semiancho (b):

Tabla 26: Valores del duralon y caucho para obtener el semiancho de contacto

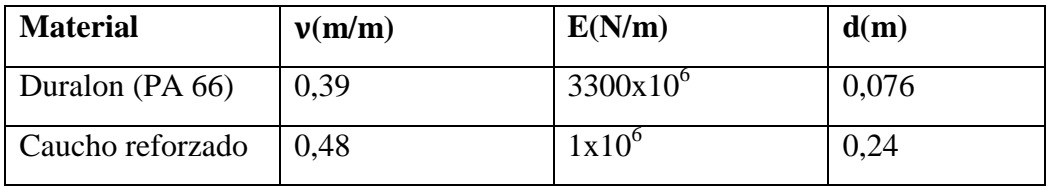

El valor de l es de 0,081m y el valor de la fuerza F es de 1,1 KN como se obtuvo anteriormente, con estos datos se obtiene el valor de b:

### $b = 0,6198m$

Se procede al cálculo de la presión máxima, mediante la ecuación 37:

$$
P_{\text{max}} = \frac{2F}{\pi bl}
$$

$$
P_{\text{max}} = 14131,17 \text{ Pa} = 14,13 \text{kPa}
$$

Para saber si resiste este material con Sy = 90 MPa se multiplica por 0,9 como muestra la ecuación 39 [19]:

$$
P_{\text{max}} \le 0.9Sy
$$
 Ec. 39  
14.13kPa  $\le 81000$ kPa

Tanto el material es altamente resistente como rodillos para realizar el aplastamiento de la manguera. En la figura 23 se muestra en esquema de la configuración del rodillo a utilizar en la bomba peristáltica:

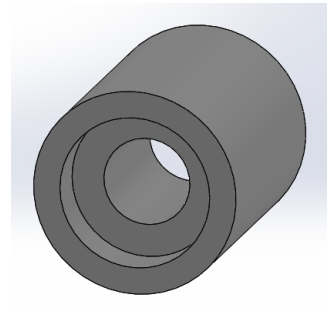

Figura 23: Esquema del rodillo para aplastamiento de la manguera.

### **3.2.3.8 Diseño del rotor**

El rotor será el elemento mecánico que girará a los tres rodillos hacia la manguera para aplastarla y recibirá el torque necesario para poder rotar sin ningún inconveniente.

El rotor tendrá una configuración geométrica rectangular similar a un triángulo equilátero con sus respectivas medidas en milímetros como se muestra en la figura 24:

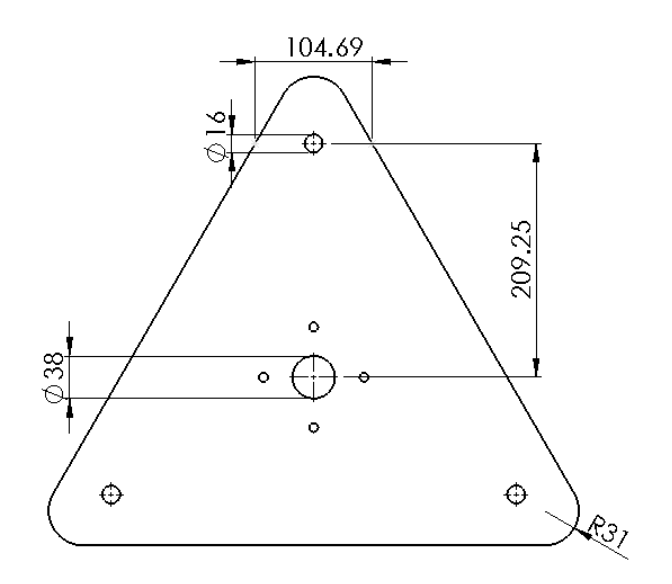

Figura 24: Dimensionamiento del rotor

Para el cálculo del espesor mínimo del rotor se utiliza la distancia de 209,25mm de longitud desde el centro del rotor hasta uno de los extremos donde estará sostenido uno de los rodillos, mientras que de ancho tenemos 104,69mm, entonces la ecuación 40 [22] muestra cómo se puede obtener el radio de giro:

$$
k = \sqrt{\frac{I}{A}}
$$
 Ec. 40

Donde:

k: radio de giro

A: Área de la sección de la columna

I: Momento de inercia de área

Como primera instancia se considera el espesor de la columna como 5mm.

Se Obtiene el área de la sección rectangular:

$$
h = 5 \text{mm} = 0,005 \text{m}
$$

$$
b = 104,69 \text{mm} = 0,1046 \text{m}
$$

$$
A = b * h = 5,245 \times 10^{-4} \text{m}^2
$$

El momento de inercia con la ecuación 41 [22] es igual a:

$$
I = \frac{bh^3}{12}
$$
 Ec. 41  
 
$$
I = 1,0895x10^{-9}m^4
$$

Se obtiene el radio de giro de la ecuación 40:

$$
k = 1{,}4413x10^{-3}m
$$

Para obtener la relación de esbeltez se utiliza la siguiente ecuación 42 [22]:

$$
Sr = \frac{l_{\text{ef}}}{k}
$$
 Ec. 42

Donde:

Sr: Relación de esbeltez

lef: longitud efectiva

k: radio de giro

La longitud efectiva lef viene dada en el libro diseño de Norton anexo D debido a que la columna a diseñar tiene una configuración empotrado – libre se toma la ecuación 43 [22]:

$$
l_{ef} = 2,11
$$
 Ec. 43  

$$
l_{ef} = 0,209 * 2,1
$$

$$
l_{ef} = 0,438m
$$

La relación de esbeltez tiene el siguiente valor:

$$
Sr = 303,89
$$

Se obtiene el valor de S<sub>rD</sub> (Relación de esbeltez con respecto a punto D) para verificar que tipo de columna se procede a diseñar, se toma la ecuación 44 [22]:

$$
S_{rD} = \pi \sqrt{\frac{2E}{Sy}}
$$
 Ec. 44

Por lo cual se utiliza un material de acero ASTM A36 con módulo de elasticidad E=200 GPa y esfuerzo de fluencia de 250 MPa, entonces la relación de esbeltez será:

$$
S_{rD} = 125,66
$$

Debido a que  $Sr \leq S_{rD}$  se puede calcular como columna de Euler, entonces se procede a calcular el valor crítico de la carga P<sub>cr</sub> con la ecuación 45 [22]:

$$
\frac{P_{cr}}{A} = \frac{\pi^2 E}{Sr^2}
$$
 Ec. 45

Para obtener el valor del espesor (b) se procede a recalcular varios parámetros dados anteriormente:

$$
A = b * h = 0,1046b
$$

$$
I = 8,666 \times 10^{-3} b^{3}
$$

$$
k = \sqrt{\frac{I}{A}} = \sqrt{\frac{8,666 \times 10^{-3} b^{3}}{0,1046b}}
$$

$$
k = 0,288b
$$

Se obtiene la relación de esbeltez en función del espesor, dado en la ecuación 43:

$$
Sr = \frac{l_{\text{ef}}}{k} = \frac{2.1 * 0.209}{0.288b}
$$

$$
Sr = \frac{1.52}{b}
$$

Para el valor crítico de la carga (P<sub>cr</sub>) cambia con la ecuación 46 [22], entonces se divide el valor de la fuerza necesaria obtenida anteriormente de 1,8 KN para dos, ya que serán utilizados dos rotores de bombeo y mediante un factor de seguridad igual a 4 tenemos el siguiente valor:

$$
P_{cr} = n \frac{F_{Tot}}{2}
$$
 Ec. 46

Donde:

P<sub>cr</sub>: valor crítico de la carga

F<sub>Tot</sub>: Fuerza ejercida por el rotor

n: Factor de seguridad

$$
P_{cr} = 3.6 \text{ kN}
$$

Se reemplaza los valores obtenidos en la ecuación 45:

$$
\frac{P_{cr}}{A} = \frac{\pi^2 E}{Sr^2}
$$
  

$$
\frac{3,6 \text{ kN}}{0,1046b \text{ m}^2} = \frac{\pi^2 (200 \text{ GPa})}{\left(\frac{1,52}{b}\right)^2}
$$
  

$$
b = 3,428 \text{ m m}
$$
  

$$
b = 3,428 \text{ mm}
$$

Se utilizará una placa con espesor de 4 mm para la construcción del rotor.

### **3.2.3.9 Brida soporte**

La brida será el soporte que tendrá el rotor al unirse al eje y girar al número de revoluciones que este le brinda. Por lo tanto, la brida será fabricada de eje perforado AISI 1018 de 38,1 mm diámetro interior y 60 mm de diámetro exterior y soldado una placa de 6 mm de espesor para sujetarlos al rotor mediante pernos.

Se realiza el diseño a torsión del eje con un diámetro de 60mm y un par torsor de 976,54 Nm y aplicamos la ecuación 47 [19] que pertenece al esfuerzo cortante torsional máximo:

$$
\tau = \frac{16 \text{ T}}{\pi \text{D}^3} \qquad \qquad \text{Ec. 47}
$$

Donde:

τ: Esfuerzo torsional máximo (N/m2)

T: Par torsor (Nm)

D: Diámetro del eje (m)

En la tabla 27 se muestra las características que se tomaran en cuenta para el diseño:

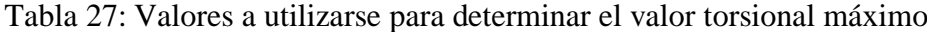

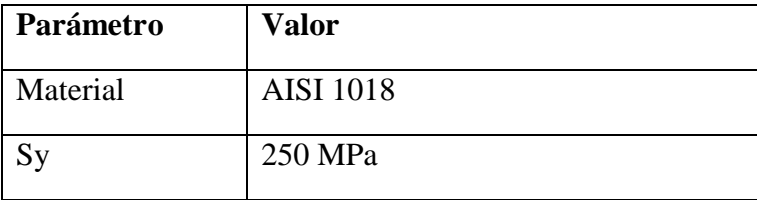

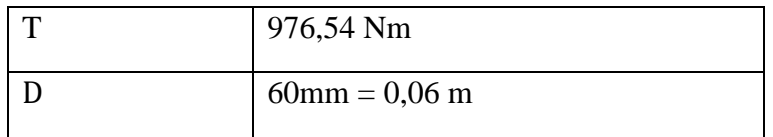

τ = 23,025 MPa

El valor del factor de seguridad se muestra en la ecuación 20:

$$
n = \frac{Sy}{\tau}
$$

$$
n = 10,869
$$

Se tiene un factor de seguridad muy alto por lo que el eje perforado soportara la torsión en la bomba peristáltica, se podría reducir el diámetro, pero por cuestiones de seguridad se mantiene el mismo que estarán conectados mediante una cuña o chavetero, en la figura 25 se muestra como tendrá la configuración de dichos soportes:

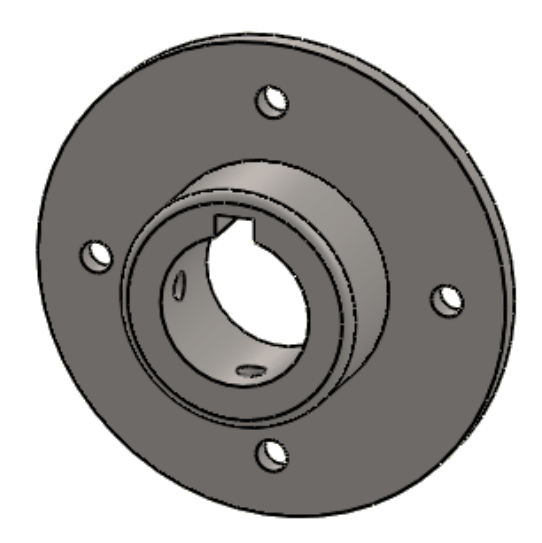

Figura 25: Esquema del soporte para el rotor de la bomba peristáltica

#### **3.2.3.10 Selección de acoples hidráulicos**

Se utilizará un acople C King 1 pulgada de diámetro el cual será conectado a la manguera flexible y soldado a los agujeros que tiene el soporte de la bomba peristáltica, en la figura 26 se muestra el acople de la manguera que será utilizado:

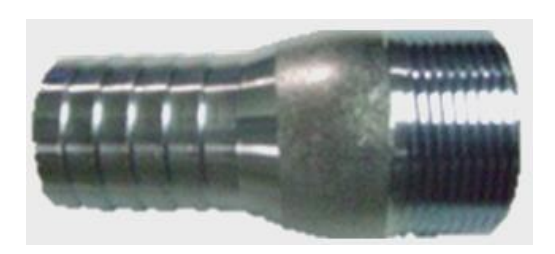

Figura 26: Acople para manguera C King de 1 pulgada de diámetro [18]

## **3.2.4 Diseño y selección de los componentes del sistema de transmisión**

El sistema de transmisión en la máquina revocadora será el sistema que transmita la potencia necesaria desde el motor hacia la bomba peristáltica, por lo tanto, estará compuesto de varias partes y elementos necesarios.

El sistema de transmisión comenzará desde el motor hasta terminar en el eje que transmite la fuerza necesaria a la bomba y da el movimiento a esta. En la figura 27 se puede observar los componentes de este sistema:

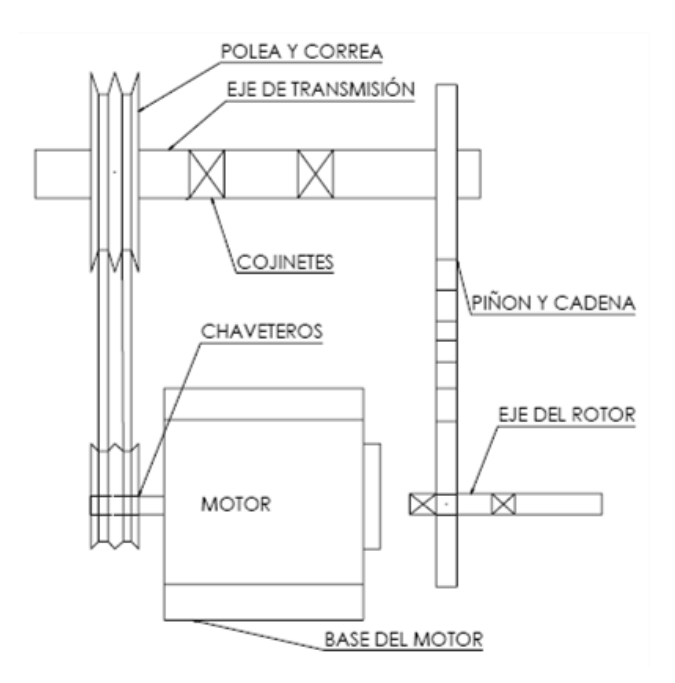

Figura 27: Partes del sistema de trasmisión

El sistema de transmisión está integrado por los siguientes componentes:

- Eje del rotor
- Motor
- Base del motor
- Poleas y correas
- Piñones y cadena
- Chaveteros
- Eje de transmisión
- Chumaceras

El diseño de cada componente de este sistema se detalla a continuación.

## **3.2.4.1 Diseño del eje del rotor**

El eje del rotor será el encargado de darle el movimiento a todo el mecanismo conectado entre el rotor y los rodillos para el bombeo de la mezcla, es importante tener en cuenta las fuerzas que estarán ejercidas por dicho eje ya que principalmente se producen las fuerzas dadas anteriormente y sumadas a las fuerzas tangenciales producidas por el movimiento de los rodillos sobre la manguera. A continuación, se muestra en la figura 28 las fuerzas aplicadas por el rotor que están dadas de la siguiente manera:

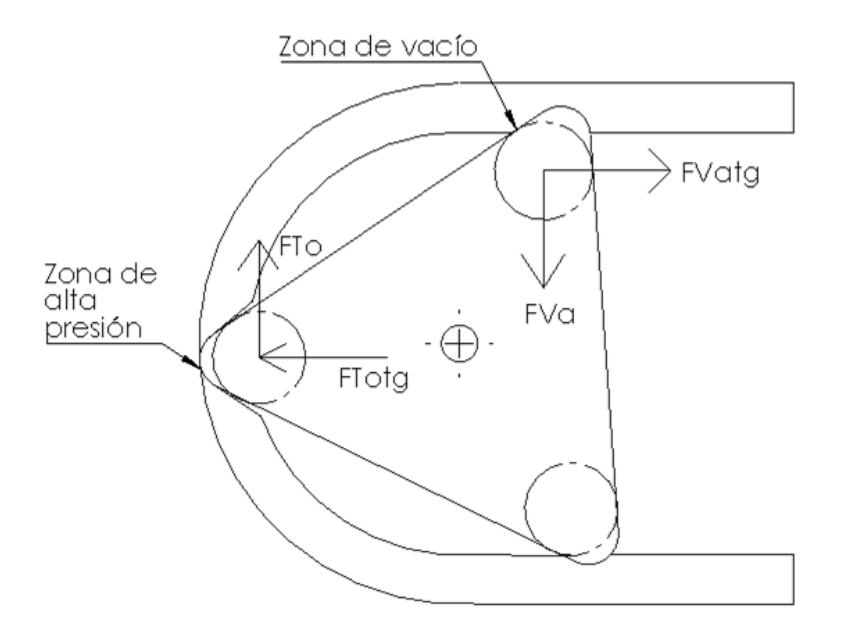

Figura 28: Esquema de la bomba peristáltica con sus fuerzas aplicadas

Como se puede observar en la figura 29 existen 4 fuerzas que actúan desde los rodillos que se encuentran en la zona de alta presión y en la zona de vacío que se transmiten hacia el eje del rotor con los datos obtenidos anteriormente de la fuerza de aplastamiento, fuerza en vacío y fuerzas tangenciales de aplastamiento y vacío respectivamente, pero divididas para dos ya que se distribuyen estas fuerzas hacia los 2 rotores existentes.

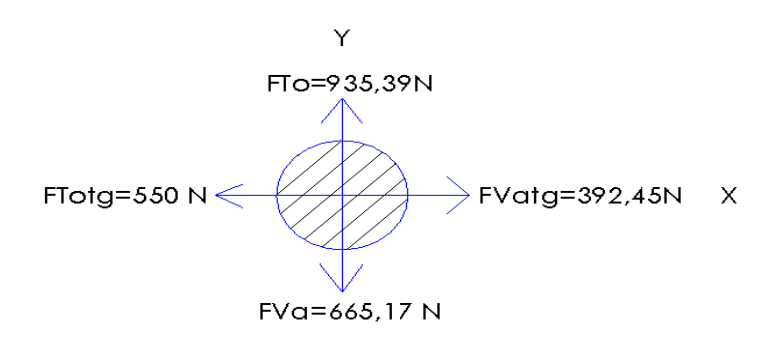

Figura 29: Fuerzas aplicadas en el eje del rotor

El eje está dispuesto en su extremo por las placas del rotor, mientras que en el otro extremo está dispuesto por un cojinete separado por otro cojinete una distancia de 192,2 mm, y en la mitad de estos cojinetes ira ubicado un piñón con trasmisión por cadena.

La configuración del eje esta dado por la siguiente manera, para determinar la fuerza total que se ejerce sobre el eje del rotor, como muestra la figura 30:

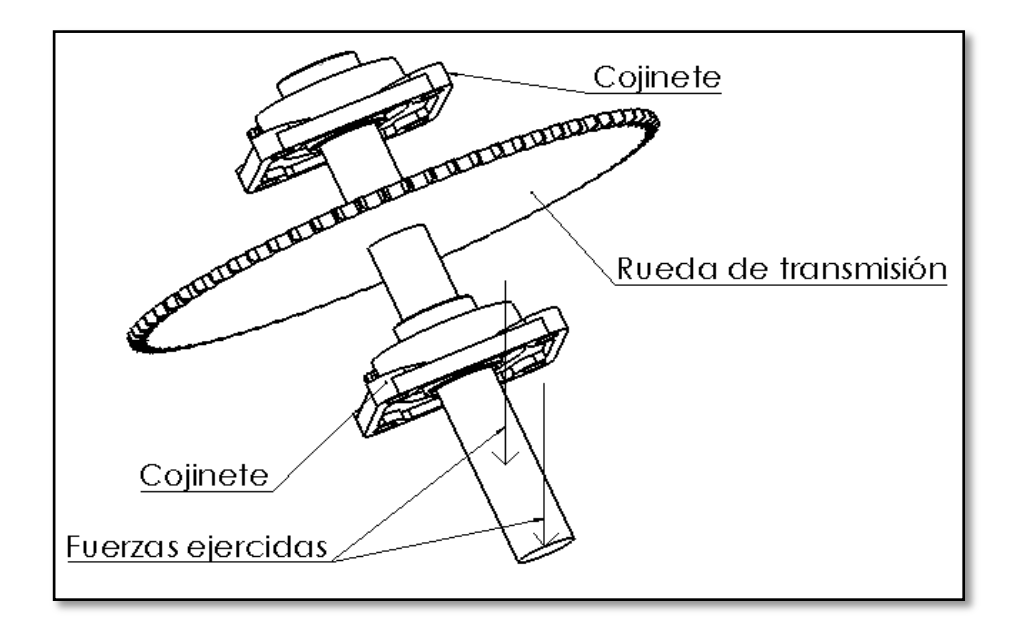

Figura 30: Representación del eje del rotor

Con los datos de las fuerzas conocidas y las distancias a las que se encuentran como se puede observar en la figura 31, se puede obtener el momento máximo resultante mediante el software de diseño mecánico, de la siguiente manera:

## **Plano XY**

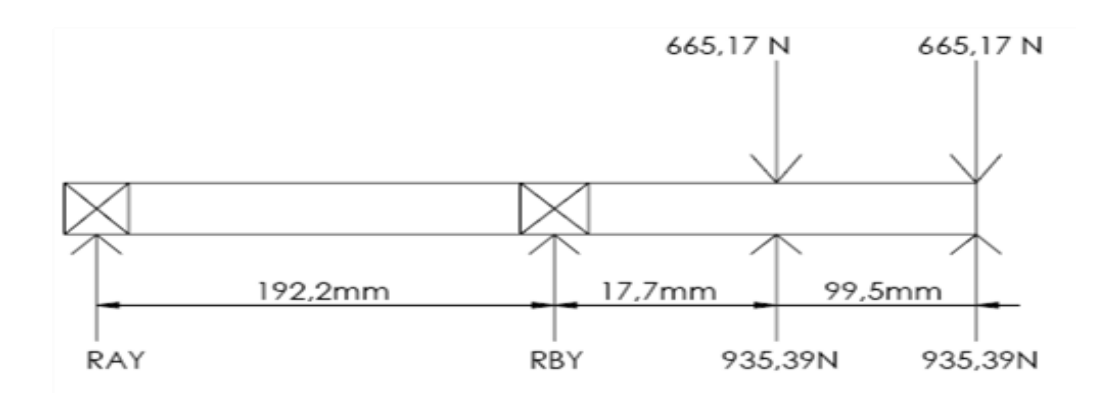

Figura 31: Diagrama del cuerpo libre del eje del rotor

Se procede a ingresar los datos para saber el momento máximo en el eje Y al software para cálculo de vigas y se obtiene los siguientes resultados como se muestra en la figura 32 correspondiente al plano XY:

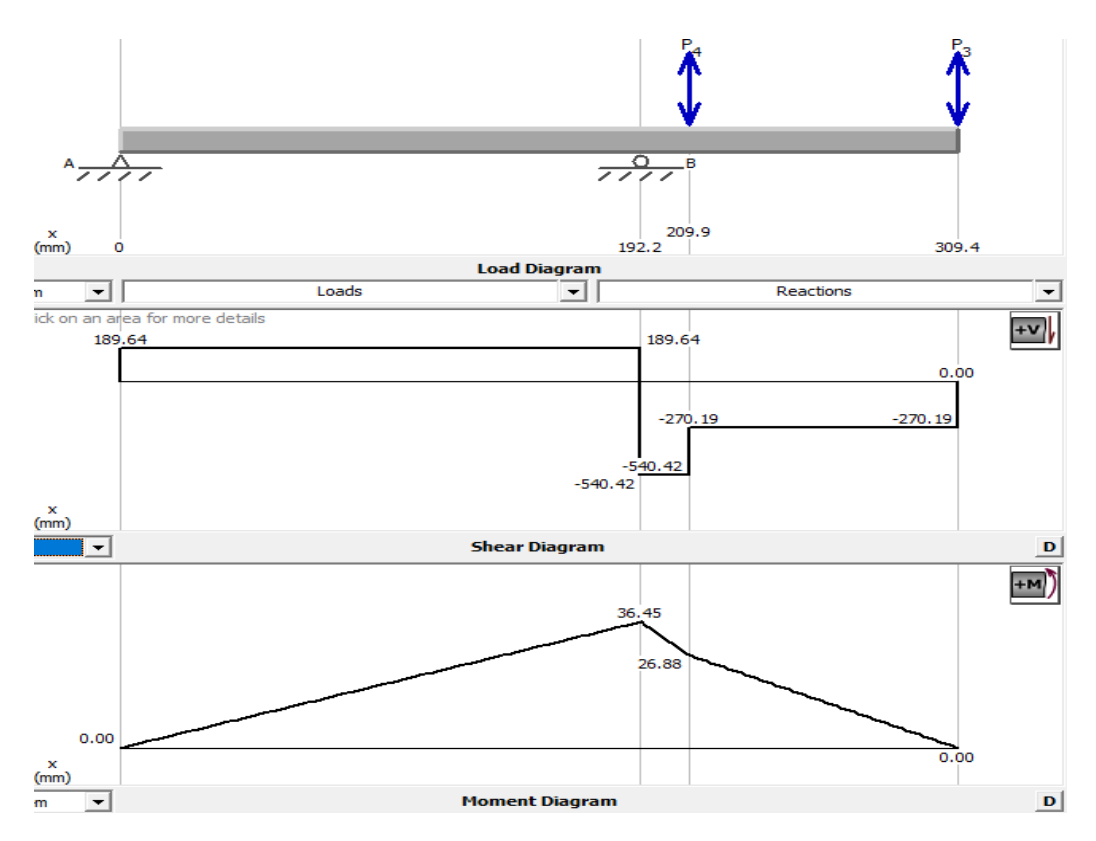

Figura 32: Diagrama de fuerza cortante y momento flector del eje del rotor en los ejes XY

Plano XZ

Se procede a ingresar los datos para saber el momento máximo en el eje X al software, a diferencia del plano XY en el plano XZ se encuentra la fuerza producida por el torque ya sea del piñón o polea que será seleccionada más adelante. Para el cálculo de esta fuerza se ha considerado el torque producido por el motor que es de 976,54 Nm que fue calculado anteriormente y como primera instancia se considera una rueda de transmisión de 356mm de diámetro. Con estos datos se puede determinar la fuerza producida de con la ecuación 16:

$$
T = F \times d
$$

Donde:

T: Torque producido (Nm)

F: Fuerza producida debido al torque (N)

d: Distancia perpendicular, en este caso el radio de la rueda (0,178m)

$$
\mathrm{F}=\frac{\mathrm{T}}{\mathrm{d}}
$$

$$
F = 5486,179
$$
 N

En la figura 33 se muestra el diagrama de cuerpo libre y las fuerza que soporta el eje, mientras que en la figura 34 se muestran los diagramas de fuerza cortante y momento flector en el plano XZ obtenidas por el software de cálculo:

**Plano XZ**

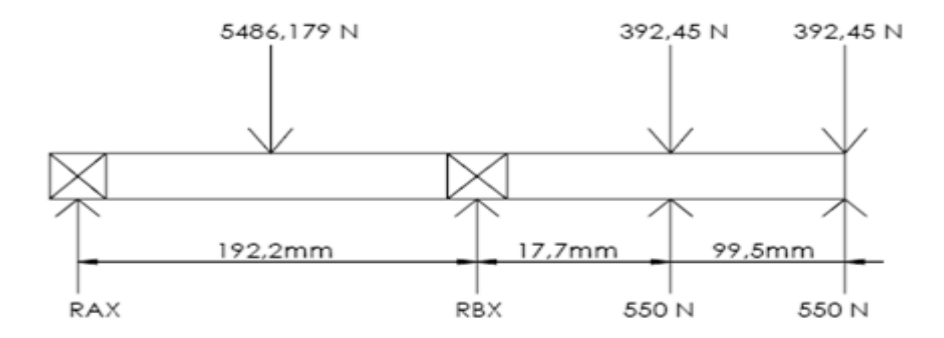

Figura 33: Diagrama de cuerpo libre del eje rotor en el plano XZ

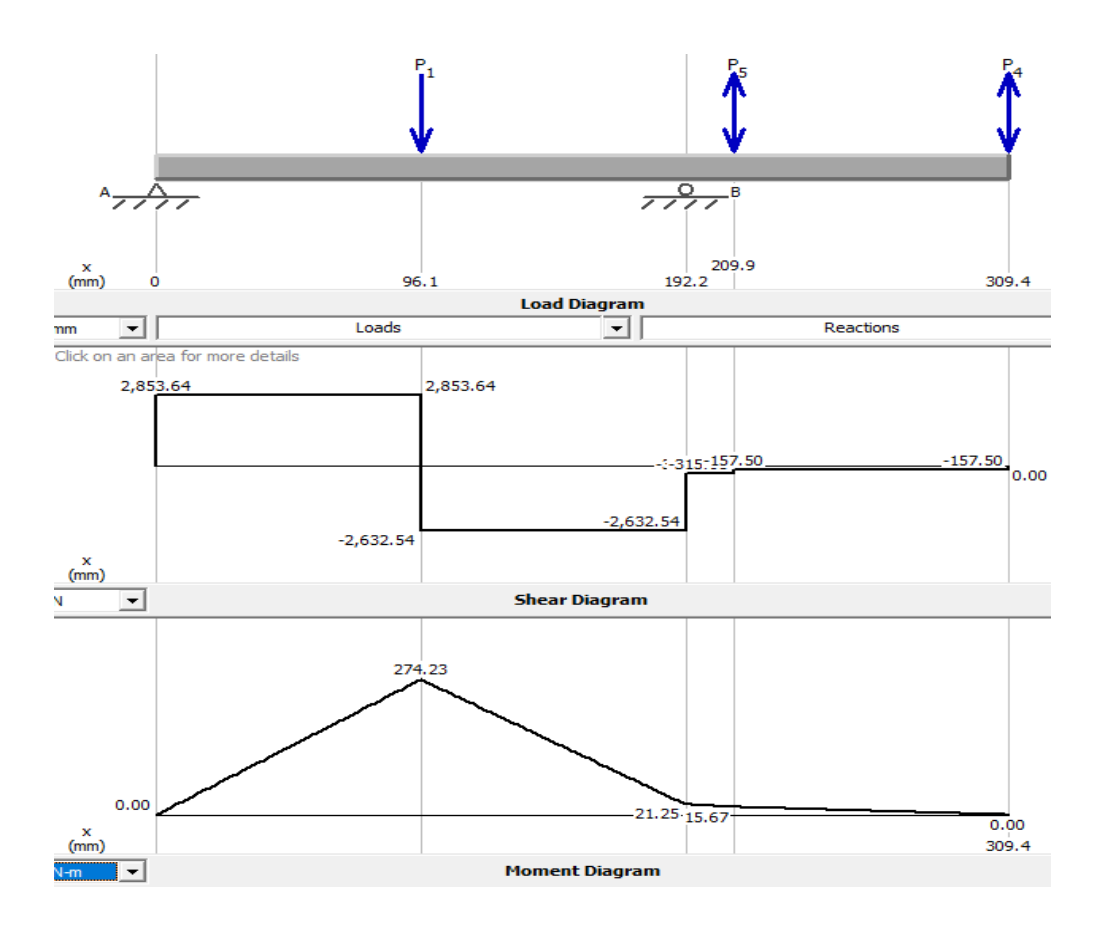

Figura 34: Diagrama de fuerza cortante y momento flector del eje del rotor en los ejes XZ

Se obtiene como resultados que el momento máximo en el plano XY es de 21,25 Nm, mientras que en el eje XZ el momento máximo es de 274,23 Nm, con estos valores se calcula el momento flector máximo con la ecuación 48 [19]:

$$
Mf = \sqrt{Mfx^{2} + Mfy^{2}}
$$
 Ec. 48  
 
$$
Mf = \sqrt{21,25^{2} + 274,23^{2}}
$$
  
 
$$
Mf = 275,052Nm
$$

El diámetro del eje será obtenido mediante el diseño a fatiga, para lo cual se utiliza la teoría de Goodman, por lo tanto, las especificaciones del eje se encuentran en la tabla 28:

Tabla 28: Parámetros para determinar el diámetro del eje de rotor

| Parámetro | Valor            |
|-----------|------------------|
| Material  | <b>AISI 4340</b> |

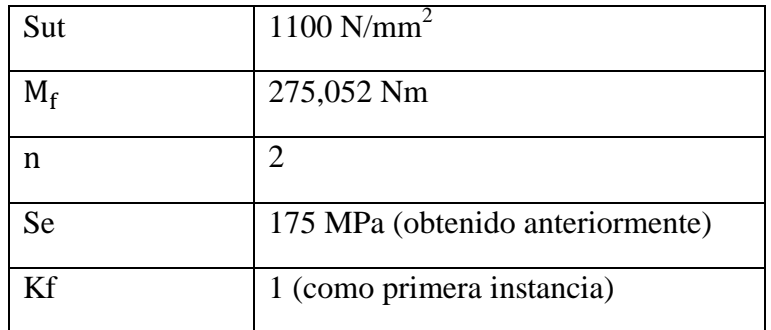

Se procede a obtener el diámetro del eje con la ecuación 49 [19]:

$$
d = \sqrt[3]{\frac{16n}{\pi} \left( \frac{2M_f K_f}{Se} + \frac{[3(K_{fs}T_m)^2]^{\frac{1}{2}}}{Sut} \right)}
$$
Ec. 49  
d = 0,0362 m = 36,2 mm

El diámetro obtenido es de 36,2 mm pero debido a que no existe comercialmente un eje de esa magnitud se utiliza un eje de 38,1 mm equivalente a 1,5 pulgadas y se procede a verificar el diámetro del eje.

Para determinar el factor de seguridad del eje se debe considerar los coeficientes Ka, Kb, Kc, Kd, Ke y Kf, por lo tanto, se obtienen los factores:

Factor Ka

$$
Ka = aSut^b
$$

Como el eje será maquinado a es igual a 4,51 y b -0,265 como indica la tabla 19.

 $Ka = 0.705$ 

Se empezará el diseño del eje con un diámetro de 38,1 mm, entonces:

$$
Kb = 1,24d^{-0,107}
$$

$$
Kb = 1,24(38,1)^{-0,107}
$$

$$
Kb = 0,84
$$

Para Kc se utilizará el valor a torsión obtenido en la tabla 20, por lo tanto, Kc=0,59.

El eje de los rodillos trabajará a una temperatura ambiente de 24°C, por lo tanto, la tabla 21 muestra Kd=1.

Se tomará una confiabilidad de 50%, por lo que se muestra en la tabla 22 el valor de  $Ke=1$ .

El valor Kf se modifica del cálculo anterior debido a que el eje estará constituido por dos cuñas o chavetas para sostener y dar movimiento al rotor y a la rueda de transmisión. Los valores de Kf se obtiene de la tabla 29:

Tabla 29: Valores correspondientes al coeficiente Kf para el chavetero del eje [23]

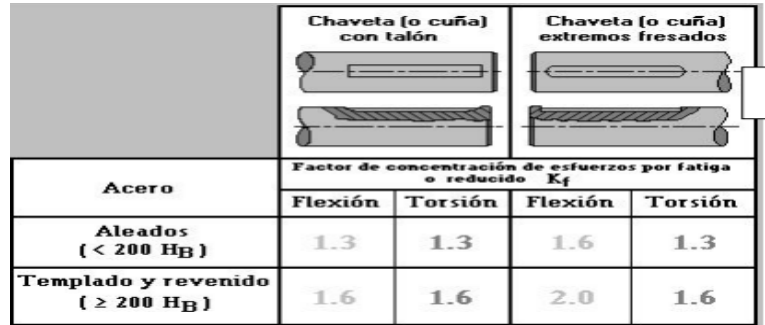

El valor de Kf será de 1,3 tanto para flexión como para torsión.

Encontramos Se, mediante la ecuación 26:

Se = KaKbKcKdKeKf 
$$
\frac{1}{Kf}
$$
 Se2  
\nSe = (0,705)(0,84)(0,59)(1)(1)(1,3)  $\frac{1}{1,3}$ (550)  
\nSe = 147,822 MPa  
\nσ =  $\frac{M_B 32}{\pi d^3}$   
\nσ = 50,6566 MPa

Se obtiene el factor de seguridad con la ecuación 20:

$$
n = \frac{Se}{\sigma} = 2,918
$$

Un coeficiente de seguridad de 2,918 es un rango aceptable.

### **3.2.4.2 Selección del motor**

El sistema de transmisión será el encargado de conectarse mediante el motor al sistema de bombeo y al sistema neumático, darle las revoluciones necesarias para el debido funcionamiento de cada uno de estos. Los componentes principales a tener consideración en este sistema es el eje principal de transmisión, poleas, piños, correas y cadenas. Anteriormente se obtuvo que es necesario 5,144 kW de potencia para realizar el bombeo de la mezcla por lo tanto se selecciona un motor Honda modelo GX390 con las siguientes características mostradas en la tabla 30 y las especificaciones en la salida del eje de la figura 35:

Tabla 30: Características del motor Honda GX390

| avaan avaan inte de la collig de Idel ce del cibo of |       |                                                       |  |  |
|------------------------------------------------------|-------|-------------------------------------------------------|--|--|
| Longitud $\times$ Anchura $\times$                   |       | $380 \times 450 \times 443$ mm                        |  |  |
| Altura                                               |       |                                                       |  |  |
| Masa en seco [peso]                                  |       | 31,5 kg                                               |  |  |
| Tipo de motor                                        |       | 4 tiempos, válvulas en cabeza, monocilíndrico         |  |  |
| Cilindrada                                           | GX340 | $337 \text{ cm}^3$                                    |  |  |
| [Calibre × Carrera]                                  |       | $[82.0 \times 64.0$ mm                                |  |  |
|                                                      | GX390 | $389 \text{ cm}^3$                                    |  |  |
|                                                      |       | $[88.0 \times 64.0$ mm                                |  |  |
| Potencia neta                                        | GX340 | 7,1 kW (9,7 PS) a 3.600 min <sup>-1</sup> (rpm)       |  |  |
| (de acuerdo con la norma                             | GX390 | 8,2 kW (11,1 PS) a 3.600 min <sup>-1</sup> (rpm)      |  |  |
| SAE J1349*)                                          |       |                                                       |  |  |
| Par motor neto                                       | GX340 | 22.1 N·m (2.25 kgf·m) a 2.500 min <sup>-1</sup> (rpm) |  |  |
| max.                                                 |       |                                                       |  |  |
| (de acuerdo con la norma                             | GX390 | 25.1 N·m (2,56 kgf·m) a 2.500 min 1 (rpm)             |  |  |
| SAE J1349*)                                          |       |                                                       |  |  |

CV240/CV200/Eig de la temp de fuerze del tine Cl

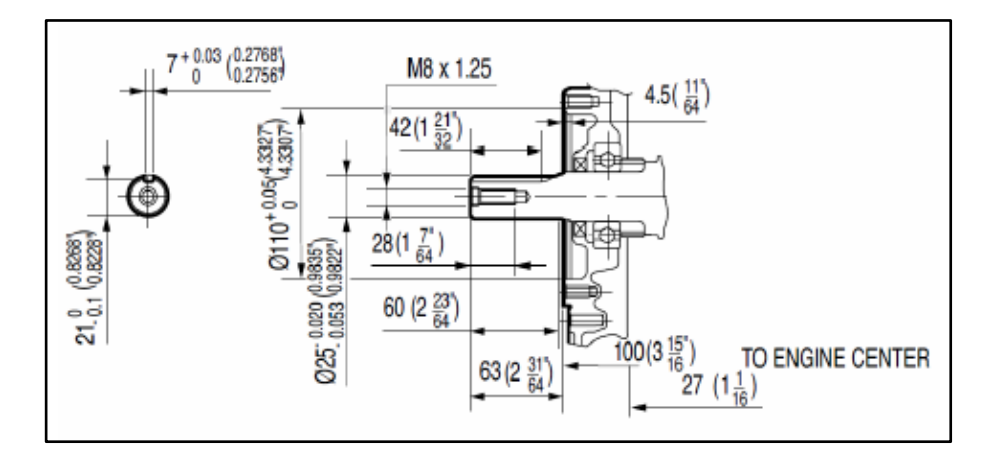

Figura 35: Especificaciones del eje de salida del motor

El motor es adecuado ya que al ser motor de combustión interna puede ser regulable su velocidad y su potencia de hasta 8,2 kW. La velocidad angular promedio con la que trabajará el motor será de 2100 RPM debido a que se las debe reducir hasta 50 RPM para el funcionamiento de la bomba peristáltica, se empleará aproximadamente 7 HP de potencia como indica a continuación en la figura 36:

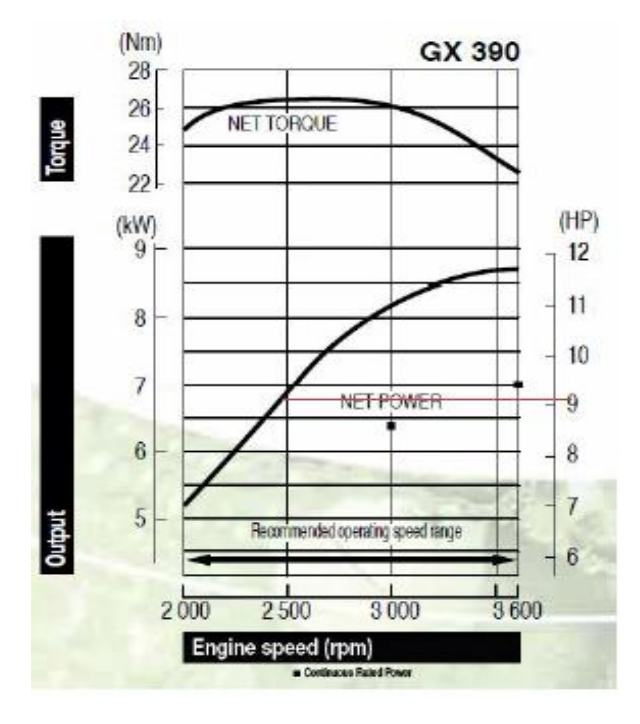

Figura 36: Potencia nominal del motor

# **3.2.4.3 Selección del tipo de transmisión**

De acuerdo con la tabla 31 indica el tipo de componente a utilizar dependiendo de la velocidad, potencia, costos de adquisición y ensamblaje, entre otros. En el caso nuestro se debe reducir la velocidad hasta 50 RPM y tendrá dos etapas:

La primera que saldrá del motor y conectará a un eje o llamado eje de transmisión, mientras que la segunda el mismo eje de transmisión será conectado hacia el eje final o eje del rotor. Como indica la figura 37:

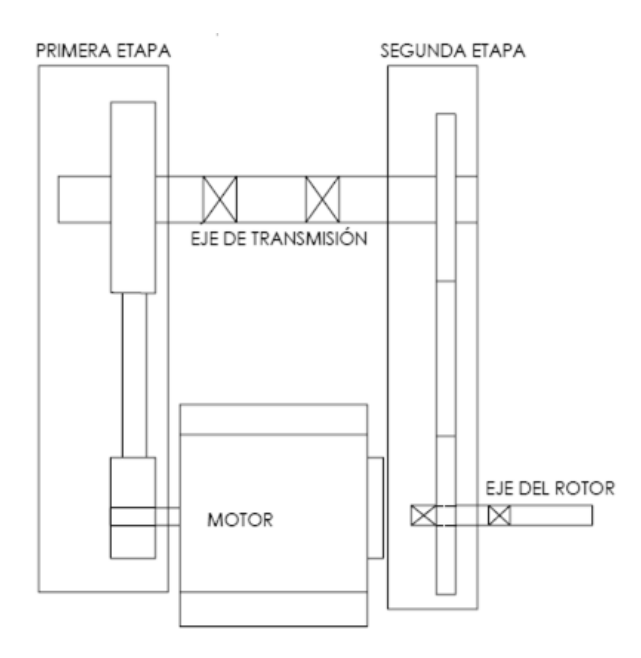

Figura 37: Etapas del sistema de transmisión

Para la selección de el adecuado elemento de transmisión se verifica en la tabla 31, la cual es de gran utilidad ya que ayudará a ponderar entre tres elementos de transmisión que se ha seleccionado debido a la facilidad de adquisición dándole una valoración de 1 hasta 3 y sumando el puntaje dado con respecto a las características que poseen de transmisión.

|                                      | Características de varios<br><b>Tipos de Transmisiones</b> |                             |                |                                                  |                |              |
|--------------------------------------|------------------------------------------------------------|-----------------------------|----------------|--------------------------------------------------|----------------|--------------|
| <b>Característica</b>                | <b>Ruedas</b><br>fricción                                  | <b>Engranajes</b><br>rectos | <b>Correas</b> | <b>Correas</b><br>planas trapezoidales síncronas | <b>Correas</b> | Cadena       |
| Potencia máx. [kW]                   | 80                                                         | 80000                       | 200            | 350                                              | 120            | 400          |
| Par máximo [kNm]                     | 5                                                          | 7000                        | 3              | 5                                                | 1              | 40           |
| <b>Velocidad lineal máx</b><br>[m/s] | 20                                                         | 30                          | 100            | 30                                               | 60             | 10           |
| <b>Rendimiento</b>                   | 0.95                                                       | 0.97                        | 0.97           | 0.97                                             | 0.96           | 0.95         |
| Potencia limitada por<br>velocidad   | s                                                          | $\mathbf{r}$                | s              | $\mathbf{s}$                                     | s              | $\mathbf{s}$ |
| Ratio máx. (1 etapa)                 | $6 - 18$                                                   | $6 - 10$                    | $6 - 8$        | $6 - 10$                                         | $6 - 10$       | $6 - 10$     |
| <b>Tensión requerida</b>             | s                                                          | $\mathbf{r}$                | $\mathbf{S}$   | $\mathbf{S}$                                     | n              | n            |
| Carga en rodamiento                  | alta                                                       | baja                        | alta           | alta                                             | baja           | baja         |
| <b>Precisión</b>                     | media                                                      | alta                        | baia           | baia                                             | baja           | media        |
| <b>Deslizamiento</b>                 | s                                                          | $\mathbf{r}$                | s              | s                                                | n              | $\mathbf{r}$ |
| <b>Ruido</b>                         | bajo                                                       | medio                       | bajo           | bajo                                             | bajo           | alto         |
| Limitador de carga                   | s                                                          | $\mathsf{n}$                | s              | s                                                | n              | n            |
| <b>Precio</b>                        | baio                                                       | alto                        | baio           | medio                                            | medio          | medio        |

Tabla 31: Características de varios tipos de transmisiones mecánicas [24]

Entre los elementos escogidos para transmitir la primera y segunda etapa están:

Correas trapezoidales

- Correas síncronas
- Cadena

# **Primera etapa**

En la primera etapa se requiere de un elemento que tenga la capacidad de resistir altas velocidades y alta potencia, a continuación, se muestra el cuadro comparativo para seleccionar el adecuado elemento de acuerdo con la tabla 32:

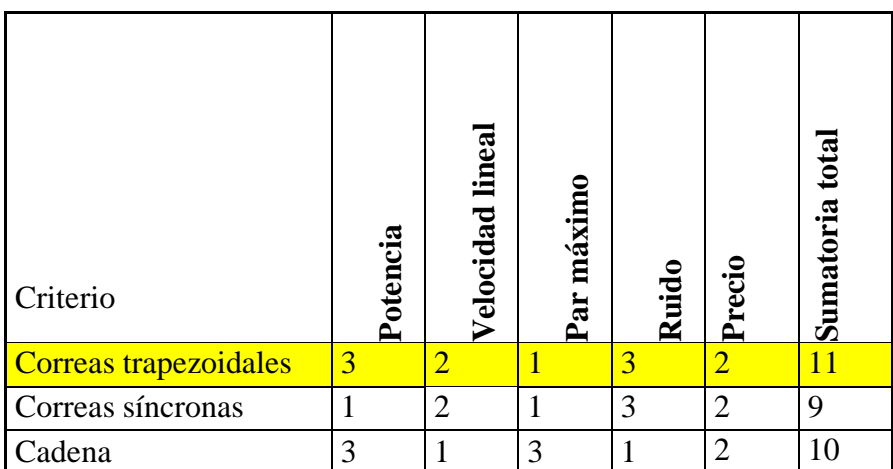

Tabla 32: Criterios para la selección del tipo de transmisión de la primera etapa

En la primera etapa se utilizará correas trapezoidales debido a su alta potencia y a su alta velocidad lineal y a su bajo ruido.

## **Segunda etapa**

En la segunda etapa se requiere de un elemento que tenga la capacidad de alta potencia, pero a baja velocidad, a continuación, se muestra el cuadro comparativo para seleccionar el adecuado elemento de acuerdo a la tabla 33:

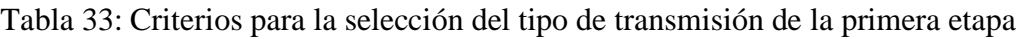

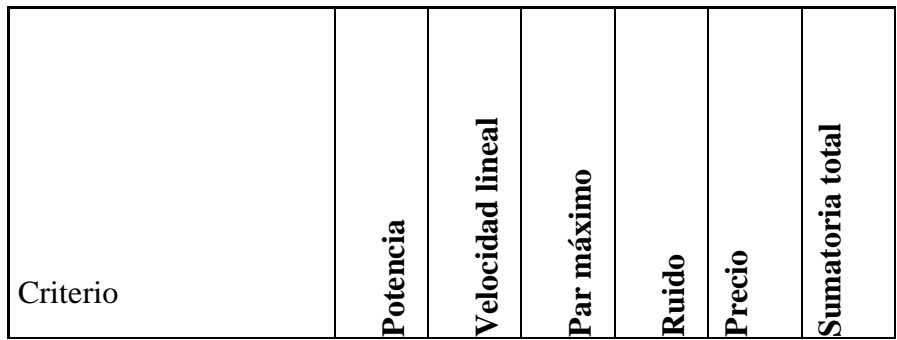

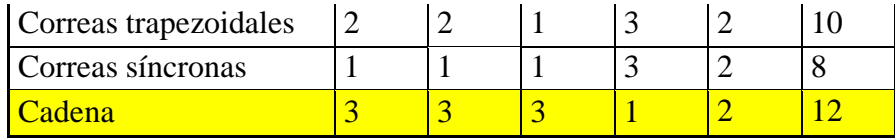

En la segunda etapa se utilizará cadena debido a su alta potencia, a su baja velocidad y a su elevado torque que posee para accionar los rodillos que aplastaran la manguera flexible como indica la tabla 33.

## **Relación de transmisión para las ruedas de potencia**

Debido a que se debe reducir desde 2100 RPM a 50 RPM aproximadamente el eje de los rodillos que será la velocidad a la que estará trabajando y dará el movimiento circular a la bomba peristáltica, por lo tanto, se debe seleccionar una polea de diámetro mucho menor con relación a la polea con la que se conectará, en la figura 38 se indica un esquema de la configuración de las ruedas de transmisión en la primera etapa, se utiliza la ecuación 50 [24]:

$$
\frac{D_{conductora}}{D_{condicida}} = \frac{n_{conductora}}{n_{conductora}}
$$
 Ec. 50

Donde:

Dconductora: Diámetro de la polea conductora

Dcondicida: Diámetro de la polea conducida

nconducida: Velocidad angular de la polea conducida

n<sub>conductora</sub>: Velocidad angular de la polea conductora

 $D_1 = 65$ mm

$$
D_2 = 500 \text{mm}
$$

#### $n_1 = 2100$  RPM

$$
\frac{D_1}{D_2}=\frac{n_2}{n_1}
$$

 $n_2 = 273$  RPM

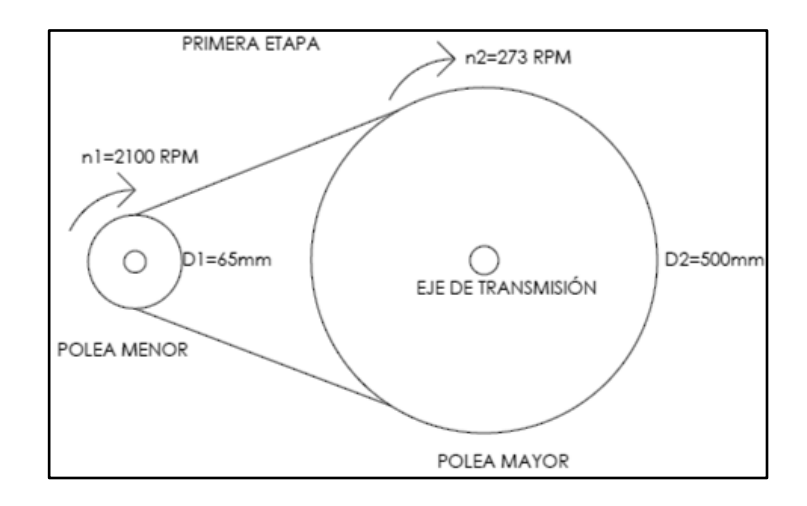

Figura 38: Esquema de las ruedas de transmisión en la primera etapa

El cálculo de diámetro del piñón que se conectara al eje del rotor es el encargado de girar a 50 RPM y el eje de transmisión fue calculado anteriormente que fue de 273 RPM por lo tanto  $n_3 = 273$  RPM, mientras que el diámetro para el piñón por transmisión de cadena que se utilizara es de 70mm. En la figura 39 se indica un esquema de la configuración de las ruedas de transmisión en la segunda etapa, se utiliza la ecuación 50 se determina el diámetro del piñón:

$$
D_3 = 70 \text{mm}
$$
  

$$
n_3 = n_2 = 273 \text{ RPM}
$$
  

$$
n_4 = 50 \text{ RPM}
$$
  

$$
\frac{D_3}{D_4} = \frac{n_4}{n_3}
$$
  

$$
D_4 = \frac{D_3 n_3}{n_4}
$$

 $D_4 = 382, 2 \text{ mm}$ 

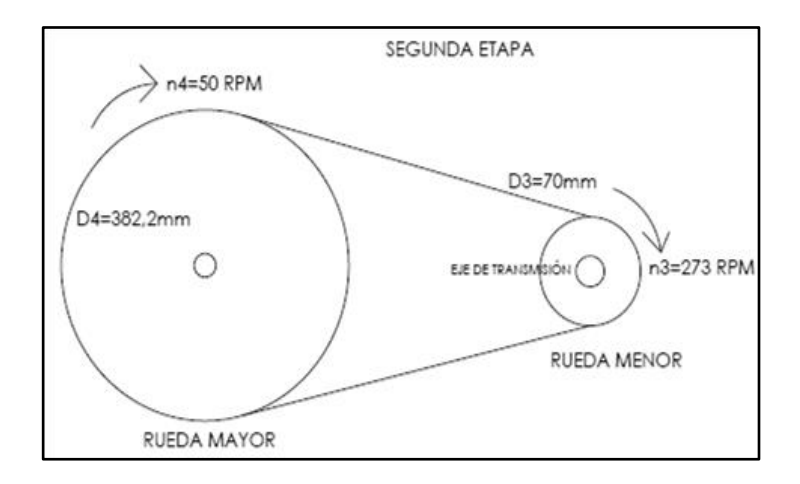

Figura 39: Esquema de las ruedas de transmisión en la segunda etapa

### **3.2.4.4 Diseño y selección de la cadena y ruedas**

Con los datos obtenidos anteriormente de las velocidades requeridas se verifica en la tabla 34 que indica diámetro de dientes y sus longitudes dependiendo del paso de la cadena, en este caso como primera instancia se selecciona una cadena de paso 5/8" para ser calculada nuevamente. Se requiere de dos ruedas de cadena que una se acerque a los 70 mm de diámetro mientras que la otra se acerque a los 382 mm.

Tabla 34: Dimensiones de ruedas de cadena paso 10B o 5/8 "(15,875mm) [25]

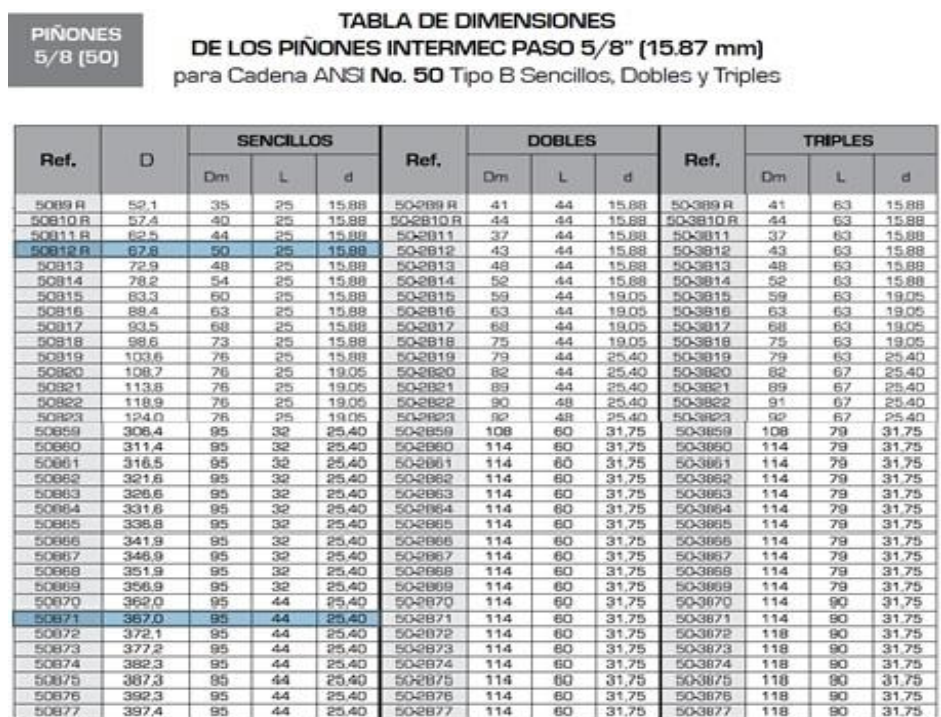

Se selecciona un piñón o rueda menor 50B12R con un diámetro igual a 67,8 mm, y para la ruedan mayor seleccionamos 50B71 con un diámetro igual a 367 mm de la tabla 34, debido a que se redujo el diámetro del piñón y se debe compensar esa proporción.

A continuación, se procede a recalcular la velocidad con la ecuación 50 se determina la velocidad del piñón mayor de acuerdo con la ecuación 50:

> $D_3$  $D_4$  $=\frac{n_4}{1}$  $n<sub>3</sub>$  $D_3 = 67,8$ mm  $D_4 = 367$ mm  $n_3 = 273$  RPM  $n_4 = 50,434$  RPM

La velocidad obtenida es muy cercana a la velocidad necesaria para la bomba por lo que se seleccionó ese tipo de piñón y rueda mayor.

El recalculo de este sistema de transmisión por cadena se lo realizara mediante los siguientes datos que responda a las siguientes características técnicas como datos y valores de entrada de la tabla 35:

| <b>Característica</b>                                  | Valor o dato         |
|--------------------------------------------------------|----------------------|
| Potencia del motor                                     | 7HP (5,21 KW)        |
| Velocidad angular                                      | 2100 RPM             |
| Máquina accionada                                      | Bomba peristáltica   |
| Duración vida útil estimada                            | 8000 horas           |
| Número de dientes del piñón                            | 12                   |
| Número de dientes de la rueda                          | 71                   |
| Distancia entre centros de ruedas de la<br>transmisión | $163,49$ mm (aprox.) |

Tabla 35: Características técnicas de la transmisión para el la selección de la cadena

Se procede al cálculo la potencia corregida, mediante la ecuación 51 [12]:

$$
Pc = k_1 k_2 k_3 k_4 k_5 P
$$
 Ec. 51

Siendo:

 $k_1, k_2, k_3, k_4, k_5$ : coeficientes que tendrá en cuenta diversos aspectos del montaje y uso de la cadena (adimensionales)

P: Potencia del motor (KW)

Coeficiente k1, se lo obtiene con la ecuación 52 [12] :

$$
k_1 = \frac{19}{z}
$$
 Ec. 52

z: número de dientes de la rueda pequeña o piñón Entonces el valor de K1:

$$
k_1 = \frac{19}{12}
$$
  

$$
k_1 = 1,583
$$

Coeficiente k2:

Es el coeficiente de multiplicidad que tiene en cuenta el número de cadenas empleadas en la transmisión en nuestro caso se toma una cadena simple y se obtiene este valor del anexo A1:

$$
k_2=1
$$

## Coeficiente k3:

Este coeficiente tiene en cuenta el número de eslabones o enlaces que conforman la cadena. En nuestro caso se asume un valor de 120 para ser calculado nuevamente, en el anexo A2 se verifica este dato:

$$
k_3 = 1
$$

Coeficiente k4:

Es un factor de servicio que tiene en cuenta las condiciones en que trabaja la transmisión en nuestro caso es una bomba o agitador de líquidos y el motor es de combustión interna y posee 4 cilindros. por lo tanto, tomamos el valor del anexo A3:

$$
k_4=1.1
$$

Coeficiente k5:

Es un coeficiente de duración en función de la vida útil prevista para la cadena en nuestro caso tomamos como 8000 horas de vida útil de duración del anexo A4:

$$
k_5=0.5
$$

Una vez obtenidos los valores de los coeficientes correspondientes se obtiene el valor de la potencia corregida con el valor de la potencia del motor de 5,21 kW, con la ecuación 51:

$$
Pc = 4.52 \text{ kW}
$$

Con el valor de la potencia corregida de cálculo obtenida de Pc = 4,52 kW, una cadena simple y la velocidad de giro del piñón de 273 RPM se verifica en el anexo A5, el diagrama correspondiente a la serie del piñón y tipo de cadena necesaria y su paso. En el diagrama del anexo A5 se obtiene un punto entre la cadena 10A y 12A y debido a sus diferencias de costos elegimos una cadena del tipo 10A con paso igual a P=15,875 mm.

## **Cálculo del diámetro de las ruedas**

Se puede obtener los diámetros primitivos (Dp) de las ruedas mediante la ecuación 53 [12]:

$$
D_p = \frac{p}{\text{sen} \frac{\pi}{z}}
$$
 Ec. 53

Donde:

p: paso de la cadena (mm)

z: número de dientes

Rueda piñón:

$$
D_{p1} = 61,336
$$
 mm

Rueda mayor:

$$
D_{p2} = 358,485
$$
 mm

Cálculo de la longitud de la cadena (L):

La siguiente ecuación puede determinar la longitud total (L) de la cadena, como indica la ecuación 54 [12] :

$$
\frac{L}{p} = \frac{Z_1 + Z_2}{2} + (Z_1 - Z_2) \times \frac{\beta}{\pi} + O_1O_2 \times \cos\beta \frac{2}{p}
$$
 Ec. 54

Donde:

- L: Longitud total de la cadena (mm)
- p: Paso de la cadena (mm)
- Z<sub>1</sub>: número de dientes del piñón

Z2: número de dientes de la rueda mayor

O<sup>1</sup> O2: Distancia entre centros de las ruedas (mm)

β: ángulo de contacto (rad)

Para obtener el ángulo de contacto tenemos la ecuación 55 [12]:

$$
\beta = \sin^{-1} \left( \frac{R_2 - R_1}{O_1 O_2} \right) \qquad \qquad \text{Ec. 55}
$$

Donde

R2-R1: diferencia de radios de las ruedas mayor y menor respectivamente (mm)

$$
R_2 = \frac{D_{p2}}{2} = 179,24 \text{mm}
$$
  

$$
R_1 = \frac{D_{p1}}{2} = 30,66 \text{mm}
$$
  

$$
O_1O_2 = 163,49 \text{mm}
$$
  

$$
\beta = 1,14 \text{ rad}
$$

Reemplazando todos los valores se tiene:

$$
\frac{L}{p} = 71,50
$$
  
L = 71,50 × 15,875 mm  
L = 1135,102 mm

La longitud de la cadena será de 1135,1 mm. Con el valor del número de eslabones (L/p) igual a 71,5 se procede a recalcular la potencia corregida ya que se modifica el valor del coeficiente  $k_3$ , por lo tanto, se obtiene el nuevo valor de la siguiente manera:

$$
\frac{L}{p} = 71,50
$$

$$
N = 1
$$

Con el diagrama del anexo A2 se puede obtener el valor de  $k_3=0.85$  y se calcula la nueva potencia corregida:

$$
Pc = 3,84kW
$$

Con este nuevo valor se verifica el tipo de cadena a utilizar y con los datos de cadena siempre y velocidad de giro del piñón: 272 r.p.m.

Con estos valores se verifica en el diagrama del anexo A5 que se puede utilizar la cadena Tipo 10B, de paso: 15,857 mm.

### **Comprobación de la velocidad lineal (v):**

Se puede obtener el valor de la velocidad lineal promedio (v) de la cadena a partir de la ecuación 56 [12]:

$$
v = \frac{p \times Z_i \times N_i}{60}
$$
 Ec. 56

Donde:

p: paso de la cadena (m)

Zi: número de dientes de la rueda i considerada

Ni: velocidad de giro (r.p.m.) de la rueda i considerada.

$$
v=0.863\ \frac{m}{s}
$$

Este valor es inferior a los 24  $\frac{m}{s}$  que marca como límite máximo el anexo A6, que para una cadena de paso 15,875 mm marca los siguientes valores límites como muestra la tabla 36:

Tabla 36: Velocidad de giro y lineal máxima para una cadena con paso 50 *[12]*

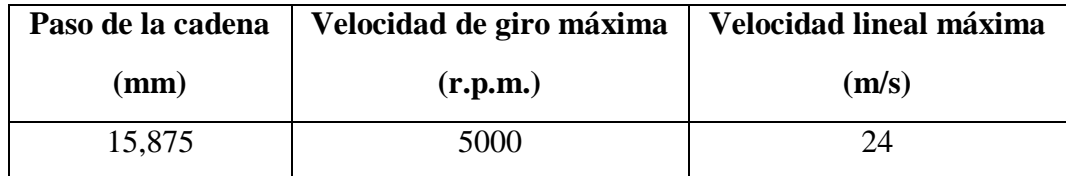

### **Comprobación del esfuerzo total soportado por la cadena**

Se puede calcular el esfuerzo útil (Fu) que desarrolla la cadena a partir de la siguiente ecuación 57 [12]:

$$
Fu = \frac{P}{v}
$$
 Ec. 57

Donde

Fu: El esfuerzo útil que desarrolla la cadena (N)

P: Potencia transmitida, en este caso la potencia neta, 6,8 kW (68000 W)

v: Velocidad lineal promedio, obtenida anteriormente (0,863 m/s)

$$
Fu = 6037,079 N
$$

Otro componente del esfuerzo, correspondiente a la fuerza centrífuga de la cadena (Fc), viene dado por la ecuación 58 [12]:

$$
Fc = Mv^2
$$
 Ec. 58

Siendo M la masa unitaria  $\frac{Kg}{m}$  de la cadena.

En el catálogo del anexo A7 podemos obtener los valores de peso unitario (M) y la carga de rotura (R) de una cadena tipo 10B y paso 15,875 mm.

- Peso unitario (M): 1,02 kg/m
- Carga de Rotura (R): 22,2 kN

Reemplazando el valor del peso unitario se obtiene el siguiente resultado:

$$
Fc = 0.759 N
$$

De tal manera que el esfuerzo total que soporta la cadena está dado por la ecuación 59 [12]:

$$
Fo = Fu + Fc
$$
 Ec. 59  
 $Fo = 6037,829 N$ 

Por lo que se obtiene un coeficiente de seguridad, dada por la ecuación 60 [12]:

$$
Cs = \frac{R}{F0}
$$
 Ec. 60  
Cs = 4,829

#### **Comprobación de la presión máxima de contacto**

La presión de contacto (Ps) que ejerce la cadena sobre el flanco del diente de la rueda se puede obtener a partir de la siguiente ecuación 61 [12]:

$$
Ps = \frac{Fo}{D \times I}
$$
 Ec. 61

Donde:

Fo: Esfuerzo total que transmite la cadena (Fo = 6037,829 N)

D: Diámetro del perno (bulón o eje) de la cadena (se concidera como eje de 1,5 pulgadas o 38,1 mm)

I: Longitud del casquillo de la cadena. En el anexo A7 se puede encontrar este valor (20,7mm).

$$
Ps = 7.65 MPa
$$

Este valor obtenido es inferior al Ps Máx= 24 MPa, según el anexo A8 con las presiones máximas admisibles en las articulaciones.

De tal manera que la cadena seleccionada si cumple con los requerimientos establecidos.

## **3.2.4.5 Diseño y selección de la correa trapezoidal y poleas**

El diseño de la primera etapa de transmisión llevará correas trapezoidales y poleas debido a la alta velocidad proveniente del motor de combustión, por lo tanto, se posee de los siguientes datos para el diseño de dicho sistema como muestra la tabla 37:

| Característica                              | Valor o dato       |
|---------------------------------------------|--------------------|
| Potencia del motor                          | 7HP (5,21 KW)      |
| Velocidad angular                           | 2100 RPM           |
| Máquina accionada                           | Bomba peristáltica |
| Horas estimadas de funcionamiento en el día | 8 horas            |
| Diámetro de la polea mayor                  | 500                |
| Diámetro de la polea menor                  | 65                 |

Tabla 37: Características técnicas de la transmisión para el la selección de la cadena

Potencia requerida:

Debido a las características de la transmisión y el uso dado, se tiene un coeficiente de servicio de 1,1 obtenido en el anexo B1, Por tanto, la potencia requerida es:

$$
P = 5,21 \times 1,1 = 5,731 \text{ kW}
$$

La relación de transmisión será igual a la división de la polea menor entre la polea mayor, por lo tanto, tenemos:

$$
\frac{\text{d}}{\text{D}} = \frac{65 \text{mm}}{500 \text{mm}} = 0.13
$$

Dada la potencia de 5,731 kW y una velocidad de 2100 rpm del motor, la sección de las correas será de tipo B dada en la figura 40:

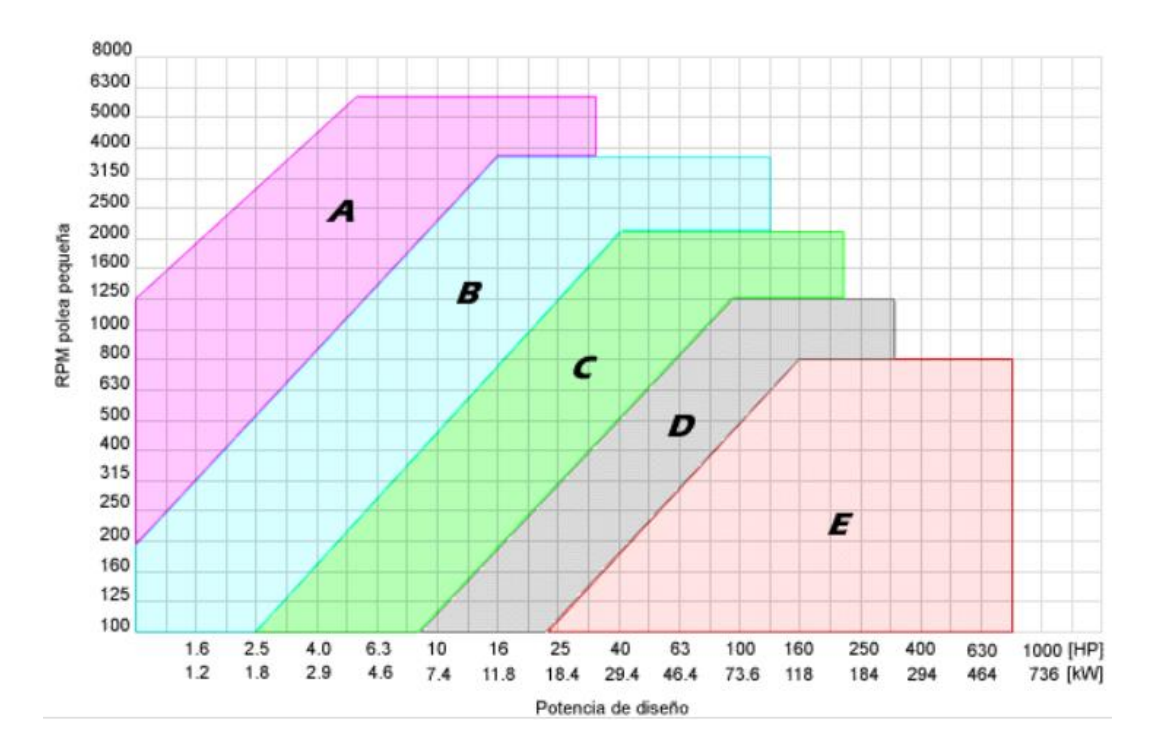

Figura 40: Perfil para la selección de la correa de transmisión [26]

Como no conocemos la distancia entre centros, hacemos una primera aproximación, teniendo en cuenta que para k>3 [26], y posteriormente se calcula la longitud de paso dado por la ecuación 62 [26]:

$$
D=500\mathrm{mm}=C1
$$

$$
L_p = \frac{\pi}{2}(D+d)2C_1 + \frac{(D-d)^2}{4C_1}
$$
 Ec. 62

Donde:

- Lp: Longitud de paso (mm)
- D: Diámetro de la polea conducida (500 mm)
- d: Diámetro de la polea conductora (65 mm)
- C1: Distancia entre centros de las poleas aproximadas (500 mm)

$$
L_p = 1982,112 \text{ mm}
$$

Para esta longitud, la correa más adecuada es la Tipo B76, cuya longitud exterior es igual a 1973 mm obtenida en el anexo B2. Al calcular nuevamente la distancia exacta entre ejes es igual a 503,8 mm.

El ángulo entre ramales esta dado en la ecuación 63 [26]:

$$
\gamma = 2 \sin^{-1} \left( \frac{D - d}{2C_1} \right) \frac{180}{\pi}
$$
 Ec. 63  
 
$$
\gamma = 52^{\circ}
$$

El ángulo abrazado por la polea pequeña será igual a la ecuación 64 [26]:

$$
\alpha = 180^{\circ} - \gamma
$$
 Ec. 64  

$$
\alpha = 128^{\circ}
$$

La potencia que transmite una correa está dada por la ecuación 65 [26]:

$$
Pa = (P_b + P_d)C_{\gamma}C_{L}
$$
 Ec. 65

Donde:

Pa: Potencia que transmite una correa (kW)

Pb: Potencia que transmite una correa en función del diámetro de la polea conductora y su velocidad en rpm

Pd: Potencia que transmite una correa en función de la relación de transmisión y su velocidad en rpm

Cγ: Factor de corrección dado por el ángulo abrazo

CL: Factor de corrección en función del tipo y longitud de la correa.

Para una correa trapezoidal B76 tiene los siguientes datos dados en los anexos B3 y B4:

 $P_b = 2.91$  kW  $P_{d} = 4{,}23 \text{ kW}$ 

 $C_v = 0.86$ 

 $C_{L} = 0.96$ 

 $Pa = 5,89$  kW

El número de correas necesarias para transmitir una potencia de 7,78 kW está dado por la ecuación 66 [26]:

$$
n_c = \frac{P}{Pa}
$$
 Ec. 66  

$$
n_c = 1,2699
$$

Por lo tanto, se requiere únicamente de 1 sola correa trapezoidal para trasmitir dicha potencia, en el anexo B5 se muestra las longitudes de la correa con respecto a la polea.

La velocidad periférica de la correa es igual a la ecuación 56:

$$
v = \frac{d \times n \times \pi}{60000}
$$

$$
v = 7,147 \frac{m}{s}
$$

Las fuerzas que se dan en las correas están dadas de la siguiente manera, dada por la ecuación 67 [26]:

$$
F_{LT} = Wt + \frac{Fpt}{2\cos\beta} \qquad \qquad \text{Ec. 67}
$$

FLT: Fuerza en el lado tenso (kN)

Wt: Fuerza producida en la polea (kN)

Fpt: Fuerza de pretensión (kN)

β: Ángulo de contacto de la correa

El ángulo de contacto de la correa esta dado por la ecuación 64:

$$
\alpha = 180^\circ - 2\beta
$$

Del dato anterior tenemos el ángulo abrazado (α), entonces se despeja β dándonos el valor:

$$
\beta = \frac{180^\circ - \alpha}{2}
$$

$$
\beta = 26^\circ
$$
La fuerza producida en la polea menor está dada por la ecuación 68 [26]:

$$
Wt = \frac{60000 \text{ H}}{\pi \text{dn}}
$$
 Ec. 68

Donde:

H: Potencia producida por el motor (5,21 kW)

d: Diámetro de la polea menor (65mm)

n: Velocidad angular de la polea menor (2100 RPM)

$$
Wt = 0.728 \text{ kN}
$$

Para el cálculo de la fuerza de pretensión, se toma en cuenta la ecuación 69 [26]:

$$
Fpt = \varphi Wt \cos \beta \qquad \qquad Ec. 69
$$

Donde:

φ: Coeficiente de tracción

$$
\phi=\frac{m-1}{m+1}
$$

El valor de m se lo puede determinar con la ecuación 70 [26]:

$$
m = e^{u\alpha} \qquad \qquad Ec. 70
$$

Donde:

u: valor de tracción (0,9)

α: ángulo de abrazo (2,234 rad)

$$
m = 7,467
$$

$$
\varphi = 0,763
$$

$$
Fpt = 4,885 \text{ kN}
$$

El valor del lado tenso de la banda será:

$$
F_{LT} = 3,445 \text{ kN}
$$

El valor del lado flojo de la banda esta dado por la ecuación 71 [24]:

$$
F_{LF} = \frac{Fpt}{2\cos\beta}
$$
 Ec. 71  

$$
F_{LF} = 2,717 \text{ kN}
$$

### **3.2.4.6 Diseño del eje de transmisión**

El eje de transmisión es el encargado de transmitir la potencia necesaria a la bomba para que esta ejerza la fuerza necesaria en los rodillos al aplastar la manguera y dar el movimiento a las ruedas de transmisión diseñadas anteriormente. Este eje estará compuesto en sus extremos por una polea de 500 mm de diámetro y un piñón para cadena de 67,8 mm, mientas que en el centro estará sostenido mediante dos cojinetes como se muestra en la figura 41:

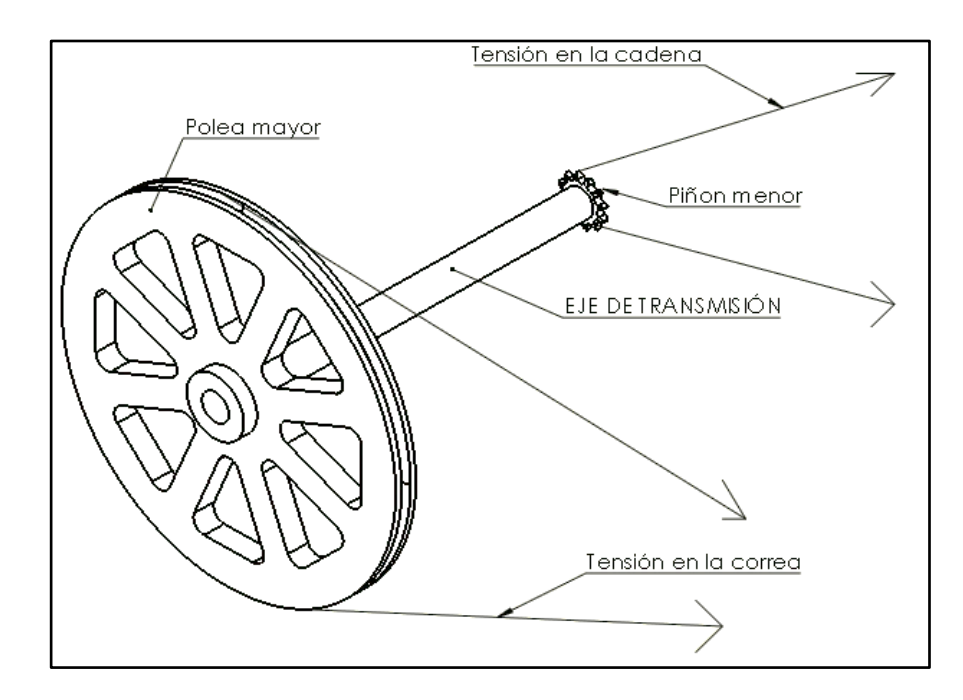

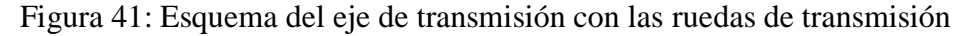

El torque ejercido por los piñones de cadena está dado por el torque producido en las fuerzas de los rodillos de 976,54 Nm obtenido anteriormente con la rueda mayor de cadena de 356,9 mm de diámetro, mientras que el diámetro menor tiene 67,8 mm, entonces para obtener esta fuerza se utiliza la ecuación 72 [24] para obtener el torque de la rueda menor:

$$
\frac{T_{\text{rueda mayor}}}{r_{\text{rueda mayor}}} = \frac{T_{\text{rueda menor}}}{r_{\text{rueda menor}}}
$$
 EC. 72

Donde:

Trueda mayor: Torque de la rueda mayor (Nm)

Trueda menor: Torque de la rueda menor (Nm)

rrueda mayor: : Radio de la rueda mayor (mm)

rrueda menor: Radio de la rueda menor (mm)

$$
\frac{T_3}{r_3} = \frac{T_4}{r_4}
$$

$$
T_3 = \frac{T_4 r_3}{r_4}
$$

El valor del torque producido en  $T_3$ :

$$
T_3 = 185,51
$$
 Nm

Entonces la fuerza que se da en el plano XZ será igual a la ecuación 16:

$$
F_3 = \frac{T_3}{r_3}
$$
  

$$
F_3 = 5472,27 \text{ N}
$$

Las fuerzas producidas por la polea mayor están dadas por las fuerzas en el lado tenso y el lado flojo de tal manera que la fuerza ejercida en el eje será obtenida por la ecuación 73:

$$
F = \frac{F_{LF} + F_{LT}}{2}
$$
 Ec. 73  
 
$$
F = 3,081 \text{ kN}
$$

Debido a que la polea mayor estará dispuesta a una altura de 60˚ sobre la polea menor, por lo tanto, la fuerza en el eje XY será obtenida mediante la ecuación 74 [19]:

$$
F = \text{Fsen } 60^{\circ}
$$
 Ec. 74  

$$
F = 2,668 \text{ kN}
$$

Mientras que en el eje XZ será obtenida con la ecuación 75 [19]:

$$
F = F\cos 60^{\circ}
$$
 Ec. 75

 $F = 1,5405$  kN

Para el eje XY se muestra mediante la figura 42 el diagrama de cuerpo libre, el diagrama de fuerza cortante y el diagrama de momento flector obtenidas en el software de diseño mecánico:

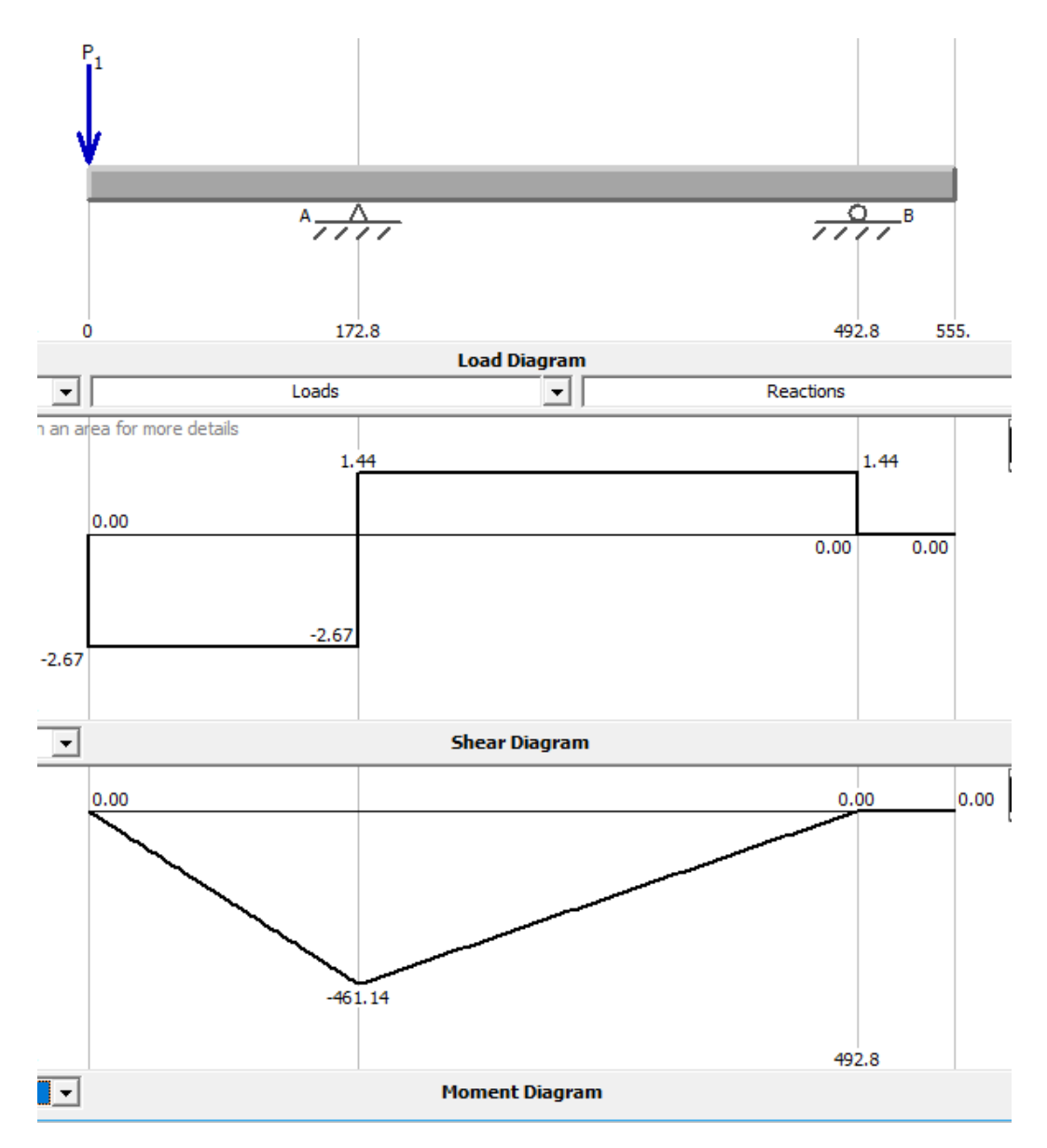

Figura 42: Diagrama de cuerpo libre, el diagrama de fuerza cortante y el diagrama de momento flector del eje de transmisión en el eje XY

En el eje XZ se tiene los siguientes datos en el diagrama de momento flector y fuerza cortante como muestra la figura 43, donde los datos son obtenidos del software de diseño:

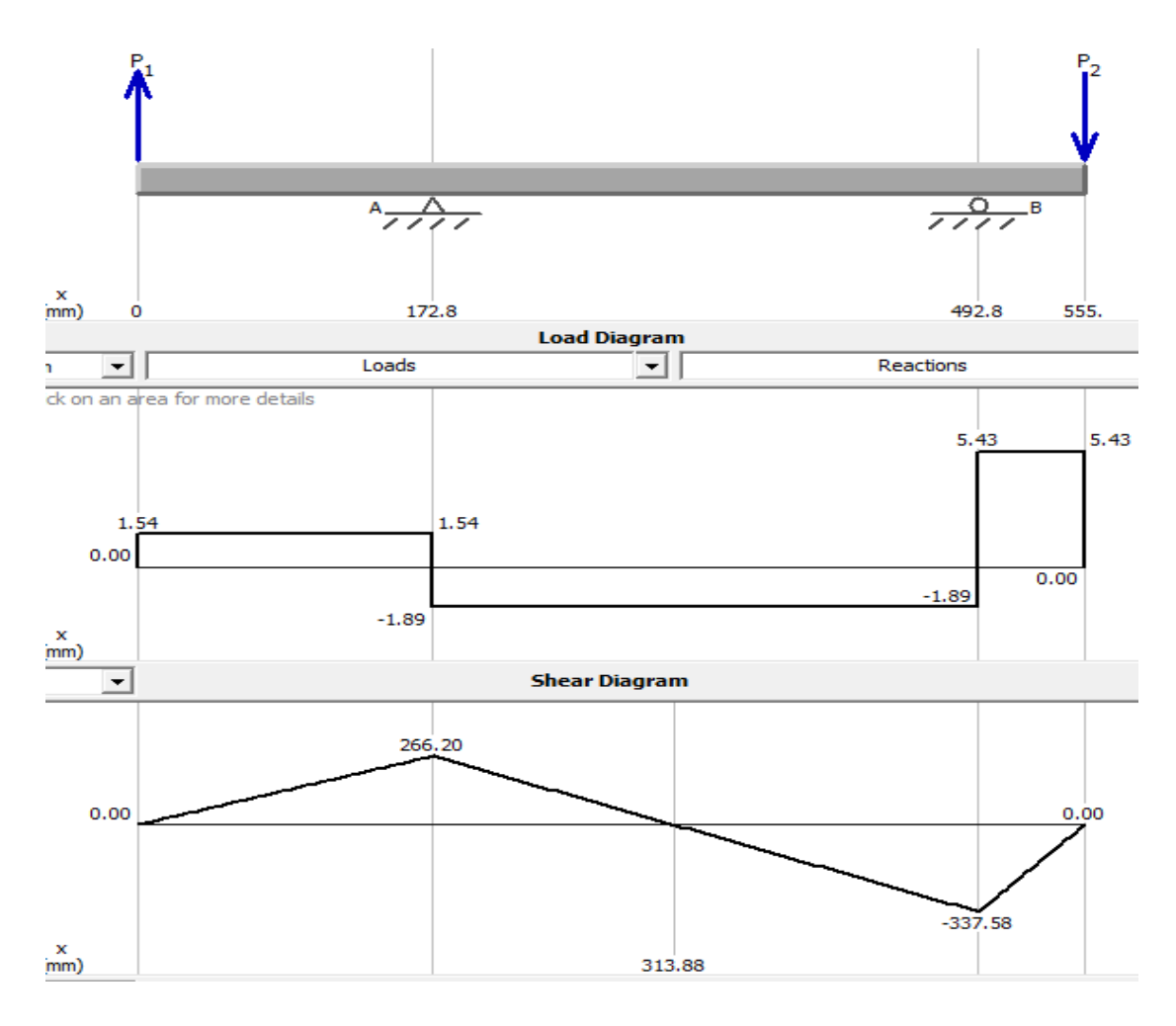

Figura 43: Diagrama de cuerpo libre, el diagrama de fuerza cortante y el diagrama de momento flector del eje de transmisión en el eje XZ

Se obtiene como resultados que el momento máximo en el eje XY es de 461,14 Nm, mientras que en el eje XZ el momento máximo es de 337,58 Nm, con estos datos se calcula el momento flector máximo con la ecuación 48 como se muestra a continuación:

$$
Mf = \sqrt{Mfx^2 + Mfy^2}
$$
  
 
$$
Mf = \sqrt{461,14^2 + 337,58^2}
$$
  
 
$$
Mf = 571,498
$$
 Nm

El diámetro del eje será obtenido mediante el diseño a fatiga mediante la ecuación 49 dada anteriormente, por lo tanto, las especificaciones del eje se muestran en la tabla 38:

| Parámetro | <b>Valor</b>                         |
|-----------|--------------------------------------|
| Material  | AISI 4340                            |
| Sut       | $1100$ N/mm <sup>2</sup>             |
| $M_f$     | 571,498 Nm                           |
| n         | $\overline{2}$                       |
| <b>Se</b> | 175 MPa (obtenido anteriormente)     |
| Kf        | 1 (como primera instancia)           |
| $T_{m}$   | 976,54 Nm (Par de torsión del piñón) |

Tabla 38: Parámetros del eje de transmisión para la obtención de su diámetro

$$
d = \sqrt[3]{\frac{16n}{\pi} \left( \frac{2M_f K_f}{Se} + \frac{[3(K_{fs}T_m)^2]^{\frac{1}{2}}}{Sut} \right)}
$$

$$
d = 0.04347
$$
 m = 43.47 mm

Utilizamos un eje con diámetro de 1,75 pulgadas igual a 44,45 mm para verificarlo a fatiga:

$$
Ka = aSut^b
$$

Como el eje será maquinado a es igual a 4,51 y b -0,265 obtenido en la tabla 19.

$$
Ka=0,705
$$

Se empezará el diseño del eje con un diámetro de 38,1 mm, entonces:

$$
Kb = 1,24d^{-0,107}
$$

$$
Kb = 1,24(44,45)^{-0,107}
$$

$$
Kb = 0,826
$$

Para Kc se utilizará el valor a torsión como indica la tabla 20:

 $Kc=0,59$ 

El eje de los rodillos trabajará a una temperatura ambiente de 24°C y se verifica en la tabla 21, entonces el valor de Kd=1

Se tomará una confiabilidad de 50% y se verifica en la tabla 22:

 $Ke=1$ 

El valor Kf se modifica del cálculo anterior debido a que el eje estará constituido por tres cuñas para sostener y dar movimiento al rotor y a la rueda de transmisión. El valor de Kf será de 1,3 tanto para flexión como para torsión como muestra la tabla 29:

Encontramos Se mediante la ecuación 26:

$$
Se = 145,38 MPa
$$

Se obtiene el esfuerzo permisible con la ecuación 23:

$$
\sigma = \frac{M_f 32}{\pi d^3}
$$

$$
\sigma = 66,506 \text{ MPa}
$$

Se obtiene el factor de seguridad del eje con la ecuación 20:

$$
n = \frac{Se}{\sigma} = 2,186
$$

Un coeficiente de seguridad de 2,186 es un rango aceptable.

### **3.2.4.7 Diseño de chavetas**

### **Chaveta del motor**

El chavetero del motor se representa en la figura 44:

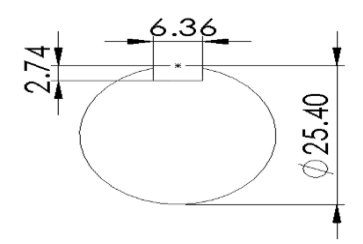

Figura 44: Representación del chavetero de la polea del motor

En el diagrama de la figura 36 se puede obtener el torque que tendrá el eje de T=26Nm, entonces para calcular la fuerza que se está produciendo se ocupa la ecuación 16 que está dada en función del torque y del radio del eje:

$$
\boldsymbol{F} = \frac{\boldsymbol{T}}{\boldsymbol{r}}
$$

Donde:

F: Fuerza producida en el eje

T: Torque que produce el motor (26Nm)

r: Radio del eje (0,0127m)

$$
F = 2047,24 N
$$

La distancia de la chaveta es de 56 mm, se utiliza un factor de seguridad de 2 para la chaveta, se comprueba a cortante y aplastamiento el material. Se utiliza acero ASTM A-36 para las chavetas con Sy = 36 Kpsi. El área de la chaveta será la distancia a lo largo del eje multiplicado por el ancho de este, y se obtiene el esfuerzo de la chaveta con la ecuación 76 [19]:

$$
\tau = \frac{F}{A}
$$
 Ec. 76

Donde:

- τ: Esfuerzo del chavetero a cortante
- F: Fuerza producida en la chaveta (N)

A: Área de la chaveta (mm2)

$$
\tau = 5{,}748\text{ MPa}
$$

Se utiliza la teoría de la energía de la distorsión dada en la ecuación 77 [19]:

$$
\tau \leq 0.577Sy
$$
 *Ec. 77*

$$
5,748
$$
 MPa  $\leq$  144,25Mpa

Verificación a compresión

El área para determinar el esfuerzo a compresión se toma como el ancho de la chaveta igual a 5,48 mm y se obtiene mediante la ecuación 76.

$$
\sigma_p=\frac{F}{A}
$$

τ: Esfuerzo de la chaveta a compresión

F: Fuerza producida en la chaveta (N)

A: Área de la chaveta (mm2)

$$
\sigma_p = 6,671 \text{ MPa}
$$
\n
$$
\sigma_p \le 0,577 \text{Sy}
$$
\n
$$
6,671 \text{ MPa} \le 144,25 \text{MPa}
$$

La chaveta si resiste al esfuerzo producido en el mismo tanto a cortante como a compresión.

### **Chaveta del eje de transmisión**

La chaveta del eje de la transmisión se representa en la figura 45:

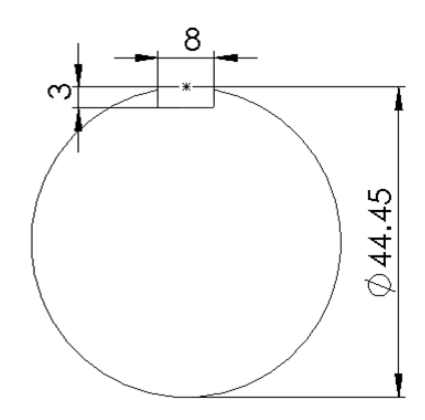

Figura 45: Representación del chavetero de la polea del motor

El torque que se produce en el eje de T=185,51Nm como se obtuvo anteriormente, entonces para calcular la fuerza que se está produciendo se ocupa la ecuación 16 que está dada en función del torque y del radio del eje:

$$
F = \frac{T}{r}
$$

$$
F = 9738.05 \text{ N}
$$

La distancia de la chaveta es de 65 mm, se utiliza un factor de seguridad de 2 para la chaveta, se comprueba a cortante y aplastamiento el material. Se utiliza acero ASTM A-36 para las chavetas con Sy = 36 Kpsi. El área de la chaveta será la distancia a lo largo del eje multiplicado por el ancho de este (8mm) y se obtiene el esfuerzo con la ecuación 76:

$$
\tau = \frac{F}{A}
$$

$$
\tau = 18.72 \text{ MPa}
$$

Se utiliza la teoría de la energía de la distorsión dada en la ecuación 77:

$$
\tau \le 0.577Sy
$$
  
18.72 MPa 
$$
\le 144.25Mpa
$$

Verificación a compresión

El área para determinar el esfuerzo a compresión se toma como el ancho de la chaveta igual a 6mm.

$$
\sigma_{\rm p} = \frac{\rm F}{\rm A}
$$

$$
\sigma_{\rm p} = 24,969 \text{ MPa}
$$

$$
\sigma_{\rm p} \le 0,577 \text{ Sy}
$$

## 24,969 MPa ≤ 144,25Mpa

La chaveta si resiste al esfuerzo producido en el mismo tanto a cortante como a compresión.

### **Chaveta del eje del rotor**

El chavetero del eje del rotor se representa en la figura 46:

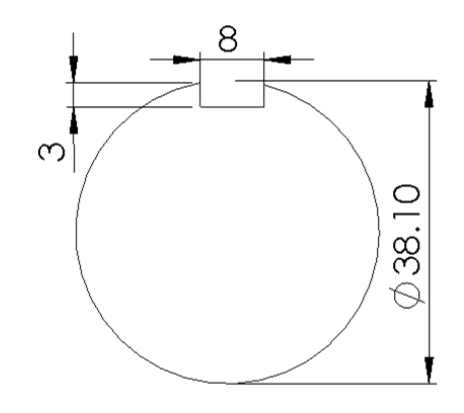

Figura 46: Representación del chavetero de la polea del motor

El torque que se produce en el eje de T=976,54Nm como se obtuvo anteriormente, entonces para calcular la fuerza que se está produciendo se ocupa la ecuación 16 que está dada en función del torque y del radio del eje:

$$
F = \frac{T}{r}
$$

$$
F = 51396,84 \text{ N}
$$

La distancia de la chaveta es de 65 mm, se utiliza un factor de seguridad de 2 para la chaveta, se comprueba a cortante y aplastamiento el material. Se utiliza acero ASTM A-36 para las chavetas con Sy = 36 Kpsi. El área de la chaveta será la distancia a lo largo del eje multiplicado por el ancho de este (8mm) y se ocupa la ecuación 76 para determinar el esfuerzo:

$$
\tau = \frac{F}{A}
$$

$$
\tau = 98.84 \text{ MPa}
$$

Se utiliza la teoría de la energía de la distorsión dada en la ecuación 77:

$$
\tau \leq 0.577Sy
$$

### 98,84 MPa ≤ 144,25Mpa

Verificación a compresión

El área para determinar el esfuerzo a compresión se toma como el ancho de la chaveta igual a 6mm.

$$
\sigma_{\rm p} = \frac{\rm F}{\rm A}
$$

$$
\sigma_{\rm p} = 131,78 \text{ MPa}
$$

$$
\sigma_{\rm p} \le 0,577 \text{ Sy}
$$

$$
131,78 \text{ MPa} \leq 144,25 \text{Mpa}
$$

La chaveta si resiste al esfuerzo producido en el mismo tanto a cortante como a compresión.

### **3.2.4.8 Selección de chumaceras**

#### **Chumaceras del eje de rotor**

Las chumaceras del eje de rotor serán las encargadas de sostener fijamente a este eje y brindarle la capacidad de giro necesario con la finalidad de que soporten adecuadamente las cargas producidas la fuerza que ejercen los rodillos con la manguera flexible, por lo tanto, la selección de las chumaceras se llevará a cabo mediante el mismo proceso de selección de rodamientos.

Los rodamientos serán del tipo rígido de bolas y estarán sometidos a carga radial pura, más la carga total que será divida para dos debido a que serán dos rodamientos los que se utiliza, como se tiene a continuación:

$$
F=0.9 \, KN
$$

Partiendo de la ecuación 28 [20]:

$$
P = x * Fr + y * Fa
$$

$$
P = 0.9 KN
$$

$$
Po = 0.9 KN
$$

Se calcula la vida nominal, de la ecuación 30 [20]:

$$
L_{h10} = fl^p \times 500
$$

Se toma un valor de 3 para p (exponente de la vida del rodamiento) ya que es rodamiento rígido de bolas y un valor de 3,25 para fl (factor de esfuerzos dinámicos) como se muestra en la siguiente tabla 22:

$$
L_{h10} = 17164,06
$$
 horas

Se procede a calcular la capacidad de carga dinámica, con la ecuación 31 [20]:

$$
C = P \int_{0}^{\rho} \sqrt{\frac{L_{h10} * n * 60}{1000000 * a_1 * a_{23}}}
$$

Se toma como valor de  $a_1 = 1$  debido a una confiabilidad del 90%.

Las chumaceras giran a una velocidad de 50 rpm, entonces para empezar la iteración del valor  $a_{23}$  se toma un valor de 1,7:

$$
C = 2,805 \text{ kN}
$$

Se selecciona un a chumacera FYNT 40 F con los siguientes datos:

Tabla 39: Características de diversos tipos de chumaceras de pared [27]

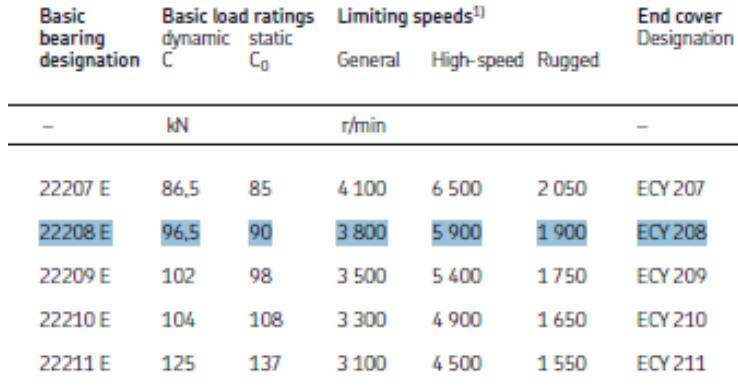

Por lo tanto, se garantiza que las dos chumaceras a utilizar resistirán la carga producida por los rodillos y además se evitará reducir el eje en un proceso de mecanizado.

### **Chumaceras del eje de transmisión**

Las chumaceras del eje de transmisión serán las encargadas de sostener fijamente a este eje y brindarle la capacidad de giro necesario con la finalidad de que soporten adecuadamente las cargas producidas por el torque producido en la rueda menor de cadena y la fuerza de lado tenso que ejerce la correa trapezoidal en la polea mayor, por lo tanto, la selección de las chumaceras se llevará a cabo mediante el mismo proceso de selección de rodamientos.

Las chumaceras serán del tipo rígido de bolas y estarán sometidos a carga radial pura, más la carga total que será divida para dos debido a que serán dos rodamientos los que se utiliza, como se tiene a continuación:

$$
F=3,081 \text{ kN}
$$

Debido a que serán dos chumaceras que sostiene el eje se divide la fuerza para dos:

$$
F=1,5405 \text{ kN}
$$

Partiendo de la ecuación 28 [20]:

$$
P = x * Fr + y * Fa
$$

$$
P = 1,54 kN
$$

$$
Po = 1,54 kN
$$

Se calcula la vida nominal, de la ecuación 30 [20]:

$$
L_{h10} = fl^p \times 500
$$

Se toma un valor de 3 para p (exponente de la vida del rodamiento) ya que es rodamiento rígido de bolas y un valor de 3,25 para fl (factor de esfuerzos dinámicos) como se muestra en la siguiente tabla 22, entonces  $L_{h10}$  tiene el siguiente valor:

$$
L_{h10} = 17164,06
$$
 horas

Se procede a calcular la capacidad de carga dinámica, con la ecuación 31 [20]:

$$
C = P \int_{0}^{\rho} \frac{L_{h10} * n * 60}{1000000 * a_1 * a_{23}}
$$

Se toma como valor de  $a_1 = 1$  debido a una confiabilidad del 90%.

Las chumaceras giran a una velocidad de 273 rpm obtenida anteriormente, y se toma para  $a_{23}$  un valor de 1,7 que es un valor recomendable:

$$
C = 8,453 \text{ kN}
$$

Se selecciona un a chumacera SYNT 45 F con los siguientes datos como muestra la tabla 40:

Tabla 40: Características de diversos tipos de chumaceras de piso [27]

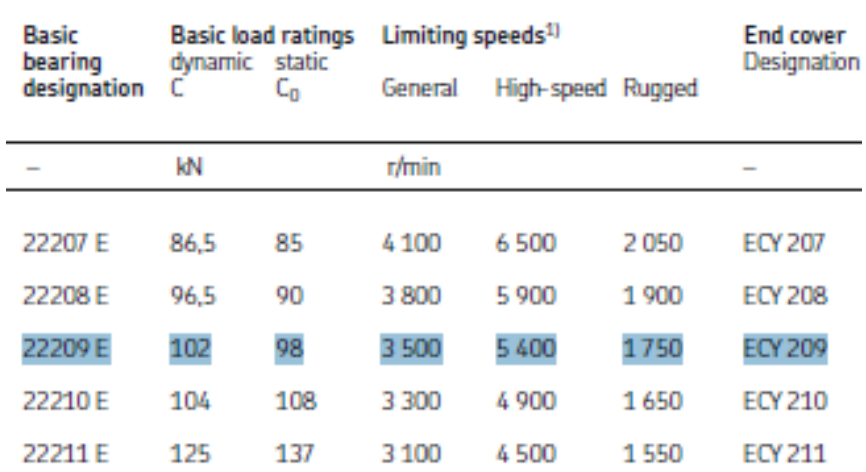

Por lo tanto, se garantiza que las dos chumaceras a utilizar resistirán la carga producida por los rodillos y además evitamos se evitará el eje en un proceso de mecanizado.

#### **3.2.5 Sistema neumático**

El sistema neumático es el que provee de aire comprimido a la salida de la mezcla, por lo tanto, está compuesto por:

- Cabezal de compresor
- Polea del compresor
- Polea del motor
- Banda

### **3.2.5.1 Selección del compresor**

El compresor brindará la capacidad a la máquina de propagar el chorro de salida de la manguera a conectarla al final de la tubería, la presente máquina aparte de tener la presión dada por la bomba tendrá una presión complementaria brindada por un cabezal de compresor directamente conectada al motor de combustión.

Para la selección del cabezal del compresor se toma en cuenta varios factores que requiere el mortero para ser esparcido con un compresor, principalmente al ser un material mucho más pesado que el agua y además muy abrasivo hay una similitud al proceso de sandblasting que consiste en proyectar arena abrasiva con una manguera conectada a un compresor hacia una superficie, para esto en la tabla 41 se tiene las especificaciones del diámetro de tubería a utilizar en un compresor y la cantidad de presión requerida.

Debido a que se suministrará una presión extra solo se utiliza una manguera de ½ pulgada y se requiere 125 Psi de presión, como indica la tabla 41:

| <b>SPECIFICATIONS</b> |                                      |                                                      |                           |                                         |                         |                         |                                                    |                                 |                                    |
|-----------------------|--------------------------------------|------------------------------------------------------|---------------------------|-----------------------------------------|-------------------------|-------------------------|----------------------------------------------------|---------------------------------|------------------------------------|
| <b>Model</b>          | <b>Dimensions</b><br>Dia x<br>Height | <b>Standard</b><br><b>Working</b><br><b>Pressure</b> | <b>Capacity</b><br>Cu Ft. | <b>Portable or</b><br><b>Stationary</b> | <b>Piping</b><br>(I.D.) | ACS<br>Option           | <b>Remote</b><br><b>Controls</b><br>Pneu, or Elec. | <b>Metering</b><br><b>Valve</b> | Pop-up<br><b>Valve</b><br>& O-ring |
| 1028                  | $10"$ x $28"$                        | $125$ psi                                            | $1/2$ cu. ft.             | Portable                                | 1/2"                    | <b>Not</b><br>Available | <b>TLR 50</b><br>pneu. only                        | <b>MSV</b>                      | 01242<br>01245                     |
| 1042                  | $10" \times 42"$                     | $125$ psi                                            | $1 \text{ cu. ft.}$       | Portable                                | 1/2"                    | <b>Not</b><br>Available | <b>TLR 50</b><br>pneu. only                        | <b>MSV</b>                      | 01242<br>01245                     |
| 1642                  | $16" \times 42"$                     | $150$ psi                                            | 2 cu. ft.                 | Portable &<br><b>Stationary</b>         | 1"                      | Available               | TLR 100 or Quantum<br>pneu. or elec.               | <b>FSV</b>                      | 03699<br>02325                     |
| 1648                  | 16" x 48"                            | $150$ psi                                            | $3$ cu. ft.               | Portable &<br><b>Stationary</b>         | $1"$ or<br>$1 - 1/4"$   | Available               | TLR 100, 300, or<br>Quantum pneu, or elec.         | FSV or<br><b>Ouantum</b>        | 03699<br>02325                     |

Tabla 41: Especificaciones del aire necesario para proceso de Sandblasting [28]

Para 125 Psi de presión de aire y una boquilla de 1/8 de pulgada se requiere un compresor con una potencia de 5,5 HP y una cantidad de aire de 25 cfm (pies<sup>3</sup>/min) o 707,92 litros/min como muestra la tabla 42:

| Requerimientos de aire comprimido y consumo abrasivo |     |                              |                 |    |                   |   |             |     |                              |  |
|------------------------------------------------------|-----|------------------------------|-----------------|----|-------------------|---|-------------|-----|------------------------------|--|
| Diámetro                                             |     | Presión en la boquilla (psi) |                 |    |                   |   |             |     | Requerimientos               |  |
| <b>Boquilla</b>                                      | 50  | 60                           | 70              | 80 | 90                |   | 100 125 150 |     |                              |  |
|                                                      | 11  | 13                           | 15 <sub>1</sub> | 17 | $ 18.5 $ 20       |   | 25          | 30  | Aire (cfm)                   |  |
| <b>No. 2</b><br>1/8"                                 | 67  |                              | 88              |    | $101$   112   123 |   |             |     | 152   182   Abrasivo (lb/hr) |  |
|                                                      | 2,5 | 3                            | 3.5             | 4  | 4.5               | 5 | 5.5         | 6.6 | Compresor (hp)               |  |

Tabla 42: Requerimientos de aire comprimido y consumo abrasivo para proceso de Sandbalsting [28]

Por lo tanto, se selecciona en la tabla 43, correspondiente a cabezales de compresores el Modelo CPC-7 con capacidad de 5,5 kW de potencia, que debe girar a una velocidad angular de 1350 RPM y tiene un gasto de aire comprimido de 730 l/min muy cercano a los 707,92 litros/min que se requiere.

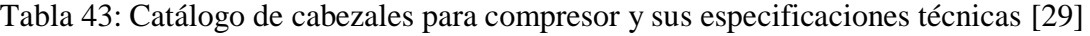

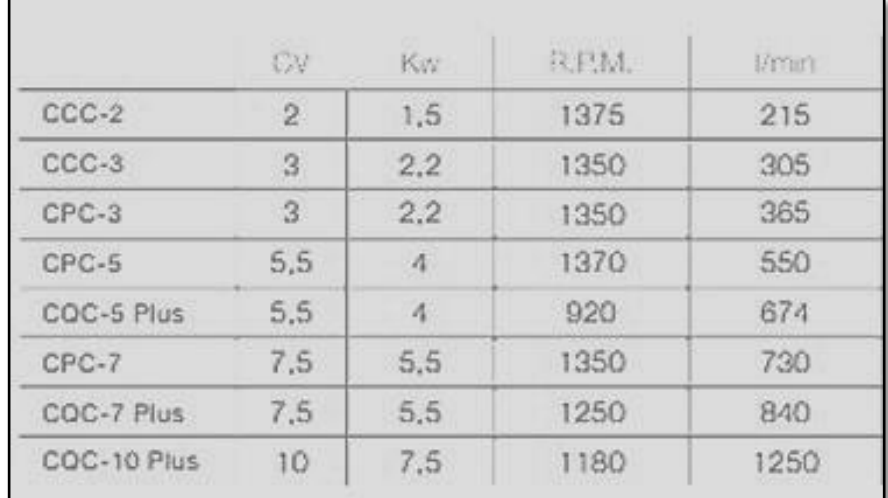

El cabezal del compresor será directamente conectado al motor de combustión para así evitar tener otro sistema motriz, dicho motor posee 7,1 kW de potencia mientras que el modelo del cabezal seleccionado únicamente requiere de 5,5 kW pero la polea que será conectado hacia este será calculado posteriormente para que la longitud de esta sea la requerida por el compresor.

La tabla 44 indica las especificaciones y dimensiones del cabezal del compresor necesarios para el posicionamiento dentro de la bancada:

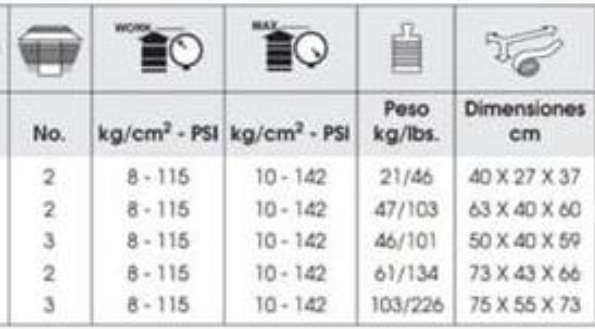

Tabla 44: Especificaciones y dimensiones de diversos cabezales de compresor [30]

### **3.3.5.2 Diseño de la polea del compresor**

El diseño de la primera etapa de transmisión llevará correas trapezoidales y poleas debido a la alta velocidad proveniente del motor de combustión, por lo tanto, se posee de los siguientes valores y características para el diseño de dicha polea como indica la tabla 45:

Tabla 45: Especificaciones del sistema neumático para la selección de la carrea trapezoidal

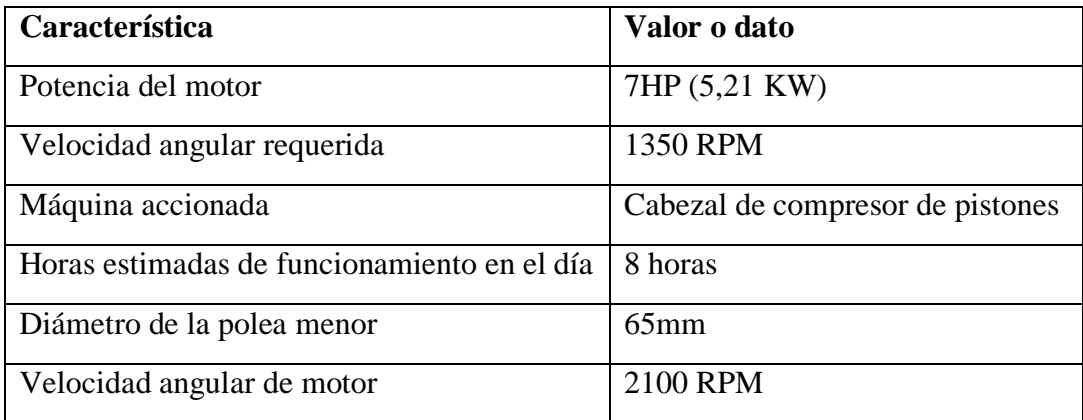

### Diámetro de la polea mayor:

Para conocer el diámetro de la polea menor se puede obtener mediante la relación de transmisión entre los diámetros y las velocidades mediante la ecuación 50 como se muestra a continuación:

$$
\frac{D_1}{D_5}=\frac{n_5}{n_1}
$$

$$
D_5 = 101,111 \text{ mm}
$$

El diámetro de la polea mayor será de 101,11 mm.

Potencia requerida:

Debido a las características de la transmisión y el uso dado, se tiene un coeficiente de servicio de 1,1 obtenida del anexo B1. Por tanto, la potencia requerida es:  $P =$  $5,21\times1,1 = 5,731$  kW

La relación de transmisión será igual a la división de la polea menor entre la polea mayor, por lo tanto, tenemos:

$$
\frac{d}{D} = \frac{65 \text{mm}}{101,11 \text{mm}} = 0,624
$$

Dada la potencia de 5,731kW y una velocidad de 2100 rpm del motor, la sección de las correas será de tipo B obtenida en la figura 40. En la figura 47 se muestra un esquema de la configuración de la polea del compresor:

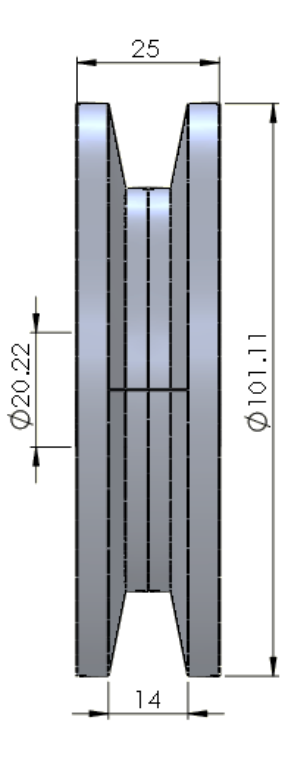

Figura 47: Esquema de la configuración de la polea del cabezal de compresor

# **3.2.5.3 Configuración de la polea del motor**

Debido a que se utilizará una banda tipo B tanto para la polea mayor de la primera etapa que conectara a la bomba y para el cabezal del compresor se toman las medidas en anexo B5 para el diseño de la polea que tendrá 65mm de diámetro expuesto anteriormente y tendrá una longitud de separación de canal a canal, en la figura 48 se muestra cómo será la configuración de la polea del motor.

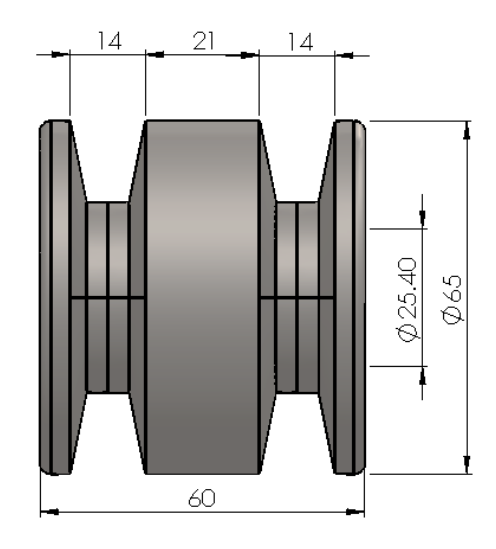

Figura 48: Esquema de la configuración de polea del cabezal del motor

La polea del motor tendrá una separación de canal a canal de 21mm como se muestra en la figura 48 ya que un canal será conectado hacia el sistema de transmisión y posteriormente al sistema hidráulica, mientras que el segundo canal de correa será conectado hacia el sistema neumático.

# **3.2.6 SISTEMA MECÁNICO**

El sistema mecánico de la maquina será el encargado de sostener los componentes de los sistemas hidráulico, de transmisión y neumático, además de almacenar la mezcla de mortero con una tolva. También el sistema incluirá un subsistema donde será apoyada la máquina y ruedas para su movilización. Este sistema estará constituido por los siguientes componentes:

- Tolva de almacenamiento de la mezcla
- Bancada
- Eje de ruedas
- Ruedas

En la figura 49 se muestra un esquema de la configuración del sistema mecánico que tiene la máquina:

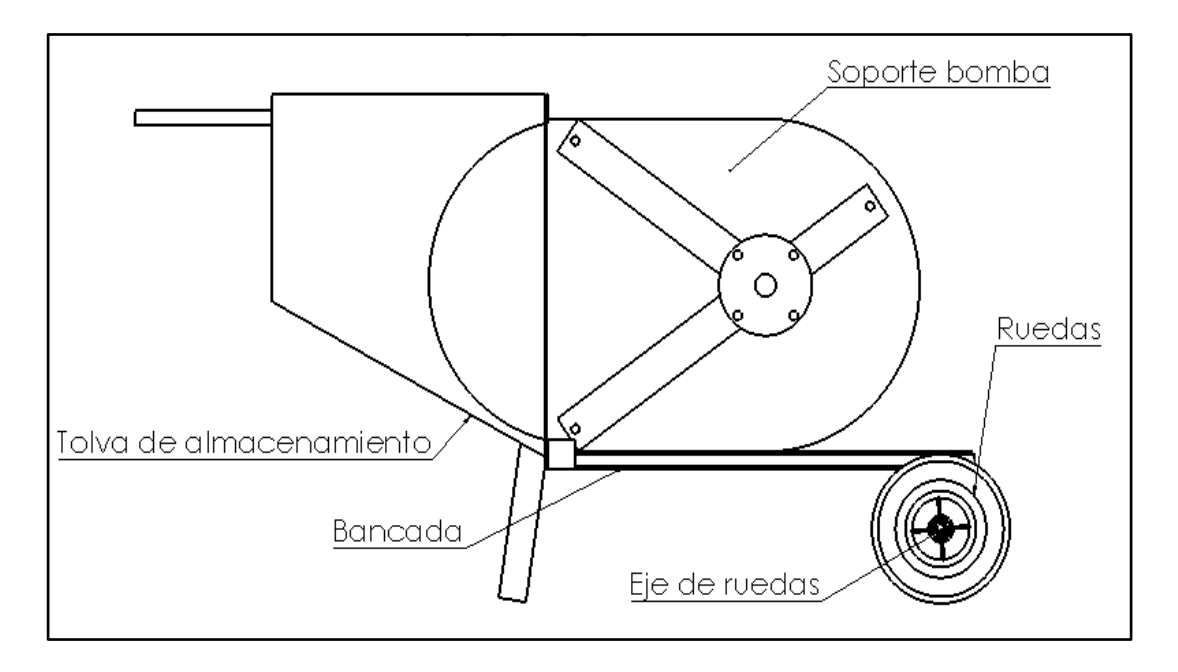

Figura 49: Esquema de partes del sistema mecánico

### **3.2.6.1 Dimensionamiento de la tolva**

La tolva de almacenamiento de la mezcla será la encargada de acumular toda la mezcla de mortera y debido a gravedad ira descendiendo hasta llegar al agujero de la bomba peristáltica.

La tolva será construida de acero ASTM A-36 y sus dimensiones serán las siguientes, como muestra la figura 50:

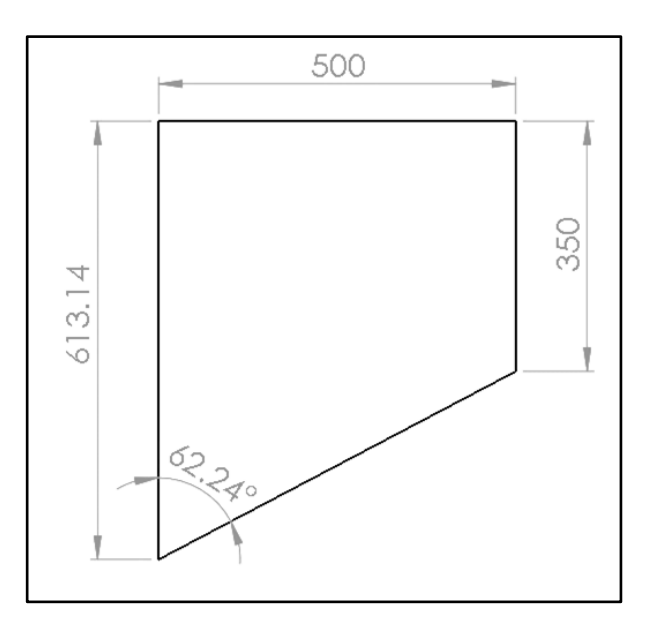

Figura 50: Dimensiones de la tolva de almacenamiento

La altura de la tolva de 613,14 se da debido a la altura del soporte de la manguera que básicamente serán conectados entre sí, se toma una longitud de 500mm de largo para la salida. Para que la mezcla pueda ir descendiendo por la gravedad se toma un ángulo de 62,24˚ con una longitud de 350mm. Con estos datos se puede determinar el área que posee la tolva en uno de sus lados laterales para posteriormente determinar su volumen.

Para determinar el área de la tolva se divide en dos partes, un área cuadrada y un área triangular y la suma se estas dos es el área total de la tolva con la ecuación 78:

$$
A_{\text{tolva}} = A_{\text{cuadrado}} + A_{\text{triangulo}} \qquad \text{Ec. 78}
$$
\n
$$
A_{\text{cuadrado}} = 350 \text{mm} * 500 \text{mm}
$$
\n
$$
A_{\text{cuadrado}} = 175 \times 10^3 \text{mm}^2 = 0,175 \text{m}^2
$$
\n
$$
A_{\text{triangulo}} = \frac{500 \text{mm} * (613,14 - 350 \text{mm})}{2}
$$
\n
$$
A_{\text{triangulo}} = 67,785 \times 10^3 \text{mm}^2 = 0,0657 \text{m}^2
$$
\n
$$
A_{\text{tolva}} = 242,785 \times 10^3 \text{mm}^2 = 0,242 \text{m}^2
$$

El volumen total de la tolva estará dado multiplicando el área de la tolva por la profundidad de esta, en nuestro caso debido a las dimensiones de los componentes, es decir al haber sumado el ancho de la bomba, del motor se tiene una profundidad aproximada de 644mm de tal manera que se obtiene mediante la ecuación 79:

$$
V_{\text{tolva}} = A_{\text{tolva}} * \text{Profundidad}
$$
 Ec. 79  
 $V_{\text{tolva}} = 242,785 \times 10^3 \text{mm}^2 * 644 \text{mm}$   
 $V_{\text{tolva}} = 156,353 \text{mm}^3 = 0,156 \text{m}^3 = 156 \text{ litres}$ 

El tanque de almacenamiento de la tolva tendrá la capacidad de contener 156 litros de mezcla coma máximo. La tolva será construida con las medidas dadas anteriormente y con un espesor de paredes de 4mm. En la figura 51 se muestra como quedara este elemento:

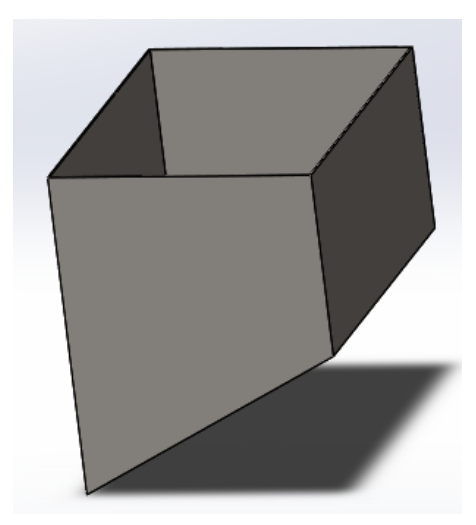

Figura 51: Tolva de almacenamiento de la mezcla

# **3.2.6.2 Bancada**

La bancada será el elemento que soportara todo el peso de la máquina, por lo tanto, debe tener robustez en su diseño, la estructura de la bancada será fabricada de acero ASTM A-36 y se encargara de soportar todo el peso del motor, el cabezal del compresor, la bomba peristáltica entre los más pesados y además de otros componentes como tapas y accesorios de menor peso. Para la estructura se selecciona un tubo cuadrado de dimensiones 30cm x30cm y 2,6mm de espesor.

En la figura 52 se muestra la configuración de la bancada con sus respectivas medidas:

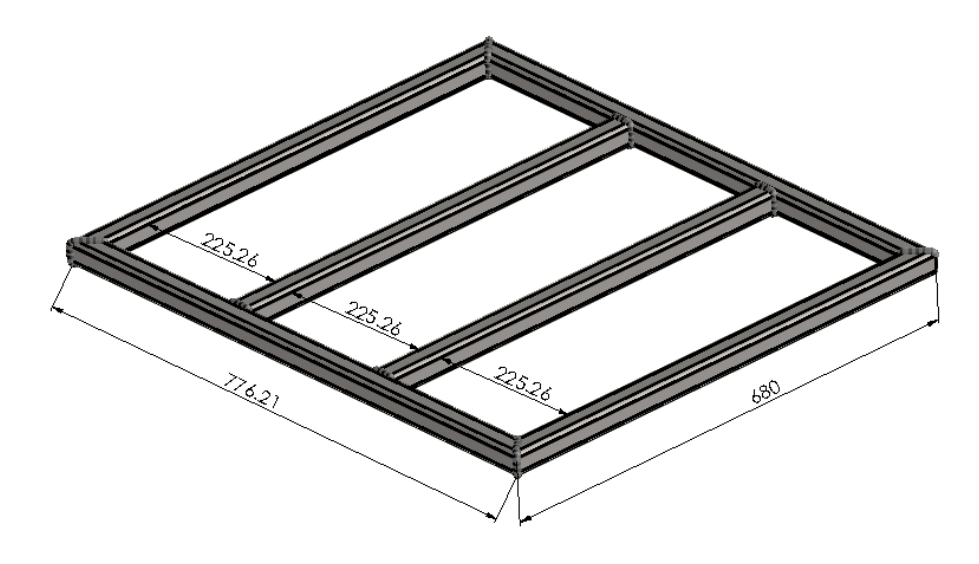

Figura 52: Dimensiones de la bancada

La resistencia de la estructura se lo realizara mediante simulación por elementos finitos en un software y los pesos respectivos de cada componente en la máquina viene dado por la tabla 46:

| Elemento o sistema                                                | Valores (Kg)                                |
|-------------------------------------------------------------------|---------------------------------------------|
| Motor de combustión                                               | 31, 5 (Obtenido de la tabla 30)             |
| Cabezal de compresor                                              | 21 (Tabla 44)                               |
| Bomba peristáltica                                                | 38,766 (Obtenido del software de<br>diseño) |
| Estructura metálica                                               | 20,51 (Obtenido del software de<br>diseño)  |
| Varios componentes (acoples,<br>mangueras, tuercas, pernos, etc.) | 8,6 (Estimación)                            |

Tabla 46: Pesos de los componentes de la máquina revocadora

La fuerza está dada por el peso del motor, del cabezal del compresor, y de la estructura y de bomba peristáltica, por lo que anteriormente se tuvo un valor de 120,37 kg el mismo que será tomado para la verificación de este sistema. Se toma la ecuación del peso dado por la aceleración de la gravedad para determinar la fuerza que se produce en los refuerzos intermedios de la bancada como se muestra en la ecuación 80:

$$
F = mg
$$
 Ec. 80  
 $F = 1179,62 N = 1,1 kN$ 

Entonces se toma la fuerza de 1,1 kN y se verificará la resistencia de la estructura mediante simulación por elementos finitos en un software de diseño mecánico.

## **Esfuerzo de Von Misses para la bancada**

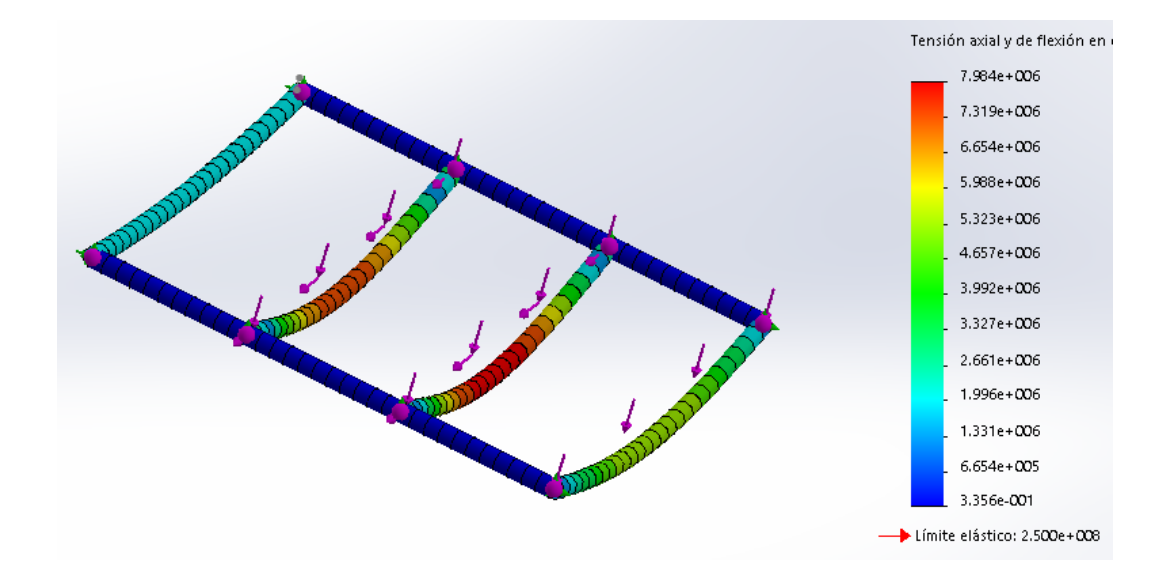

Figura 53: Simulación del esfuerzo de Von Misses en un software de la bancada

La parte crítica en la bancada son los soportes centrales que se encuentran soldados a los tubos laterales de la estructura ya que el esfuerzo de Von Misses más crítico es de 7,984 MPa como indica la figura 53 y serán fabricadas de acero ASTM A36, por lo tanto, es factor de seguridad viene dada por la ecuación 20, obteniendo el siguiente valor:

$$
n = \frac{Sy}{\sigma \mathbb{Z}}
$$

$$
n = 31,31
$$

Por lo tanto, se garantiza que la bancada si soportará todo el peso de los componentes y sistemas en la máquina.

### **Deflexión de la bancada**

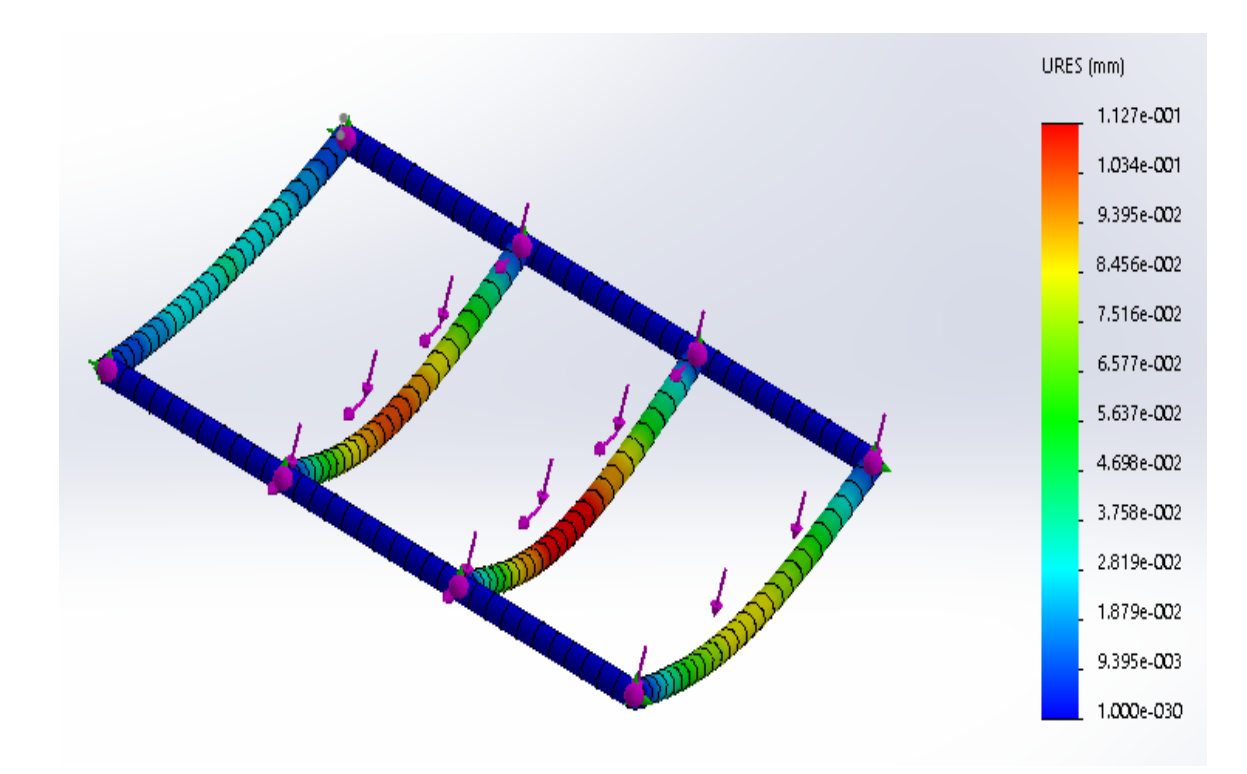

Figura 54: Simulación de la deflexión en un software de la bancada

La deflexión máxima se produce en los soportes centrales y es igual a 1,127 x 10-1 mm como indica la figura 54 por lo que la deflexión de la viga es mínima y no ocurrirá rotura en el material.

## **3.2.6.3 Selección de las ruedas**

En la selección de las ruedas se toma en cuentas principalmente el peso de los elementos que constituyen la máquina como son el motor, el cabezal de compresor, la bomba peristáltica y sus componentes y además de la estructura metálica de toda la máquina.

En la tabla 46 se tienen los valores correspondientes a los pesos de cada elemento descrito anteriormente, todos los componentes y sistemas mencionados tienen un valor de 120,376 Kg, y se aumenta un 20% de la carga para asegurar la resistencia de las ruedas y el eje. Por lo tanto, la carga total será de 144,45 Kg, y en la tabla 47 se procede a seleccionar el tipo de rueda adecuada que soporte todo este peso.

| <b>Articulo</b> | <b>Diámetro</b><br>(mm) | Ancho<br>(m <sub>m</sub> ) | ø<br>Agujero | Carga<br>(K <sub>SI</sub> ) |
|-----------------|-------------------------|----------------------------|--------------|-----------------------------|
| SL-1026         | 100                     | 26                         | 3/8"         | 20                          |
| $SL-1126$       | 110                     | 27                         | $1/2$ "      | 25                          |
| SL-1226         | 125                     | 26                         | 172"         | 50                          |
| $SL-1436$       | 140                     | 30                         | $1/2$ "      | 25                          |
| $SL-1536$       | 150                     | 32                         | 1/2"         | 100                         |
| SL-1736         | 175                     | 35                         | 172"         | 100                         |
| $SL-2036$       | 200                     | 35                         | 1/2"         | 100                         |
| SL-2236         | 225                     | 38                         | 5/8          | 140                         |
| $SL-2546$       | 250                     | 40                         | 3/4          | 150                         |

Tabla 47: Catálogo de ruedas neumáticas con sus especificaciones [31]

Se selecciona la rueda neumática SL - 2546 para la máquina ya que si soportará los pesos de los elementos descritos anteriormente.

# **3.2.6.4 Diseño del eje de las ruedas**

Para el diseño del eje de las ruedas se toma en cuenta, que dichos ejes tendrán que ser los soportes laterales de la máquina revocadora que conectan hacia las ruedas seleccionadas anteriormente.

Se considera al eje como una viga en voladizo ya que será sostenida mediante un perno en uno de sus extremos y será soldado hacia la estructura de la maquina en el otro.

La fuerza viene dada por el peso del motor, del cabezal del compresor, y de la estructura y de bomba peristáltica, por lo que anteriormente se tuvo un valor de 144,45 kg el mismo que será tomado para el diseño de dicho eje.

Para obtener la fuerza se multiplica por la gravedad, como se muestra en la ecuación 80:

$$
F = mg
$$

Donde:

F: Fuerza para el diseño del eje (N)

m: peso de los componentes de la máquina (144,45 kg)

g: valor de la gravedad (9,8 m  $\frac{m}{s^2}$ 

$$
F = 1415,61 N
$$

La fuerza aplicada es de 1415,61 N, por lo tanto, se toma dicho valor y en la figura 55 representa el diagrama de cuerpo libre del eje de las ruedas:

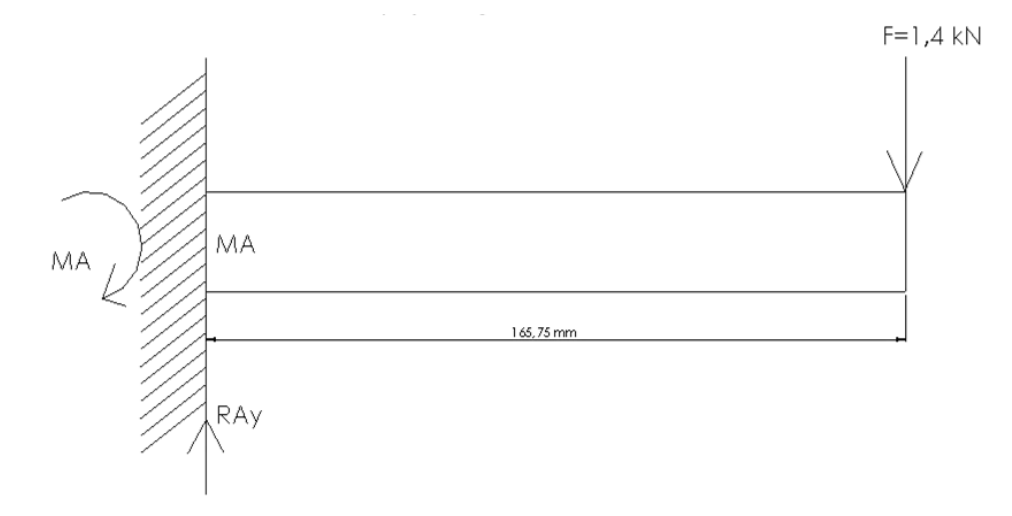

Figura 55: Diagrama de cuerpo libre del eje de las ruedas

Se procede a ingresar los datos en el software para cálculo de vigas como muestra la figura 56:

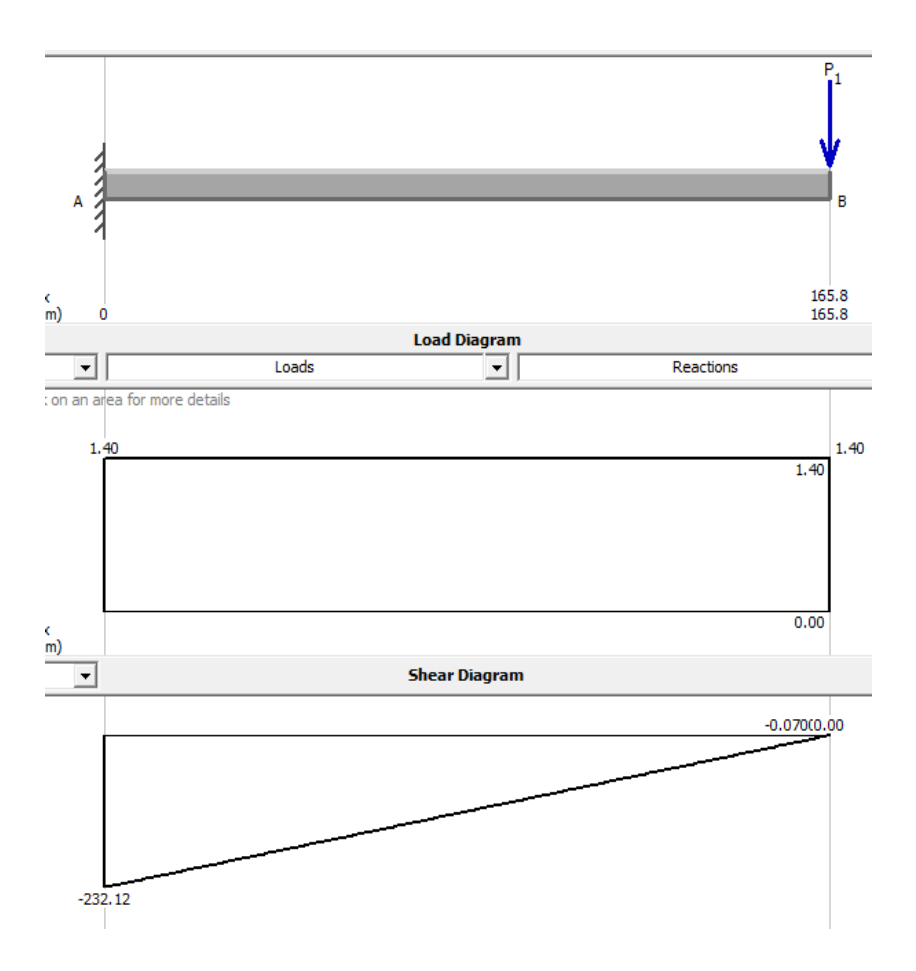

Figura 56: Diagrama de fuerza cortante y diagrama de momento flector para el eje de las ruedas

Se obtiene como momento máximo el valor de 232,12 Nm y se procese a utilizar la ecuación 81 [19] de Von Misses:

$$
\sigma' = \sqrt{\sigma_{xy}^2 + \tau_{xy}^2}
$$
 Ec. 81

Debido a que no se tiene el par torsor en el eje, se asume un valor de cero para  $\tau_{xy}^2$  y se trabaja con los valores y parámetros mostrados en la tabla 48:

| Parámetro | Valor            |
|-----------|------------------|
| Material  | <b>AISI</b> 1018 |
| $S_{V}$   | 250 MPa          |
| М         | 232,12 Nm        |

Tabla 48: Parámetros del eje de las ruedas para determinar el esfuerzo

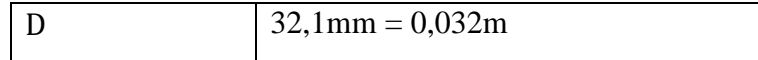

Se aplica la ecuación 27 para obtener el esfuerzo máximo:

$$
\sigma' = \sqrt{\left[\frac{32M}{\pi D^3}\right]^2}
$$

$$
\sigma' = 72.154 MPa
$$

Se obtiene el correspondiente valor del factor de seguridad mediante la ecuación 20:

$$
n = \frac{Sy}{\sigma'}
$$

$$
n = 3.464
$$

El factor de seguridad de 3,46 es alto para el eje de las ruedas y soportarán todo el peso de la máquina, por lo tanto, tendrá el eje tendrá la configuración que muestra la figura 57:

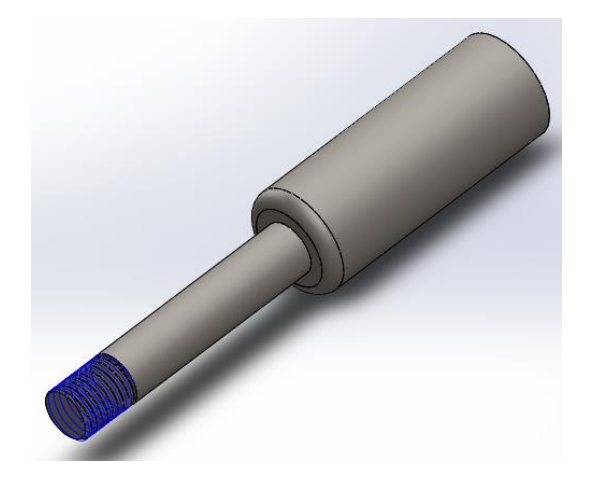

Figura 57: Esquema del eje de las ruedas

## **3.2.7 Sistema de proyección**

La manguera de proyección será la encargada de lanzar la mezcla de mortero hacia la superficie a enlucir ya que en este sistema se une el sistema neumático que envía el aire comprimido para esparcir la mezcla y el sistema hidráulico desde la bomba peristáltica con la suficiente presión requerida. Este sistema posee los siguientes componentes:

- Tubo de proyección
- Acoples hidráulicos
- Manguera hidráulica
- Manguera neumática

#### **3.2.7.1 Diseño del tubo de proyección**

El tubo de proyección es un elemento en el que se integran los sistemas neumáticos, el cual ingresa por uno de sus orificios el aire comprimido proveniente desde el cabezal del compresor que esparcirá la mezcla de mortero, mientras que por otro extremo ingresa la mezcla desde el sistema hidráulico.

Este elemento constara de tubería de acero inoxidable para evitar la corrosión y el desgaste debido al mortero de cemento que es muy abrasivo, por lo tanto, será calculado como cilindro a presión con el valor obtenido anteriormente de la presión que ejercerá la bomba, la concentración de esfuerzos dentro del cilindro se indica en la figura 58:

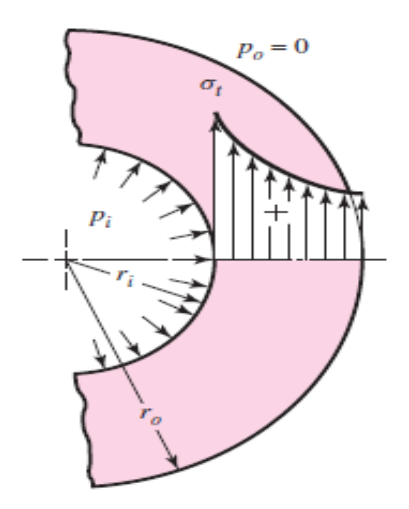

Figura 58: Distribución del esfuerzo tangencial en un cilindro de pared gruesa [19]

Dicho elemento se diseña mediante la teoría de cilindros de pared gruesa como muestra la figura 58, ya que en la ecuación 82 [19] se puede determinar el esfuerzo máximo al que se encuentra expuesto dicho cilindro y en la tabla 49 se muestra las especificaciones del elemento:

$$
\sigma_{\text{tmax}} = \text{pi} \left[ \frac{\mathbf{b}^2 + \mathbf{a}^2}{\mathbf{b}^2 - \mathbf{a}^2} \right] \tag{Eq. 82}
$$

σtmax: Esfuerzo máximo producido dentro del cilindro (MPa)

- pi: Presión interna del fluido (MPa)
- b: Diámetro mayor del cilindro (mm)

a: Diámetro mayor del cilindro (mm)

Tabla 49: Parámetros del cilindro para determinar el esfuerzo tangencial máximo

| Parámetro    | <b>Valor</b>           |
|--------------|------------------------|
| Material     | <b>AISI 304</b>        |
| Sy           | 234,7 MPa              |
| $\mathbf{f}$ | $1,5$ mm (espesor)     |
| a            | $11,2mm = 0,0112m$     |
| h            | $12,7$ mm = $0,0127$ m |
| pi           | 1,074 MPa              |

Con la ecuación 83 [19] se puede verificar si se utiliza la teoría de cilindros de pared gruesa, de lo contrario se utiliza la teoría de cilindros de pared delgada:

$$
t \le \frac{1}{20} \text{(b)} \qquad \text{Ec. 83}
$$
  
1,5mm  $\le 0,635 \text{mm}$ 

Si se hubiera dado que el valor de 0,635mm estaría mayor a 1,5mm se tendría que usar las ecuaciones de cilindros de pared delgada. Por lo tanto, se procede a calcular el esfuerzo de pared máximo con la ecuación 84 [19]:

$$
\sigma_{\text{tmax}} = \text{pi} \left[ \frac{\mathbf{b}^2 + \mathbf{a}^2}{\mathbf{b}^2 - \mathbf{a}^2} \right] \tag{Eq. 84}
$$

Se reemplaza con los valores de la tabla 49:

$$
\sigma_{tmax} = 8,589 \text{ MPa}
$$

Se utiliza la ecuación 20 para verificar el coeficiente de seguridad al que se encuentra expuesto dicho material:

$$
n=\frac{\sigma_{material}}{\sigma_{tmax}}
$$

El esfuerzo que se produce en el material ( $\sigma_{\text{material}}$ ) se calcula mediante la ecuación, dando como resultado 211,23 MPa, por lo tanto, el coeficiente de seguridad es:

$$
n = 24,593
$$

Se garantiza que el material utilizado va a soportar la presión interna que se produce ya que se tiene un alto coeficiente se seguridad.

#### **3.2.7.2 Selección de acople hidráulico**

Se debe tener un acople rápido para la conexión del tubo de proyección a la manguera de transporte de la mezcla, por lo tanto, debe soportar la presión de 1,074 MPa. En la figura 59 se muestra el acople rápido a utilizarse, se selecciona el modelo A100 para conectarlo hacia el tubo de proyección.

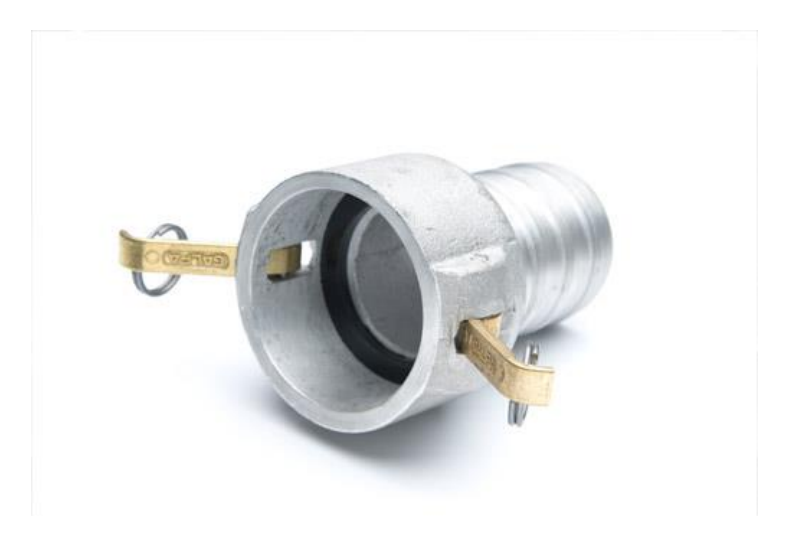

Figura 59: Acople rápido de manguera de 25,4 mm de diámetro A100 [18]

### **3.2.7.3 Selección de la manguera de transporte**

La manguera hidráulica será la encargada de transportar la mezcla de mortero de cemento desde la salida de la bomba peristáltica hacia el tubo de proyección, esta manguera debe ser antiabrasiva por a diferencia de la manguera peristáltica no soportará aplastamiento únicamente transporte de material. En la tabla 16 se muestra el catálogo de mangueras para transporte de fluidos abrasivos, por lo tanto, se selecciona, de igual manera que se utilizó en la bomba peristáltica manguera tipo

Dunlop Sahara de 1 pulgada de diámetro de que debe soportar la presión de 1,074 MPa.

# **3.2.7.4 Selección de la manguera neumática**

La manguera neumática será la encargada de transportar el aire comprimido a 125 Psi de presión desde la salida del cabezal del compresor hacia el tubo de proyección por donde tiene un orificio para la entrada de aire. En el anexo C se muestra un catálogo de mangueras para transporte de fluidos abrasivos, por lo tanto, se selecciona la manguera tipo FULL PRESS de 12,5 mm de diámetro que debe soportar la presión de 125 Psi, ya que soporta hasta 200 Psi de presión.

Una vez diseñado el tubo de proyección y seleccionado sus respectivas mangueras y acoples de transporte, la manguera de proyección tendrá la siguiente configuración, como indica la figura 60:

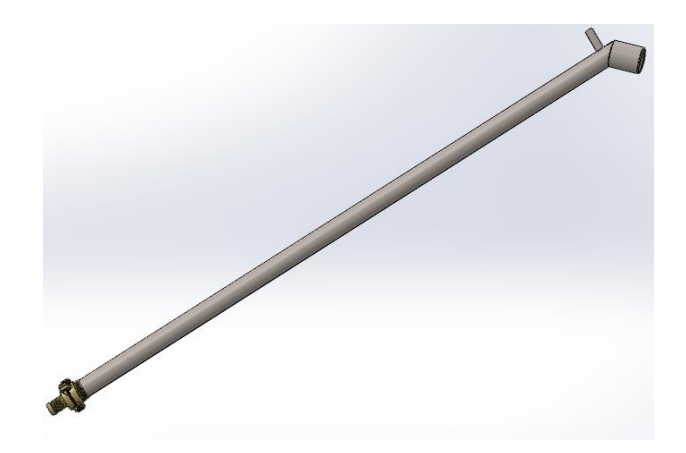

Figura 60: Esquema de la manguera de proyección

Una vez diseñado o seleccionado cada componente más crítico se procede construir cada elemento en el software de diseño mecánico y a ensamblar cada componente, por lo tanto, en la figura 61 se muestra todo el ensamble de la máquina para posteriormente proceder a su construcción:

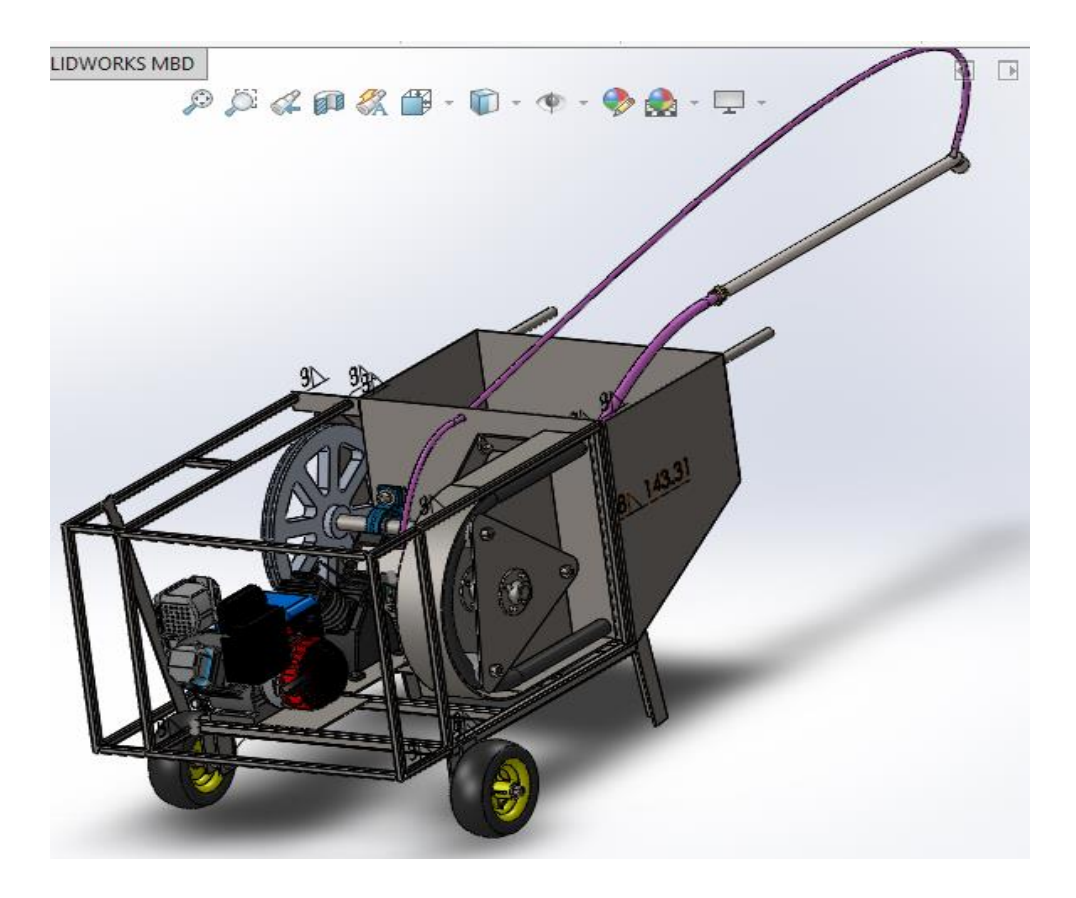

Figura 61: Máquina revocadora de mortero modelado en software de diseño

# **3.3 PROCESO DE CONSTRUCCIÓN**

Ya obtenidos y verificados todos los respectivos cálculos de la máquina y el diseño de cada uno de los componentes de cada sistema, se procede a realizar la construcción con la ayuda de máquinas-herramientas y los planos del conjunto como se describe a continuación:

# **3.3.1 Construcción de la revocadora de mortero**

La fabricación de la bomba peristáltica se la realizará en un taller mecánico brindadas por la empresa IMAQ que dé las facilidades en cuanto a máquinas y herramientas, así como de personas capacitadas en la fabricación de estos componentes mecánicos.

En el siguiente gráfico se indica un diagrama de procesos de fabricación general que siguió la construcción de la maquina revocadora de mortero como indica la figura 62:

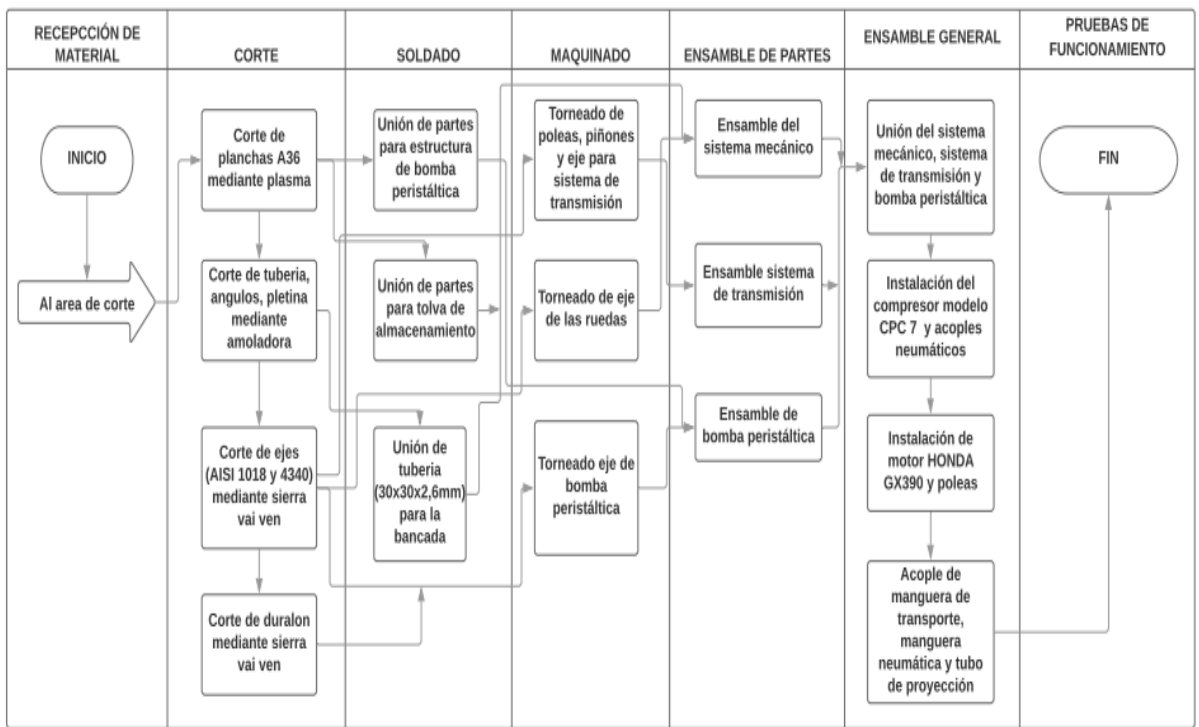

Figura 62: Proceso de fabricación de la máquina revocadora de mortero

# **3.3.2 Requerimientos de la construcción**

A continuación, se muestran cada uno de las herramientas y equipos empleados en la fabricación:

# **Máquinas y Equipos**

- Cortadora de vai ven.
- Amoladora
- Soldadora de arco eléctrico.
- Soldadora MIG
- Taladro de pedestal.
- Taladro manual.
- Cortadora de plasma.
- Torno

# **Herramientas**
- Brocas.
- Machuelos
- Limas
- Elementos de trazado.
- Martillo.
- Llaves de apriete
- Hexagonales

## **Instrumentos de medición y calibración**

- Calibrador pie de rey
- Escuadras
- Flexómetro
- Nivel

## **Materia prima**

- Tubo cuadrado 30 x 30 x 2,6 mm.
- $\bullet$  Tubo cuadrado 20 x 20 x 2 mm.
- Tubería Redonda Ø 25,4 mm".
- Plancha 5 mm.
- $\bullet$  Plancha de 4 mm.
- Plancha de 1,4 mm.
- Ángulo de 45 x 4mm
- Ángulo de 1  $\frac{1}{2}$  x  $\frac{1}{4}$ ".
- Eje de 32mm Acero 1018.
- Eje de 40 mm AISI 4340.
- $\bullet$  Eje de 25,4 mm AISI 4340.
- Eje de 44,45 mm AISI 4340.
- $\bullet$  Eje de 76,2 mm PA-66
- $\bullet$  Pernos de  $3/8$ ".
- Tuercas de 3/8"
- Arandelas de 3/8".
- $\bullet$  Pernos de 15 mm.
- Tuercas de 15 mm.
- Arandelas de 15 mm.
- Pernos de  $\frac{1}{2}$ ".
- Tuercas de  $\frac{1}{2}$ ".
- Arandelas de  $\frac{1}{2}$ ".
- Electrodos.

#### **Elementos condicionantes**

- Motor
- Cabezal de compresor
- Poleas
- Bandas
- Chumaceras
- Piñones para cadena
- Cadenas
- Rodamientos
- Acoples de manguera
- Acoples rápidos
- Manguera de caucho
- Manguera neumática
- **•** Prisioneros
- Chavetas
- Ruedas neumáticas

## **3.3.3 Fabricación y montaje de la bomba peristáltica**

La fabricación de la bomba peristáltica tiene que darse en un orden determinado, ya que tiene elementos de alta precisión, por lo que, se empieza por la construcción del soporte de la bomba hasta tener el rotor con sus rodillos.

## **3.3.3.1 Soporte de la bomba peristáltica**

Una vez realizada la compra de la materia prima y de acuerdo a los planos se realizan los cortes de la plancha de acero de 4mm mediante plasma y se procede a unir las

partes mediante un proceso de soldado con electrodos E6011 como muestra la figura 63.

La estructura del soporte está conformada por el siguiente material:

Plancha de acero ASTM A36 de 4mm de espesor

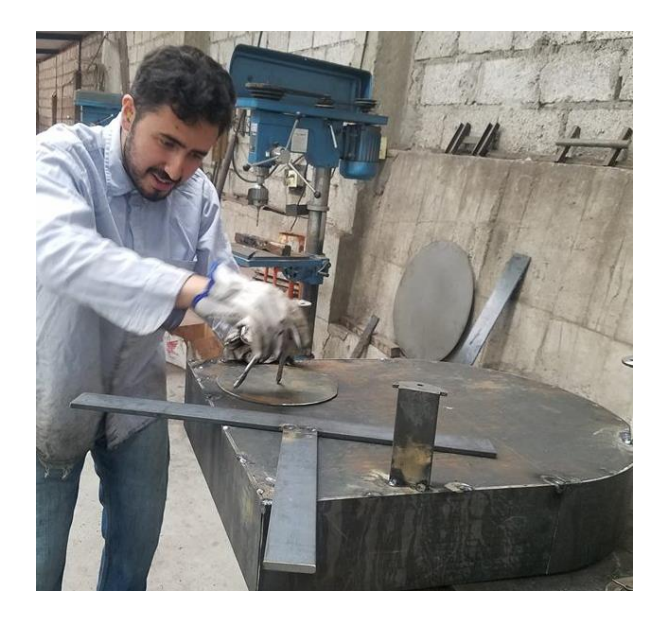

Figura 63: Construcción del soporte de la bomba

# **3.3.3.2 Soporte de chumacera**

El soporte de la chumacera trasera será construido mediante Acero ASTM A36 y se encontrará en la parte trasera del soporte de la bomba, ajustados mediante pernos como muestra la figura 64:

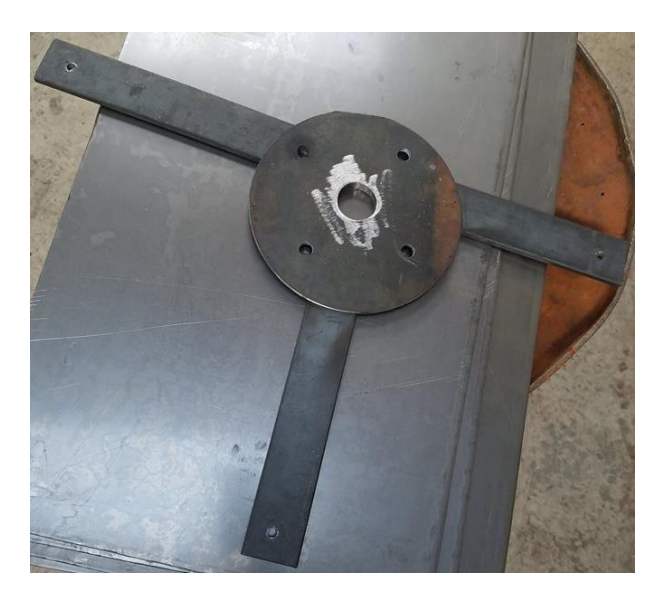

Figura 64: Construcción del soporte de chumacera

#### **3.3.3.3 Rotor y brida**

Los rotores de la bomba serán los encargados de darle la precisión del movimiento a los tres rodillos por eso tendrá la configuración triangular, mientras que las bridas serán los que sostengan a los rotores a eje para que este le brinde el movimiento a la bomba como indica la figura 65.

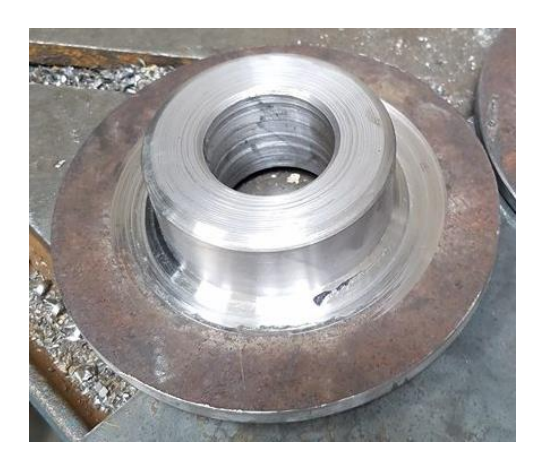

Figura 65: Construcción de la brida de rotor

## **3.3.3.4 Rodillos y eje**

Los rodillos que son los encargados del aplastamiento de la manguera serán cortados mediante la cortadora de vai-ven de un eje de 3 pulgadas de diámetro a pedazos de 8,2 cm y posteriormente llevados al proceso de mecanizado en el torno como muestra la figura 66, de igual manera se realizarán los ejes que se los cortó a la mediada requerida en los planos.

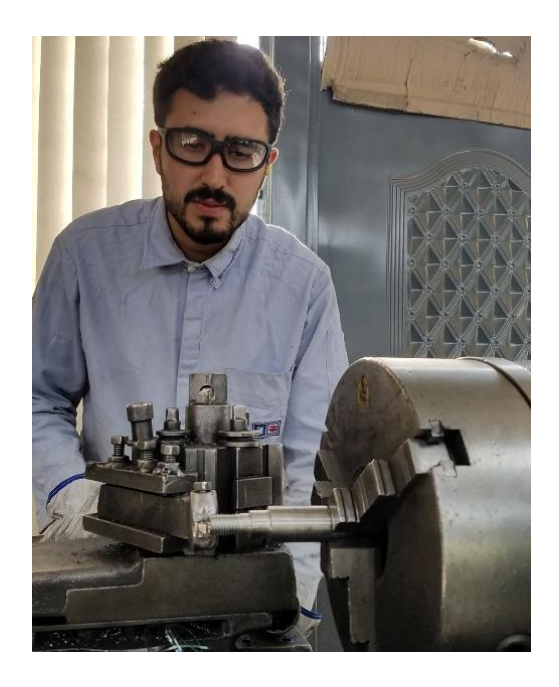

Figura 66: Ensamble de ejes en los rodillos

# **3.3.3.5 Rotor de la bomba**

El rotor es el encargado de mover a los rodillos en sentido horario de tal manera que tenga precisión en sus agujeros en donde están localizados los rodillos para realizar el correcto aplastamiento a la manguera.

Se utilizan planchas de acero ASTM A36 de 5mm de espesor y serán cortados con cortadora de plasma.

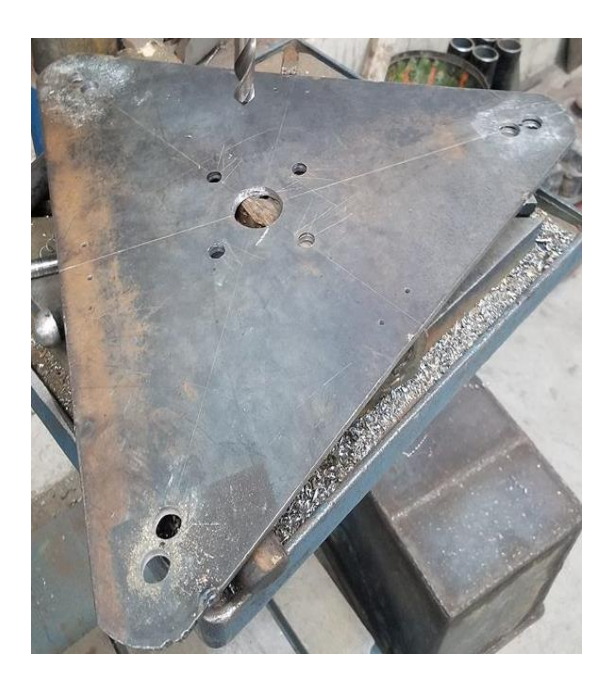

Figura 67: Construcción del rotor de la bomba

## **3.3.3.6 Instalación de acoples hidráulicos**

Para el ingreso y salida de la mezcla ya con la presión necesaria que envía la bomba peristáltica se utiliza acoples de manguera de 1 pulgada que serán soldados a los agujeros del soporte de la bomba, mientras que la manguera será sostenida con abrazaderas.

## **3.3.2 Fabricación del sistema mecánico**

Para el sistema mecánico que es el soporte de la maquina se utilizó un proceso de soldadura de arco eléctrico con electrodos E6011 y se detalla a continuación como se realizó cada parte.

## **3.3.2.1 Construcción de la bancada**

El soporte principal de la maquina se lo realizo con tubería cuadrada de 30x30x2,6 mm se cortó el material a la medida requerida y se las unió mediante soldadura de arco eléctrico hasta tener la mediada en los planos como se muestra en la figura 68:

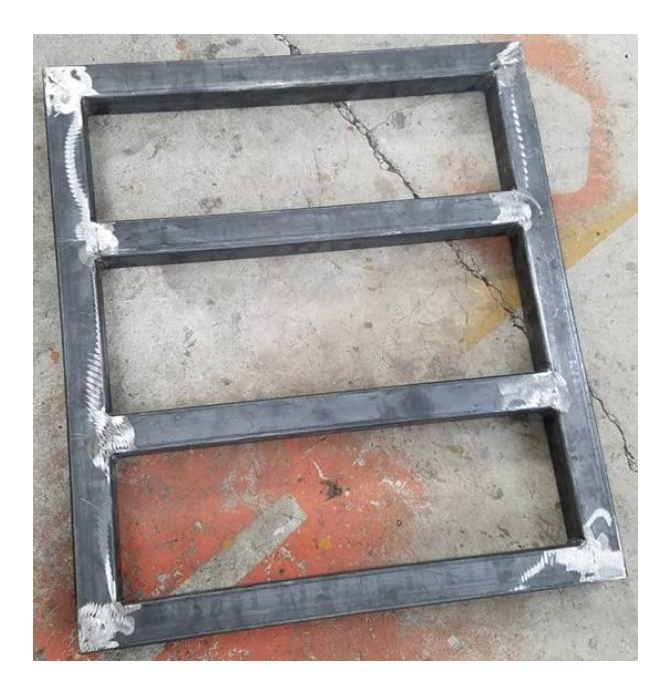

Figura 68: Construcción de la bancada

# **3.3.2.2 Construcción de la tolva de almacenamiento**

Para la tolva de almacenamiento se utilizó plancha de acero ASTM A36 de 4mm de espesor, y se cortó tal cual las medidas de los planos para posteriormente pasar a un proceso de soldadura donde sus partes quedaron fijas.

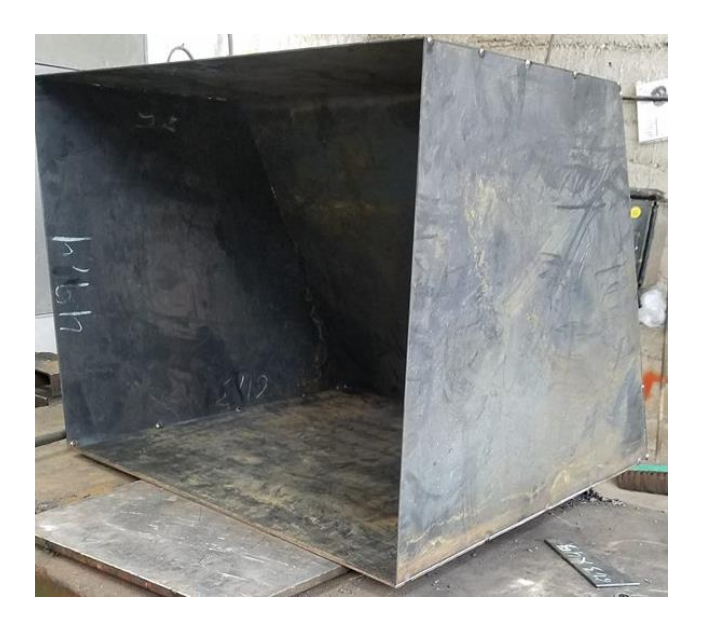

Figura 69: Construcción de la tolva de almacenamiento

## **3.3.3 Montaje del sistema de movimiento**

Para el sistema de movimiento se realizaron los ejes de las ruedas y se acoplaron a estas, además se realizaron los soportes traseros de la máquina.

Se realizaron los ejes para las ruedas de acero AISI 1018 de 38,1 mm de diámetro para reducirlo a 32,1 mm de diámetro en un proceso de cilindrado en el torno para acoplar las ruedas. Una vez montados los ejes en las ruedas se procedió a montar los ejes en el soporte principal de la máquina y al final se utilizó un proceso de soldadura de arco para unir los soportes traseros, en la figura 70 se muestra cómo se realizó este proceso:

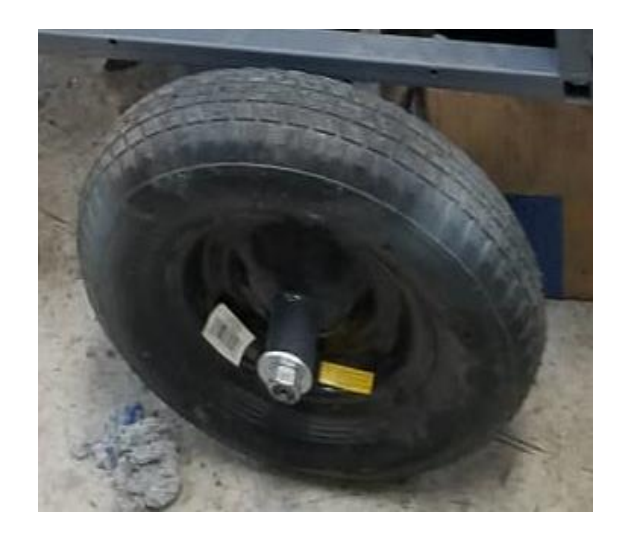

Figura 70: Montaje de las ruedas neumáticas

## **3.3.4 Montaje del sistema de transmisión**

El sistema de transmisión es el encargado de transmitir la potencia necesaria para el aplastamiento de la manguera, por lo tanto, requiere de ejes, chumaceras, poleas, bandas, piñones, cadenas, chavetas, el motor. Primero se cortarán en la maquina cortadora de vaivén la medida de los ejes necesarios, para posteriormente ser llevados a un proceso de mecanizado en el torno, de igual manera las poleas y piñones serán llevados e un proceso de mecanizado para el debido ajuste con el eje.

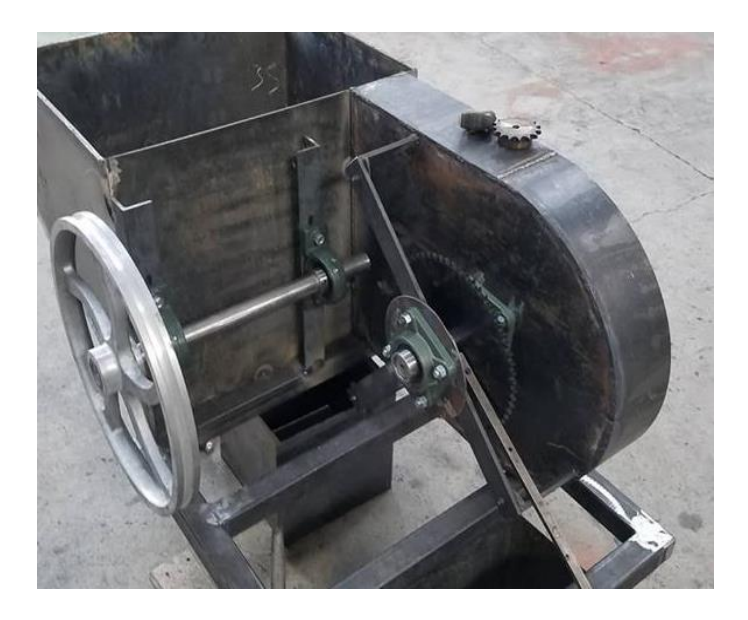

Figura 71: Montaje de ruedas de transmisión

#### **3.3.5 Mecanizado de ejes**

El eje del rotor será fabricado de acero AISI 4340 de 38,1 mm de diámetro, primero será cortado a su medida que se requiere, después tendrá un proceso de desbaste en el torno para acoplar los rotores mediante los agujeros de las bridas y posteriormente tendrá un proceso remoción de material para dejar el orificio del chavetero, mientras que tendrá el otro orificio de chavetero para acoplar al piñón mayor. En la figura 72 se muestra el proceso del eje del rotor.

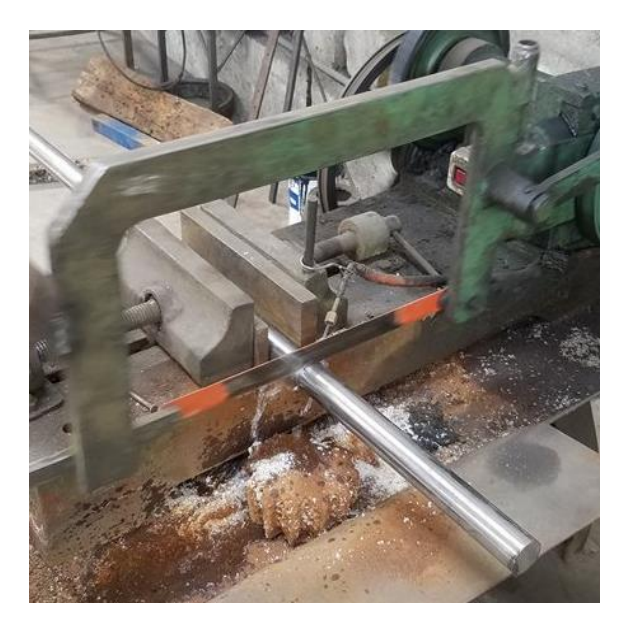

Figura 72: Corte del eje de transmisión

## Fuente: El autor

El eje de transmisión será cortado a la medina requerida en los planos, después tendrá en proceso de mecanizado en el torno para acoplar la polea mayor y el piñón menor en sus extremos, al final se lo realizó un orificio para el chavetero que requiere. En la figura 73 se muestra este proceso:

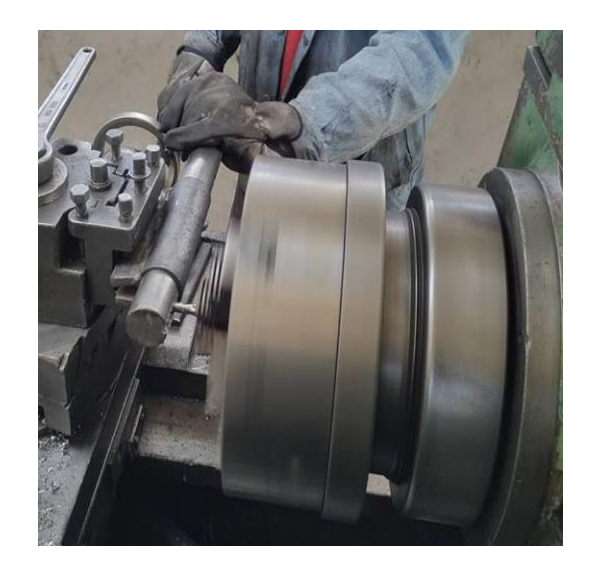

Figura 73: Mecanizado del eje de transmisión

# **3.3.6 Mecanizado de poleas y piñones**

La polea mayor y los piñones de cadena son llevados a un proceso de torneado para acoplarlos a los ejes descritos anteriormente. En la figura 74 se muestra cómo se llevó a cabo este proceso.

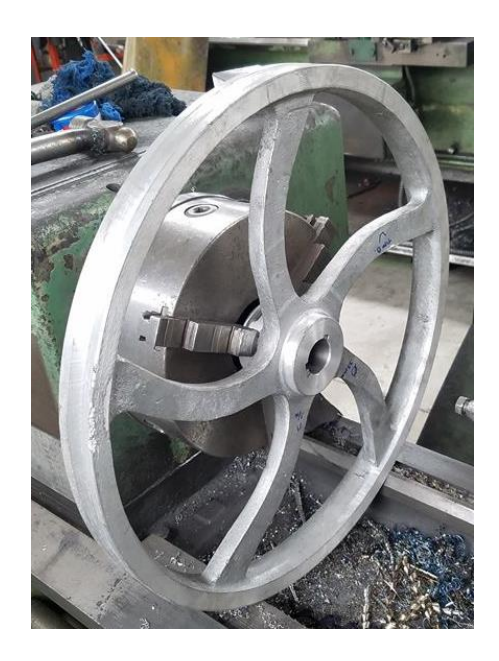

Figura 74: Mecanizado de la polea mayor

## **3.3.7 Montaje de chumaceras**

Las chumaceras son los soportes de los ejes que los mantienen girando, por lo tanto, deben tener mucha precisión al estar ajustadas mediante pernos en la estructura de la máquina. En la figura 75 se muestra cómo se realizó el montaje de las chumaceras:

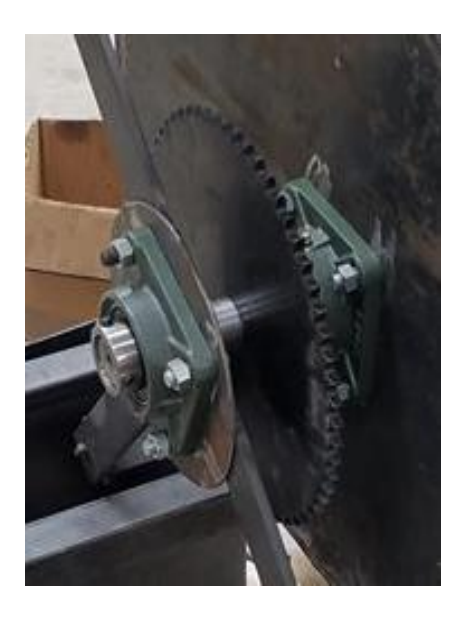

Figura 75: Montaje de chumaceras

# **3.3.8 Montaje del motor**

El montaje del motor se lo realizo mediante la alineación de la polea mayor y la polea menor, se utilizó pernos para acoplar este sistema a la estructura de la máquina. En la figura 76 se muestra cómo se realizó el montaje del motor:

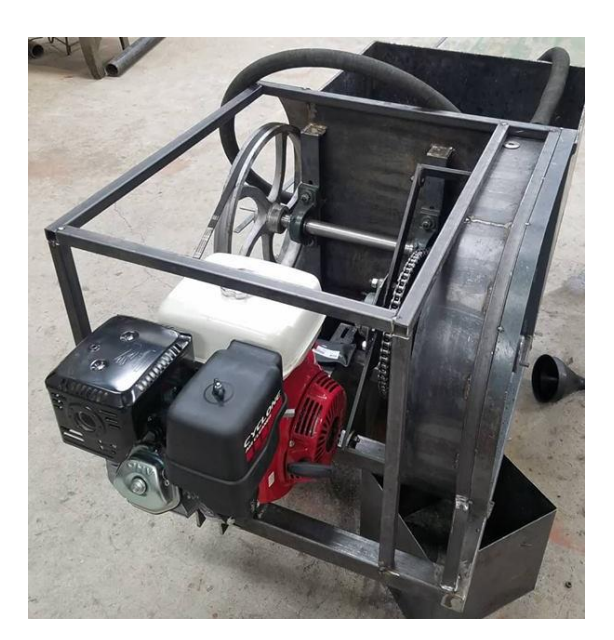

Figura 76: Montaje de motor

# **3.3.9 Montaje del cabezal del compresor**

Se realizó el montaje del cabezal del compresor mediante pernos sujetadores a la estructura inferior de la máquina, al igual que la polea mayor de verifico la correcta alineación de las poleas en este caso de la polea del cabezal con la polea menor o

polea del motor. En la figura 77 se muestra el cabezal del compresor utilizado en la maquina:

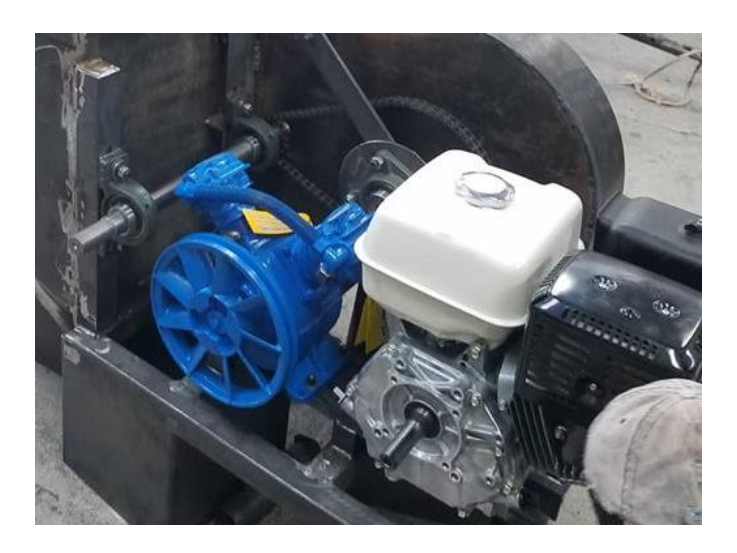

Figura 77: Montaje del cabezal de compresor

# **3.3.10 Montaje de bandas y cadena**

Se realizó el montaje de las bandas tanto para la bomba peristáltica como para el cabezal del compresor verificando la correcta tensión de estas, además se realizó el montaje de la cadena que gira entre los dos piñones. En la figura 78 se muestra el montaje de bandas y cadena.

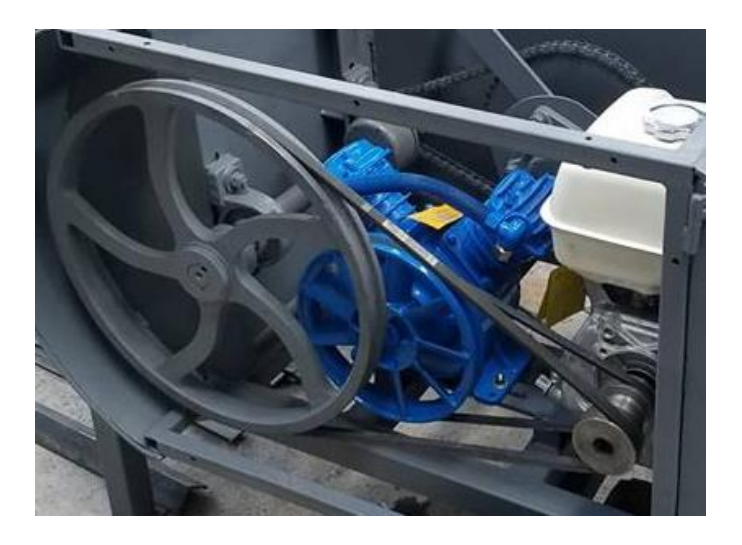

Figura 78: Montaje de bandas trapezoidales en el motor y el cabezal de compresor

# **3.3.11 MANGUERA DE PROYECCIÓN**

La manguera de proyección se la realizó con material de tubería redondo de AISI 304 tal como indican los planos y con los acoples hidráulicos y neumáticos correspondientes.

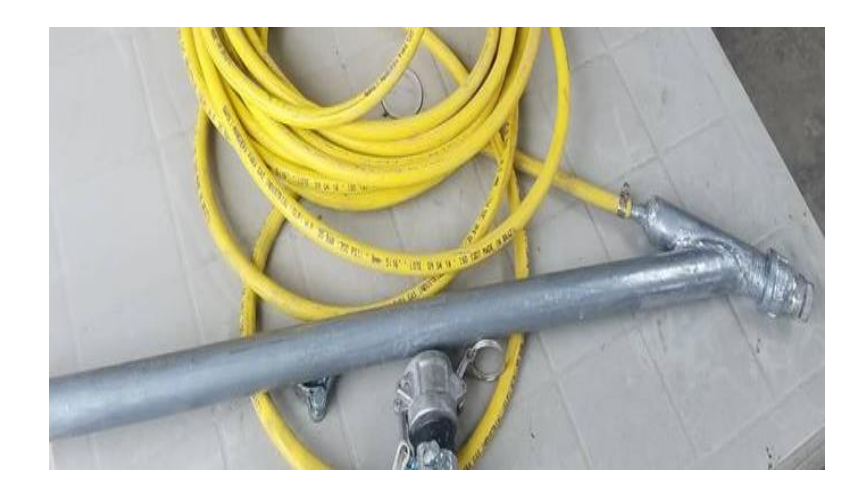

Figura 79: Montaje de la manguera de proyección

## **3.3.12 Montaje final y pintado**

Una vez realizados todos los componentes se los procedió a soldar mediante soldadura de arco eléctrico con electrodos E6013, se realizó el montaje de la manguera flexible en la bomba peristáltica y la correcta alineación de bandas y cadena, al final se procedió a pintar de un color gris mate tal como de muestra en la figura 80:

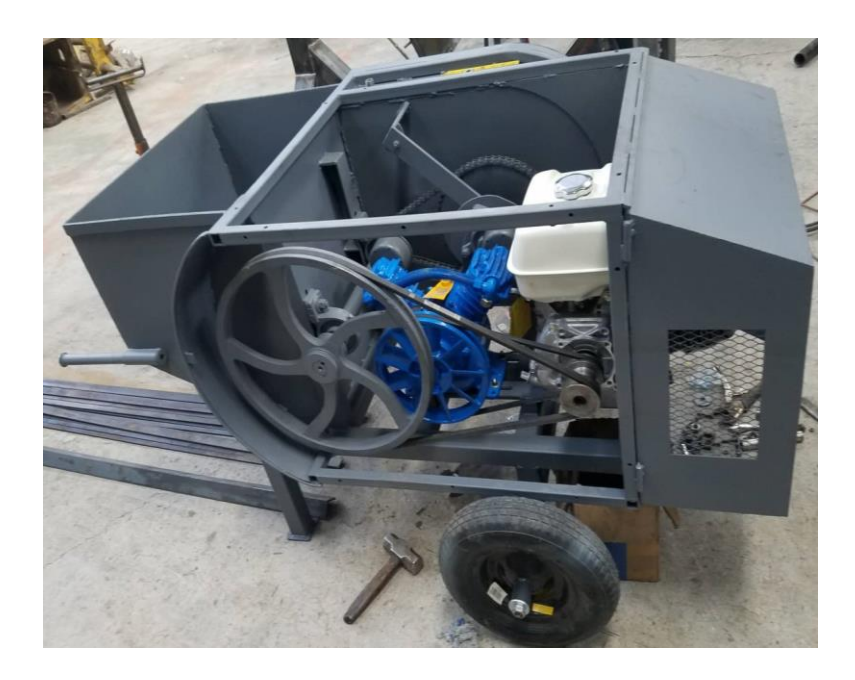

Figura 80: Montaje final y pintado de la maquina

## **3.4 PRESUPUESTO**

# **3.4.1 Costos directos**

# **3.4.1.1 Costo de la materia prima**

En los costos de la materia prima se encuentran todos los elementos de la máquina que se llevaran a un proceso ya sea de mecanizado, corte, pulido, soldado, entre otros por lo que en la tabla se detallan los precios de cada elemento:

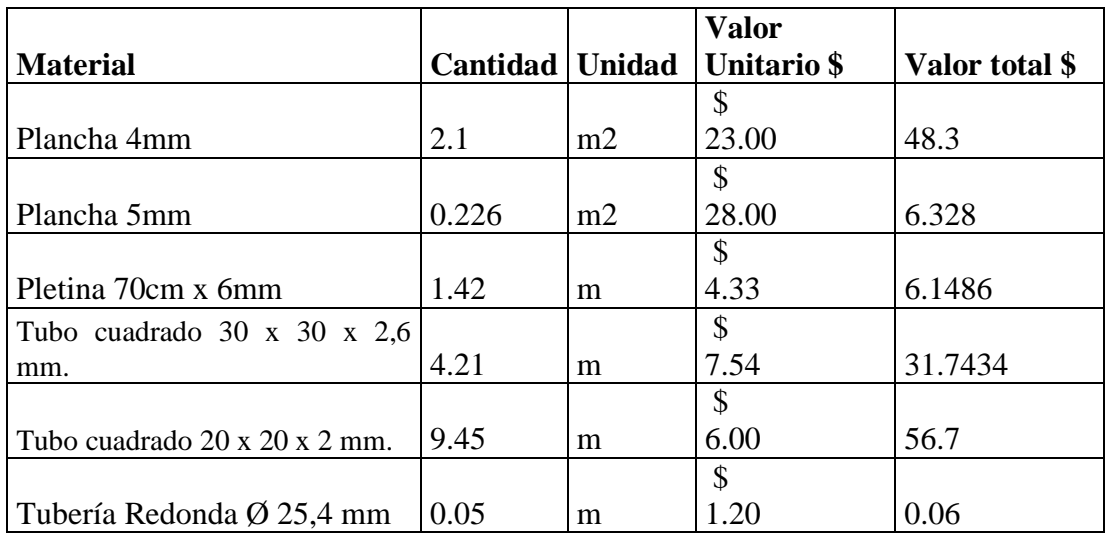

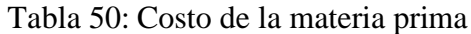

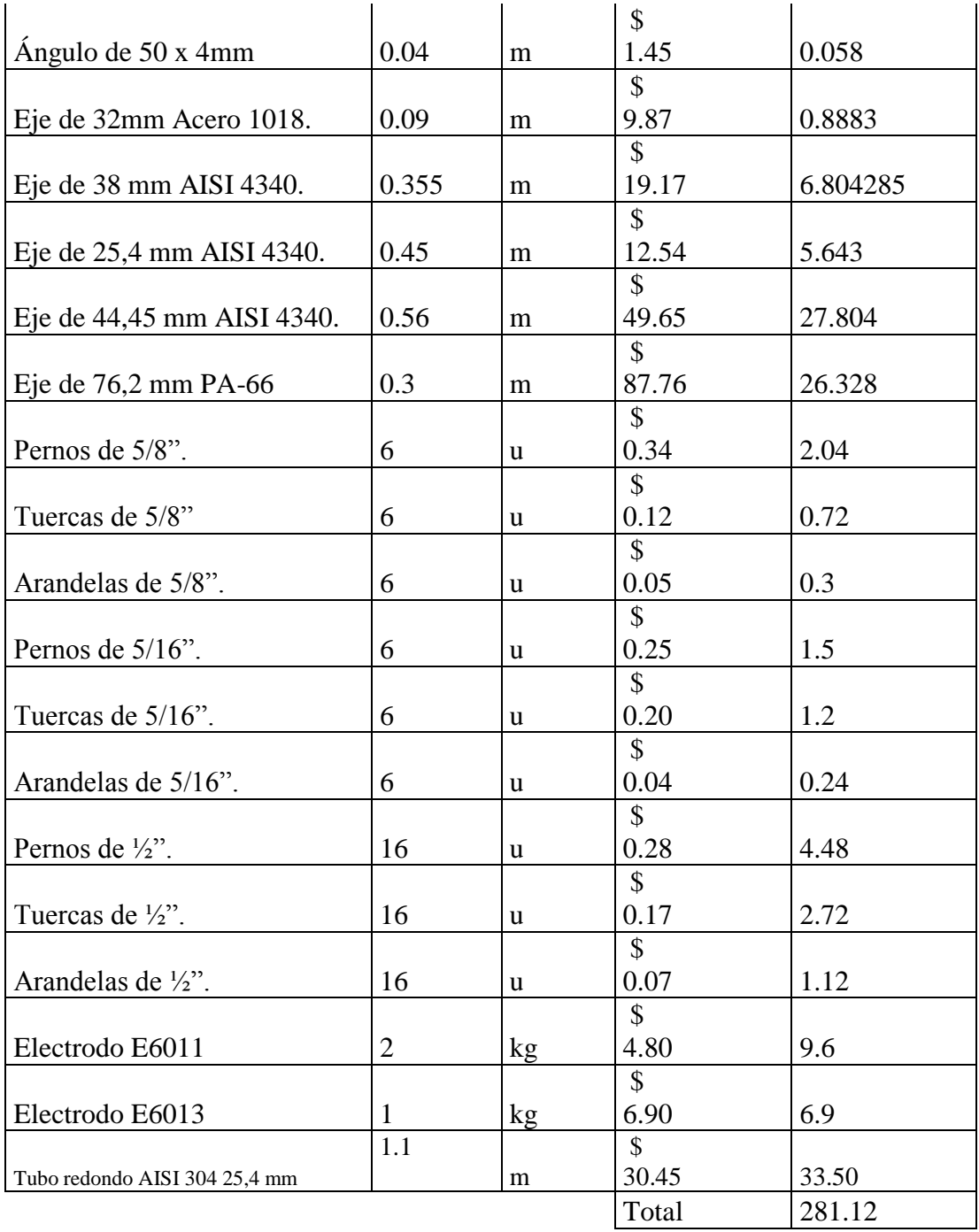

# **3.4.1.2 Costo de elementos normalizados adicionales**

En la tabla 51 se detallan los precios de cada componente que son llevados a montaje en la maquina revocadora:

Tabla 51: Costo de elementos normalizados adicionales

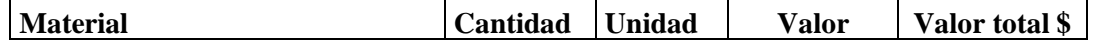

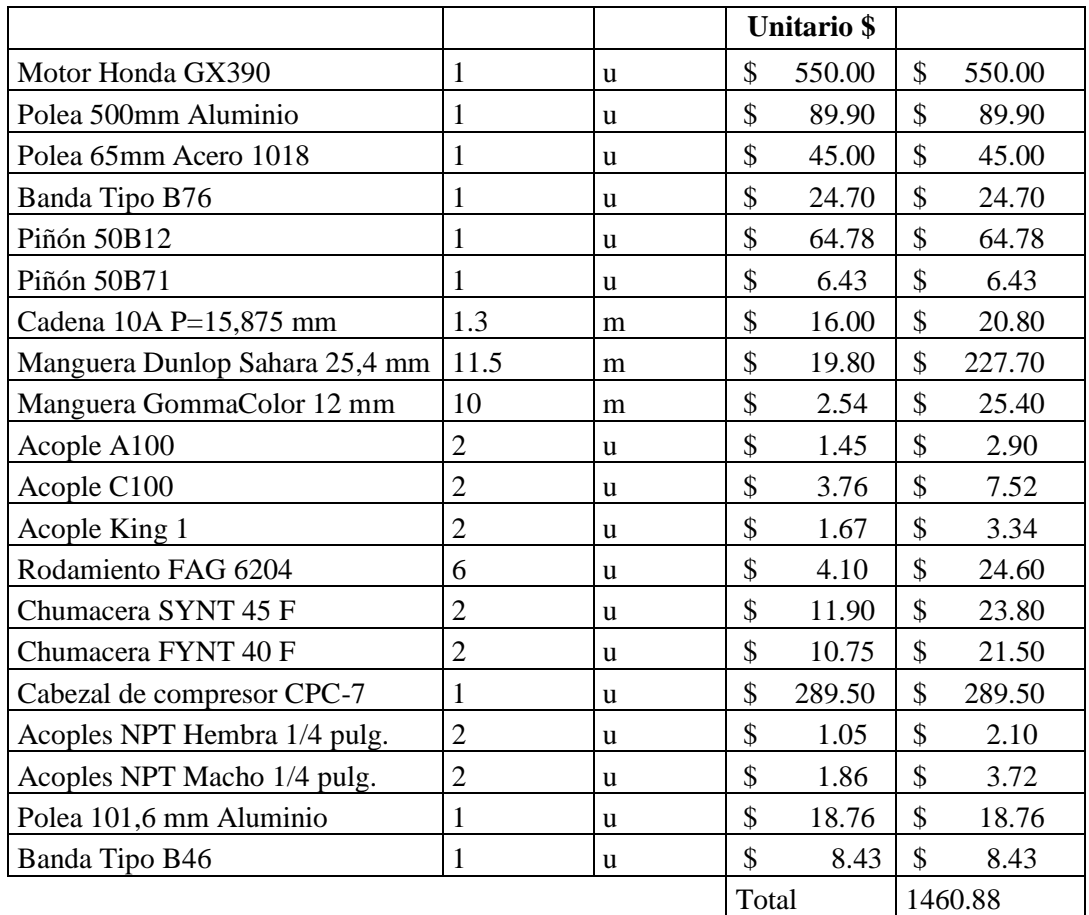

# **3.4.1.3 Costo Mano de obra**

El costo de la mano de obra será calculado a partir del sueldo básico de un trabajador en una metalmecánica que es de 400 USD del año 2018 dando como valor por hora en la tabla 52:

| Cálculo de sueldo |       |        |  |  |  |
|-------------------|-------|--------|--|--|--|
| Sueldo            |       | 400.00 |  |  |  |
| Beneficios        |       |        |  |  |  |
|                   | \$    |        |  |  |  |
| Sueldo XIII       | 33.33 |        |  |  |  |
| Sueldo XIV        |       |        |  |  |  |

Tabla 52: Costo Mano de obra desglose por mes, día y hora

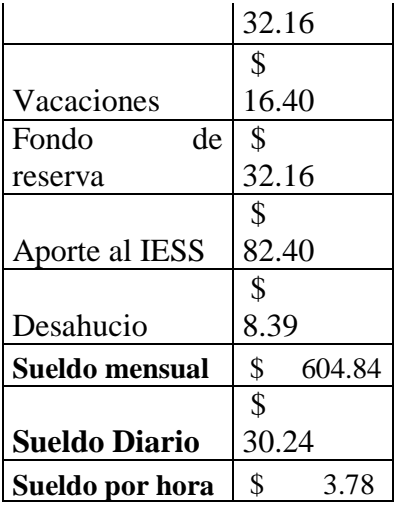

Tabla 53: Costo total de la máquina por mano de obra

| <b>Item</b> | <b>Actividad</b>          | T.<br>Operación<br>(h) | Costo hora |      | <b>Costo</b><br><b>Total</b> |        |
|-------------|---------------------------|------------------------|------------|------|------------------------------|--------|
|             | Recepción de material     | $\overline{2}$         | \$         | 3.78 | \$                           | 7.56   |
| 2           | Corte de material         | 5                      | \$         | 3.78 | \$                           | 18.90  |
| 3           | Soldado                   | 6                      | \$         | 3.78 | \$                           | 22.68  |
| 4           | Pulido                    | 3                      | \$         | 3.78 | \$                           | 11.34  |
| 5           | <b>Barolado</b>           | 2                      | \$         | 3.78 | \$                           | 7.56   |
| 6           | Taladrado                 | 4                      | \$         | 3.78 | \$                           | 15.12  |
|             | Torneado                  | 16                     | \$         | 3.78 | \$                           | 60.48  |
| 8           | Ensamble                  | 35                     | \$         | 3.78 | \$                           | 132.31 |
| 9           | Pintado                   | $\overline{4}$         | \$         | 3.78 | \$                           | 15.12  |
| 10          | Pruebas de funcionamiento | $\overline{4}$         | \$         | 3.78 | \$                           | 15.12  |
|             |                           |                        | Total      |      | \$                           | 306.20 |

# **3.4.1.4 Costo directo Total**

El costo directo total consta de la sumatoria de los rubros de materia prima, elementos normalizados y costo de mano de obra como indica la tabla 54:

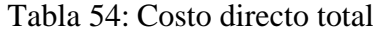

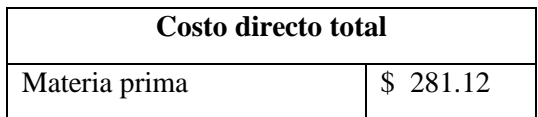

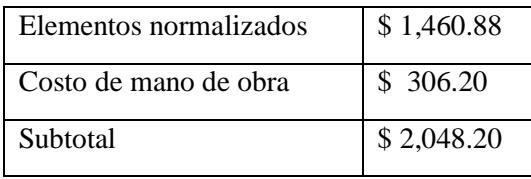

## **3.4.2 Costos indirectos**

# **3.4.2.1 Costo de materiales**

En la tabla 55 se indican el costo de los materiales indirectos que intervienen en alguno de los procesos de fabricación de la máquina:

|                            |                   |       | Valor Unitario | Valor total   |
|----------------------------|-------------------|-------|----------------|---------------|
| <b>Material</b>            | Cantidad   Unidad |       | \$             | \$            |
|                            |                   |       | \$             | \$            |
| Pintura Gris anticorrosivo |                   | Gal   | 19.00          | 19.00         |
|                            |                   |       | \$             | \$            |
| Disco de pulir 14 pulg.    | 1                 | u     | 6.75           | 6.75          |
|                            |                   |       | \$             | \$            |
| Disco de pulir 7 pulg.     |                   | u     | 2.50           | 2.50          |
|                            |                   |       | \$             | \$            |
| Repuesto plasma            | 1                 | u     | 8.25           | 8.25          |
|                            |                   |       | \$             | \$            |
| Aceite                     | 0.5               | litro | 6.70           | 3.35          |
|                            |                   |       | \$             | \$            |
| Guaipe                     | 10                | u     | 0.50           | 5.00          |
|                            |                   |       | \$             | $\mathcal{S}$ |
| Thinner                    | 2                 | litro | 1.75           | 3.50          |
|                            |                   |       |                | \$            |
|                            |                   |       | Total          | 48.35         |

Tabla 55: Costo de materiales

# **3.4.2.2 Costo de imprevistos**

Tabla 56: Costo de imprevistos

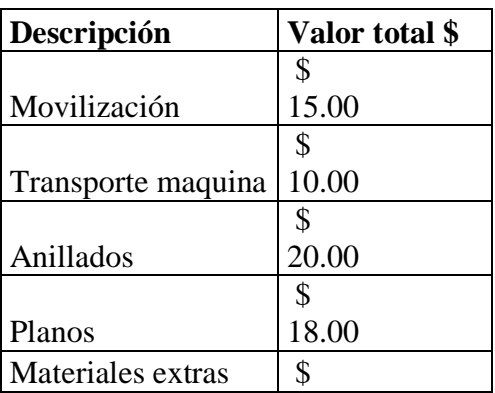

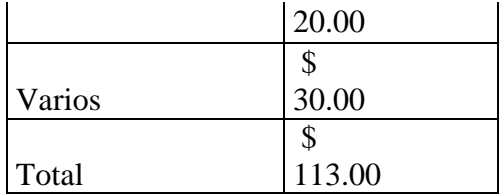

#### **3.4.2.3 Costo indirecto total**

Tabla 57: Costo indirecto total

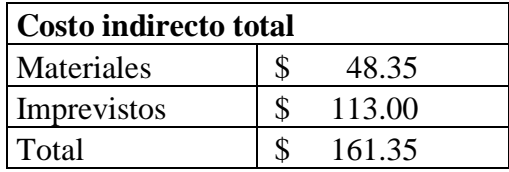

#### **3.4.3 Costo total de la máquina**

Tabla 58: Costo total de la máquina

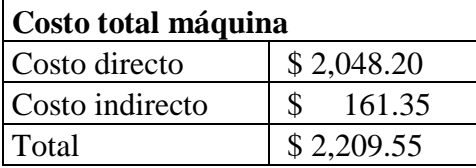

El precio total de la máquina revocadora de mortero es de 2,209.55 USD como indica la tabla 58.

## **3.5 PRUEBAS DE FUNCIONAMIENTO**

Una vez construida cada parte de la máquina y de haber ensamblado todos los elementos se realizaron las pruebas de funcionamiento, en donde, se verifico el caudal de la bomba peristáltica que produce con respecto a la velocidad del motor y a la altura a la que se bombea el material.

#### **3.5.1 Funcionamiento de la bomba peristáltica con agua**

La primera prueba se la realizó con agua para verificar el funcionamiento de la bomba peristáltica como se observa en la figura 80 y se tomó el tiempo en vaciar el equivalente a  $0.01767 \text{ m}^3$  de volumen a diferentes velocidades es decir a baja, media y alta velocidad angular producida desde el motor únicamente bombeando en horizontal, para obtener el caudal como muestra la tabla 59:

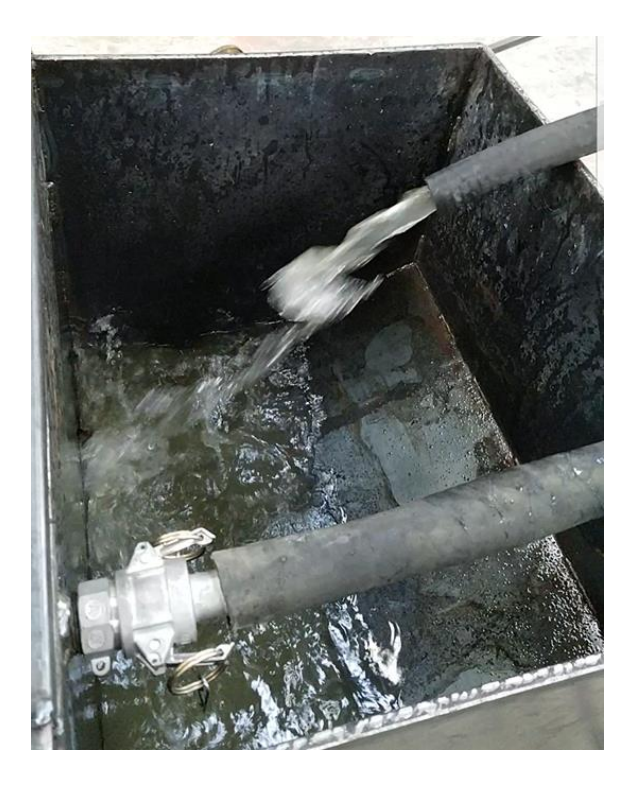

Figura 81: Prueba de la bomba peristáltica realizada con agua

| Prueba Nº 1 Fluido: Agua |                                   |                                 |                    |                     |  |
|--------------------------|-----------------------------------|---------------------------------|--------------------|---------------------|--|
| Volumen<br>$(m^3)$       | <b>Velocidad</b><br>angular (RPM) | <b>Tiempo</b><br>( <b>seg</b> ) | Caudal<br>(m3/seq) | Caudal<br>(m3/hora) |  |
| 0.017671                 | 2100                              | 60.095                          | 2.94E-04           | 1.06                |  |
| 0.017671                 | 2500                              | 45.678                          | 3.87E-04           | 1.39                |  |
| 0.017671                 | 3200                              | 25.776                          | 6.86E-04           | 2.47                |  |

Tabla 59: Valores de los parámetros obtenidos en la prueba 1

En la figura 81 se puede observar una curva que a medida que aumenta la velocidad angular en la bomba también se aumenta el caudal del fluido empezando con 2100 revoluciones por minutos a un caudal de 1,06  $\frac{m^3}{h}$  hasta llevarlo a 3200 RPM y un caudal de 2,47 $\frac{m^3}{h}$  que es bastante alto ya que el fluido es agua y no se tuvo inclinación o altura de bombeo.

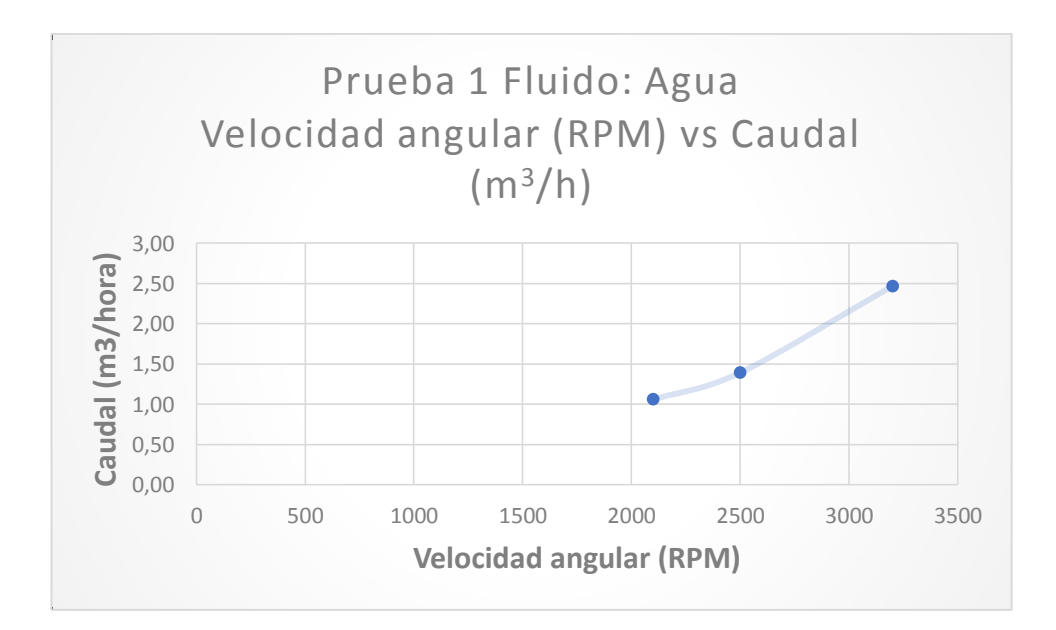

Figura 82: Diagrama velocidad angular vs caudal para la prueba 1

La prueba número dos se realizó con  $0.01767$  m<sup>3</sup> de volumen a diferentes velocidades angulares, baja, media y alta desde el motor, pero esta vez se realiza el bombeo en vertical a 10 metros de altura, para obtener el caudal como muestra la tabla:

Tabla 60: Valores de los parámetros obtenidos en la prueba 2

| Prueba Nº 2 Fluido: Agua |                            |                          |                    |                     |  |
|--------------------------|----------------------------|--------------------------|--------------------|---------------------|--|
| Volumen<br>$(m^2)$       | Velocidad angular<br>(RPM) | Tiempo<br>( <b>seg</b> ) | Caudal<br>(m3/seq) | Caudal<br>(m3/hora) |  |
| 0.017671                 | 2100                       | 66.279                   | 2.67E-04           | 0.96                |  |
| 0.017671                 | 2500                       | 47.866                   | 3.69E-04           | 1.33                |  |
| 0.017671                 | 3200                       | 28.171                   | 6.27E-04           | 2.26                |  |

En la figura 82 se puede observar una curva que a medida que aumenta la velocidad angular en la bomba también se aumenta el caudal del fluido empezando con 2100 revoluciones por minutos a un caudal de 0,96  $\frac{m^3}{h}$  hasta llevarlo a 3200 RPM y un caudal de 2,26  $\frac{m^3}{h}$  que es bastante alto ya que el fluido es agua y no se tuvo inclinación o altura de bombeo, por lo que se redujo en 9,43% el caudal de la bomba en velocidad baja mientras que para velocidades altas se redujo en un 8,5% con respecto al caudal de la prueba 1.

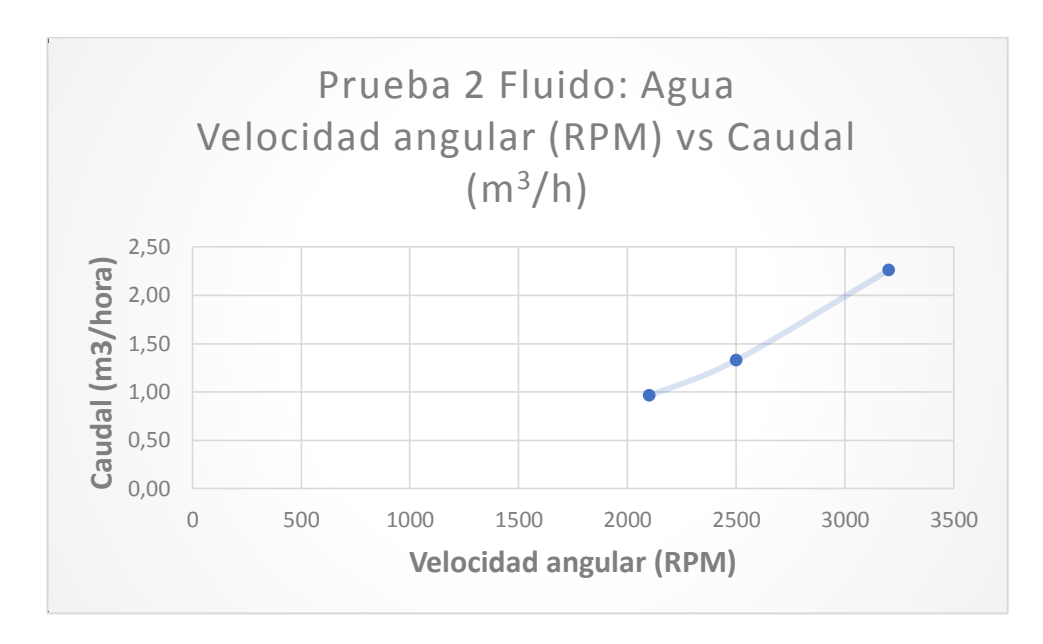

Figura 83: Diagrama velocidad angular vs caudal para la prueba 2

## **3.5.1 Funcionamiento de la bomba peristáltica con mortero de cemento**

Las pruebas siguientes se las realizaron ya con el material que se diseñó la bomba peristáltica es decir con mortero de cemento con proporciones de 3:1 se realizó estrictamente las proporciones de cemento, arena fina y agua como indica la figura 83:

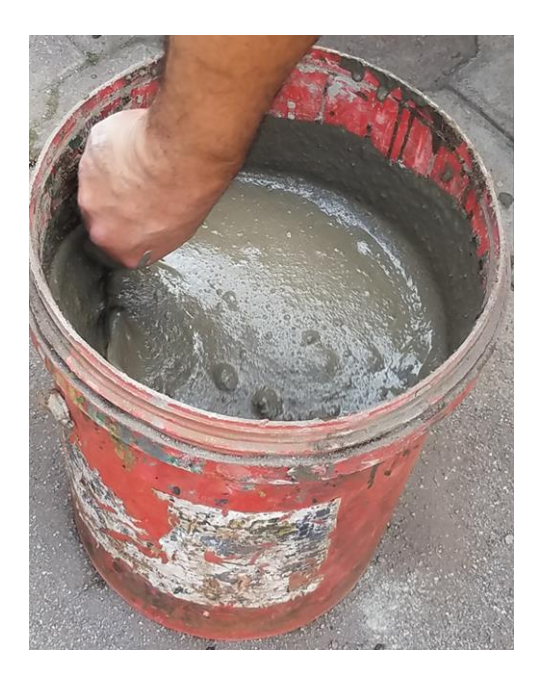

Figura 84: Preparación de la mezcla de mortero de cemento con proporciones 3:1 a bombear

Después de haber preparado la mezcla se procedió a realizar las pruebas de funcionamiento de la bomba vertiendo el fluido en la tolva de almacenamiento como muestra la figura 84:

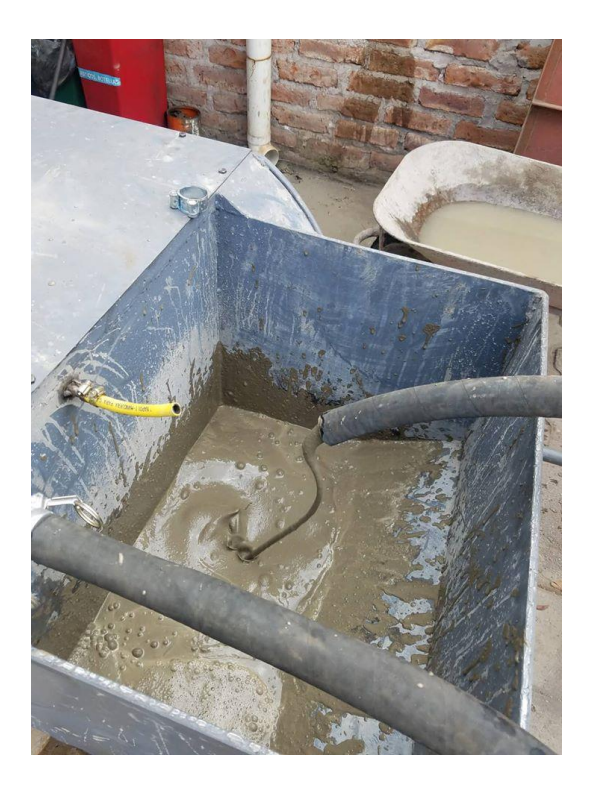

Figura 85: Prueba de la bomba peristáltica realizada con mortero de cemento 3:1 La tercera prueba se realizó con  $0.01767$  m<sup>3</sup> de volumen a igualmente que los experimentos anteriores a diferentes velocidades es decir a baja, media y alta velocidad bombeando horizontalmente sin altura, y se pudo obtener el caudal como muestra la tabla 61:

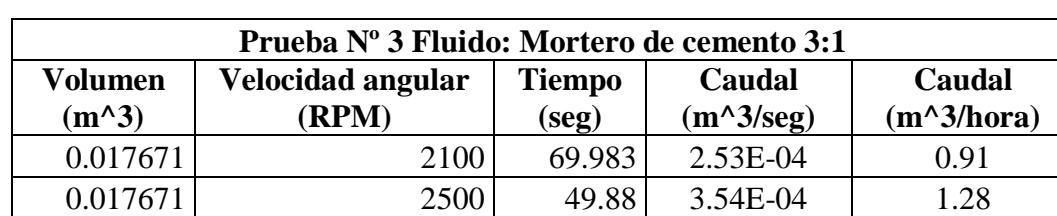

0.017671 3200 31.259 5.65E-04 2.04

Tabla 61: Valores de los parámetros obtenidos en la prueba 3

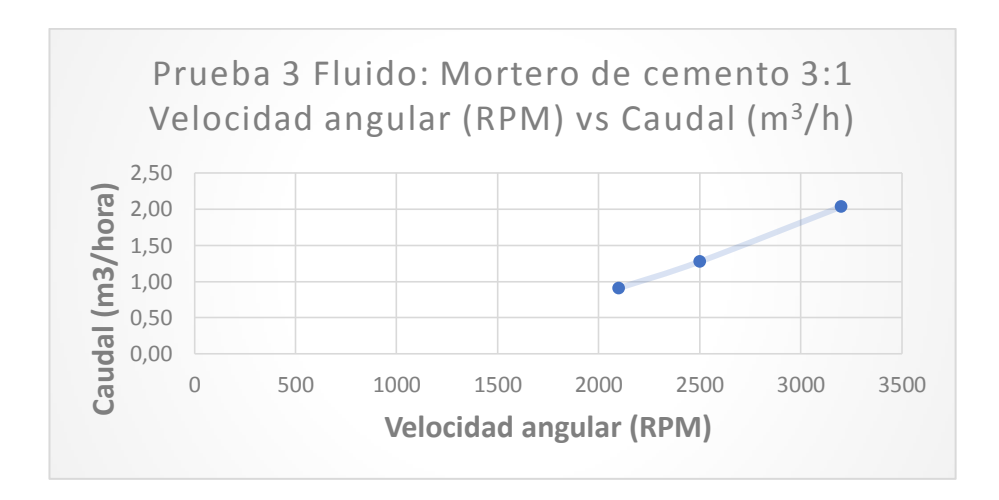

Figura 86: Diagrama velocidad angular vs caudal para la prueba 3

La última prueba se realizó con  $0.01767$  m<sup>3</sup> de volumen a diferentes velocidades angulares, baja, media y alta desde el motor, pero esta vez se realiza el bombeo en vertical a 10 metros de altura y con la mezcla de mortero realizada, para obtener el caudal como muestra la tabla:

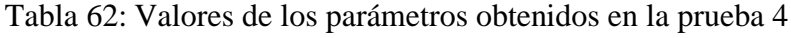

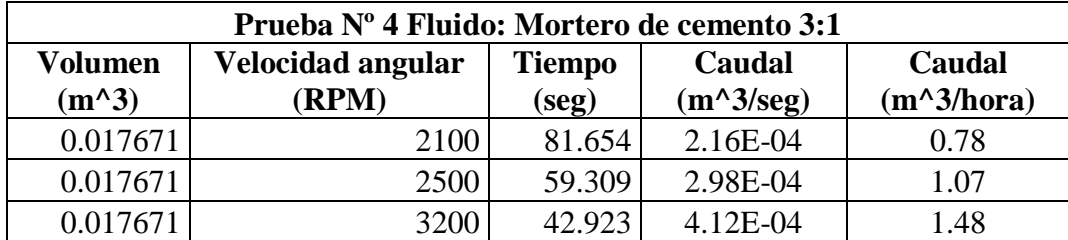

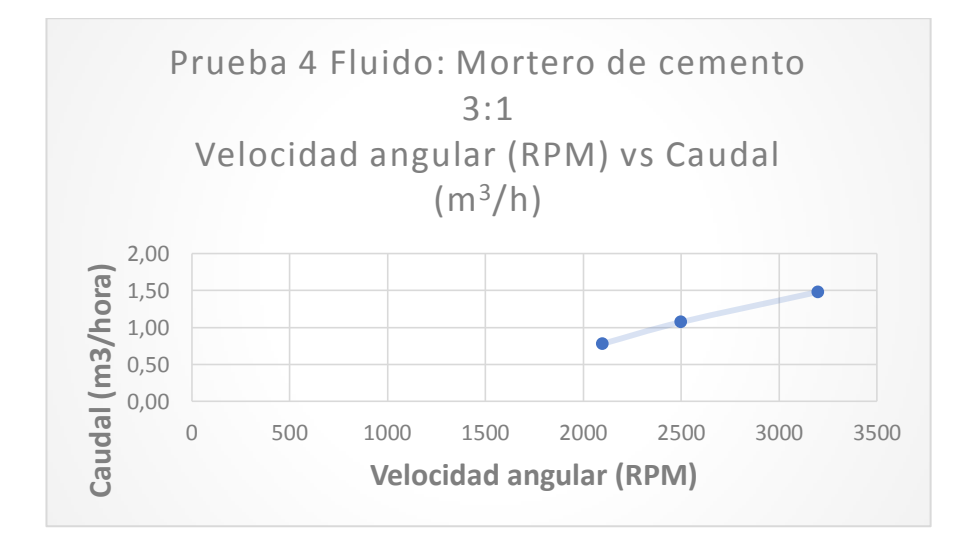

Figura 87: Diagrama velocidad angular vs caudal para la prueba 4

Como se puede observar en las figuras 85 y 86 al momento de aumentar las revoluciones en el motor instantáneamente el caudal empieza a aumentar y a una altura de 10m la máquina puede bombear hasta  $1,48$  m $^3$ /h, pero este tipo de bombas no es recomendable trabajar a altas revoluciones porque podrían existir daños en sus componentes por lo que se debe trabajar a las revoluciones bajas del motor.

Una vez verificados los caudales que brinda la bomba peristáltica de la maquina se procedió a realizar la última prueba de funcionamiento ya conectados además del sistema neumático y el tubo de proyección y se realizó el proceso de revoco en una superficie de ladrillos como indica la figura 87:

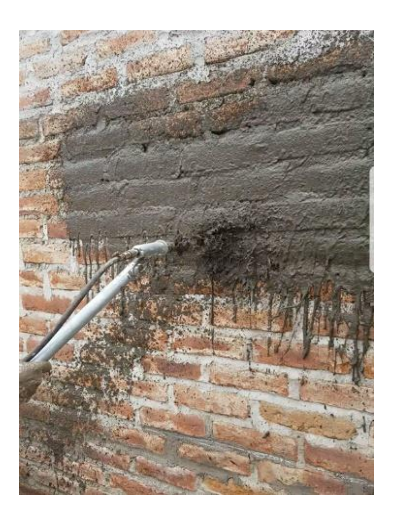

Figura 88: Prueba de funcionamiento de la máquina revocadora de mortero en una superficie

En la tabla 63 se muestra los parámetros que se dieron en la prueba de la maquina revocadora en una pared con todos sus sistemas:

Tabla 63: Parámetros para la prueba de funcionamiento de la máquina revocadora de mortero

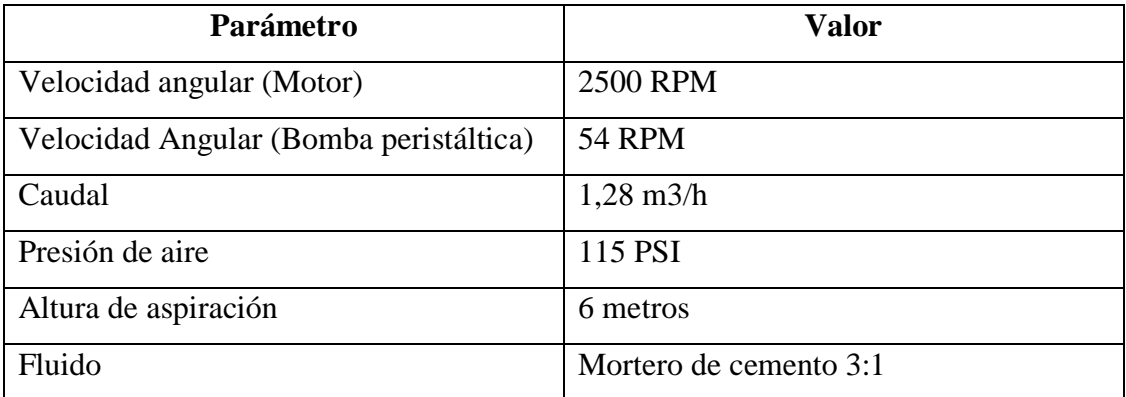

## **3.6 PRECAUCIONES DE SEGURIDAD**

- No introducir las manos ni en la bomba peristáltica, ni en el sistema de transmisión cuando estos se encuentren en movimiento ya que se pueden producir lesiones graves debido a la fuerza del movimiento de los componentes.
- Vuelva a instalar el equipo de seguridad en la bomba según indican los reglamentos después de realizar cualquier labor de reparación o mantenimiento en ella.
- Respete las normas de seguridad vigentes a la hora de manipular líquidos bombeados.
- Utilice el equipo de protección individual adecuado cuando realice cualquier labor en la bomba.
- Asegúrese de que el lubricante y el líquido bombeado sean compatibles entre sí. Se trata de una medida de precaución en caso de que una rotura accidental de la manguera produzca que el líquido bombeado entre en contacto con el lubricante.
- La bomba tiene elementos afilados, como los calzos. Utilice guantes de protección cuando realice cualquier labor en la bomba.

# **3.7 MANTENIMIENTO**

En las figuras 88 y 89 Se puede observar el mantenimiento requerido por la máquina revocadora y por el motor instalado en el sistema de transmisión y se debe tener en cuenta para evitar tener daños en la máquina.

# Tabla 64: Cuadro de mantenimiento de la bomba peristáltica de la maquina revocadora

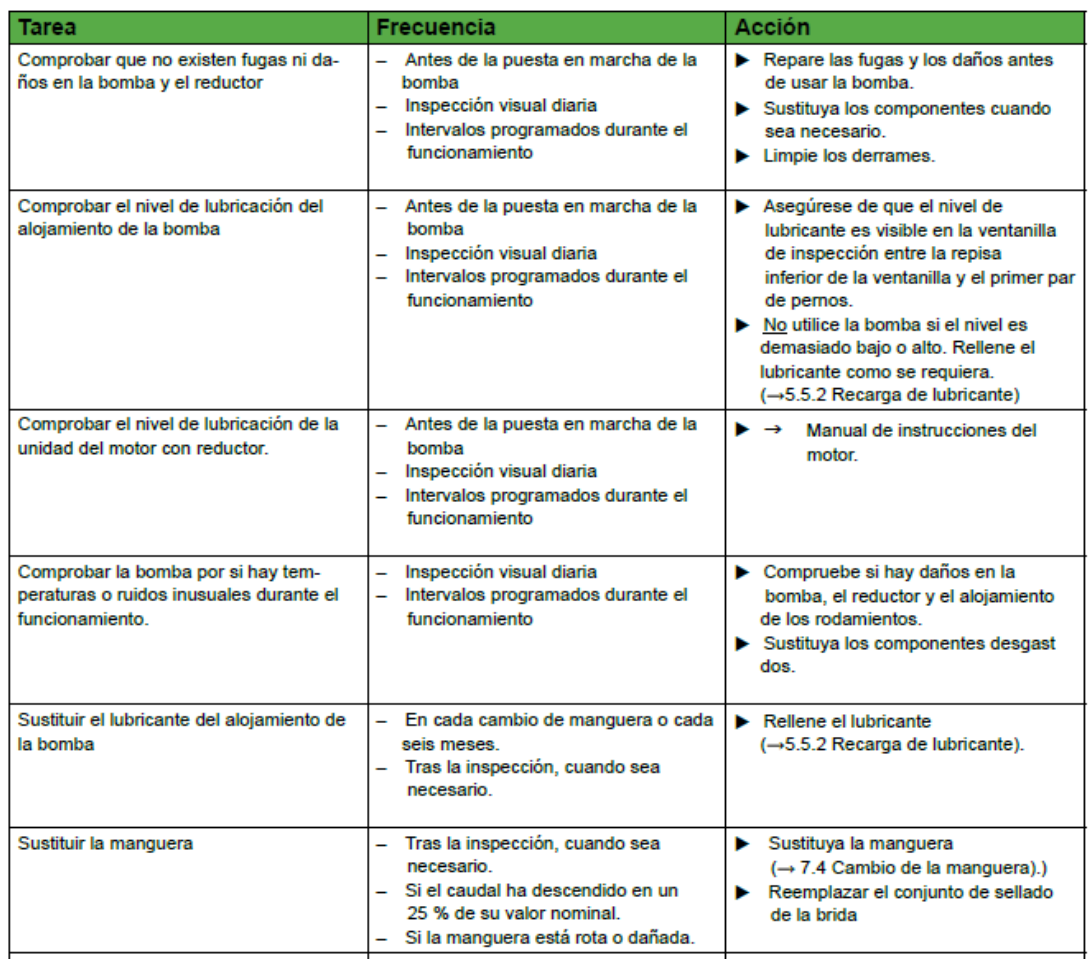

# Tabla 65: Cuadro de mantenimiento del motor Honda GX390

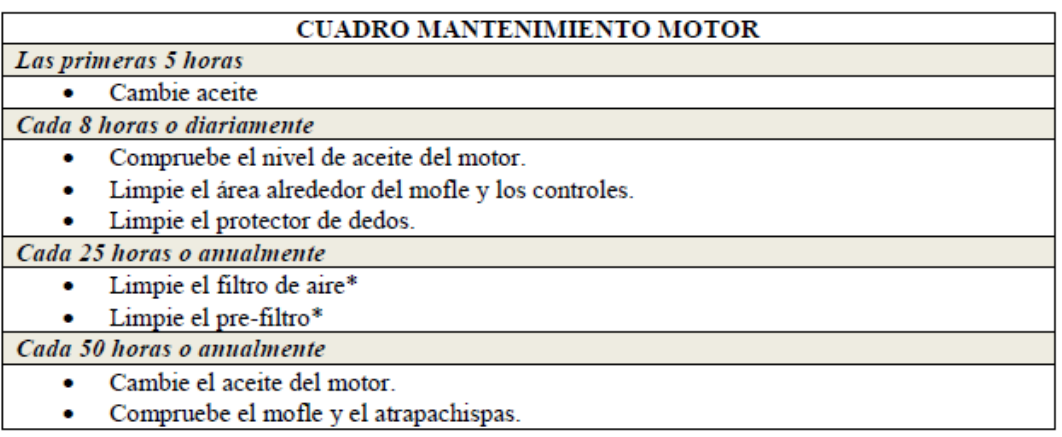

#### **CAPITULO IV**

#### **4.1 CONCLUSIONES**

- Se definió parámetros importantes para el diseño de la bomba peristáltica como el caudal de 2 m<sup>3</sup>/hora y la velocidad angular de 50 revoluciones por minuto en la bomba peristáltica, mientras que los parámetros fundamentales de la mezcla fueron la viscosidad 30 Pa.seg y la densidad 1950 kg/m<sup>3</sup> de la mezcla de mortero de cemento con proporciones de 3:1 en estado fresco.
- Se diseñó los componentes más críticos del sistema hidráulico y del sistema de transmisión entre ellos el soporte, el rotor, los ejes, etc. teniendo como factores de seguridad mínimos de 1,5, y se seleccionó adecuadamente los diversos componentes que tiene la máquina como el motor, cabezal de compresor, rodamientos, chumaceras, ruedas de transmisión, entre otros garantizando el correcto funcionamiento con los conocimientos en diseño mecánico adquiridos en la carrera.
- El valor total de la maquina fue de \$ 2,209.55 sin estimación del costo de ganancia, mientras que en nuestro país se ofertan máquinas de este tipo por encima de los \$ 7,000 con otros mecanismos de bombeo de material.
- La fabricación de la máquina revocadora se realizó en la empresa IMAQ, se detallaron los planos y se realizó cada elemento mediante diversos procesos de manufactura como mecanizado de ejes, corte de materiales, soldado de partes, esmerilado y conformado de partes con la ayuda de personal capacitado en la empresa.
- Se pudo verificar el caudal real que proporciona la máquina mediante las pruebas de funcionamiento que se realizaron con mortero de cemento con proporciones 3:1 obteniéndose un valor de caudal de  $1,07 \text{ m}^3/\text{hora}$  girando a 2500 RPM para una altura de 10 metros en vertical.

## **4.2 RECOMENDACIONES**

- Realizar las pruebas para obtener la viscosidad y densidad del mortero que se desee realizar el bombeo ya que se puede obtener datos más precisos a la hora de diseñar la bomba peristáltica.
- Al momento de ingresar el mortero a proyectar no preparar la mezcla con agregados gruesos ya que puede taponar la manguera de la bomba peristáltica y causar daños en la máquina.
- Verificar constantemente el desgaste de la manguera flexible debido a que es el componente más susceptible al desgaste debido al aplastamiento al que está sometido.
- Al momento de encender o apagar la máquina la máquina tener precaución de los componentes internos que posee la maquina ya que pueden causar lesiones al operador debido al movimiento de los elementos.
- Antes de llevar a cabo el bombeo de mortero de cemento es recomendable llenar la tolva con agua para que se lubriquen los componentes de la bomba peristáltica y no exista taponamiento de material.

# **BIBLIOGRAFÍA**

- [1] IMAQ (Ingenieria y Maquinaria), [En línea]. Available: www.maquinariasimaq.com.
- [2] E. TOLCHINSKY, Proyecto y construcción de obras, Buenos Aires: INTEGRAL .
- [3] PREMECOL, Morteros proyectables, Buenos Aires: PRESTUCOL.
- [4] L. Gutierrez, El concreto y otros materiales para la construcción, Manizales: Universidad Nacional de Colombia, 2003.
- [5] Y. Cengel y A. Ghajar, Transferencia de calor y masa, Cuarta ed., Mexico DF: Mc Graw Hill, 2011.
- [6] La Salle ARQ, «Morteros y tendidos,» de *Construcción I. Materiales i técnicas. 1r curso*, Bogota, 2016 - 2017.
- [7] VERDERFLEX, «Bombas peristálticas para bombear mezcla de hormigón y fibra de vidrio,» VERDERFLEX, 10 Enero 2014. [En línea]. Available: https://www.verderflex.com/es/noticias/single/article.
- [8] R. Mott, Mecánica de fluidos, 2006: Pearson, México DF.
- [9] R. Veintimilla, DISEÑO Y CONSTRUCCIÓN DE UNA BOMBA PERISTÁLTICA, Loja: UNIVERSIDAD NACIONAL DE LOJA, 2015.
- [10] B. Calvo, Diseño, implementación y prueba de una bomba peristáltica de alta presión y su correspondiente sistema de manguera, Zaragoza: Universidad de Zaragoza, 2014.
- [11] R. Widman, Compresores Su Funcionamiento y Mantenimiento, La Paz: Widman International SRL.
- [12] Ingemecánica, «Transmisión por Cadenas cálculo y diseño,» [En línea]. Available: https://ingemecanica.com.
- [13] K. Zambrano, Morteros para mampostería, Manizales: 360 en concreto, 2013.
- [14] D. Bonen, Robustness of SCC, Illinois: Self-consolidating Concrete, 2005.
- [15] T-Rex Pump, «Maquinas revocadoras T-Rex,» [En línea]. Available: www.Trexpump.com.
- [16] Leadcrete, LEC Trust Relationship Growth, [En línea]. Available: www.leadcrete.com.
- [17] Bombas especiales Torres, «Bomba peristáltica industrial,» [En línea]. Available: www.bombasindustrialestorres.com.
- [18] Dunlop, Mangueras industriales, Buenos Aires.
- [19] R. Budynas, Diseño en Ingeniería mecánica de Shigley, Mexico DF: Mc Graw Hill, 2008.
- [20] FAG, Catálogo WL 41 520/3 SB, mADRID: FAG Sales Europe GmbH, 2000.
- [21] L. Plastic, Catalogo de polímeros, Barcelona: Lumetal, 2015.
- [22] R. Norton, Diseño de máquinas, Mexico DF: Pearson, 2011.
- [23] G. Iani, «Elementos de máquinas,» 12 12 2006. [En línea]. Available: www.elemaquina.webs.com.
- [24] A. Rubio, Transmisión por correas, Madrid: Universidad Carlos III.
- [25] INTERMEC, Catálogo ruedas para cadena, www.intermec.com.
- [26] OLEOSTATIC, Selección de correas, www.oleostatic.com.
- [27] SKF, Cadenas de transmisión SKF, Madrid: Grupo SKF 2008, 2008.
- [28] Columbec, TABLAS Y REFERENCIAS DE AIRE PARA SANDBLASTING, DRY BLAST, Quito: Columbec Ecuador, 2018.
- [29] FISALIS, Catalogo de comopresores, Zaragoza, 2016.
- [30] IVAN BOHMAN, Catalogo de productos, Guayaquil, 2018.
- [31] Mil ruedas boedo, Catalogo de ruedas neumáticas, http://www.milruedasboedo.com.ar, 2018.
- [32] J. Charvet, DISEÑO Y CONSTRUCCIÓN DE UN ELEVADOR DESMONTABLE CON CAPACIDAD DE 300 KG Y 12 M DE ELEVACIÓN EN LA EMPRESA ALVARADO CONSTRUCCIONES, Ambato: UNIVERSIDAD TÉCNICA DE AMBATO, 2016.

# ANEXOS

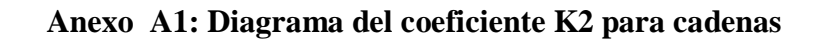

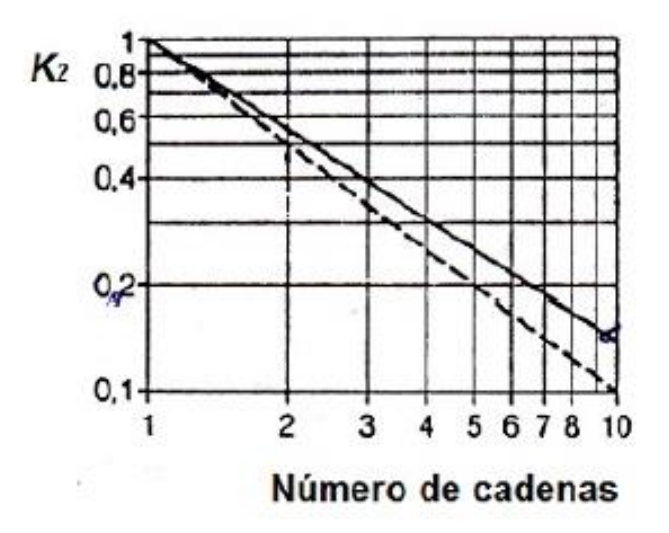

**Anexo A2: Diagrama del coeficiente K3 para cadenas**

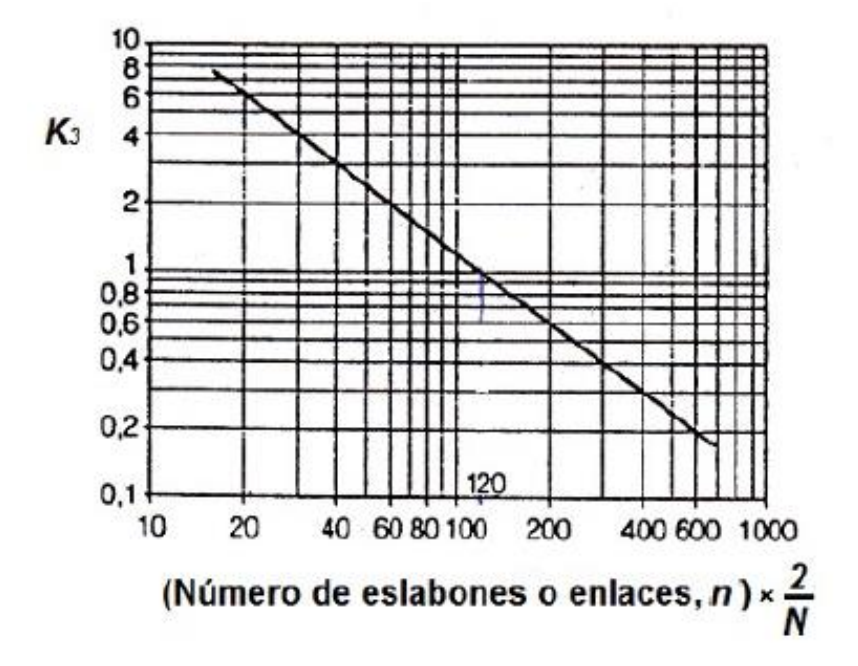

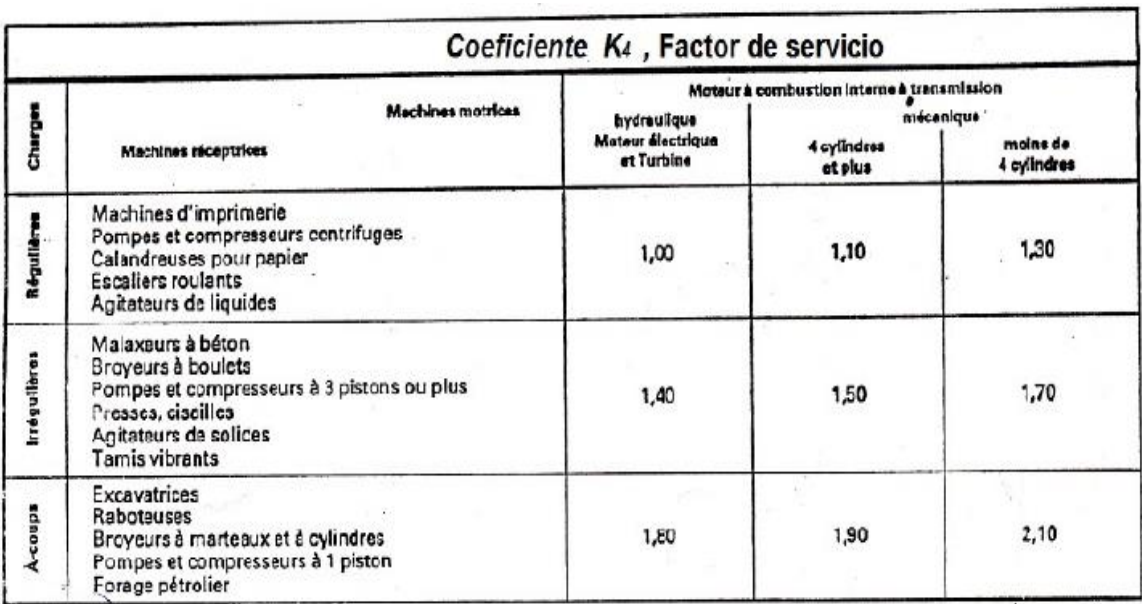

# **Anexo A3: Diagrama del coeficiente K4 para cadenas**

**Anexo A4: Diagrama del coeficiente K5 para cadenas**

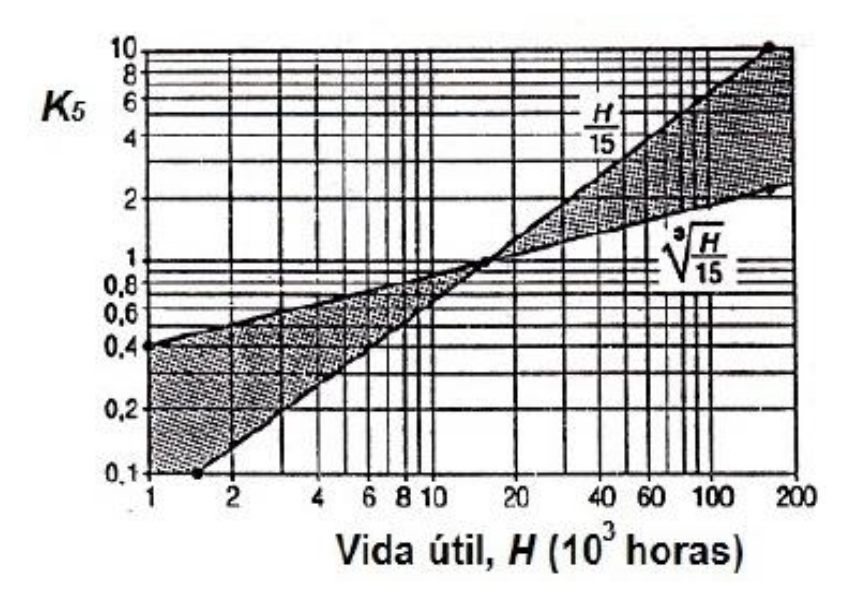

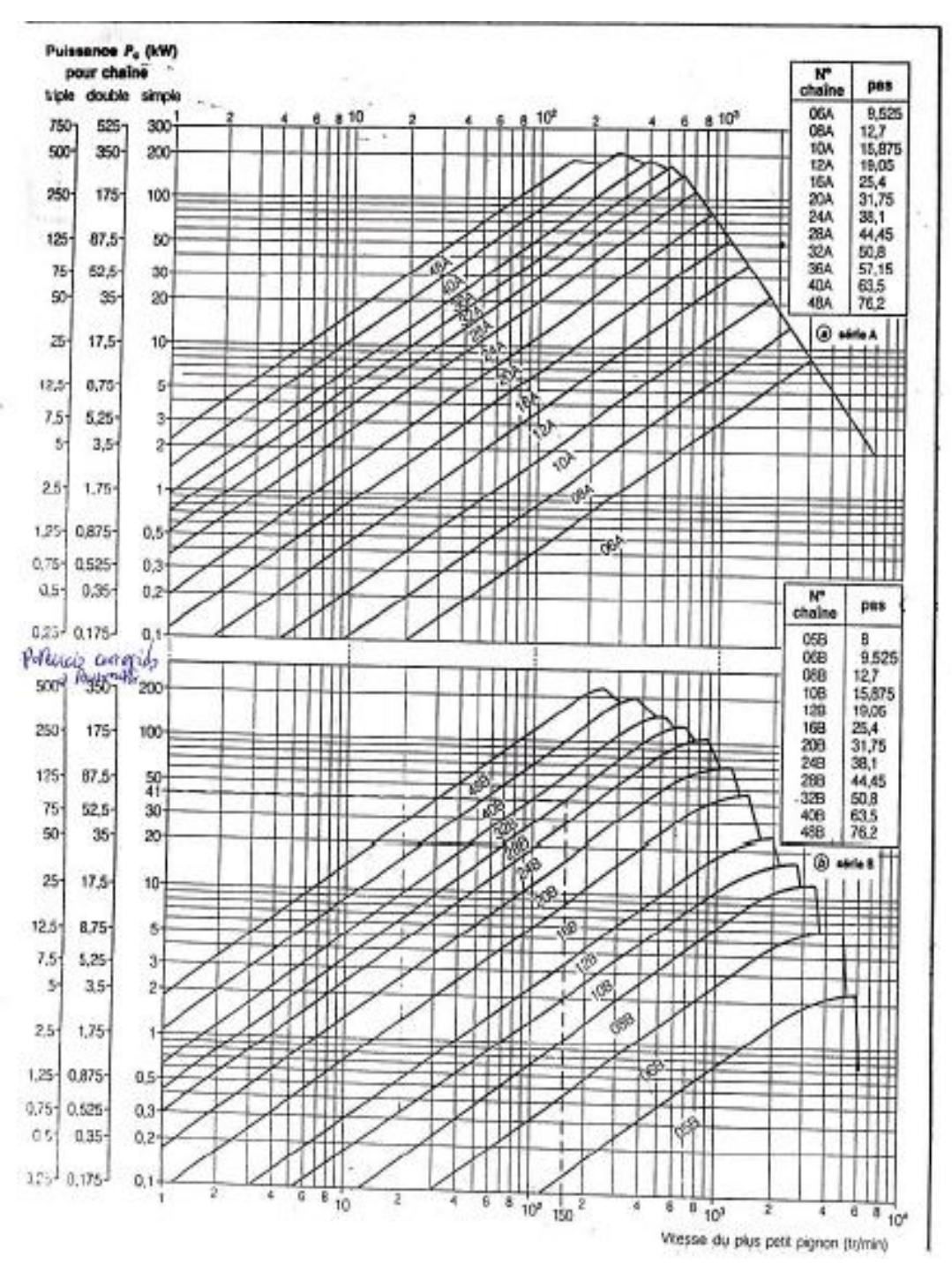

# **Anexo A5: Diagrama para obtener el paso de cadena dependiendo de la velocidad y la potencia transmitida**
| Vitesses maximales de la chaîne. |                               |                        |  |  |  |  |  |  |
|----------------------------------|-------------------------------|------------------------|--|--|--|--|--|--|
| Pas<br>mm                        | Vitesse de rotation<br>tr/min | Viteese linéeke<br>m/s |  |  |  |  |  |  |
| 9,525                            | 10 000                        |                        |  |  |  |  |  |  |
| 12,7                             | 7000                          | 30<br>28               |  |  |  |  |  |  |
| 15,875                           | 5 000                         | 24                     |  |  |  |  |  |  |
| 19,05                            | 4000                          | 24                     |  |  |  |  |  |  |
| 25,4                             | 2500                          | 18                     |  |  |  |  |  |  |
| 31,75                            | 1600                          | 16                     |  |  |  |  |  |  |
| 38,1                             | 1300                          | 16                     |  |  |  |  |  |  |
| 44,45                            | 1 000                         | 14                     |  |  |  |  |  |  |
| 50,8                             | 700                           | 11                     |  |  |  |  |  |  |
| 63,5                             | 500                           | 10                     |  |  |  |  |  |  |
| 76,2                             | 400                           | 9,5                    |  |  |  |  |  |  |

**Anexo A6: Velocidades máximas de cadena dependiendo de su paso**

**Anexo A7: Especificaciones de varios tipos de cadena SKF**

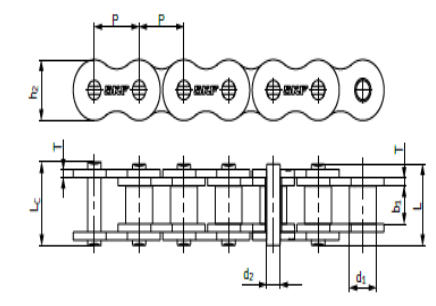

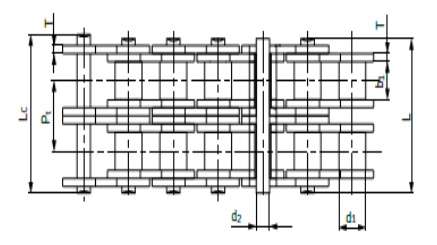

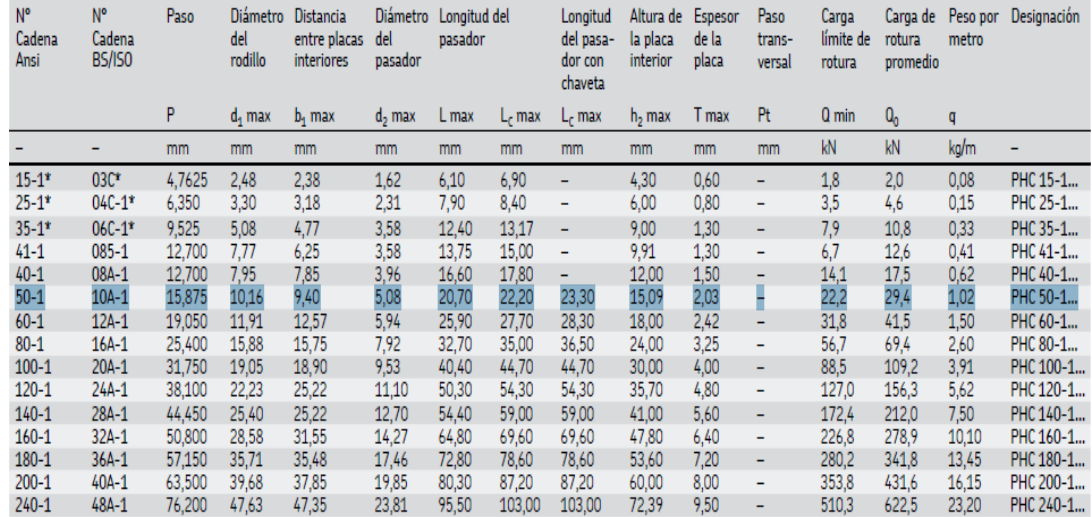

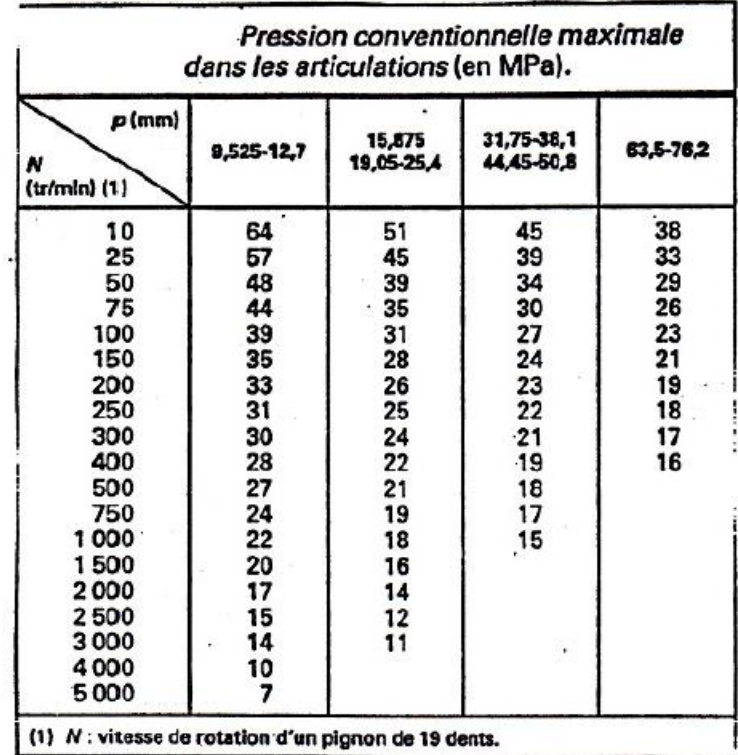

## **Anexo A8: Presión máxima que soporta la cadena dependiendo del paso y la velocidad**

**Anexo B1: Coeficiente de servicio para correas de transmisión**

 $\mathbb{R}$ 

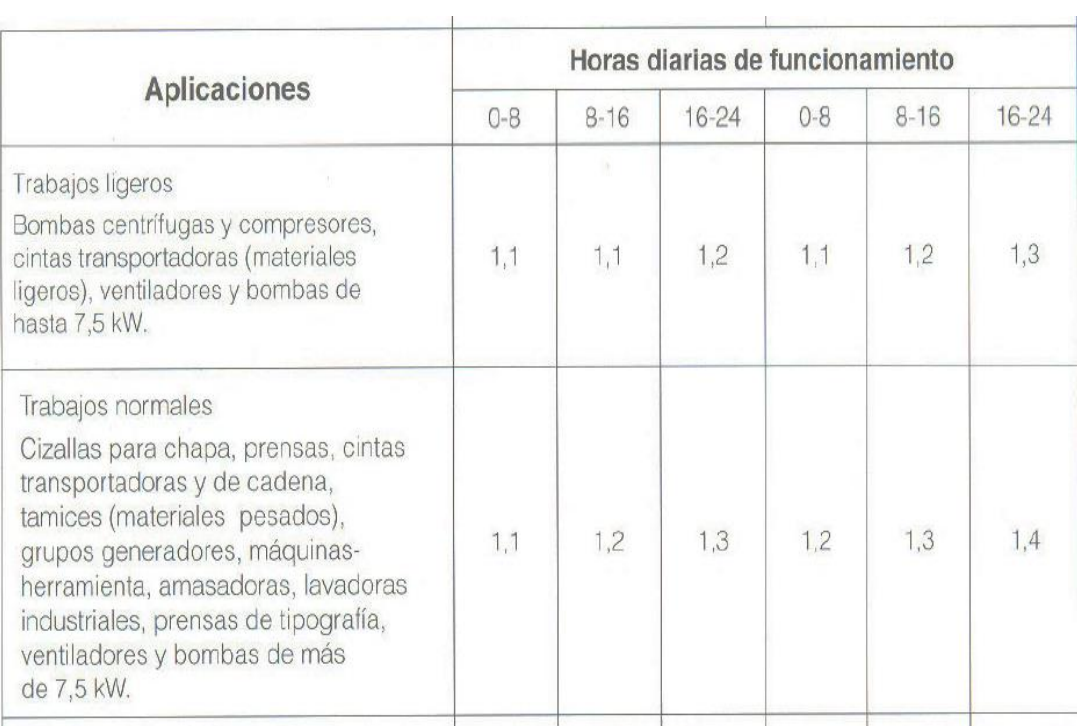

| в           | $(mm 17 \times 11)$ |            |  |  |  |  |  |
|-------------|---------------------|------------|--|--|--|--|--|
| <b>TIPO</b> | LF.<br>(rnm)        | Lp<br>(mm) |  |  |  |  |  |
| 65<br>B     | 1650                | 1693       |  |  |  |  |  |
| B.<br>66    | 1676                | 1719       |  |  |  |  |  |
| B.<br>66 %  | 1682                | 1725       |  |  |  |  |  |
| в<br>66 %   | 1692                | 1735       |  |  |  |  |  |
| B<br>67     | 1700                | 1743       |  |  |  |  |  |
| B<br>$67$ % | 1712                | 1755       |  |  |  |  |  |
| B<br>68     | 1725                | 1768       |  |  |  |  |  |
| B.<br>69    | 1750                | 1793       |  |  |  |  |  |
| B 69 %      | 1761                | 1804       |  |  |  |  |  |
| В<br>70     | 1775                | 1818       |  |  |  |  |  |
| <b>B</b> 71 | 1800                | 1843       |  |  |  |  |  |
| В<br>72     | 1829                | 1872       |  |  |  |  |  |
| B<br>73     | 1850                | 1893       |  |  |  |  |  |
| B<br>74     | 1880                | 1923       |  |  |  |  |  |
| B.<br>75    | 1900                | 1943       |  |  |  |  |  |
| B<br>76     | 1930<br>s           | 1973       |  |  |  |  |  |
| B<br>77     | 1950                | 1993       |  |  |  |  |  |
| в<br>78     | 1981                | 2024       |  |  |  |  |  |
| В<br>79.    | 2000                | 2043       |  |  |  |  |  |
| B<br>80     | 2032                | 2075       |  |  |  |  |  |

**Anexo B2: Longitud de paso (mm) para varios tipos de correas en B**

**Anexo B3: Factor de corrección dado por el ángulo abrazo**

|              | 180° 175 170° 185° 160° 155° 150° 145° 140° 135° 130° 125° 120° 115° 110° 105° 100° 90° 1     |                                                                                      |  |  |  |  |  |  |  |  |
|--------------|-----------------------------------------------------------------------------------------------|--------------------------------------------------------------------------------------|--|--|--|--|--|--|--|--|
| $C_{\gamma}$ |                                                                                               | 0.99 0.98 0.96 0.95 0.93 0.92 0.90 0.89 0.87 0.86 0.84 0.82 0.80 0.78 0.76 0.74 0.69 |  |  |  |  |  |  |  |  |
|              | T/P 0.75 0.76 0.77 0.79 0.80 0.81 0.82 0.83 0.84 0.85 0.86 0.84 0.82 0.80 0.78 0.76 0.74 0.69 |                                                                                      |  |  |  |  |  |  |  |  |

**Anexo B4: Factor de corrección en función del tipo y longitud de la correa**

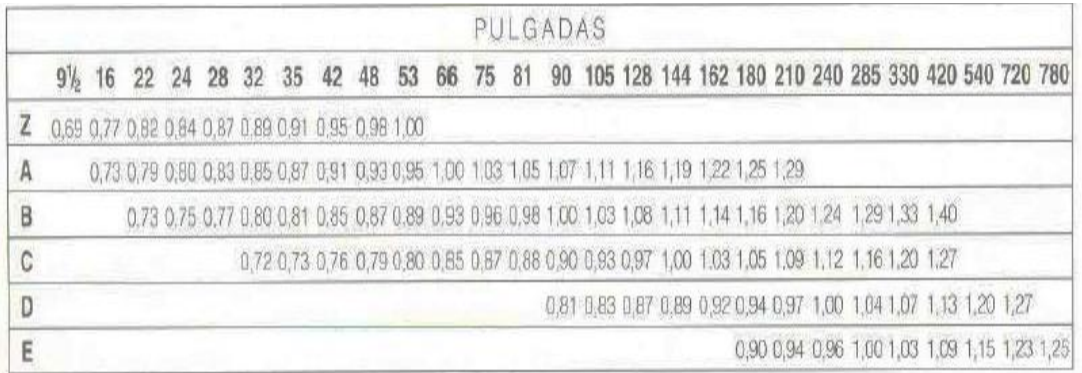

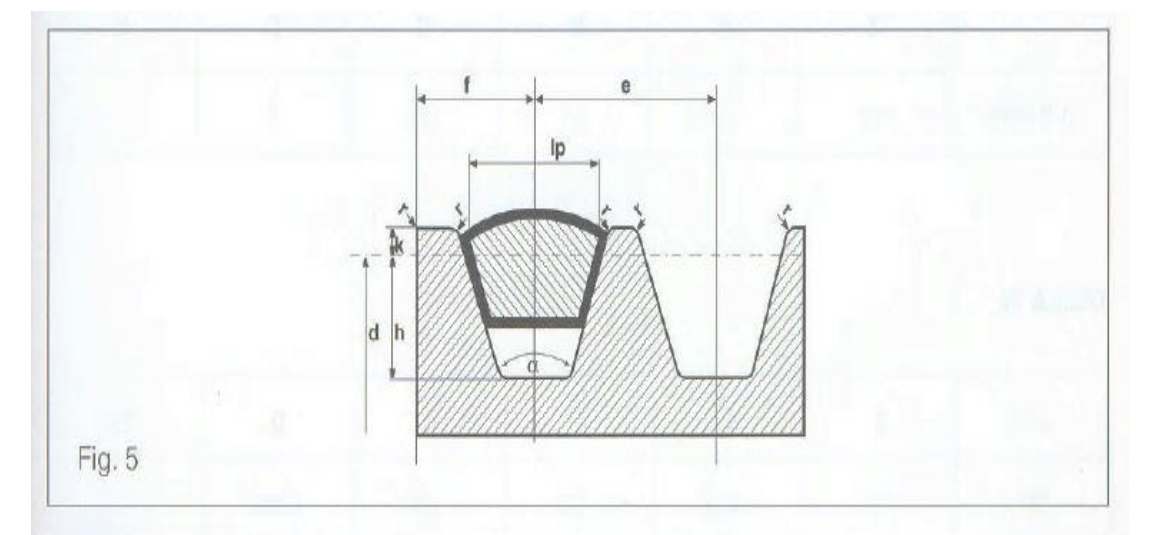

**Anexo B5: Dimensiones de la correa y polea para diferentes tipos de correas**

# TABLA 10

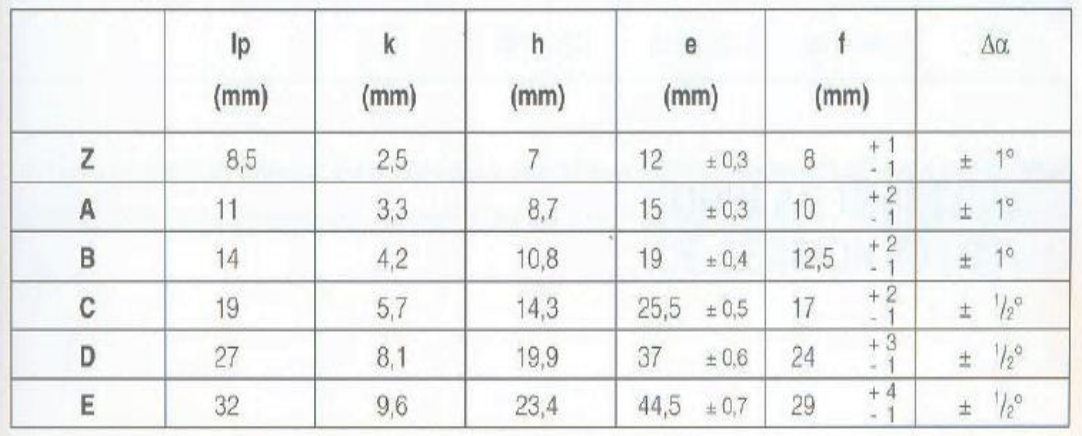

### **Anexo C: Manguera neumática del catálogo Dunlop**

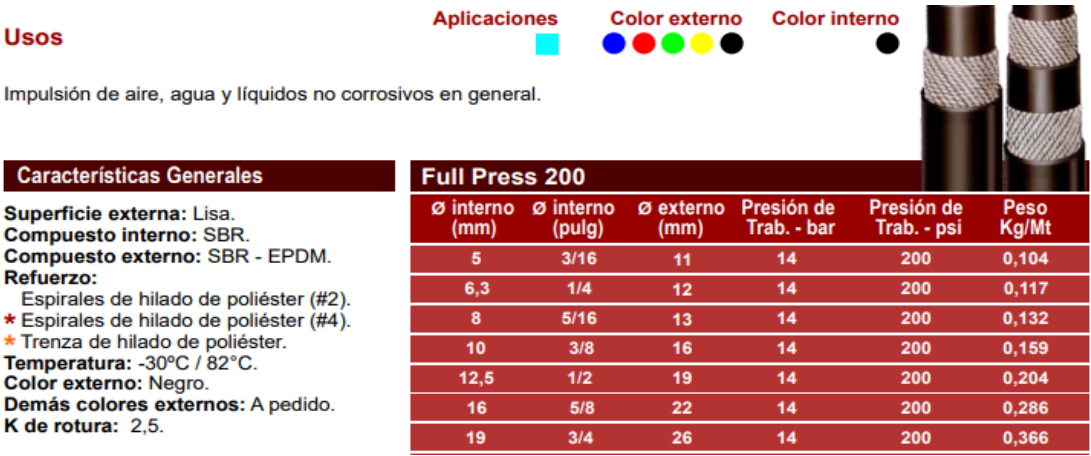

## **Anexo D: Factor de longitud efectiva de la columna**

#### Tabla 2-4 Condiciones de extremo y factores de longitud efectiva de la columna

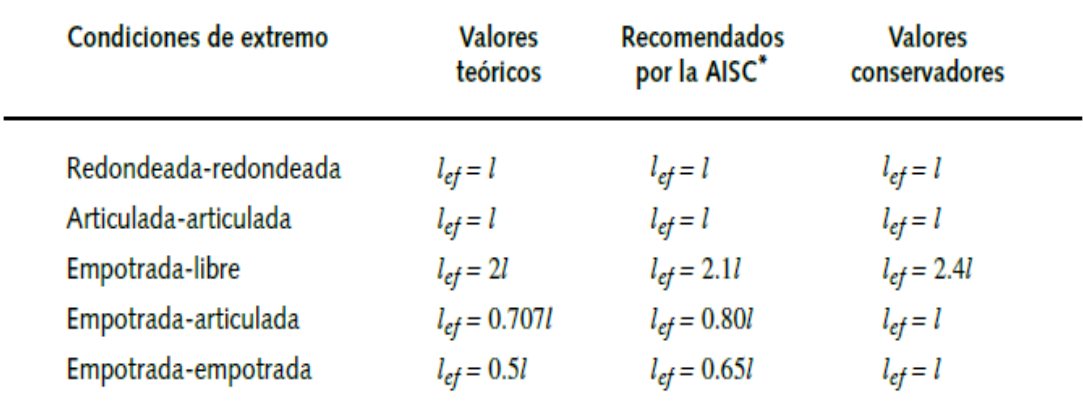

# **PLANOS**

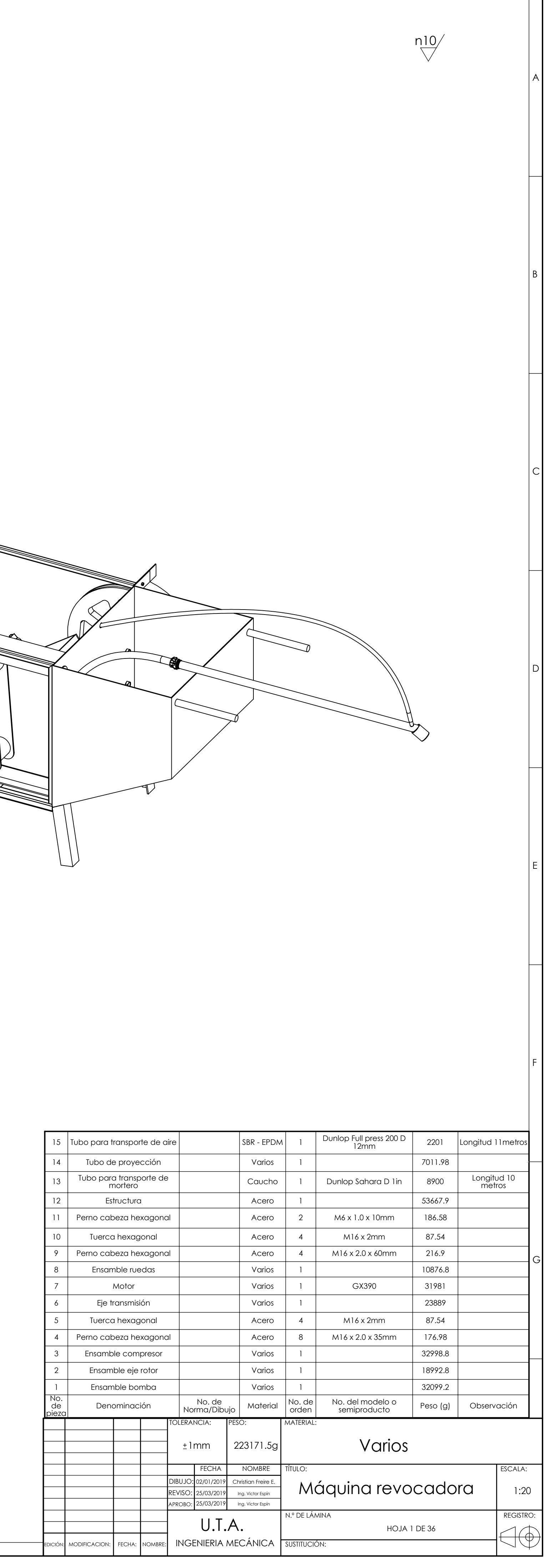

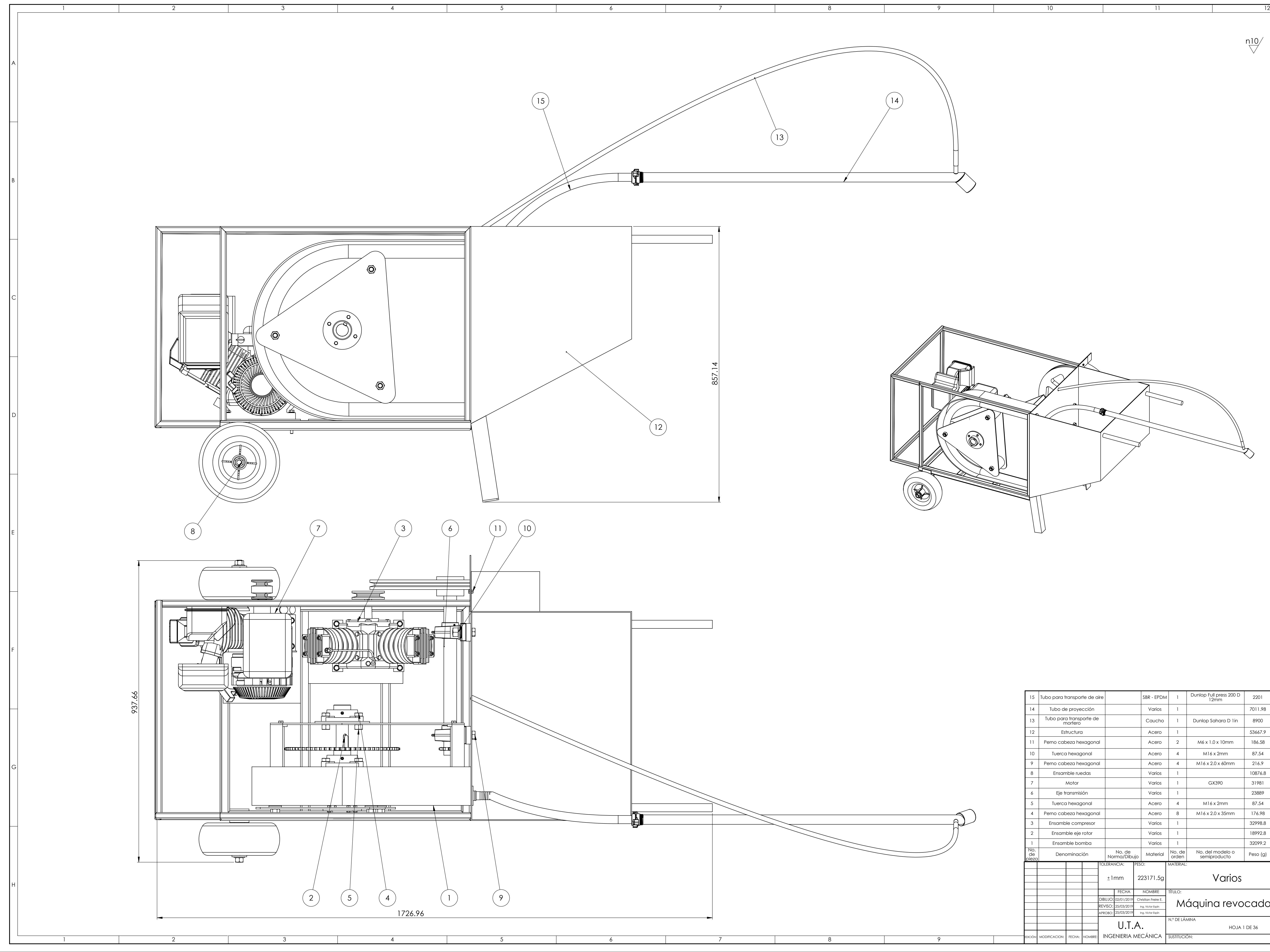

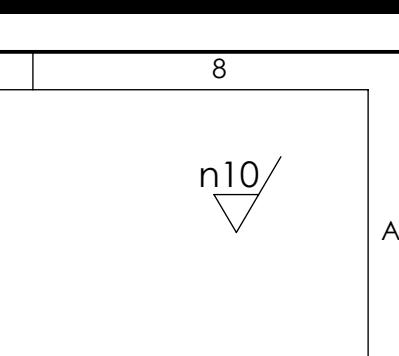

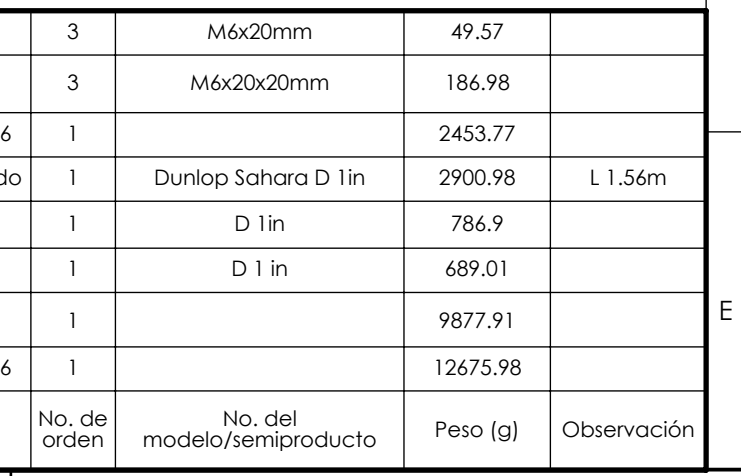

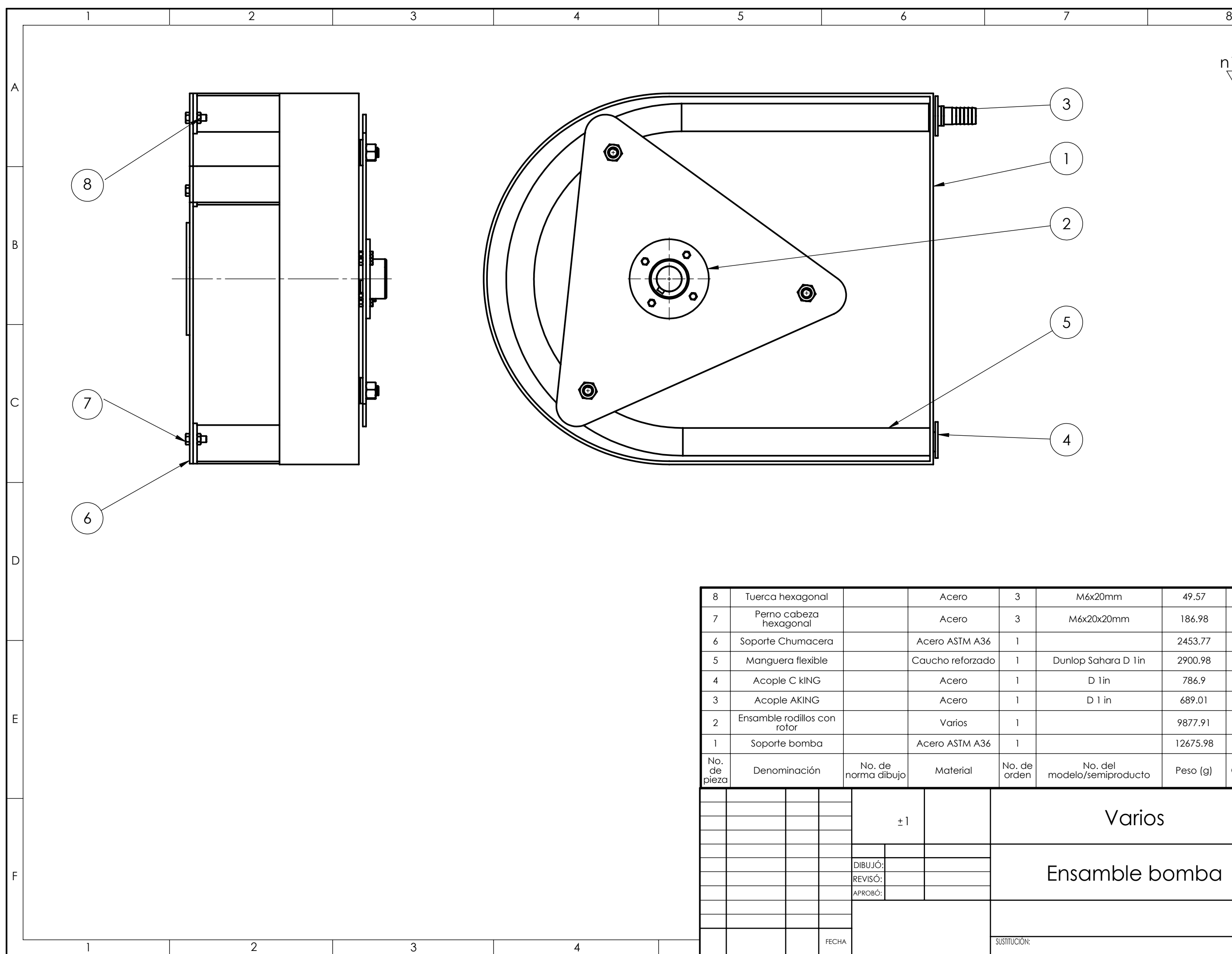

 $\exists\Phi$ 

B

C

D

# Varios

# Ensamble bomba

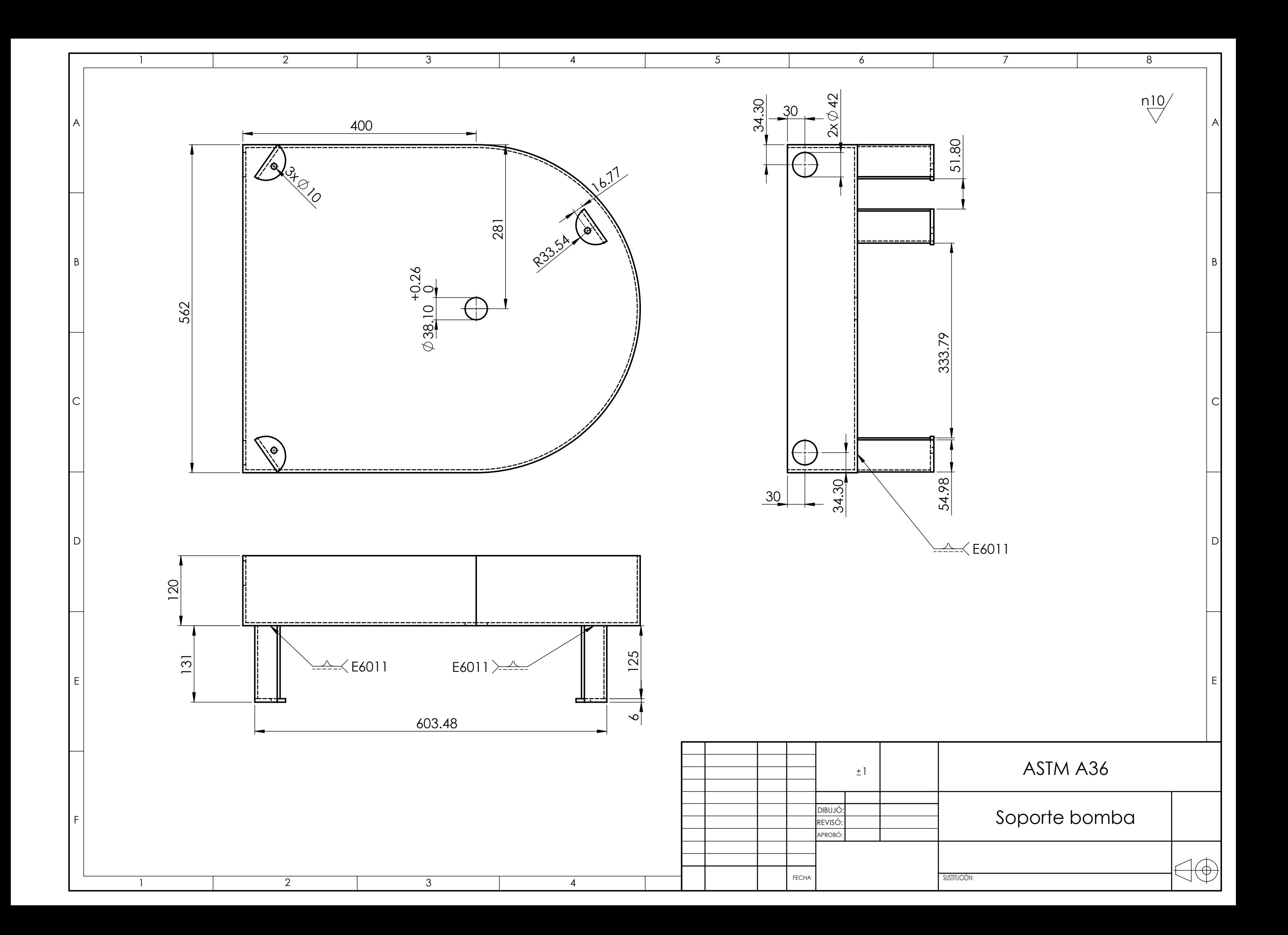

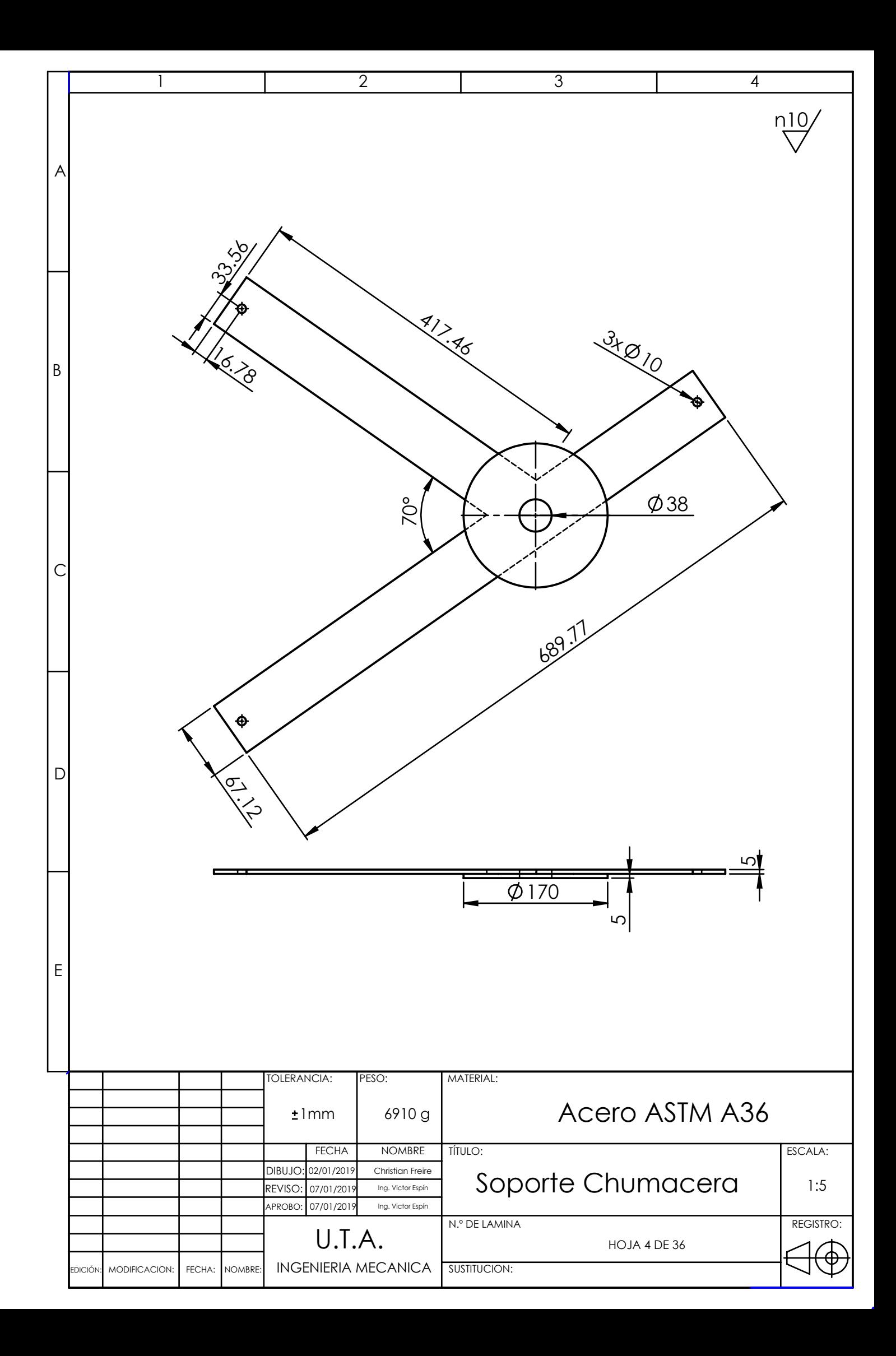

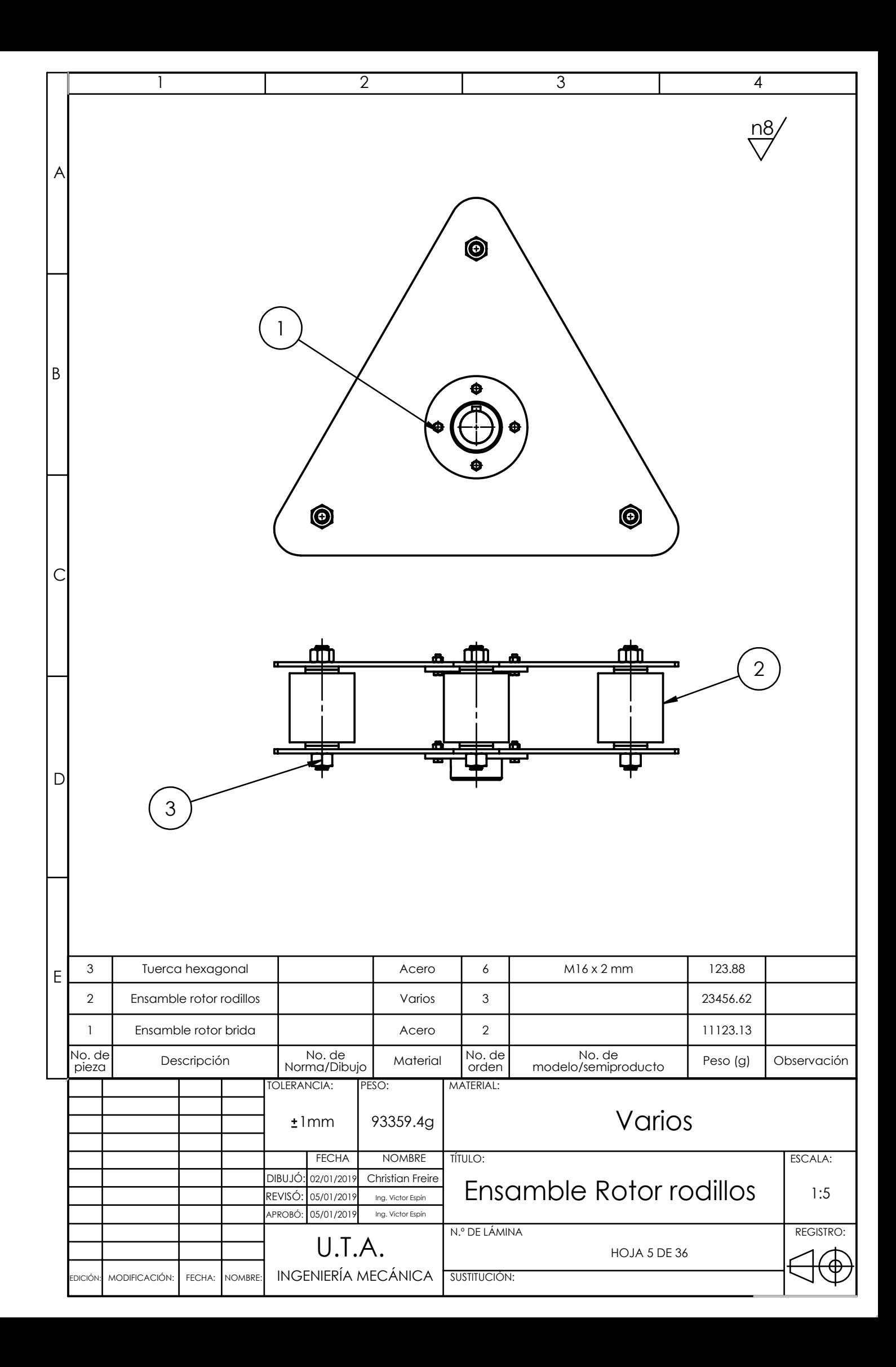

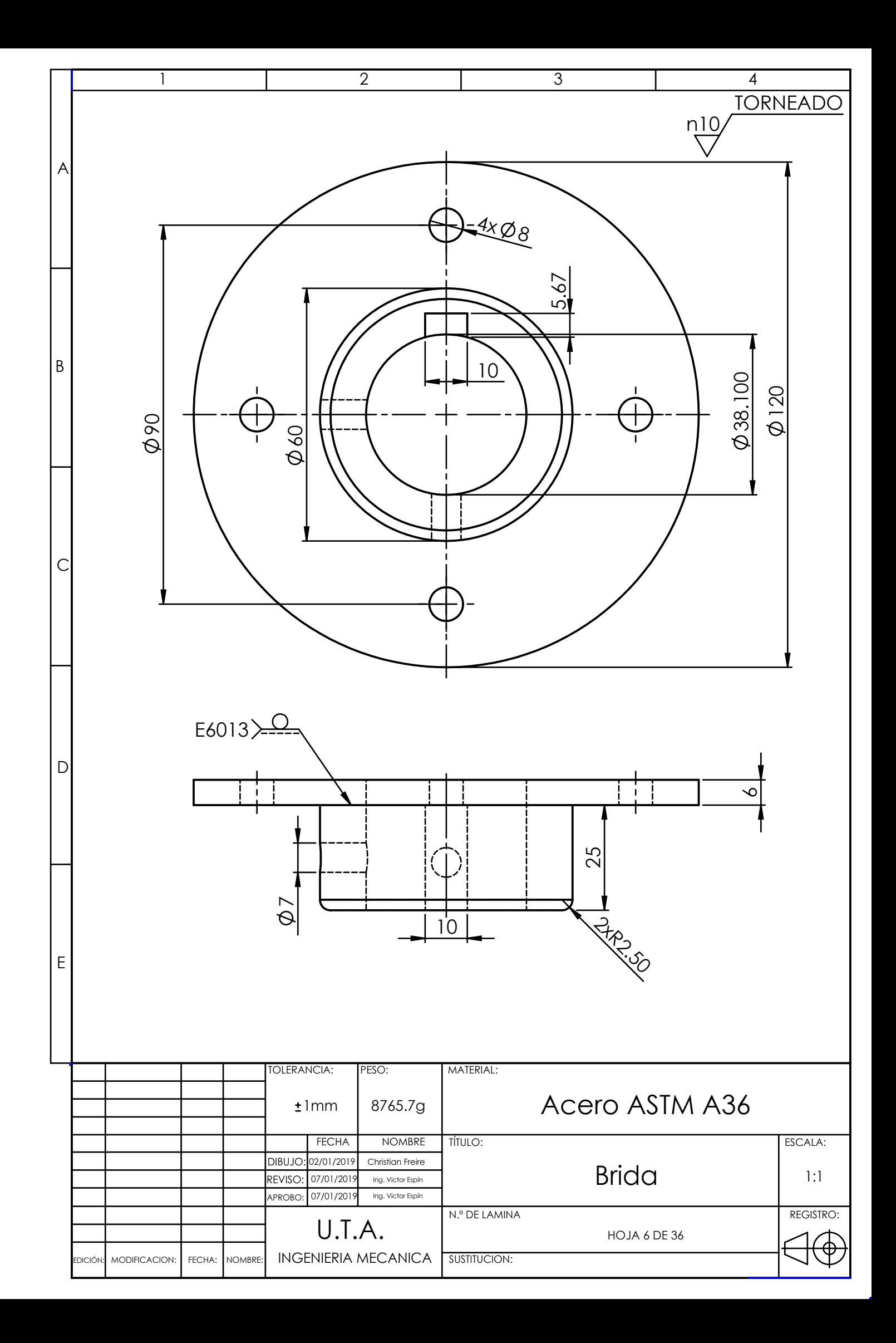

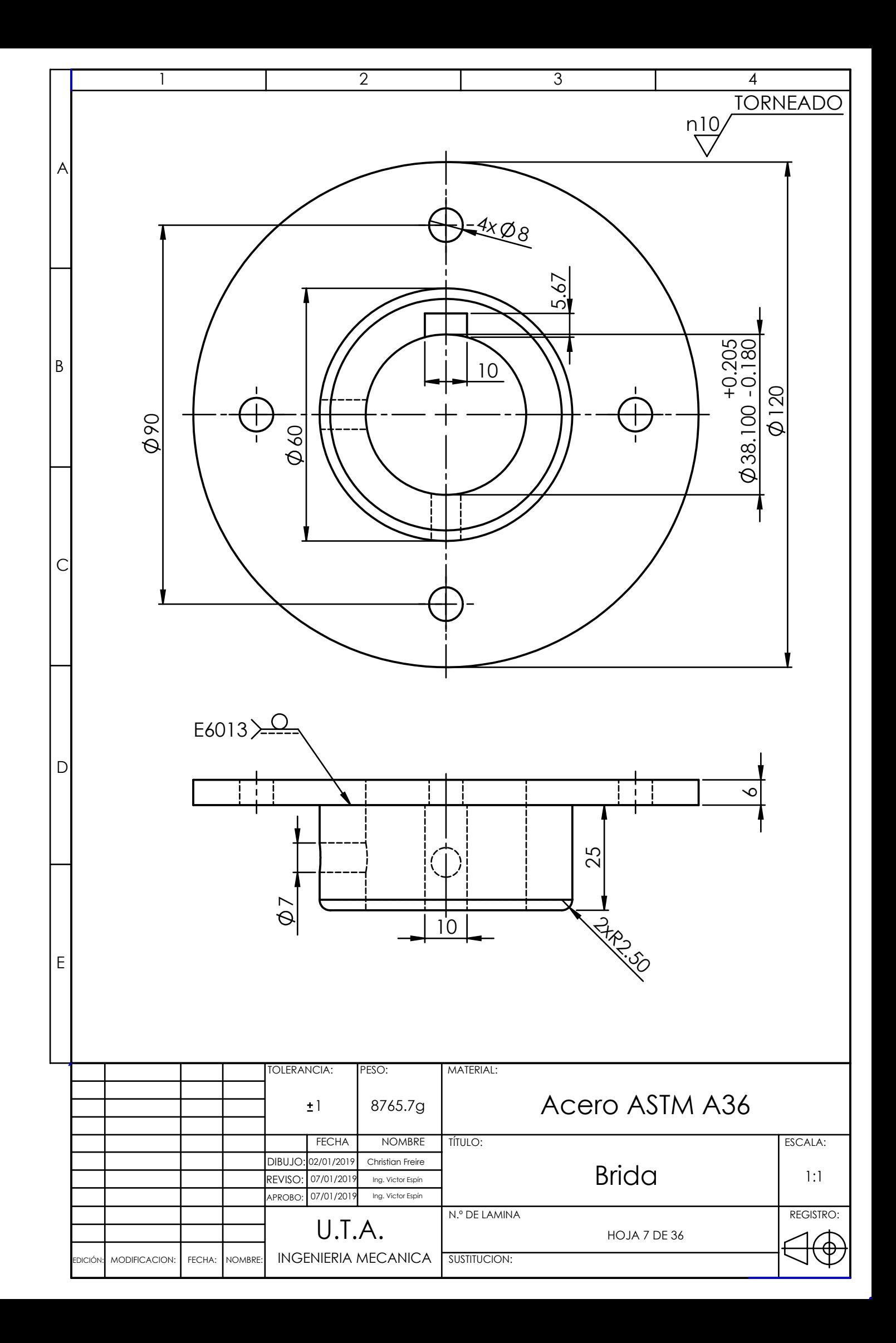

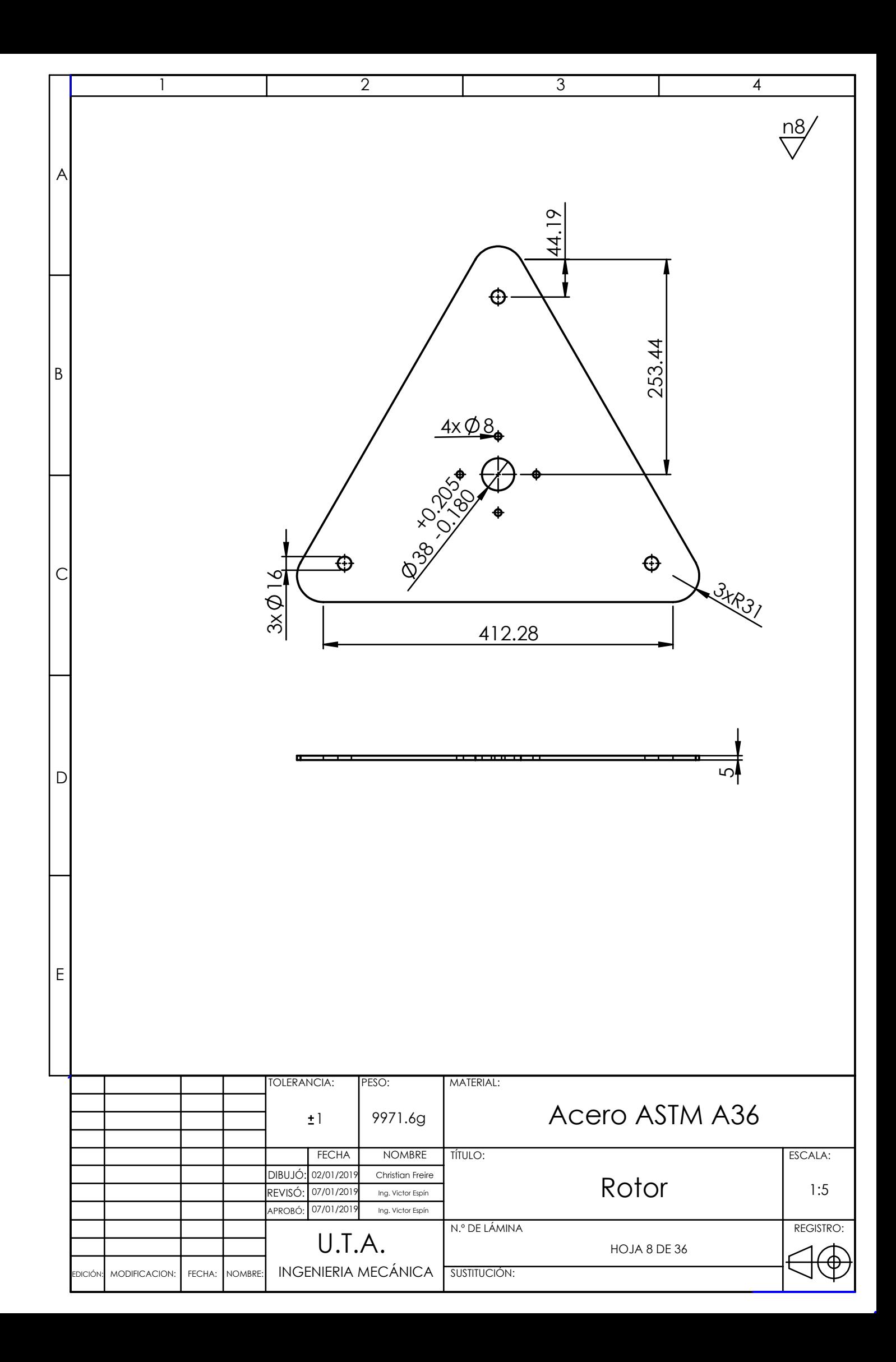

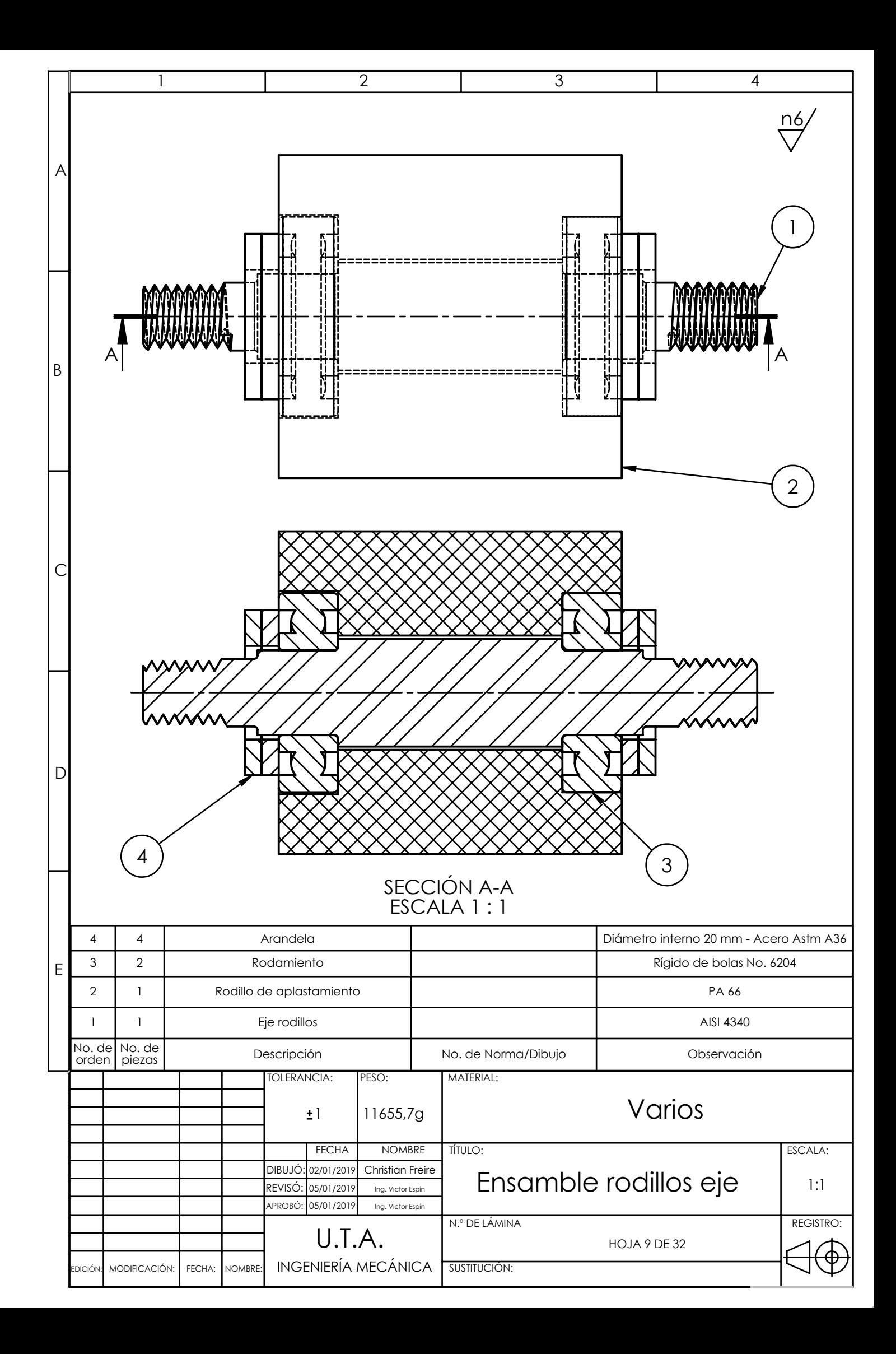

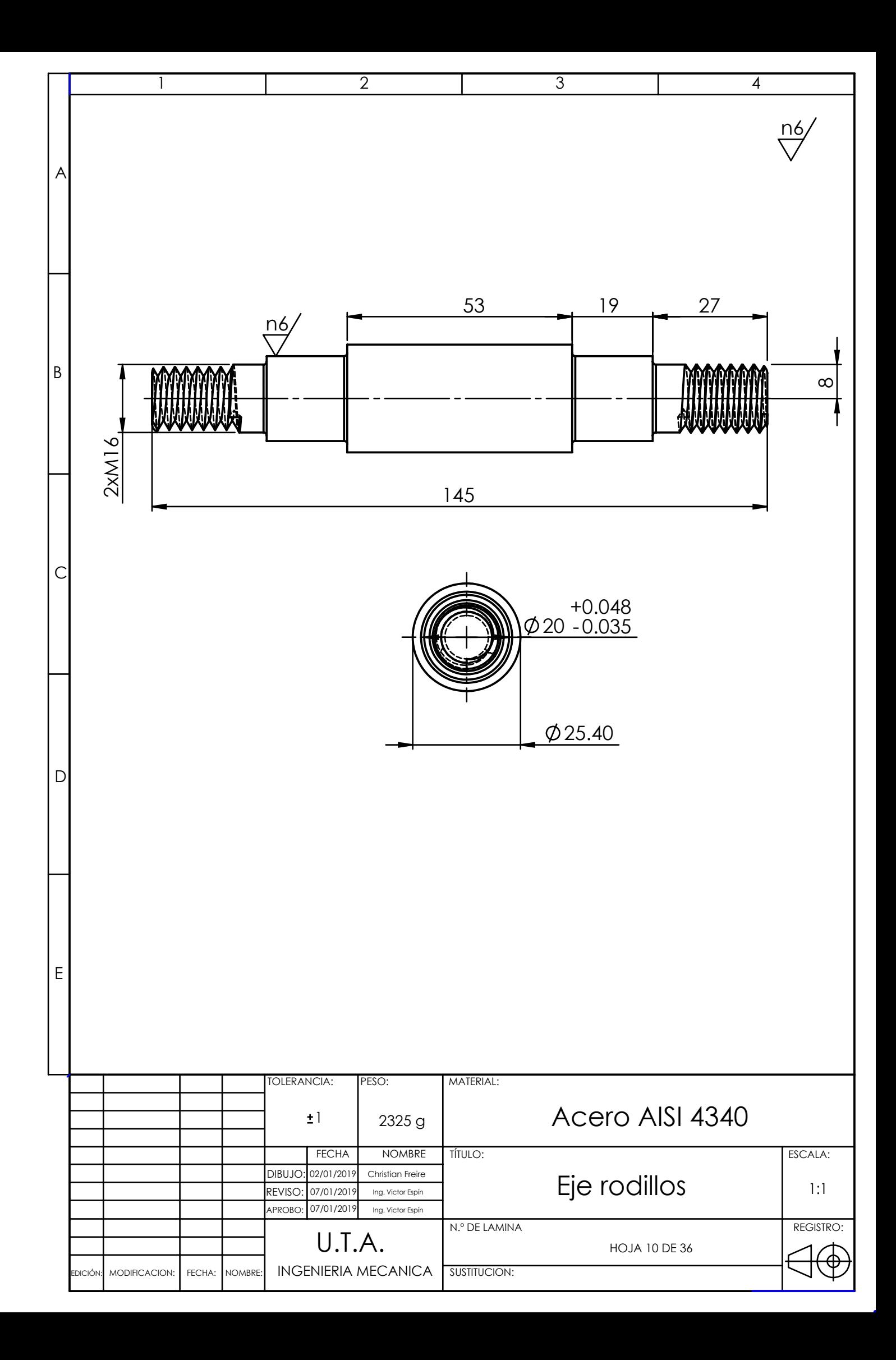

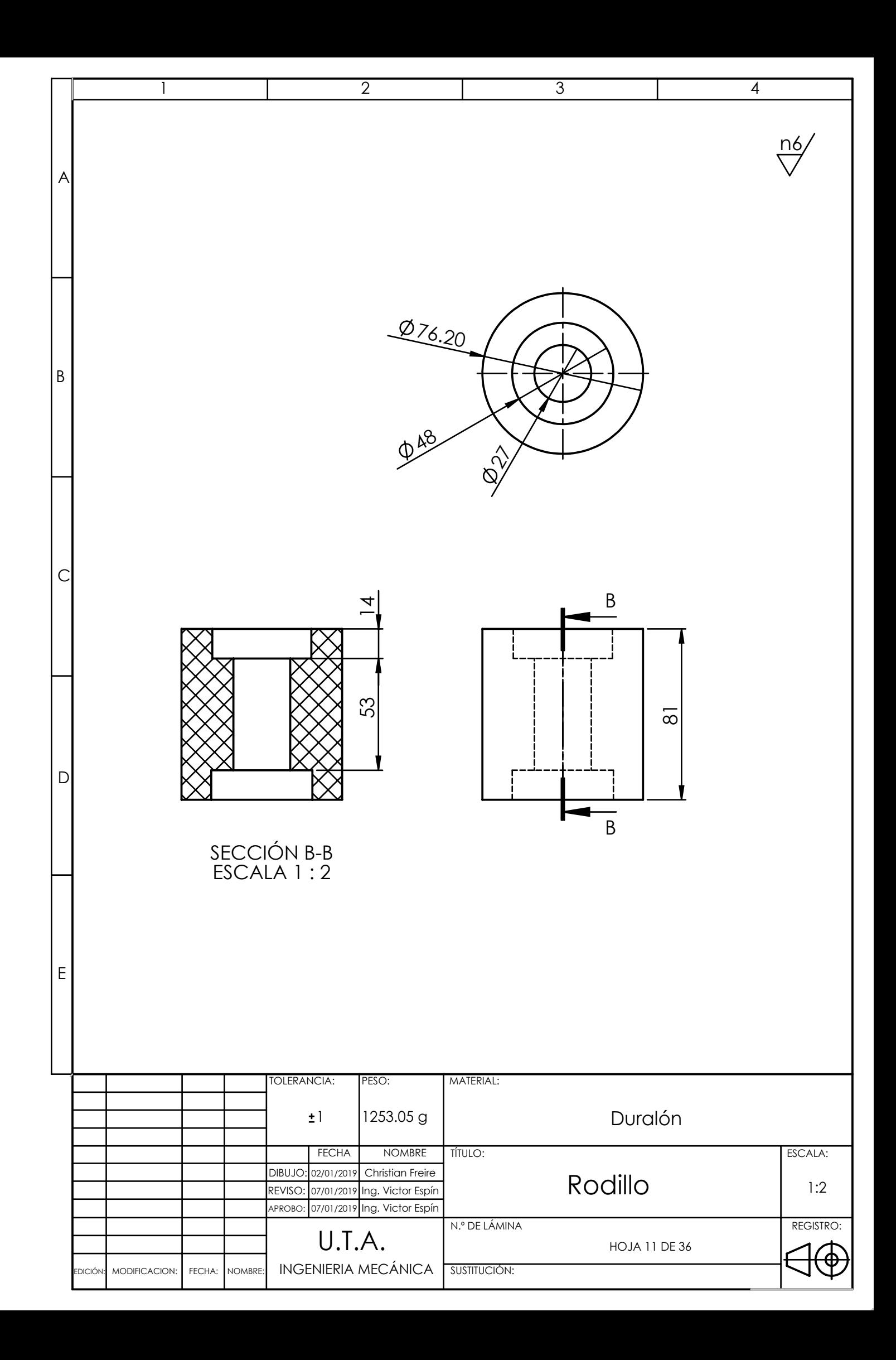

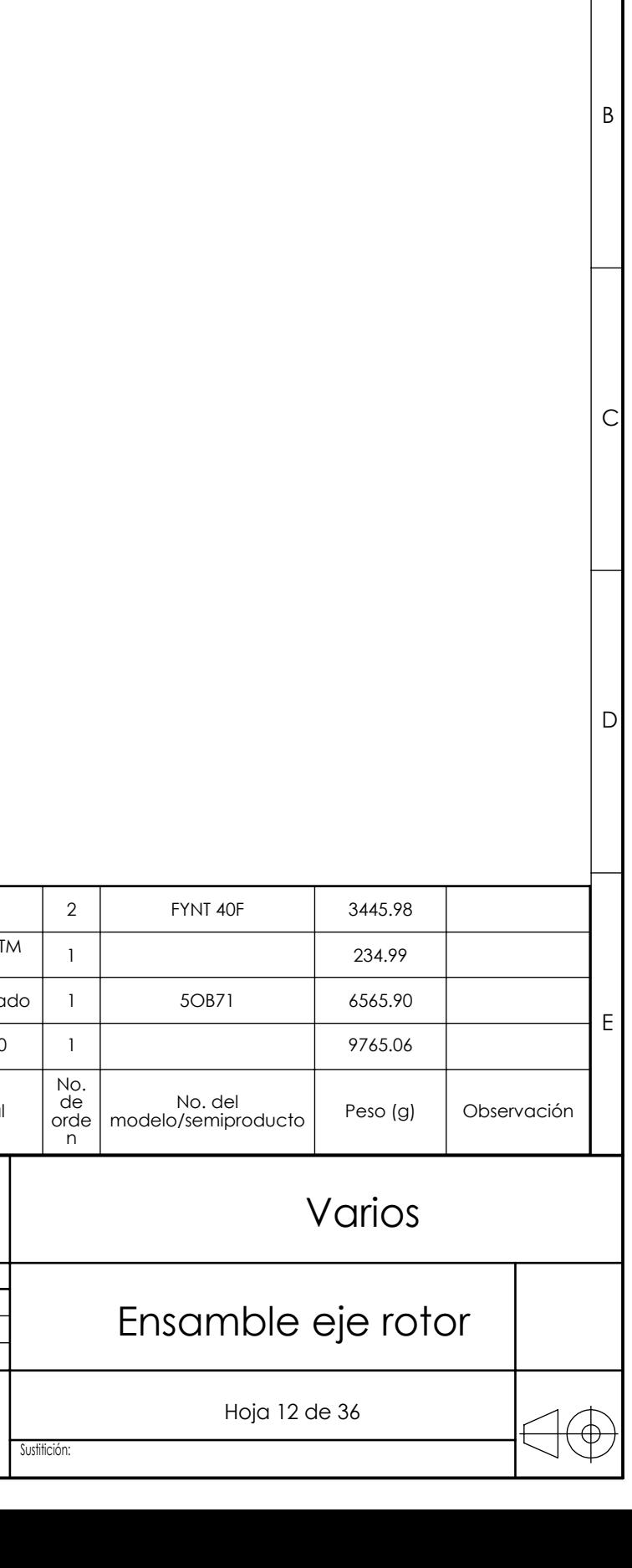

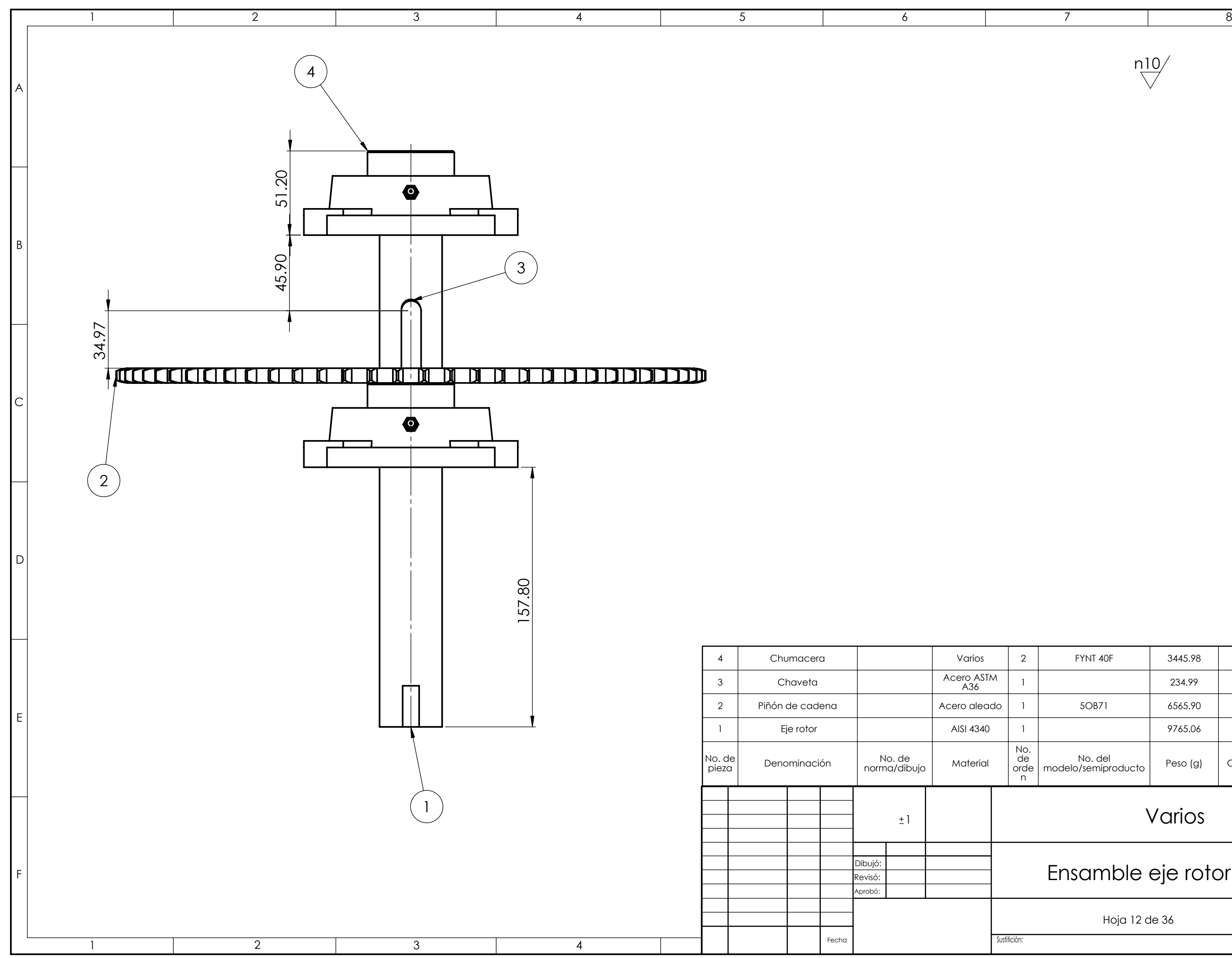

A

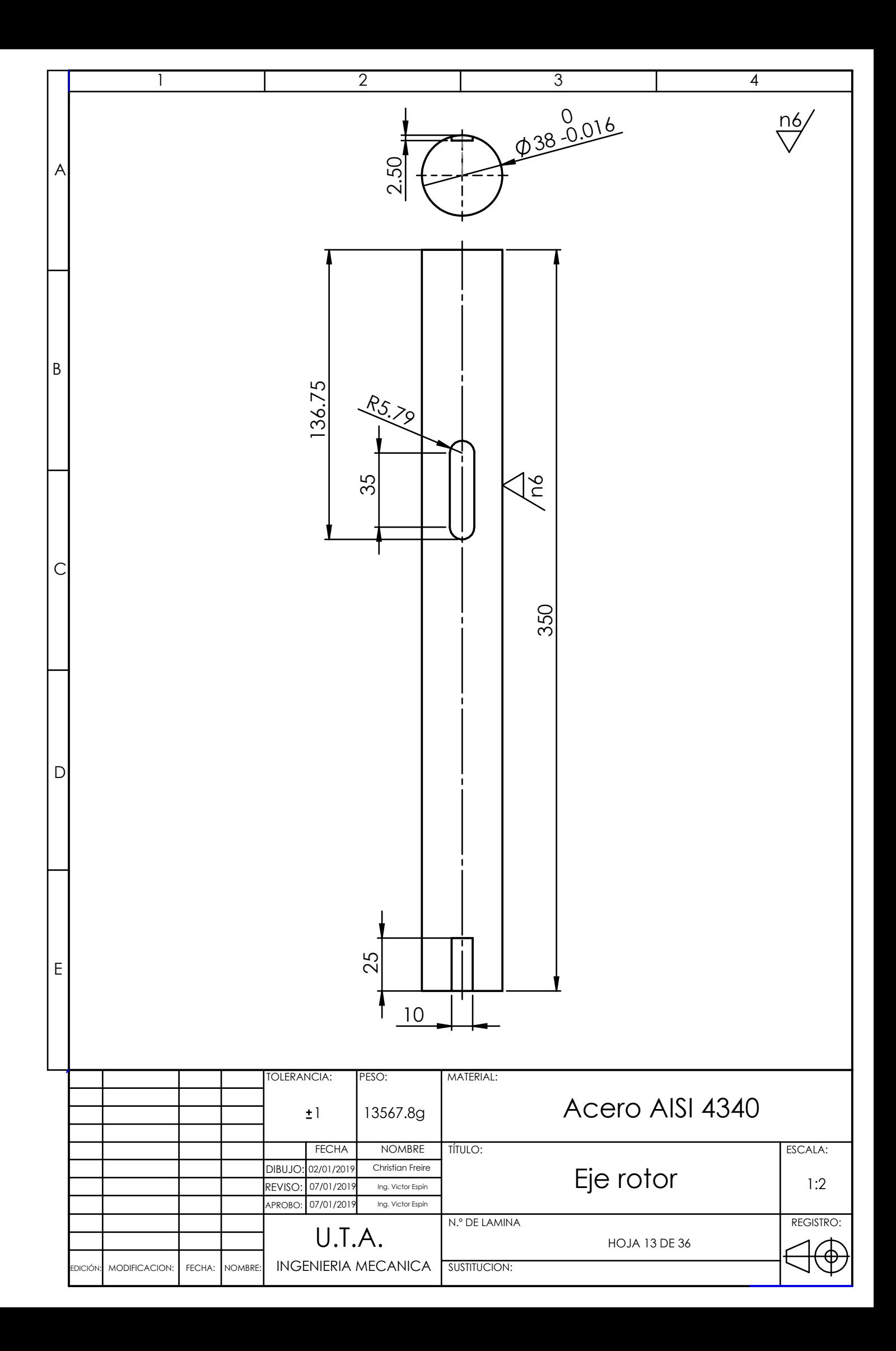

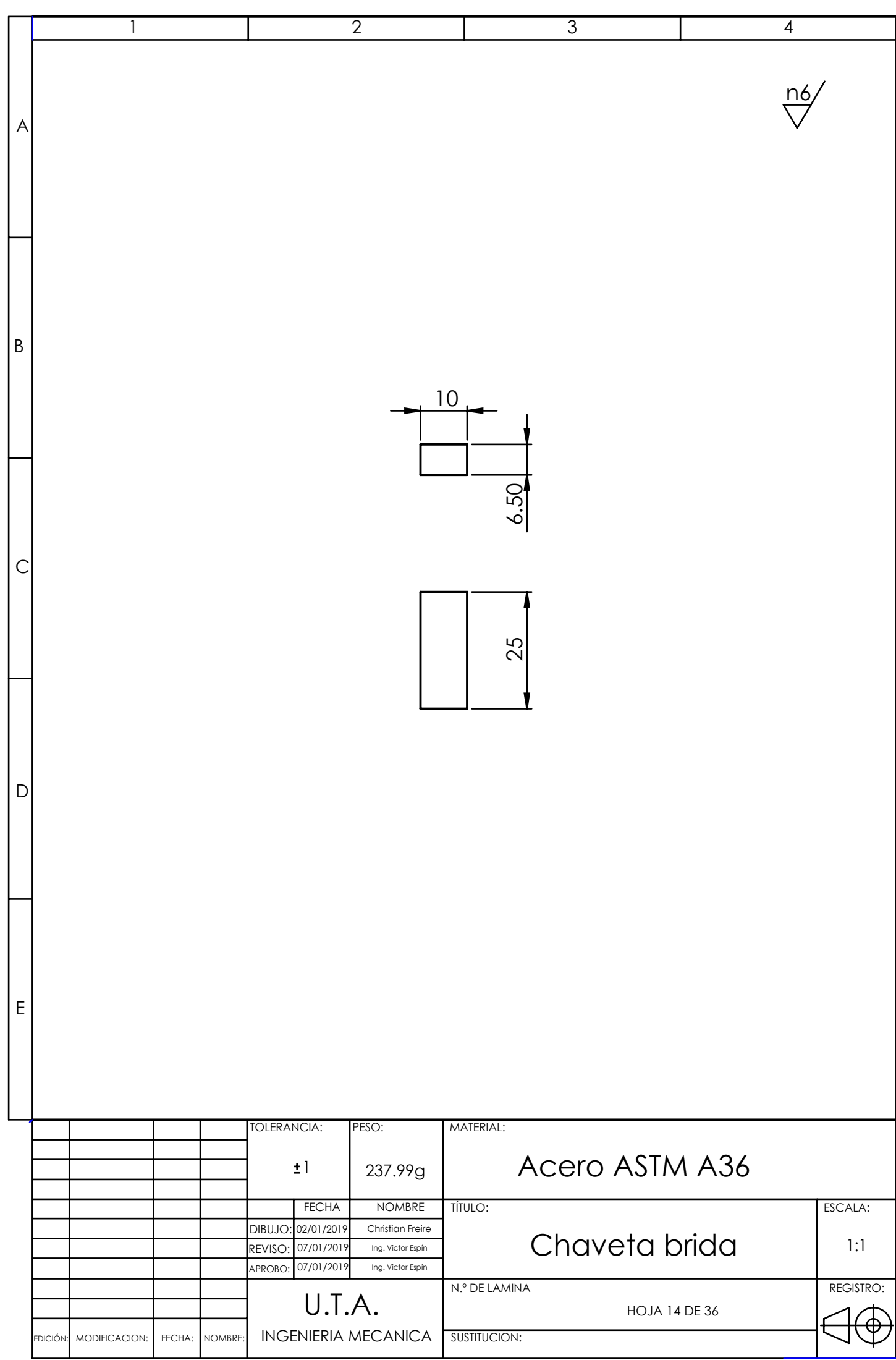

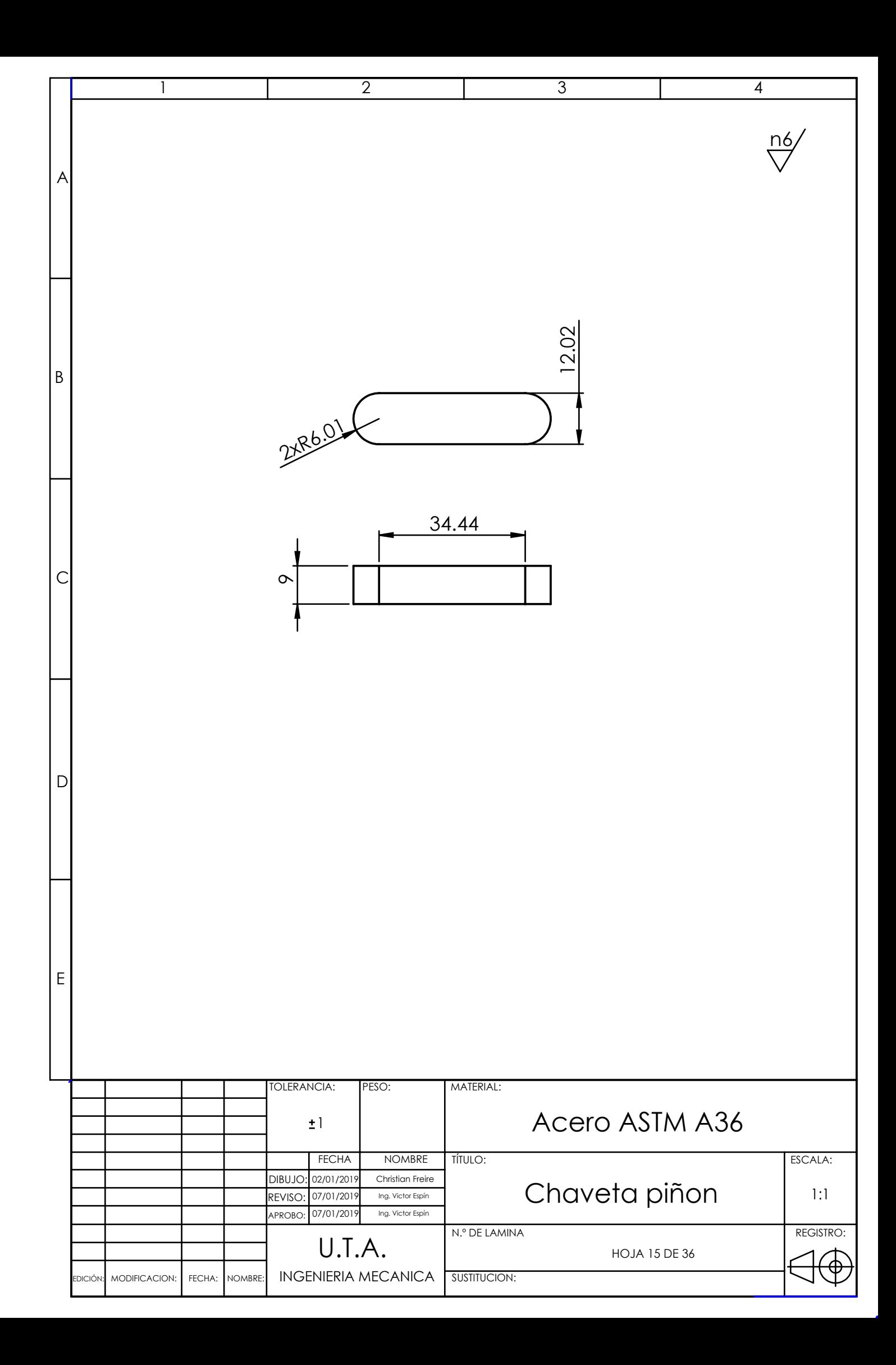

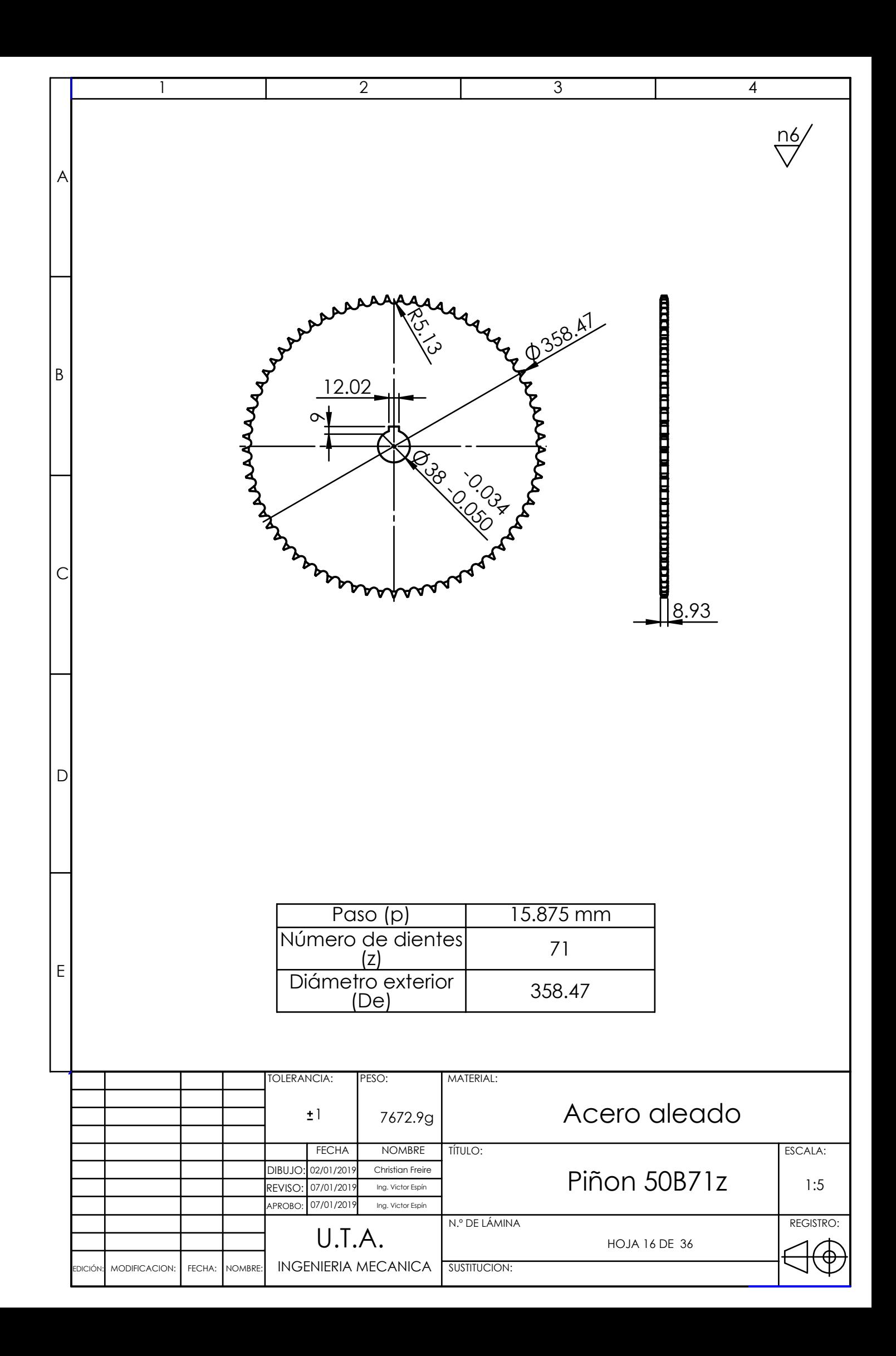

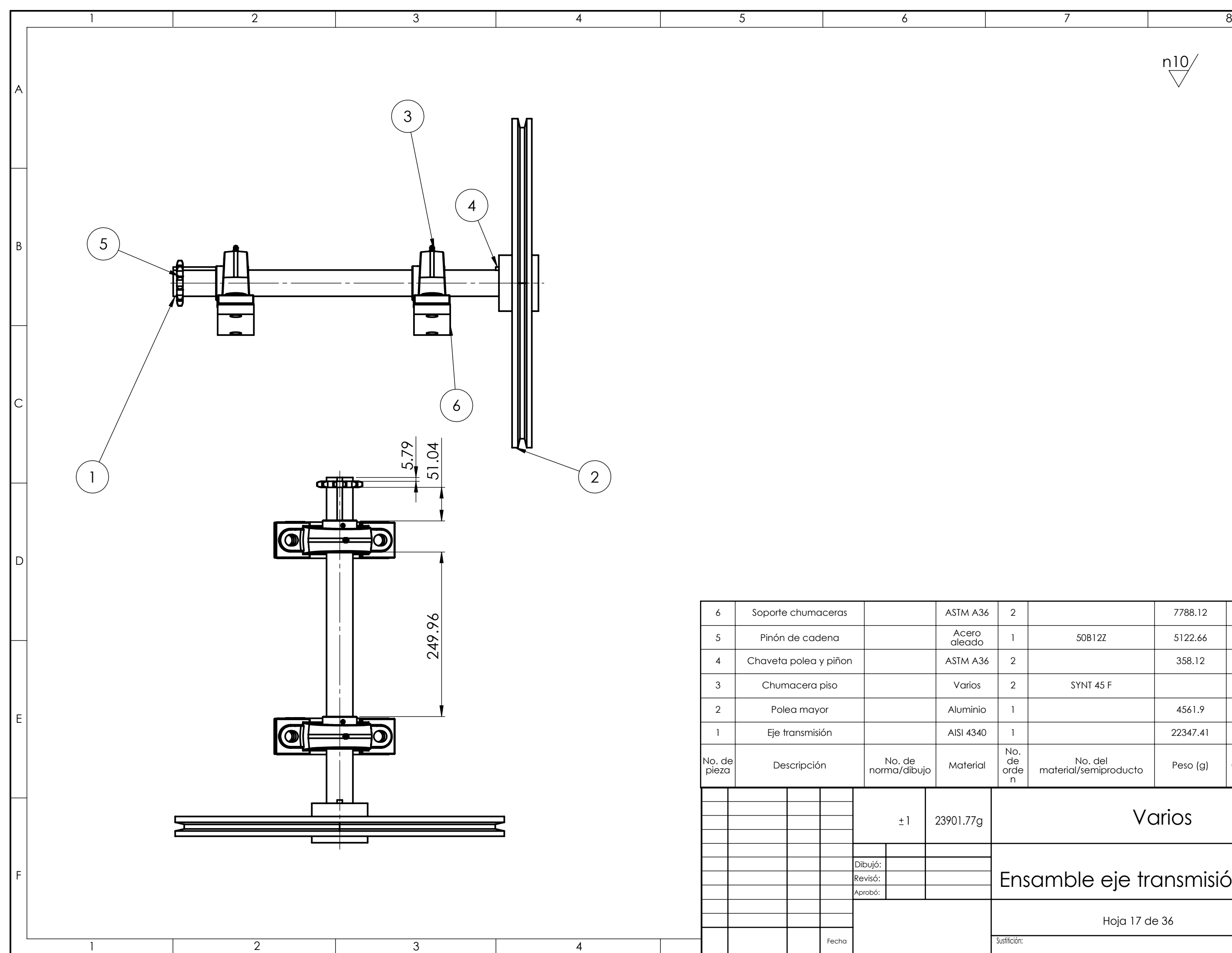

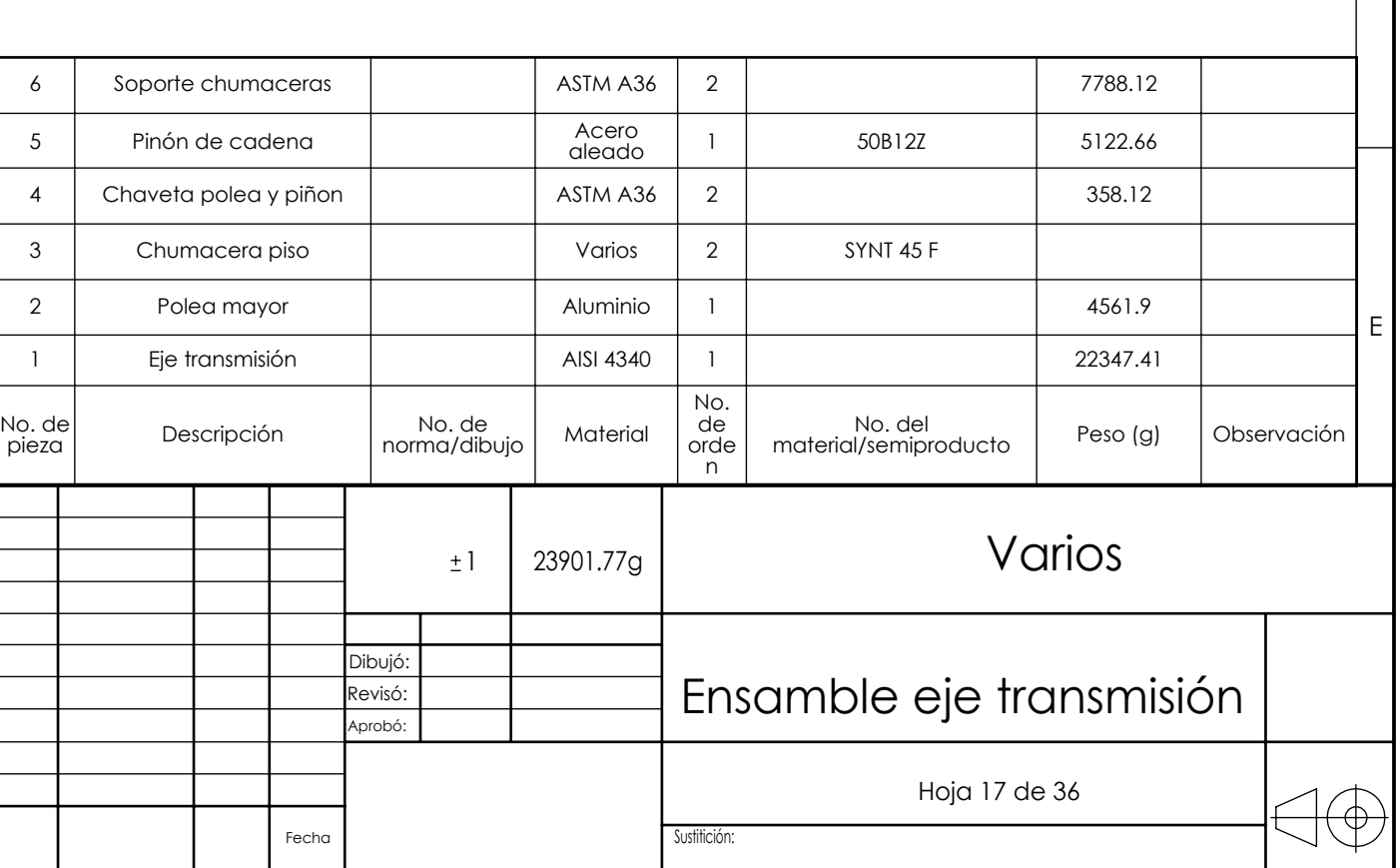

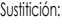

A

B

C

D

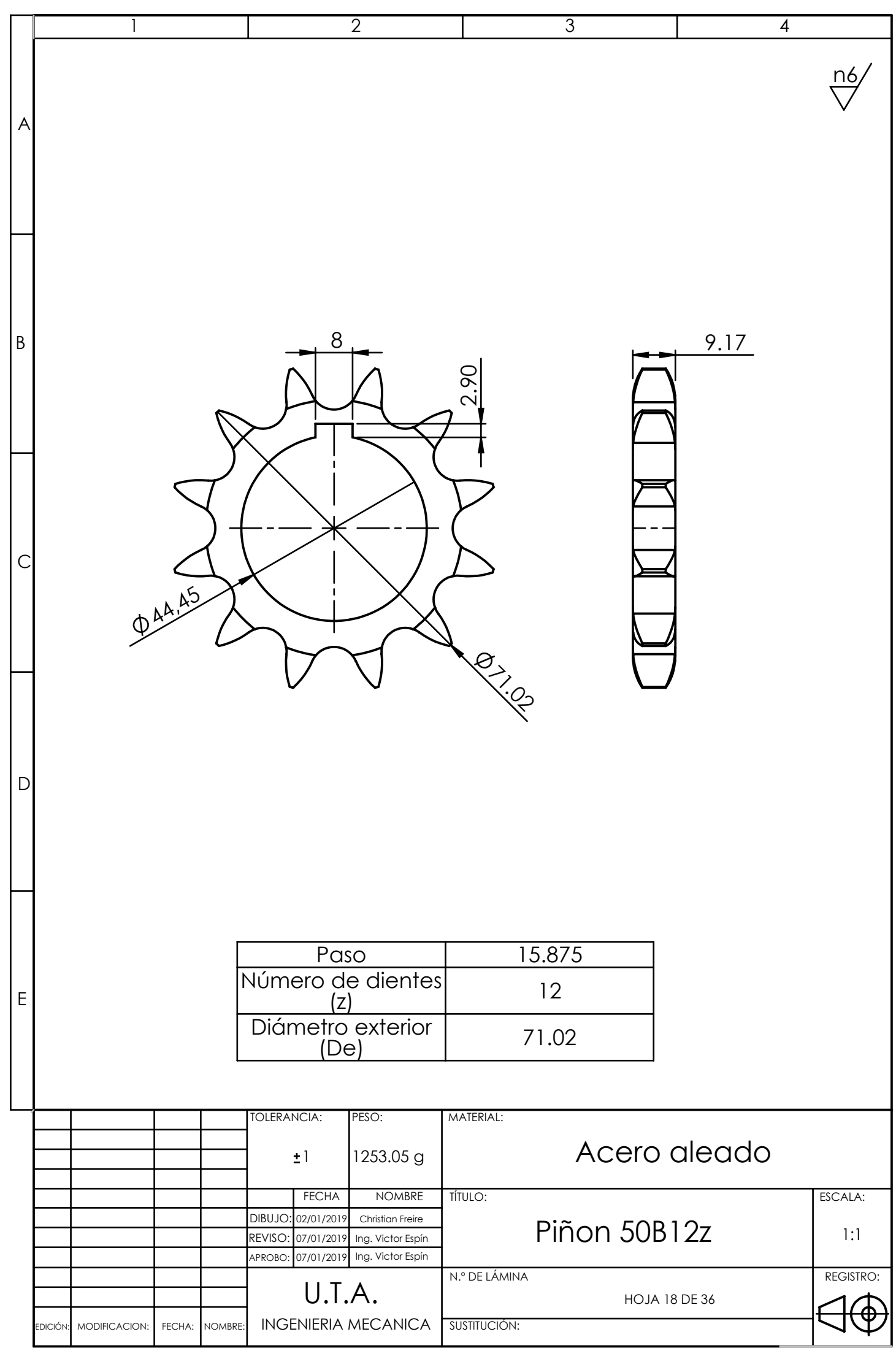

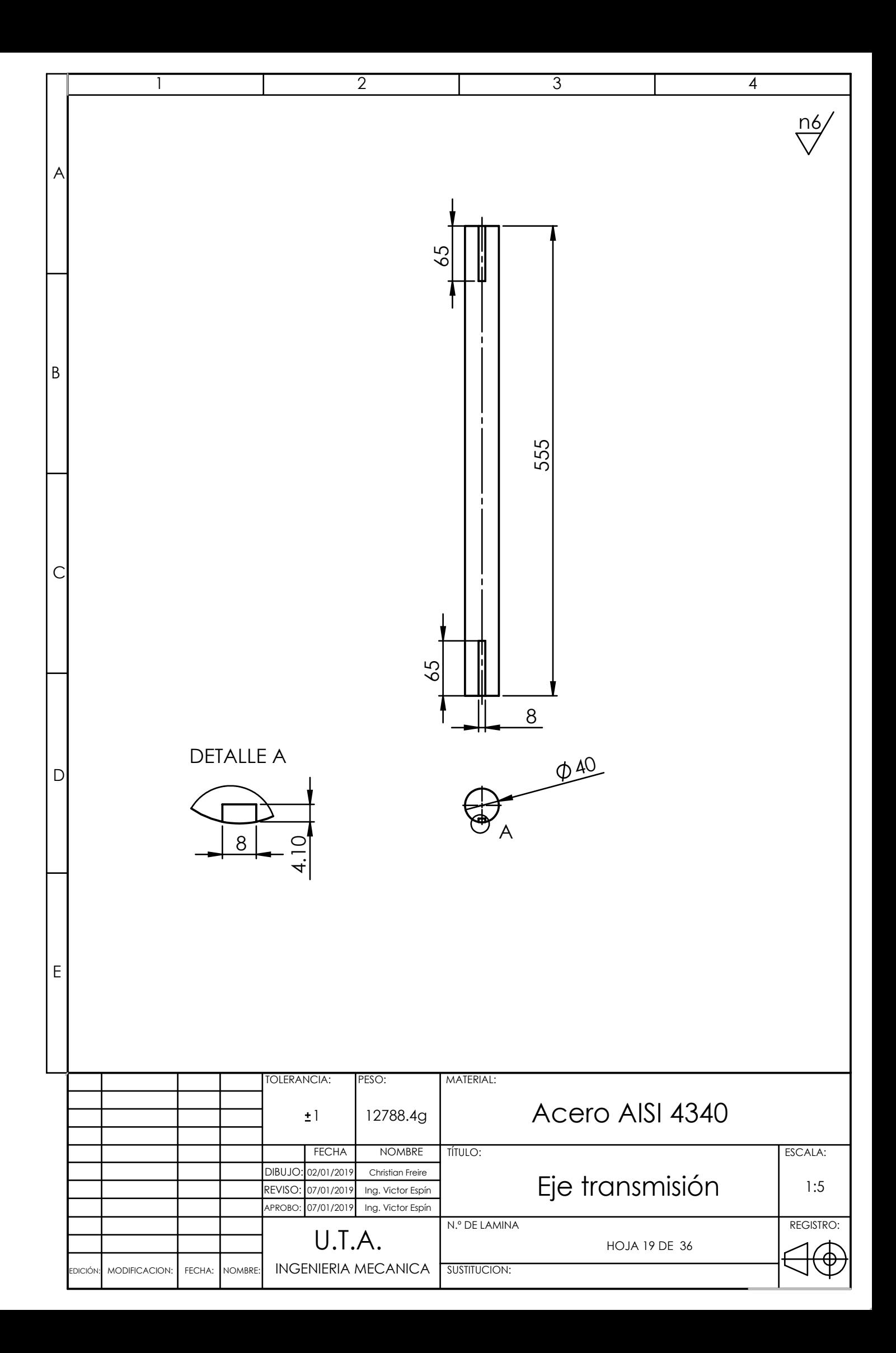

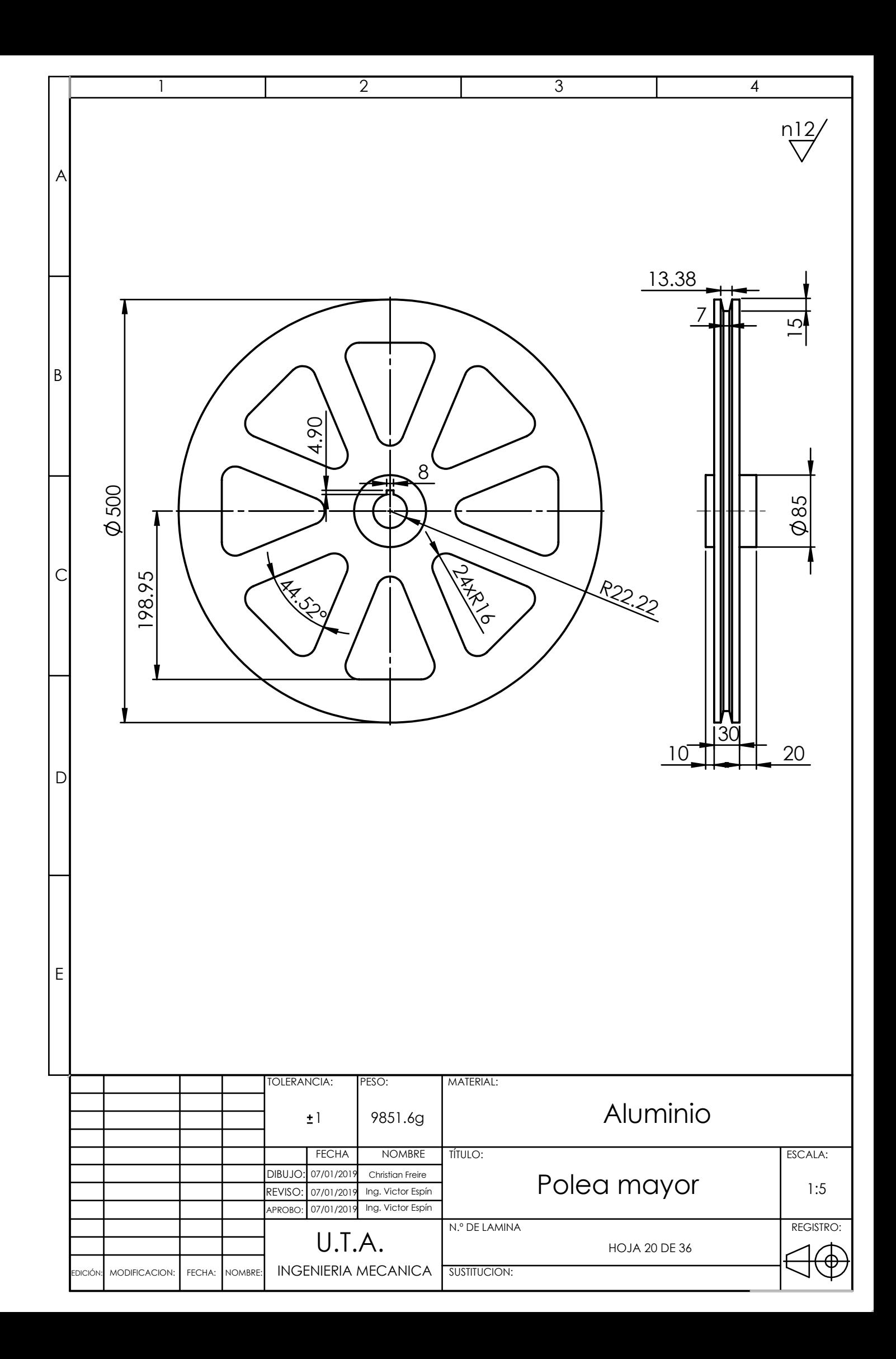

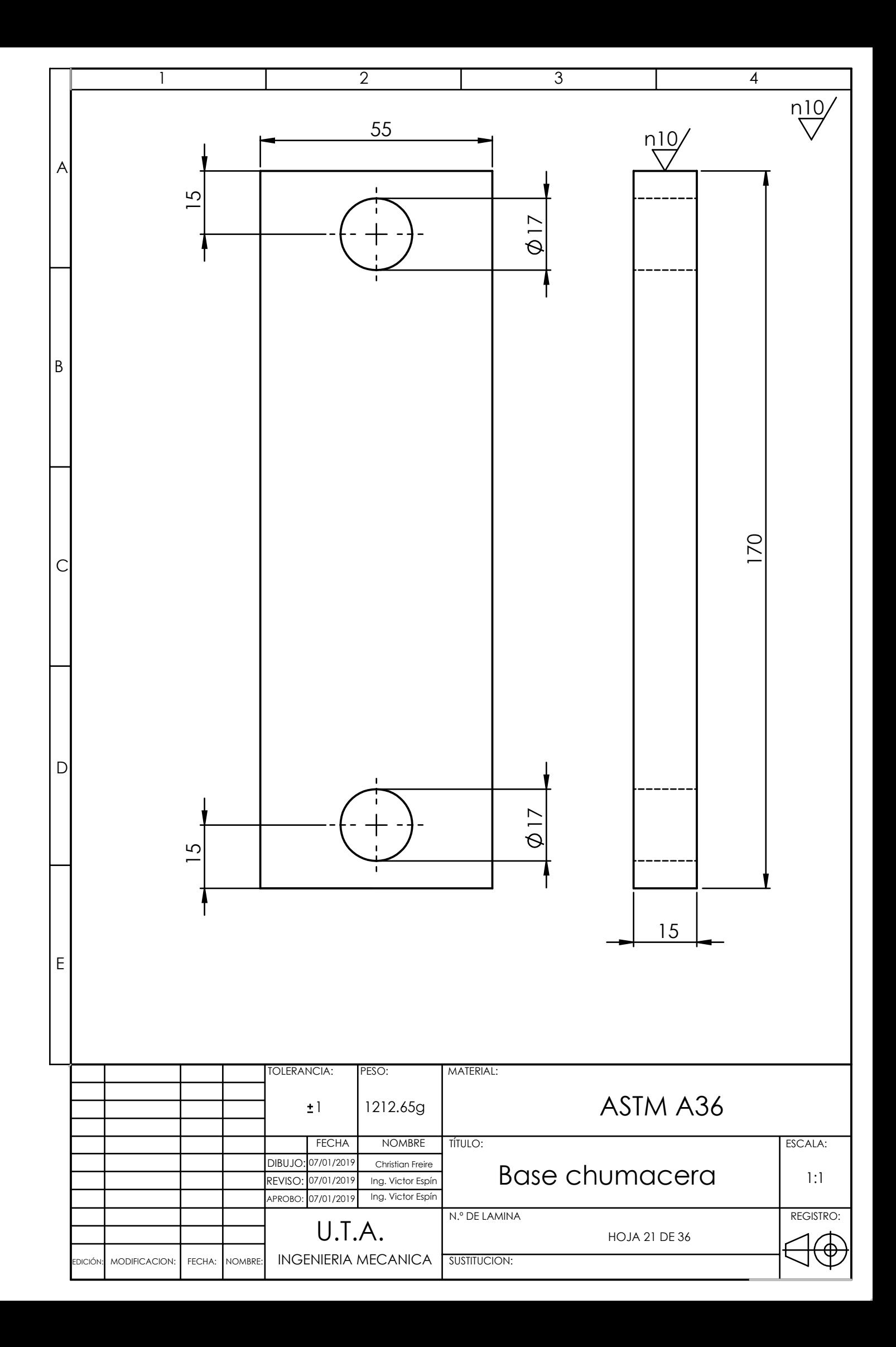

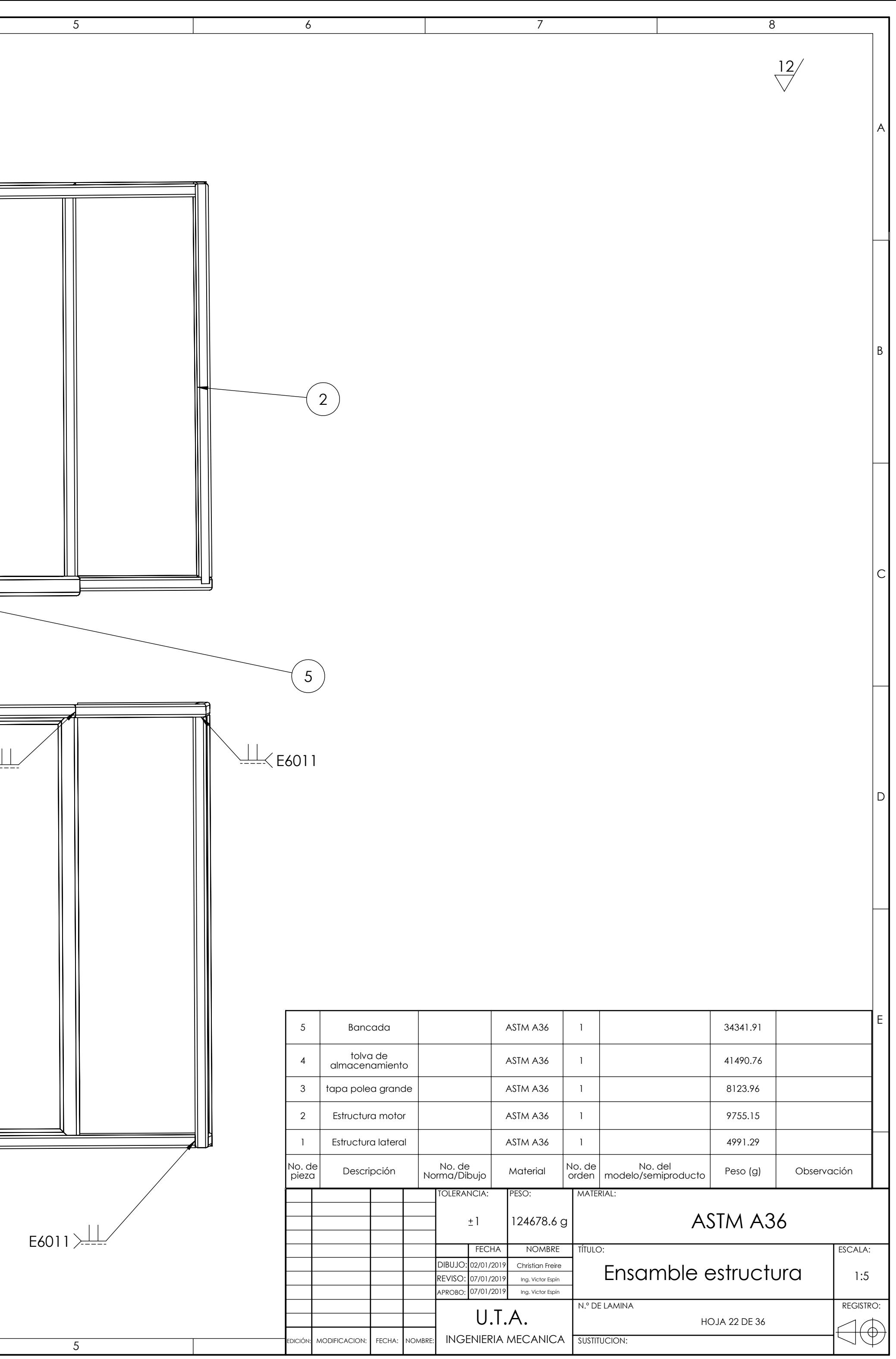

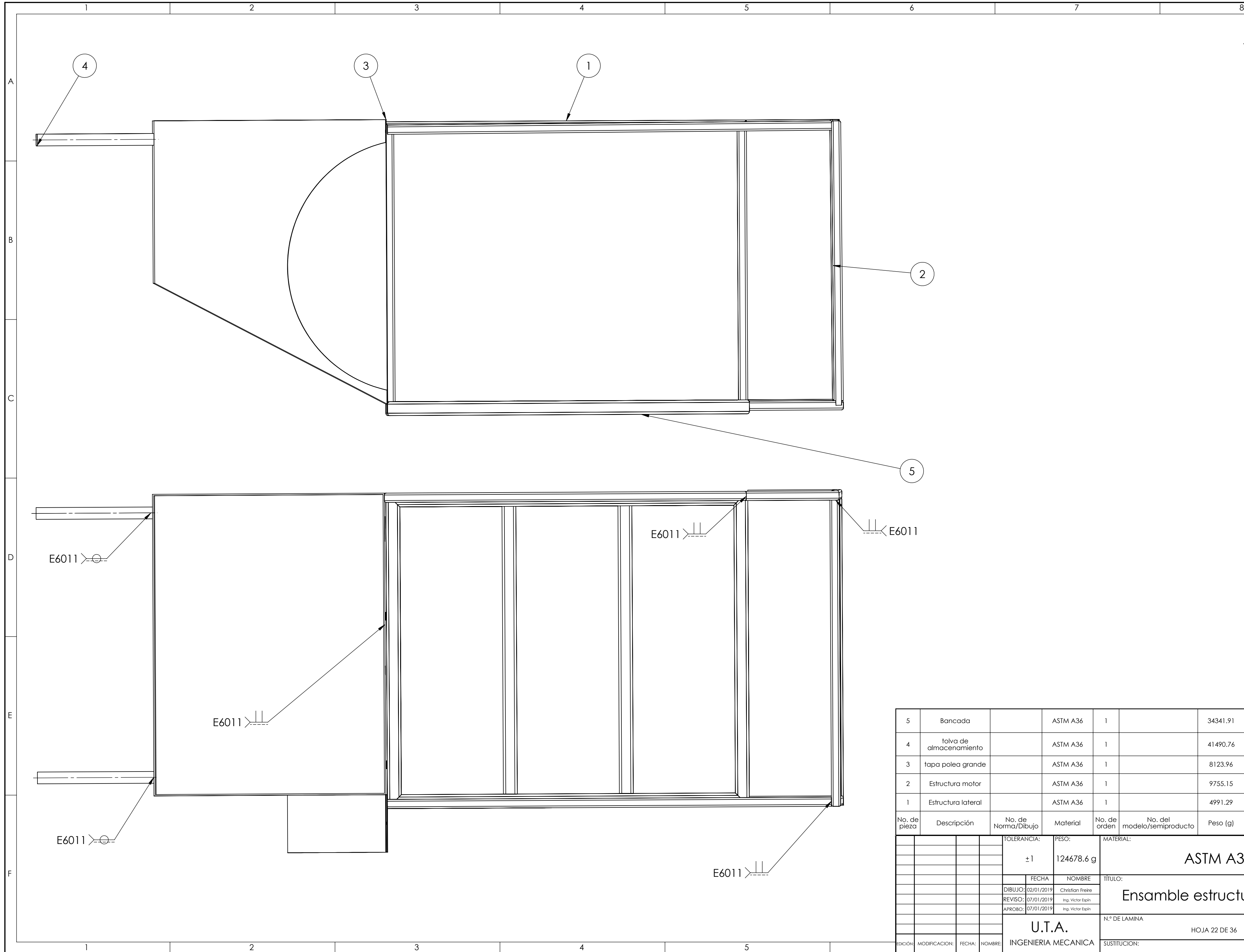

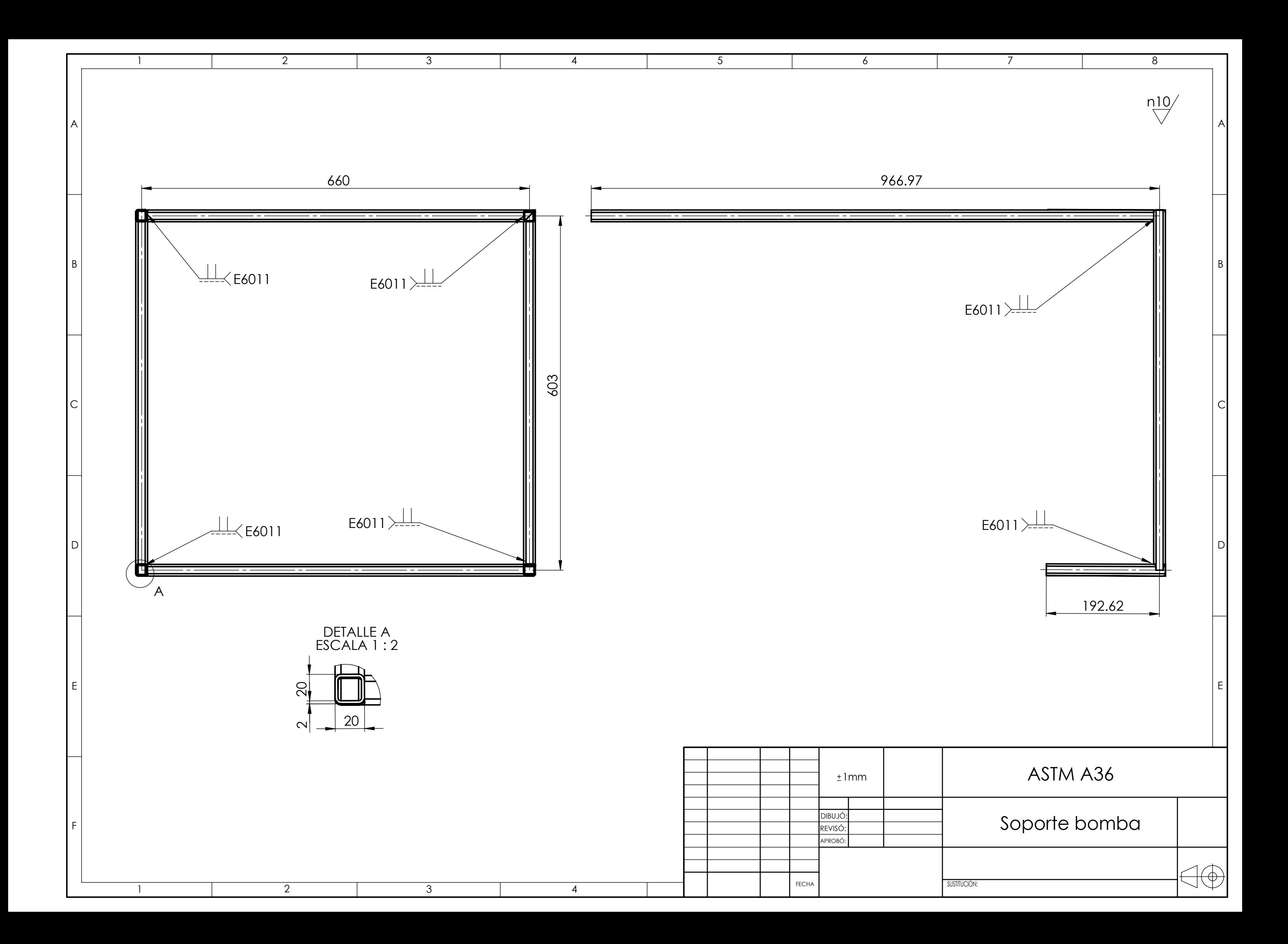

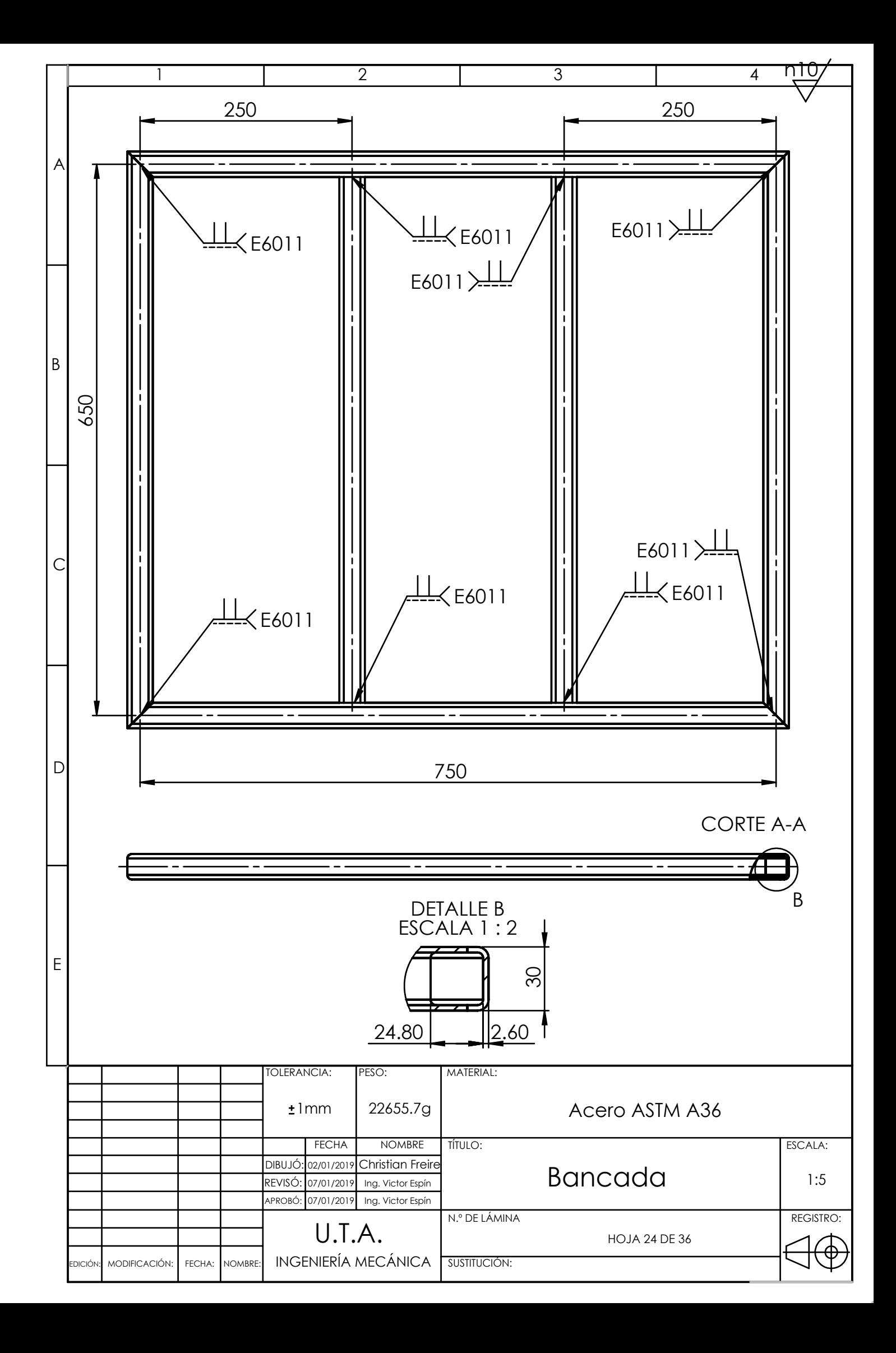

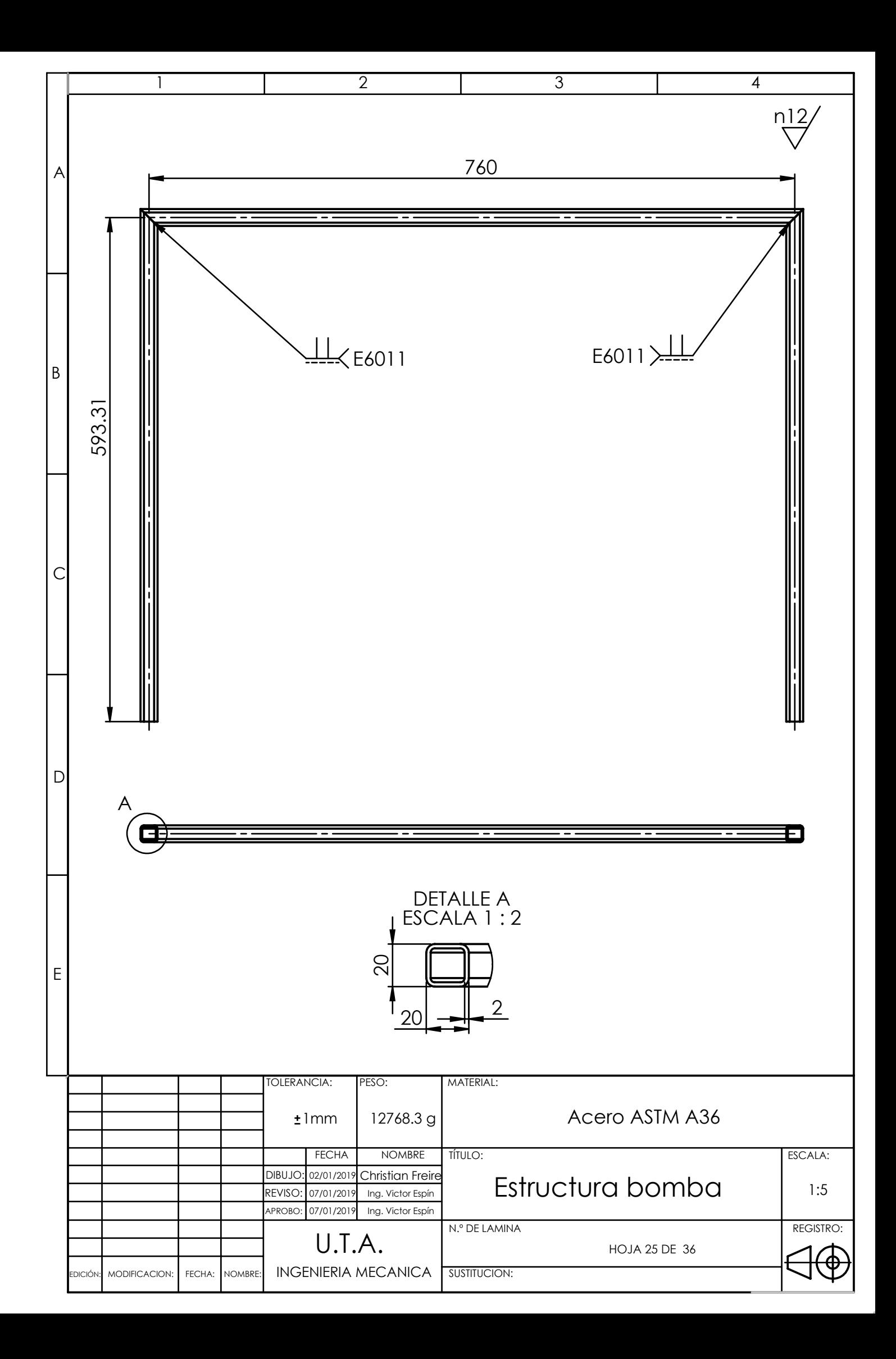

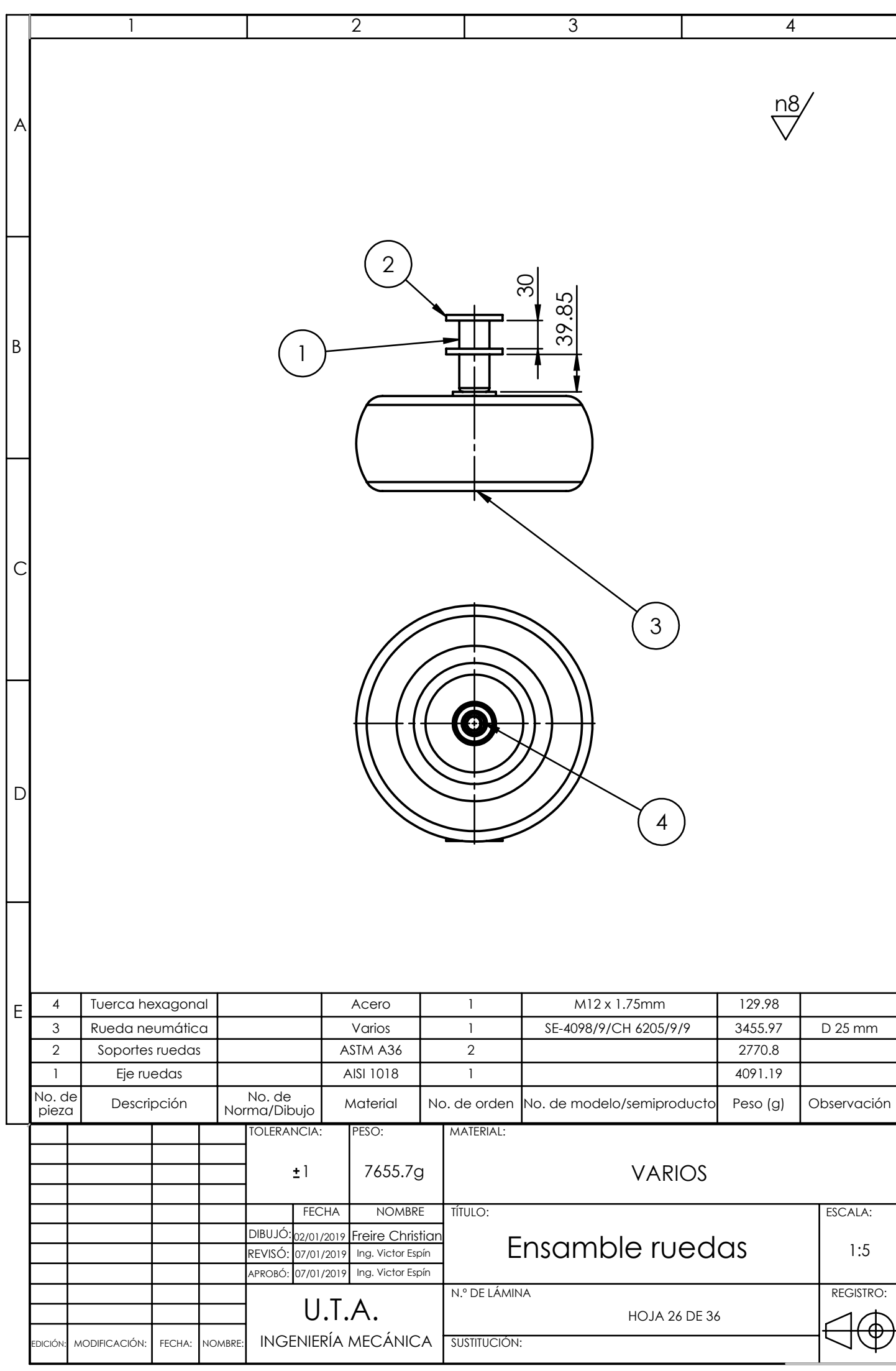

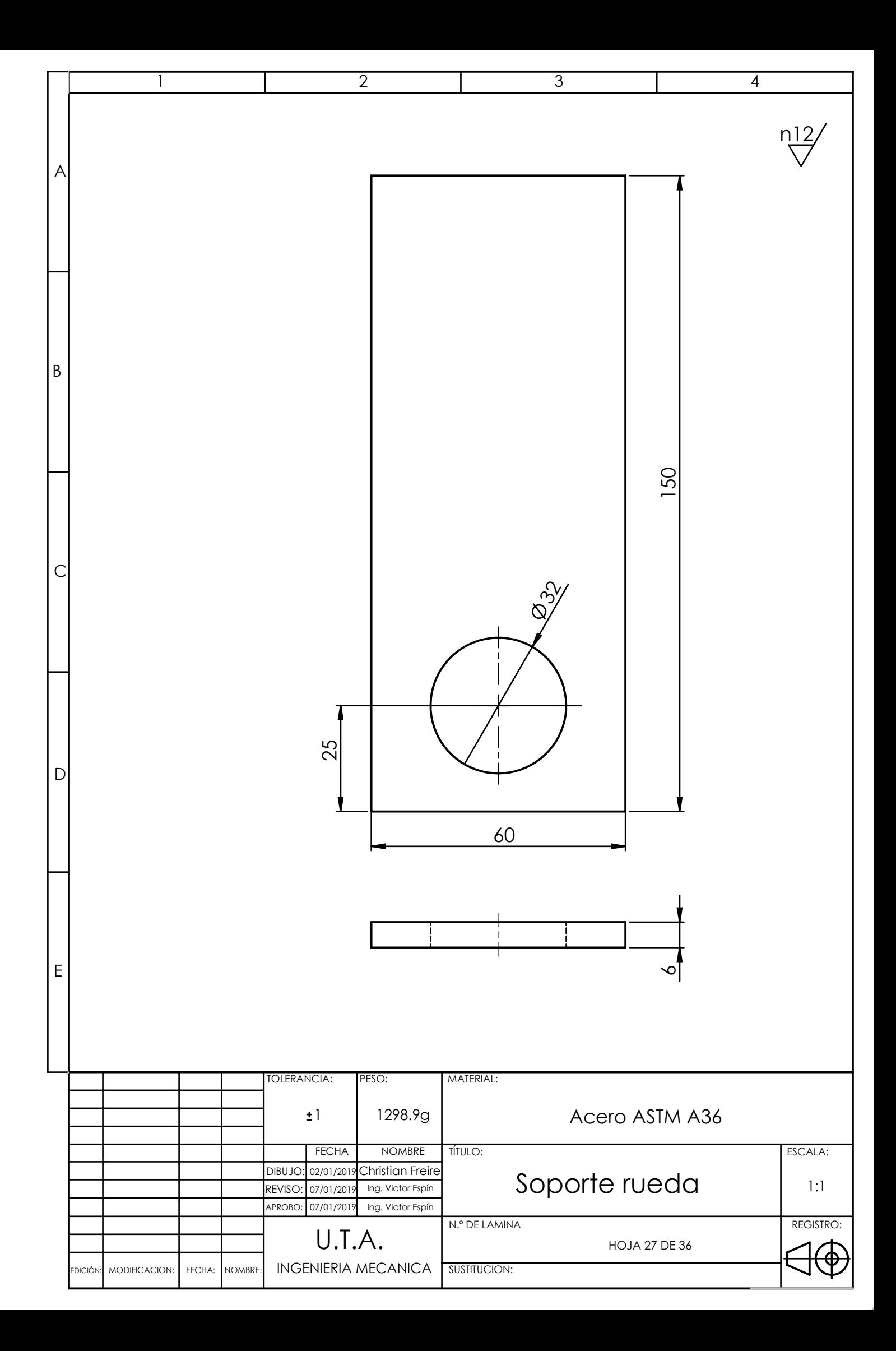

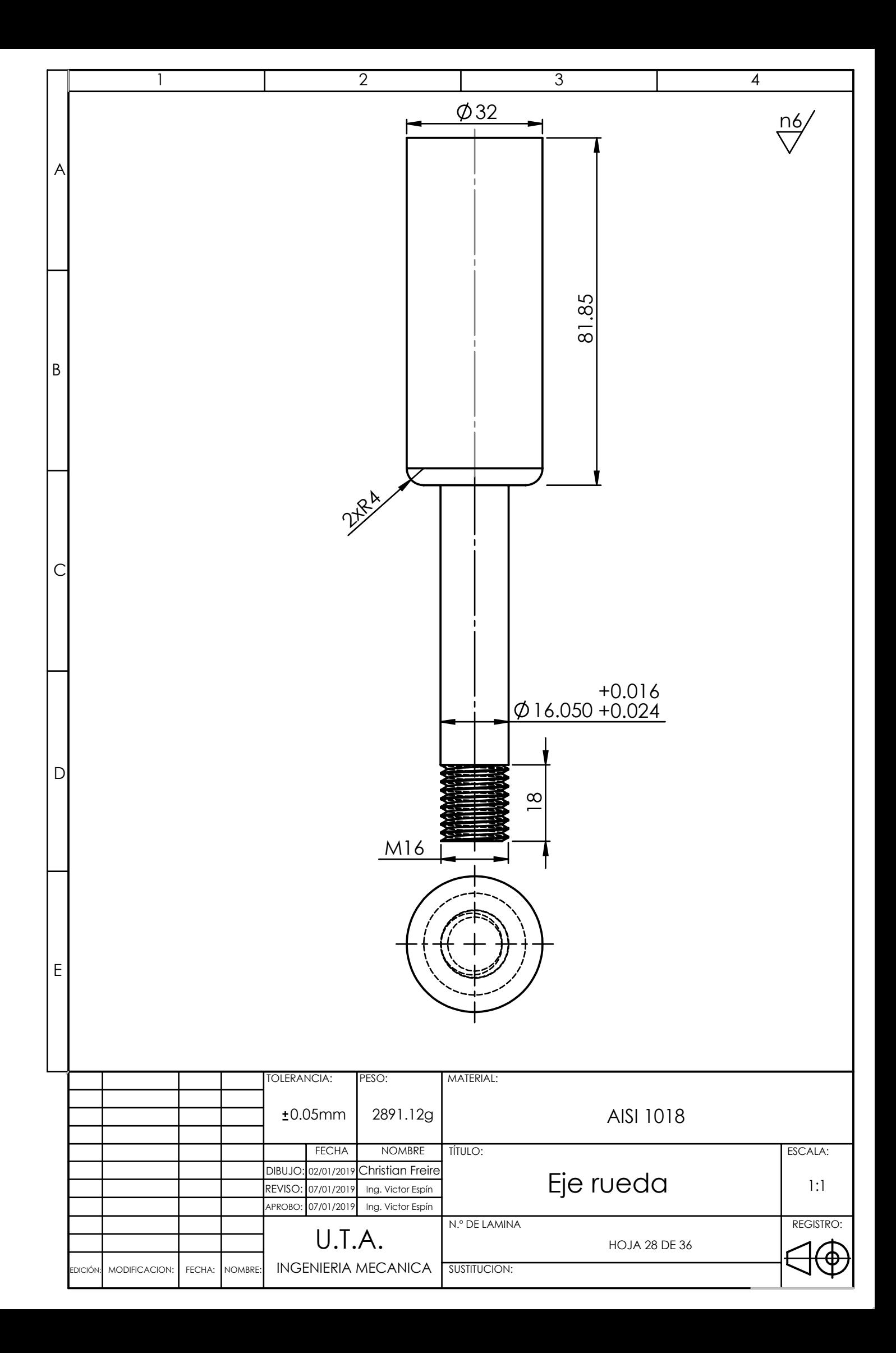

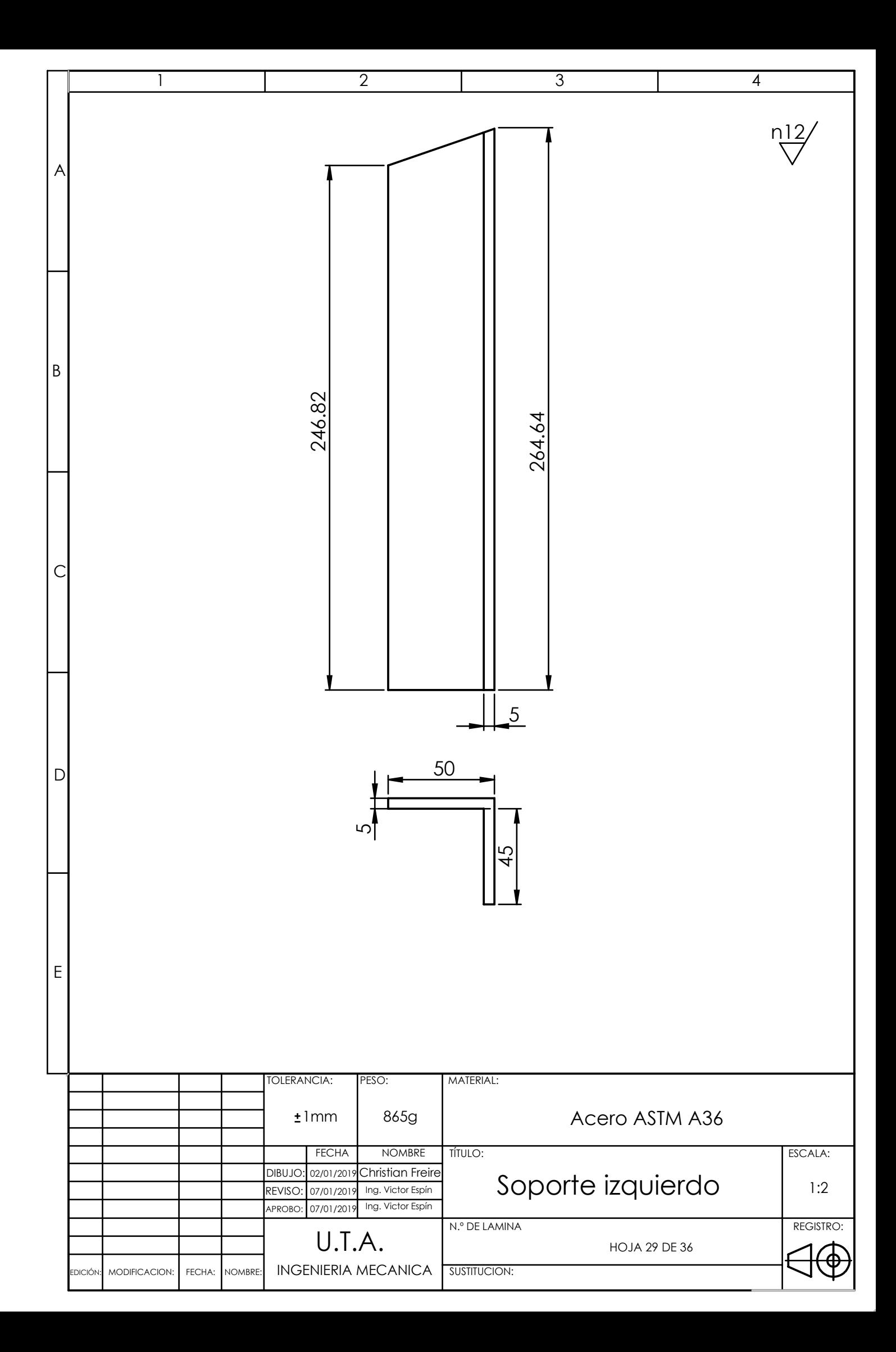

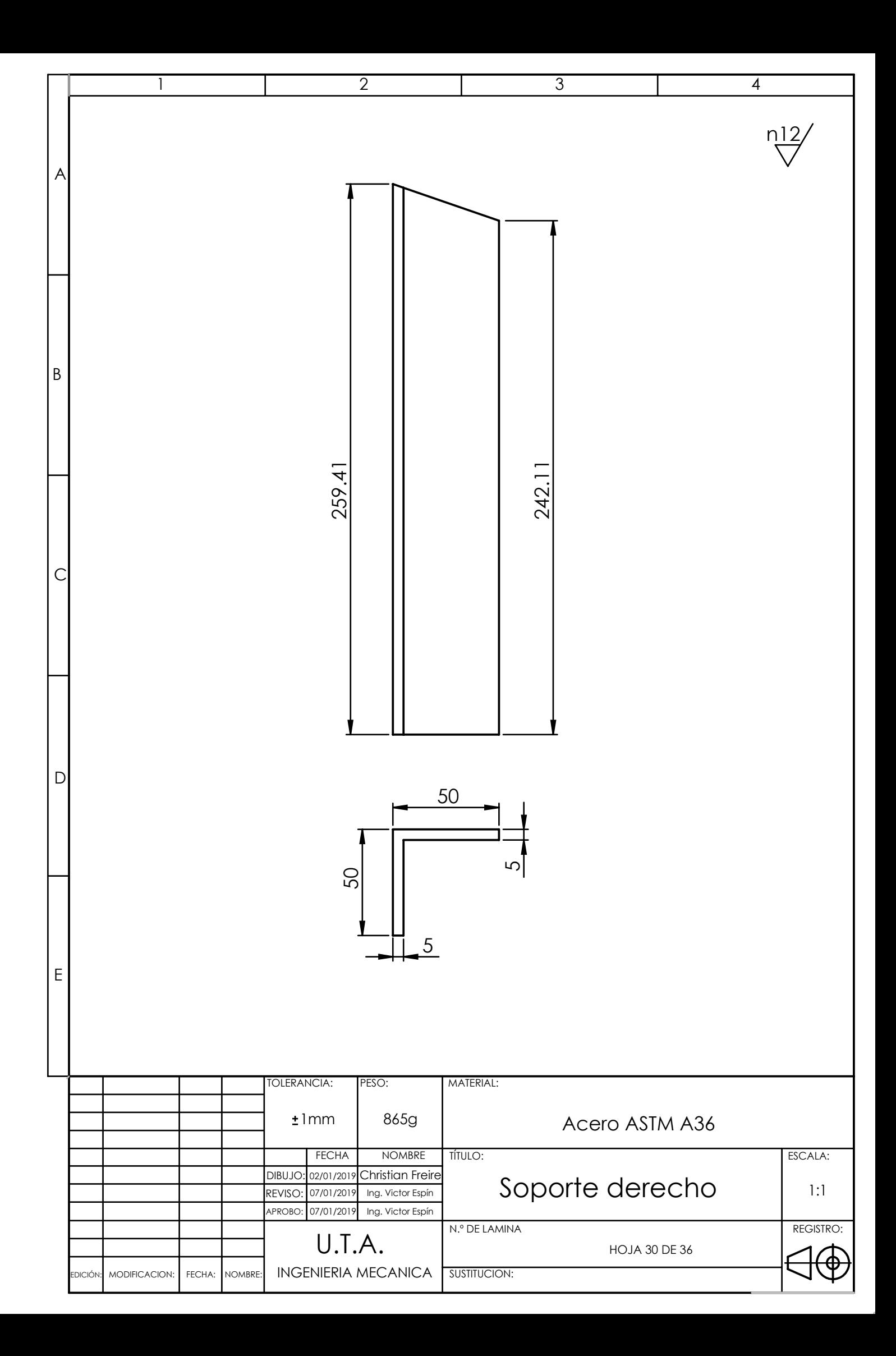
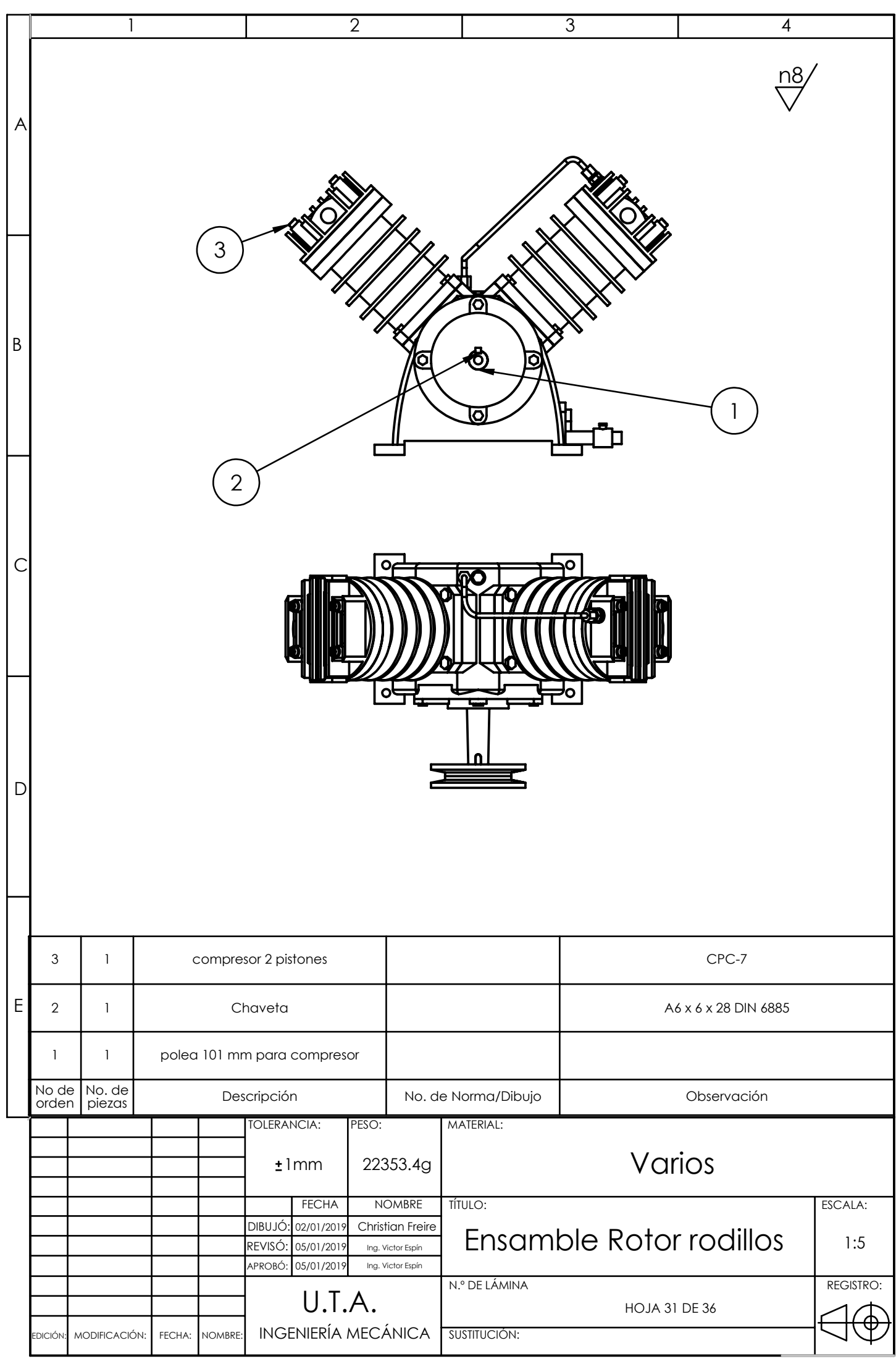

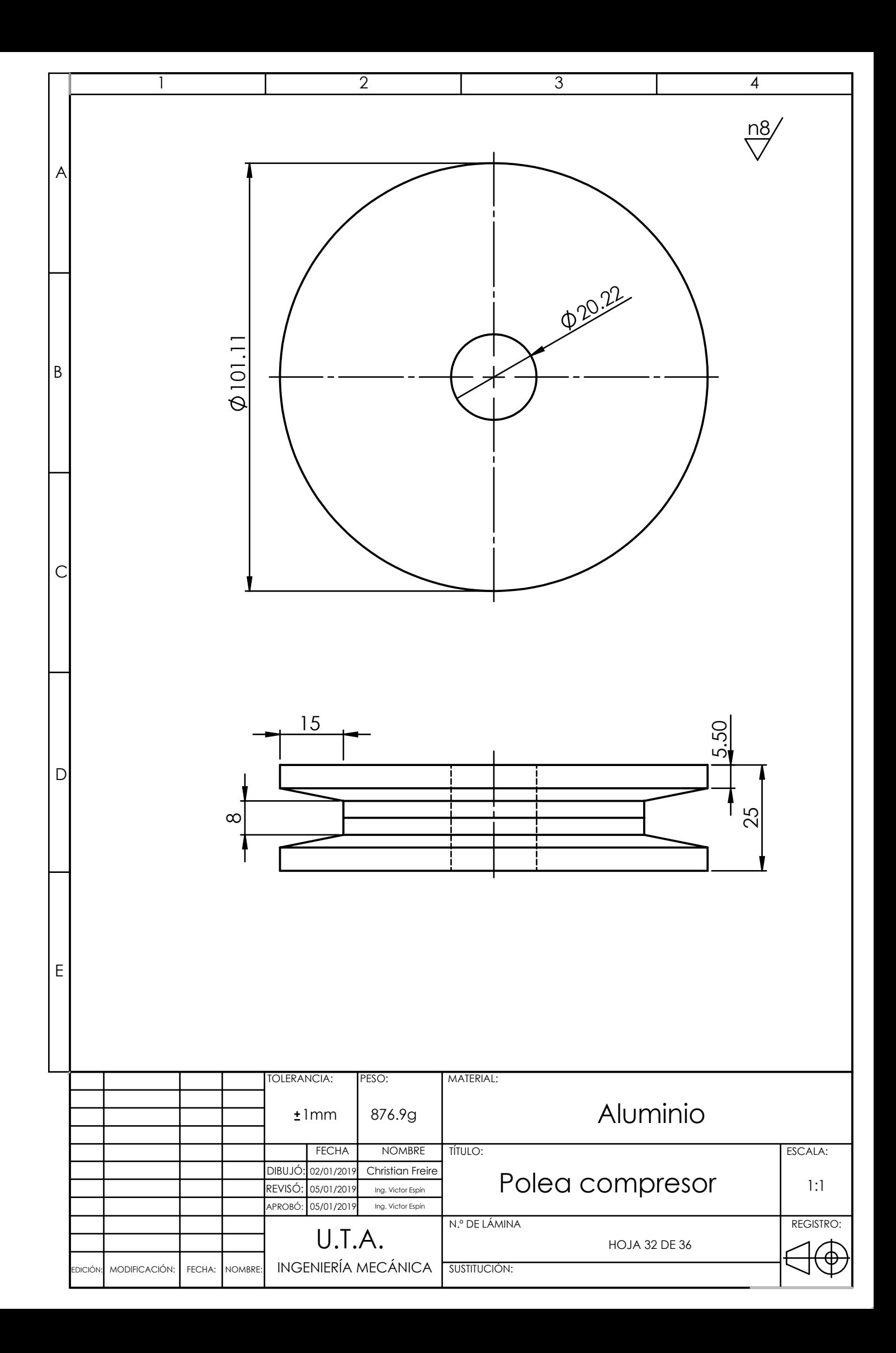

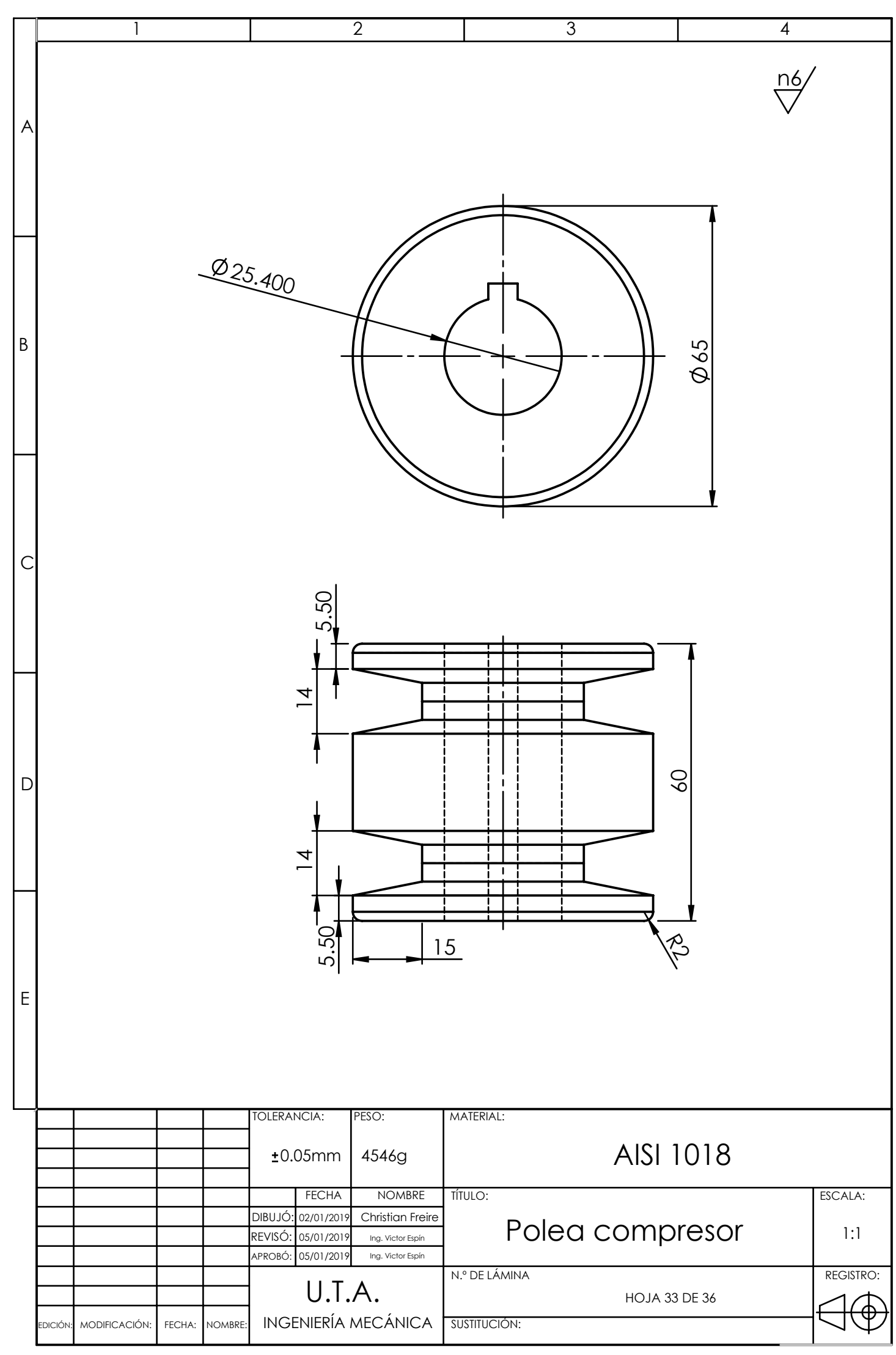

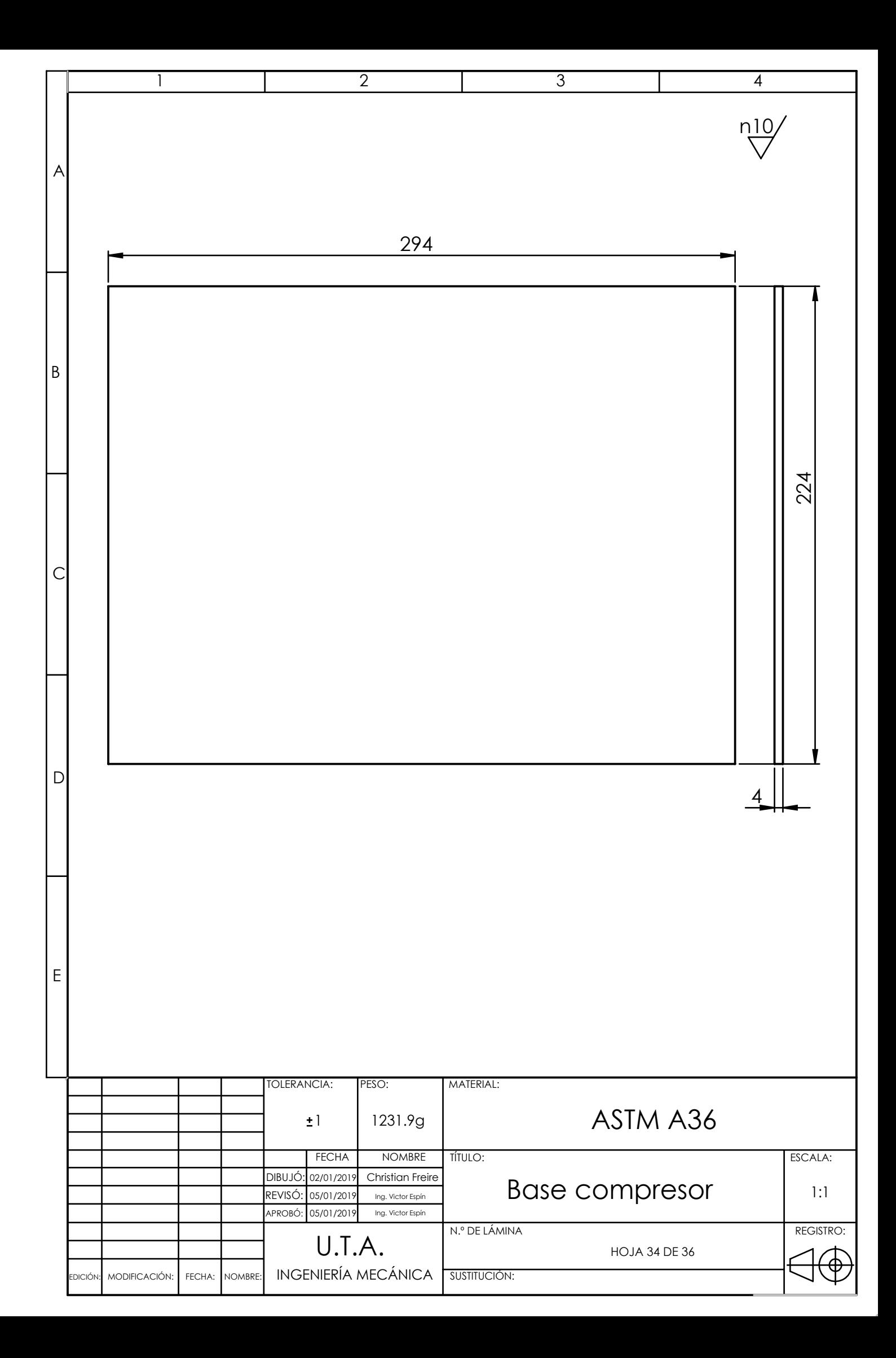

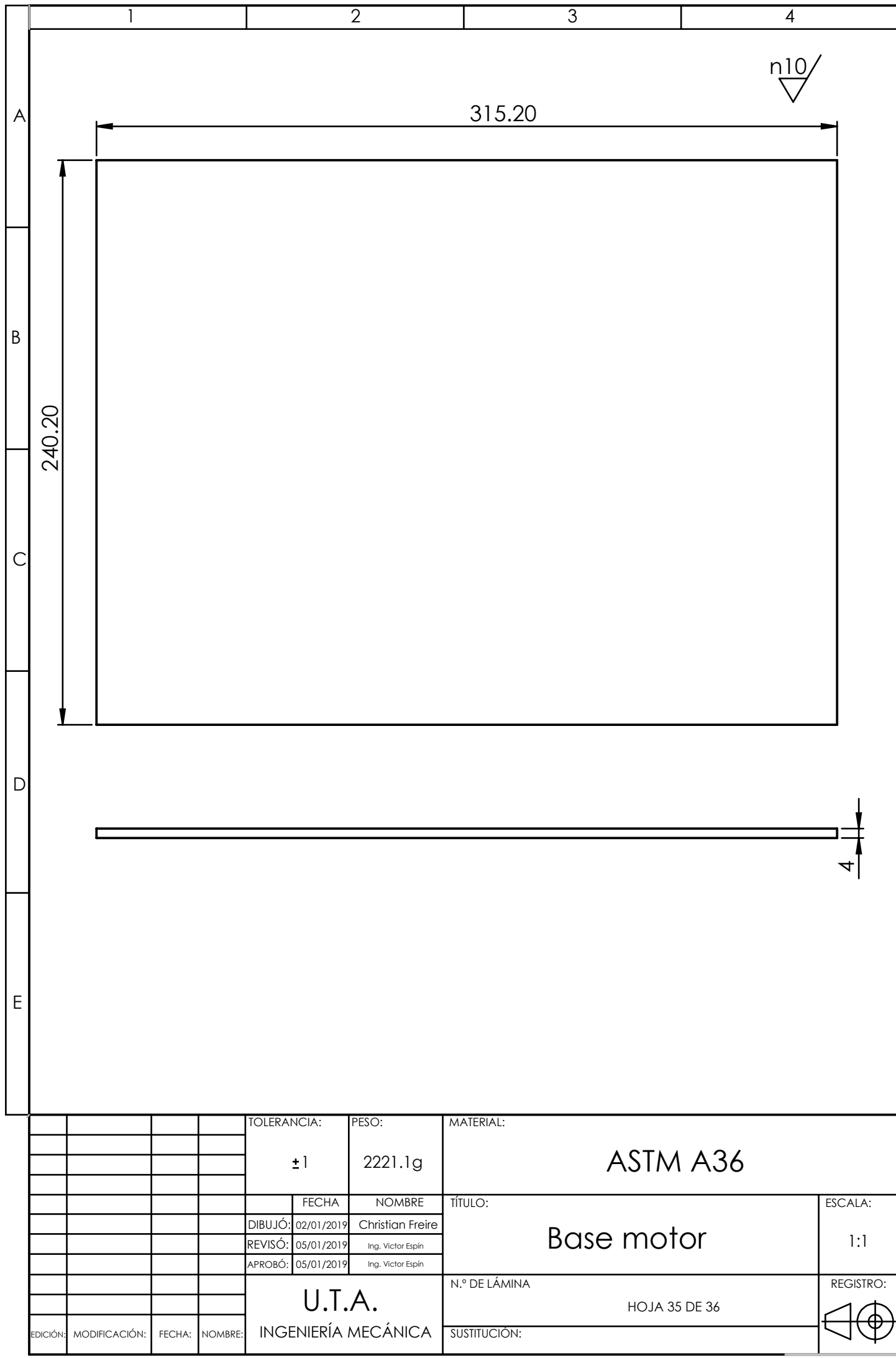

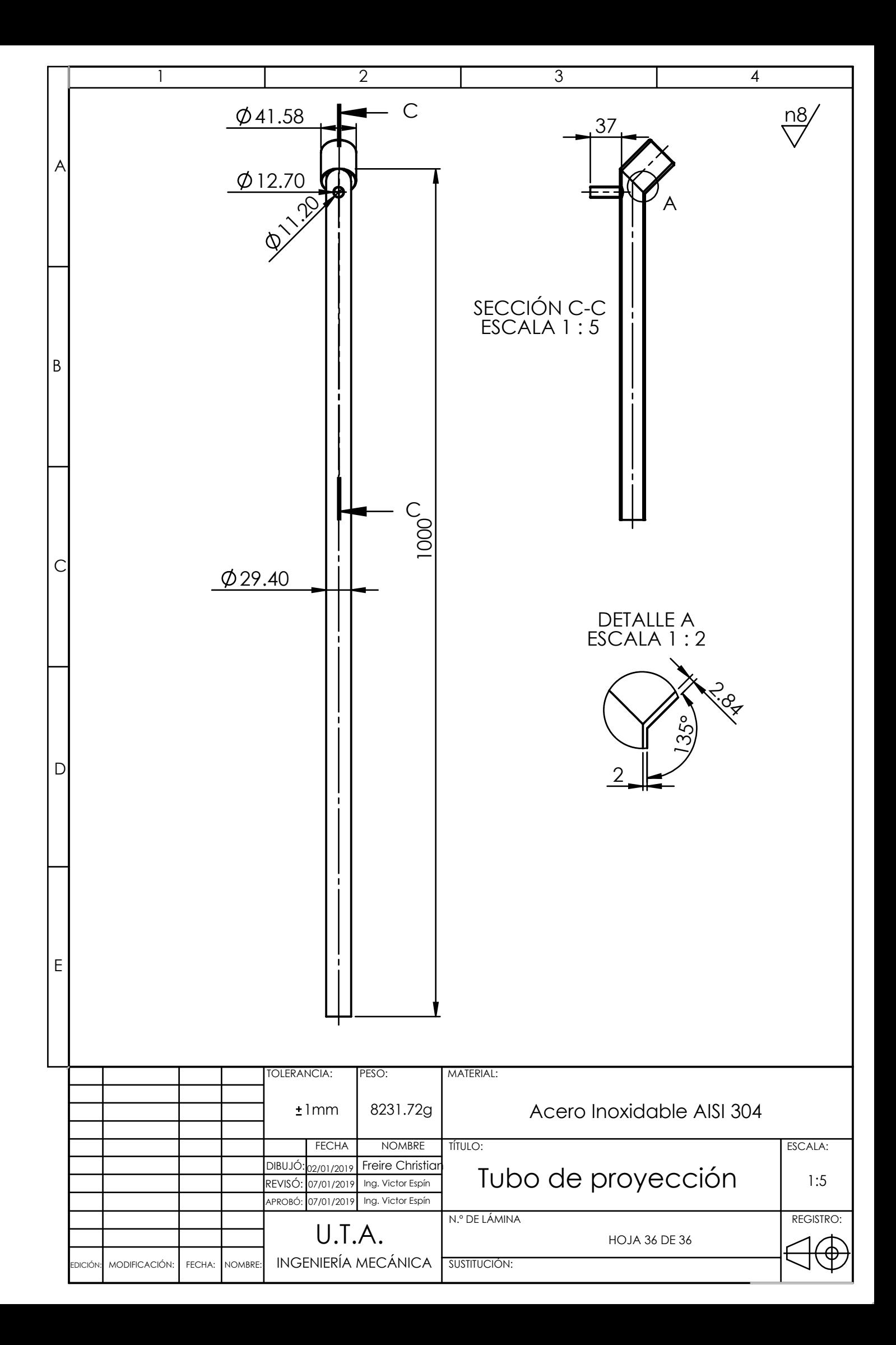